new/usr/src/common/zfs/zfs fletcher.c new/usr/src/common/zfs/zfs fletcher.c  $\mathbf{1}$  $58 +$ 7219 Tue Apr 23 14:09:34 2013 59 \* new/usr/src/common/zfs/zfs\_fletcher.c  $60$  $\star$  $i*(i+1)$  $i*(i+1)*(i+2)$  $-- d =$ 3741 zfs needs better comments  $c = >$ 61  $- - - - - - - - - - - - f$  $n / \_$  $2 \qquad n - i$ Submitted by: Will Andrews <willa@spectralogic.com> 62  $\overline{p}$ 6  $n - i$  $\star$ Submitted by: Justin Gibbs <justing@spectralogic.com> 63 Submitted by: Alan Somers <alans@spectralogic.com> 64 Reviewed by: Matthew Ahrens <mahrens@delphix.com> 65 \* For fletcher-2, the f\_is are 64-bit, and [ab]\_i are 64-bit accumulators.  $66$  \* Since the additions are done mod (2 $64$ ), errors in the high bits may not  $1 / *$ 67 \* be noticed. For this reason, fletcher-2 is deprecated. 2 \* CDDL HEADER START  $68 *$  $\mathcal{R}$ 69 \* For fletcher-4, the f\_is are 32-bit, and [abcd]\_i are 64-bit accumulators. 4 \* The contents of this file are subject to the terms of the 70 \* A conservative estimate of how big the buffer can get before we overflow \* Common Development and Distribution License (the "License"). 71 \* can be estimated using  $f_i = 0xffffffff$  for all i: -5 6 \* You may not use this file except in compliance with the License.  $72 *$  $7 *$  $73 * %$  hc 8 \* You can obtain a copy of the license at usr/src/OPENSOLARIS.LICENSE 74 \* f=2^32-1;d=0; for (i = 1; d<2^64; i++) { d +=  $f*1*(i+1)*(i+2)/6$  }; (i-1)\*4 \* or http://www.opensolaris.org/os/licensing.  $* 2264$  $\mathbf{q}$ 75  $76 *$  quit 10 \* See the License for the specific language governing permissions 11 \* and limitations under the License.  $77 *$  \*  $78 *$  $12 +$ 13 \* When distributing Covered Code, include this CDDL HEADER in each 79 \* So blocks of up to 2k will not overflow. Our largest block size is 14 \* file and include the License file at usr/src/OPENSOLARIS.LICENSE. 80 \* 128k, which has 32k 4-byte words, so we can compute the largest possible 15 \* If applicable, add the following below this CDDL HEADER, with the 81 \* accumulators, then divide by 2^64 to figure the max amount of overflow: 16 \* fields enclosed by brackets "[]" replaced with your own identifying  $82 *$ 17 \* information: Portions Copyright [yyyy] [name of copyright owner]  $83 * %$  bc  $18 *$ 84 \* a=b=c=d=0; f=2^32-1; for (i=1; i<=32\*1024; i++) { a+=f; b+=a; c+=b; d+=c } 19 \* CDDL HEADER END 85 \* a/2^64;b/2^64;c/2^64;d/2^64  $86 * 0$  $20 * /$  $87 * 0$  $21/$ 88 \* 1365 22 \* Copyright 2009 Sun Microsystems, Inc. All rights reserved. 23 \* Use is subject to license terms. 89 \* 11186858  $24 *1$  $90 *$  quit  $91 * %$  $92 *$  $26/$ 27 \* Fletcher Checksums 93 \* So a and b cannot overflow. To make sure each bit of input has some 28 \* -------------------\* effect on the contents of c and d, we can look at what the factors of 94  $29 *$ 95 \* the coefficients in the equations for c\_n and d\_n are. The number of 2s 30 \* ZFS's 2nd and 4th order Fletcher checksums are defined by the following 96 \* in the factors determines the lowest set bit in the multiplier. Running 31 \* recurrence relations: \* through the cases for  $n*(n+1)/2$  reveals that the highest power of 2 is 97 98  $\star$  2^14, and for  $n \times (n+1) \times (n+2)/6$  it is 2^15. So while some data may overflow  $32 *$  $33 *$ \* the 64-bit accumulators, every bit of every f\_i effects every accumulator,  $a = a + f$  $99$ 34  $i$   $i-1$   $i-1$ \* even for 128k blocks.  $\star$ 100  $35$  $\star$  $101$ 36  $\pmb{\star}$  $\begin{array}{cccc} b & = & b & + & a \end{array}$ 102 \* If we wanted to make a stronger version of fletcher4 (fletcher4c?), 37  $\star$  $i$   $i-1$   $i$ 103 \* we could do our calculations mod  $(2^332 - 1)$  by adding in the carries 38  $\star$ 104 \* periodically, and store the number of carries in the top 32-bits.  $\begin{matrix} c & = & c & + & b \\ i & i-1 & i \end{matrix}$ 39  $\star$ (fletcher-4 only)  $105 *$  $\star$  $106 * 1106$ 40 41  $\star$ 107 \* Checksum Performance 108 \* --------------------- $\star$ 42 (fletcher-4 only)  $d = d + c$  $43 *$  $i \t i-1 \t i$  $109 *$  $44$  \* 110 \* There are two interesting components to checksum performance: cached and 45 \* Where 111 \* uncached performance. With cached data, fletcher-2 is about four times 46  $\star$  $a 0 = b 0 = c 0 = d 0 = 0$ 112 \* faster than fletcher-4. With uncached data, the performance difference is  $47 * and$ 113 \* negligible, since the cost of a cache fill dominates the processing time. 48  $f_0 \ldots f_n(n-1)$  are the input data. 114 \* Even though fletcher-4 is slower than fletcher-2, it is still a pretty 115 \* efficient pass over the data. 49 50 \* Using standard techniques, these translate into the following series:  $116 *$  $51 *$ 117 \* In normal operation, the data which is being checksummed is in a buffer 52  $\star$ 118 \* which has been filled either by: b = > i \* f<br>n  $\begin{array}{c} 1 \ \hline 0 \end{array}$  $53 *$  $\sqrt{2}$  $119 *$ a = >  $f$ <br>n / | f<br>n - i  $54$  \*  $120 *$ 1. a compression step, which will be mostly cached, or 55  $\star$  $n - i$  $121 *$ 2. a bcopy() or copyin(), which will be uncached (because the  $122 *$ 56 copy is cache-bypassing).  $57 *$  $123 *$ 

 $\mathbf{\cdot}$ 

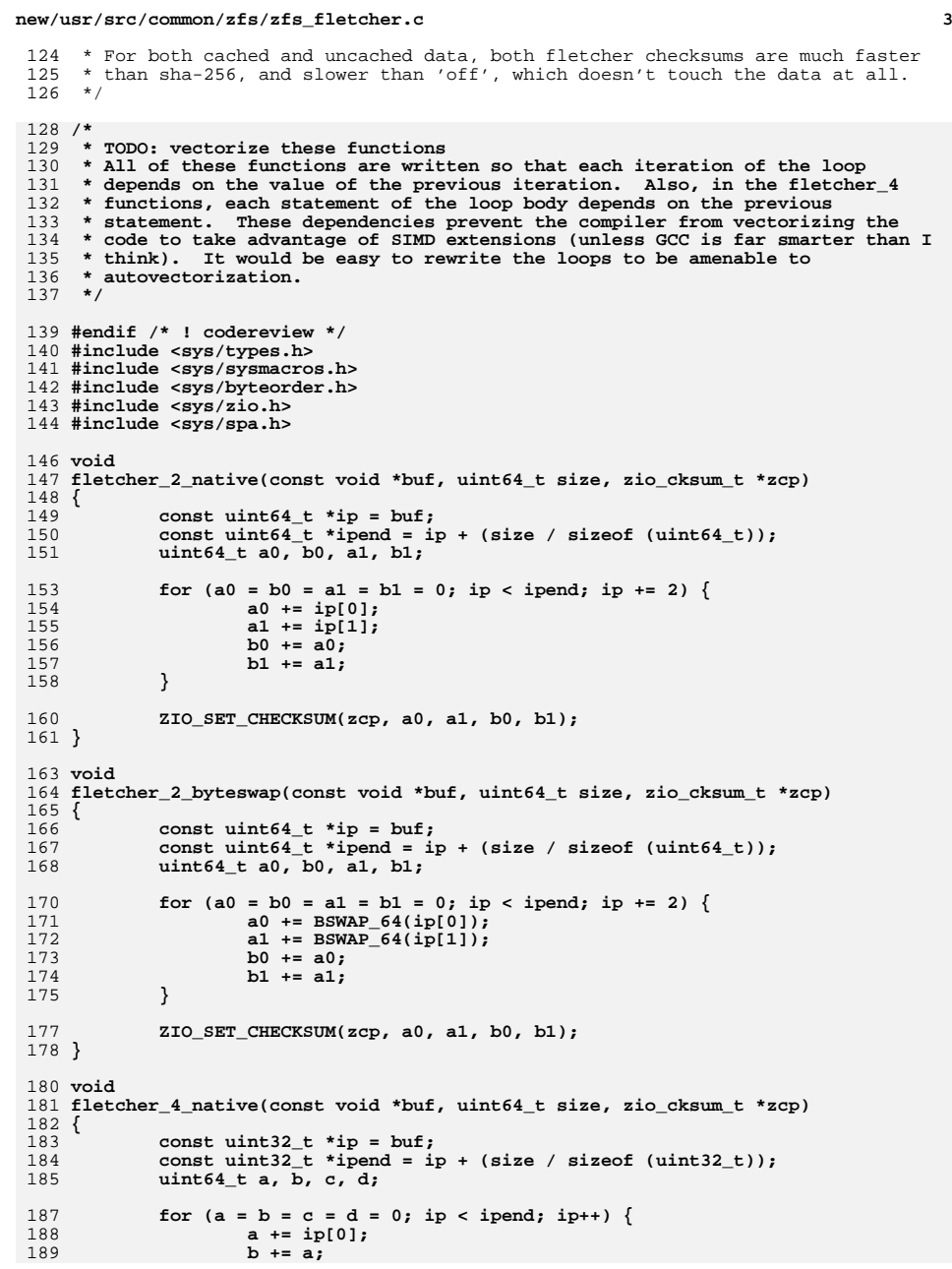

```
new/usr/src/common/zfs/zfs_fletcher.c 4
190 c += b;
191 d += c;
192 }
194 ZIO_SET_CHECKSUM(zcp, a, b, c, d);
 195 }
 197 void
 198 fletcher_4_byteswap(const void *buf, uint64_t size, zio_cksum_t *zcp)
 199 {
200 const uint32_t *ip = buf;
201 const uint32_t *ipend = ip + (size / sizeof (uint32_t));
202 uint64_t a, b, c, d;
204for (a = b = c = d = 0; ip < ipend; ip++) {
205a += BSWAP 32(ip[0]);
206 b += a;
207 c += b;
208 d += c;
209 }
211 ZIO_SET_CHECKSUM(zcp, a, b, c, d);
 212 }
 214 void
 215 fletcher_4_incremental_native(const void *buf, uint64_t size,
216 zio_cksum_t *zcp)217 {
218 const uint32_t *ip = buf;
219const uint32<sup>t</sup> *ipend = ip + (size / sizeof (uint32 t));
220 uint64_t a, b, c, d;
222a = zcp - \geq zc word[0];
223b = zcp - > zc word[1];
224 c = zcp->zc_word[2];
225 d = zcp->zc_word[3];
227for (j ip \lt ipend; ip++) \{228 a += ip[0];
229 b += a;
230 c += b;
231 d += c;
232 }
234 ZIO_SET_CHECKSUM(zcp, a, b, c, d);
 235 }
 237 void
 238 fletcher_4_incremental_byteswap(const void *buf, uint64_t size,
239 zio_cksum_t *zcp)240 {
241 const uint32_t *ip = buf;
242 const uint32_t *ipend = ip + (size / sizeof (uint32_t));
243 uint64_t a, b, c, d;
245 a = zcp->zc_word[0];
246 b = zcp->zc_word[1];
247 c = zcp->zc_word[2];
248d = zcp - > zc word[3];
250for (j ip \lt ipend; ip++) \{251 a += BSWAP_32(ip[0]);
252 b += a;
253 c += b;
254 d += c;
```
255

**}**

# new/usr/src/common/zfs/zfs\_fletcher.c

257<br>258 } ZIO\_SET\_CHECKSUM(zcp, a, b, c, d);  $5\overline{5}$ 

## new/usr/src/lib/libzfs/common/libzfs dataset.c

111007 Tue Apr 23 14:09:34 2013 new/usr/src/lib/libzfs/common/libzfs\_dataset.c 3741 zfs needs better comments Submitted by: Will Andrews <willa@spectralogic.com> Submitted by: Justin Gibbs <justing@spectralogic.com> Submitted by: Alan Somers <alans@spectralogic.com>

Reviewed by: Matthew Ahrens <mahrens@delphix.com> unchanged portion omitted

 $4431/$ 

```
4432 * Convert the zvol's volume size to an appropriate reservation.
* Note: If this routine is updated, it is necessary to update the ZFS test
4434 * suite's shell version in reservation.kshlib.
4435 */
4436 #endif /* ! codereview */
4437 uint64_t
4438 zvol volsize to reservation(uint64 t volsize, nvlist t *props)
4439 {
4440
            uint64 t numdb:
4441
            uint64_t nblocks, volblocksize;
4442
            int ncopies:
4443
            char *strval;
4445
            if (nvlist_lookup_string(props,
                zfs prop to name(ZFS PROP COPIES), &strval) == 0)
4446
4447
                    ncopies = atoi(strval);4448
            else
4449
                    ncopies = 1:
            if (nvlist_lookup_uint64(props,
4450
4451
                zfs_prop_to_name(ZFS_PROP_VOLBLOCKSIZE),
4452
                &volblocksize) != 0)
4453
                    volblocksize = ZVOL DEFAULT BLOCKSIZE:
            nblocks = voltage/volblocksize;4454
4455
            /* start with metadnode L0-L6 */
            numdb = 7;4456
            /* calculate number of indirects */
4457
4458
            while (nblocks > 1) {
4459
                    nblocks += NODES_PER_LEVEL - 1;4460
                    nblocks /= DNODES PER LEVEL:
4461
                    numdb += nblocks;4462
4463
            numdb *= MIN(SPA DVAS PER BP, ncopies + 1);
4464
            volsize *= ncopies;4465
             /*
             * this is exactly DN MAX INDBLKSHIFT when metadata isn't
4466
4467
             * compressed, but in practice they compress down to about
             * 1100 bytes
4468
4469
             \star /
            numdb *= 1ULL << DN_MAX_INDBLKSHIFT;
4470
4471
            volsize += numdb;return (volsize);
4472
4473 }
```
 $\mathbf{1}$ 

135193 Tue Apr 23 14:09:35 2013 new/usr/src/uts/common/fs/zfs/arc.c

3741 zfs needs better comments Submitted by: Will Andrews <willa@spectralogic.com> Submitted by: Justin Gibbs <justing@spectralogic.com> Submitted by: Alan Somers <alans@spectralogic.com> Reviewed by: Matthew Ahrens <mahrens@delphix.com> 

unchanged portion omitted

232 /\* The 6 states: \*/ 233 static arc state t ARC anon; 234 static arc\_state\_t ARC\_mru; 235 static arc\_state\_t ARC\_mru\_ghost; 236 static arc state t ARC mfu; 237 static arc\_state\_t ARC\_mfu\_ghost; 238 static arc\_state\_t\_ARC\_12c\_only; 240 typedef struct arc\_stats {

 $241$ kstat\_named\_t arcstat hits; 242 kstat\_named\_t arcstat\_misses; 243 kstat\_named\_t arcstat\_demand\_data\_hits; kstat\_named\_t arcstat\_demand\_data\_misses;  $244$ kstat\_named\_t arcstat\_demand\_metadata\_hits; 245 kstat\_named\_t arcstat\_demand\_metadata\_misses; 246 247 kstat named t arcstat prefetch data hits; kstat\_named\_t arcstat\_prefetch\_data\_misses;  $248$ 249 kstat\_named\_t arcstat\_prefetch\_metadata\_hits;  $250$ kstat named t arcstat prefetch metadata misses; 251 kstat\_named\_t arcstat\_mru\_hits; 252 kstat\_named\_t\_arcstat\_mru\_ghost\_hits; 253 kstat named\_t arcstat\_mfu\_hits; 254 kstat\_named\_t arcstat\_mfu\_ghost\_hits; 255 kstat\_named\_t\_arcstat\_deleted; 256 kstat named t arcstat recycle miss; 257  $/$ \* \* Number of buffers that could not be evicted because the hash lock  $258$ 259 \* was held by another thread. The lock may not necessarily be held  $260$ \* by something using the same buffer, since hash locks are shared 261 \* by multiple buffers.  $\star$  /  $2.62$ 263 #endif /\* ! codereview \*/ kstat named t arcstat mutex miss;  $264$ 265 266 \* Number of buffers skipped because they have I/O in progress, are 267 \* indrect prefetch buffers that have not lived long enough, or are 268 \* not from the spa we're trying to evict from.  $\star$ / 269 270 #endif /\* ! codereview \*/ kstat\_named\_t arcstat\_evict\_skip; 271  $2.72$ kstat named t arcstat evict 12 cached; 273 kstat\_named\_t arcstat\_evict\_12\_eligible; 274 kstat\_named\_t arcstat\_evict\_12\_ineligible; 275 kstat named t arcstat hash elements: 276 kstat\_named\_t arcstat\_hash\_elements\_max; 277 kstat named t arcstat hash collisions: 278 kstat named t arcstat hash chains;  $kstat$  named t arcstat hash chain max: 279 kstat\_named\_t\_arcstat\_p;  $280$ 281  $kstat$  named t arcstat  $c$ : kstat named t arcstat c min; 282 283 kstat named t arcstat c max;

kstat\_named\_t\_arcstat\_size;

kstat\_named\_t arcstat\_hdr\_size; kstat named t arcstat data size:

284 285

286

 $\mathbf{1}$ 

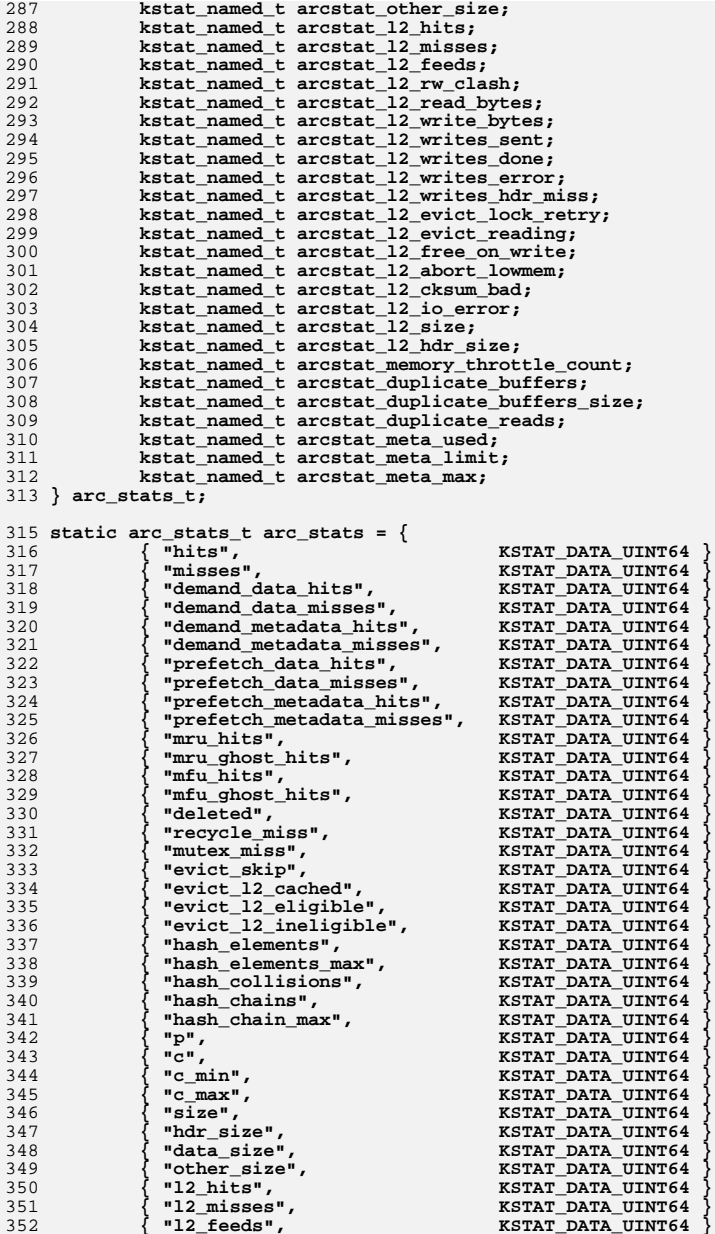

 **<sup>3</sup>** 353 **{ "l2\_rw\_clash", KSTAT\_DATA\_UINT64 },** 354 **{ "l2\_read\_bytes", KSTAT\_DATA\_UINT64 },** 355 **{ "l2\_write\_bytes", KSTAT\_DATA\_UINT64 },** 356 **{ "l2\_writes\_sent", KSTAT\_DATA\_UINT64 },** 357 **{ "l2\_writes\_done", KSTAT\_DATA\_UINT64 },** 358 **{ "l2\_writes\_error", KSTAT\_DATA\_UINT64 },** 359 **{ "l2\_writes\_hdr\_miss", KSTAT\_DATA\_UINT64 },** 360**"** l2\_evict\_lock\_retry",<br>" l2 evict reading", 361 **{ "l2\_evict\_reading", KSTAT\_DATA\_UINT64 },** 362 $"12$ \_free\_on\_write",<br>"12 abort lowmem", 363 $KSTAT\_DATA\_UINT64$  },<br>  $KSTRAT$  DATA\_UINT64 }, 364**"l2\_cksum\_bad",**<br>"l2 io error", 365 **{ "l2\_io\_error", KSTAT\_DATA\_UINT64 },** 366 ${\tt "l2_size"}$ ,  ${\tt KSTAT\_DATA\_UINT64}$  },<br>  ${\tt "l2_hder\_size"}$ ,  ${\tt KSTAT\_DATA\_UINT64}$  }, 367 **{ "l2\_hdr\_size", KSTAT\_DATA\_UINT64 }, { "memory\_throttle\_count", KSTAT\_DATA\_UINT64 },** 368369 **{ "duplicate\_buffers", KSTAT\_DATA\_UINT64 },** 370 **{ "duplicate\_buffers\_size", KSTAT\_DATA\_UINT64 },** 371 $"d$ uplicate\_reads",<br>"arc\_meta\_used", 372 **{ "arc\_meta\_used", KSTAT\_DATA\_UINT64 },** 373**\*arc\_meta\_limit",**<br> **"arc\_meta\_max",**<br> **KSTAT\_DATA\_UINT64** } 374 **{ "arc\_meta\_max", KSTAT\_DATA\_UINT64 }** 375 **};** 377 **#define ARCSTAT(stat) (arc\_stats.stat.value.ui64)** 379 **#define ARCSTAT\_INCR(stat, val) \** 380 **atomic\_add\_64(&arc\_stats.stat.value.ui64, (val));** 382 #define ARCSTAT BUMP(stat) **#define ARCSTAT\_BUMP(stat) ARCSTAT\_INCR(stat, 1)** 383 **#define ARCSTAT\_BUMPDOWN(stat) ARCSTAT\_INCR(stat, -1)** 385 **#define ARCSTAT\_MAX(stat, val) { \** 386 **uint64\_t m; \ while ((val) > (m = arc\_stats.stat.value.ui64) && \** 387<sup>388</sup> **(m != atomic\_cas\_64(&arc\_stats.stat.value.ui64, m, (val)))) \** 389 **continue; \** 390 **}** 392 **#define ARCSTAT\_MAXSTAT(stat) \** 393 **ARCSTAT\_MAX(stat##\_max, arc\_stats.stat.value.ui64)** 395 **/\*** 396 **\* We define a macro to allow ARC hits/misses to be easily broken down by** 397 **\* two separate conditions, giving a total of four different subtypes for**398 **\* each of hits and misses (so eight statistics total).**399 **\*/** 400 **#define ARCSTAT\_CONDSTAT(cond1, stat1, notstat1, cond2, stat2, notstat2, stat) \** 401 $\begin{array}{c} \n \text{if (cond1) } \{ \n \text{if (cond2) } \} \n \end{array}$ 402 **if (cond2) { \ ARCSTAT\_BUMP(arcstat\_##stat1##\_##stat2##\_##stat); \** 403404 **} else { \ ARCSTAT\_BUMP(arcstat\_##stat1##\_##notstat2##\_##stat); \** 405406 **} \** 407 **} else { \** 408 **if (cond2) { \ ARCSTAT\_BUMP(arcstat\_##notstat1##\_##stat2##\_##stat); \** 409410 **} else { \ ARCSTAT\_BUMP(arcstat\_##notstat1##\_##notstat2##\_##stat);\** 411412 **} \** 413 **}** 415 kstat\_t **kstat\_t \*arc\_ksp;** 416 **static arc\_state\_t \*arc\_anon;** 417 **static arc\_state\_t \*arc\_mru;**

**new/usr/src/uts/common/fs/zfs/arc.c**

418 **static arc\_state\_t \*arc\_mru\_ghost;**

```
419 static arc_state_t *arc_mfu;
420 static arc_state_t *arc_mfu_ghost;
421 static arc_state_t *arc_l2c_only;
423 /*
424 * There are several ARC variables that are critical to export as kstats --
425 * but we don't want to have to grovel around in the kstat whenever we wish to426 * manipulate them. For these variables, we therefore define them to be in
427 * terms of the statistic variable. This assures that we are not introducing
428 * the possibility of inconsistency by having shadow copies of the variables,429 * while still allowing the code to be readable.430 */431 #d
                                 #define arc_size ARCSTAT(arcstat_size) /* actual total arc size */
432 #define arc_p
                                ARCSTAT(arcstat<sub>D</sub>) /* target size of MRU */<br>ARCSTAT(arcstat<sub>C</sub>) /* target size of cache */
433 #define arc_c
   #define arc_c ARCSTAT(arcstat_c) /* target size of cache */
 #define arc_c_min ARCSTAT(arcstat_c_min) /* min target cache size */
434 #define arc c min
435 #define arc_c_max
                                 #define arc_c_max ARCSTAT(arcstat_c_max) /* max target cache size */
436 #define arc_meta_limit
                                \texttt{ARCSTAT}(\texttt{arcstat\_meta\_limit}) /* max size for metadata */
437 #define arc meta used
                                \text{ARCSTAT}(\text{arcstat\_meta\_used}) /* size of metadata */
438 #define arc_meta_max
                                \texttt{ARCSTAT}(\texttt{arcstat\_meta\_max}) /* max size of metadata */
440 static int
                                 static int arc_no_grow; /* Don't try to grow cache size */
441 static uint64_t arc_tempreserve;
442 static uint64_t arc_loaned_bytes;
444 typedef struct l2arc_buf_hdr l2arc_buf_hdr_t;
446 typedef struct arc_callback arc_callback_t;
448 struct arc_callback {
449void<br>
arc done func t<br>
*acb done:
450 arc_done_func_t *acb_done;
451arc_buf_t<br>ziot
452 zio_t *acb_zio_dummy;
453 arc_callback_t *acb_next;
454 };
456 typedef struct arc_write_callback arc_write_callback_t;
458 struct arc_write_callback {
459 void *awcb_private;
 arc_done_func_t *awcb_ready;
460461 arc_done_func_t *awcb_done;
462arc buf \overline{t}463 };
465 struct arc_buf_hdr {
466 /* protected by hash lock */
467 dva_t b_dva;
468uint64_t<br>
uint64_t<br>
b b cksum0
469 uint64_t b_cksum0;
471\begin{array}{ccc}\n\texttt{kmutex\_t} & \texttt{b\_freeze\_lock;} \\
\texttt{zio\_cksum\_t} & \texttt{*b\_freeze\_cksu}\n\end{array}472 zio_cksum_t *b_freeze_cksum;
473 void *b_thawed;
475 arc_buf_hdr_t *b_hash_next;
476arc_buf_t<br>uint32 t   *b_buf;<br>b_flags;
477 uint32_t b_flags;
478b datacnt;
480 arc_callback_t *b_acb;
481 kcondvar_t b_cv;
483 /* immutable */
484 arc_buf_contents_t b_type;
```
**<sup>4</sup>**

**<sup>5</sup>**

```
485uint64_t<br>
uint64 t b spa;
486\text{uint64} b
488 /* protected by arc state mutex */
489 arc_state_t *b_state;
490 list_node_t b_arc_node;
492 /* updated atomically */
493b arc access;
495 /* self protecting */
496 refcount_t b_refcnt;
498 l2arc_buf_hdr_t *b_l2hdr;
499 list_node_t b_l2node;
500 };
502 static arc_buf_t *arc_eviction_list;
503 static kmutex_t arc_eviction_mtx;
504 static arc_buf_hdr_t arc_eviction_hdr;
505 static void arc_get_data_buf(arc_buf_t *buf);
506 static void arc_access(arc_buf_hdr_t *buf, kmutex_t *hash_lock);
507 static int arc_evict_needed(arc_buf_contents_t type);
508 static void arc_evict_ghost(arc_state_t *state, uint64_t spa, int64_t bytes);
509 static void arc_buf_watch(arc_buf_t *buf);
511 static boolean_t l2arc_write_eligible(uint64_t spa_guid, arc_buf_hdr_t *ab);
513 #define GHOST_STATE(state) \
514((state) == arc mru ghost || (state) == arc mfu qhost ||515 (state) == arc_l2c_only)
517 /*
518 * Private ARC flags. These flags are private ARC only flags that will show up
519 * in b_flags in the arc_hdr_buf_t. Some flags are publicly declared, and can520 * be passed in as arc_flags in things like arc_read. However, these flags
521 * should never be passed and should only be set by ARC code. When adding new522 * public flags, make sure not to smash the private ones.523 */525 #define ARC_IN_HASH_TABLE (1 << 9) /* this buffer is hashed */
526 #define ARC_IO_IN_PROGRESS
                                         (1 \ll 10) /* I/O in progress for buf */<br>
(1 \ll 11) /* I/O failed for buf */
527 #define ARC_IO_ERROR
 #define ARC_IO_ERROR (1 << 11) /* I/O failed for buf */
528(1 \ll 12) /* buf freed while in read */<br>(1 \ll 13) /* block not in active use */
529 #define ARC_BUF_AVAILABLE
                                         (1 \ll 13) \qquad /* block not in active use */<br>(1 \ll 14) \qquad /* this is an indirect block
530 #define ARC INDIRECT
                                         (1 \ll 14) /* this is an indirect block */<br>(1 \ll 15) /* hdr about to be freed */
531 #define ARC FREE IN PROGRESS
                                         (1 \ll 15) \qquad /* hdr about to be freed */<br>(1 \ll 16) \qquad /* L2ARC write in progress
532 #define ARC_L2 WRITING
                                         (1 << 16) /* L2ARC write in progress */<br>
(1 << 17) /* evicted during I/O */
533 #define ARC_L2_EVICTED
                                         (1 \ll 17) /* evicted during I/O */<br>
(1 \ll 18) /* head of write list */
534 #define ARC_L2_WRITE_HEAD (1 << 18) /* head of write list */
536 #define HDR_IN_HASH_TABLE(hdr) ((hdr)->b_flags & ARC_IN_HASH_TABLE)
537 #define HDR_IO_IN_PROGRESS(hdr) ((hdr)->b_flags & ARC_IO_IN_PROGRESS)
538 #define HDR_IO_ERROR(hdr)
                                          #define HDR_IO_ERROR(hdr) ((hdr)->b_flags & ARC_IO_ERROR)
539 #define HDR PREFETCH(hdr)
                                          #define HDR_PREFETCH(hdr) ((hdr)->b_flags & ARC_PREFETCH)
540 #define HDR_FREED_IN_READ(hdr)
                                         #define HDR_FREED_IN_READ(hdr) ((hdr)->b_flags & ARC_FREED_IN_READ)
541 #define HDR BUF AVAILABLE(hdr)
                                          #define HDR_BUF_AVAILABLE(hdr) ((hdr)->b_flags & ARC_BUF_AVAILABLE)
542 #define HDR FREE IN PROGRESS(hdr)
                                                  ((hdr)-b flags & ARC FREE IN PROGRESS)
543 #define HDR L2CACHE(hdr)
                                          #define HDR_L2CACHE(hdr) ((hdr)->b_flags & ARC_L2CACHE)
544 #define HDR_L2_READING(hdr)
 #define HDR_L2_READING(hdr) ((hdr)->b_flags & ARC_IO_IN_PROGRESS && \
                                              545 (hdr)->b_l2hdr != NULL)
 #define HDR_L2_WRITING(hdr) ((hdr)->b_flags & ARC_L2_WRITING)
546 #define HDR_L2_WRITING(hdr)
547 #define HDR L2 EVICTED(hdr)
 #define HDR_L2_EVICTED(hdr) ((hdr)->b_flags & ARC_L2_EVICTED)
548 #define HDR_L2_WRITE_HEAD(hdr) ((hdr)->b_flags & ARC_L2_WRITE_HEAD)
550 /*
```
**new/usr/src/uts/common/fs/zfs/arc.c <sup>6</sup>** 551 **\* Other sizes**552 **\*/**554 **#define HDR\_SIZE ((int64\_t)sizeof (arc\_buf\_hdr\_t))** 555 **#define L2HDR\_SIZE ((int64\_t)sizeof (l2arc\_buf\_hdr\_t))** 557 **/\*** 558 **\* Hash table routines**559 **\*/**561 **#define HT\_LOCK\_PAD <sup>64</sup>** 563 **struct ht\_lock {** 564 **kmutex\_t ht\_lock;** 565 **#ifdef \_KERNEL** 566 **unsigned char pad[(HT\_LOCK\_PAD - sizeof (kmutex\_t))];** 567 **#endif** 568 **};** 570 **#define BUF\_LOCKS 256** 571 **typedef struct buf\_hash\_table {** 572 **uint64\_t ht\_mask;** 573 **arc\_buf\_hdr\_t \*\*ht\_table;** 574struct ht lock ht locks[BUF LOCKS]; 575 **} buf\_hash\_table\_t;** 577 **static buf\_hash\_table\_t buf\_hash\_table;** 579 **#define BUF\_HASH\_INDEX(spa, dva, birth) \** 580 **(buf\_hash(spa, dva, birth) & buf\_hash\_table.ht\_mask)** 581 **#define BUF\_HASH\_LOCK\_NTRY(idx) (buf\_hash\_table.ht\_locks[idx & (BUF\_LOCKS-1)])** 582 #define BUF HASH LOCK(idx) **#define BUF\_HASH\_LOCK(idx) (&(BUF\_HASH\_LOCK\_NTRY(idx).ht\_lock))** 583 **#define HDR\_LOCK(hdr) \** 584 **(BUF\_HASH\_LOCK(BUF\_HASH\_INDEX(hdr->b\_spa, &hdr->b\_dva, hdr->b\_birth)))** 586 **uint64\_t zfs\_crc64\_table[256];** 588 /\* **/\*** 589 **\* Level 2 ARC**590 **\*/**592 **#define L2ARC\_WRITE\_SIZE (8 \* 1024 \* 1024) /\* initial write max \*/** 593 **#define L2ARC\_HEADROOM <sup>2</sup> /\* num of writes \*/** 594 **#define L2ARC\_FEED\_SECS <sup>1</sup> /\* caching interval secs \*/** 595 #define L2ARC\_FEED\_MIN\_MS 200 /\* min caching interval ms \*/ 597 #define l2arc writes sent **#define l2arc\_writes\_sent ARCSTAT(arcstat\_l2\_writes\_sent)** 598 #define l2arc writes done  $\texttt{ARCSTAT}$ (arcstat\_12\_writes\_done) 600 **/\*** 601 **\* L2ARC Performance Tunables**602 **\*/** 603 **uint64\_t l2arc\_write\_max = L2ARC\_WRITE\_SIZE; /\* default max write size \*/** 604 **uint64\_t l2arc\_write\_boost = L2ARC\_WRITE\_SIZE; /\* extra write during warmup \*/** 605 **uint64\_t l2arc\_headroom = L2ARC\_HEADROOM; /\* number of dev writes \*/** 606 **uint64\_t l2arc\_feed\_secs = L2ARC\_FEED\_SECS; /\* interval seconds \*/** 607 **uint64\_t l2arc\_feed\_min\_ms = L2ARC\_FEED\_MIN\_MS; /\* min interval milliseconds \*/** 608 **boolean\_t l2arc\_noprefetch = B\_TRUE; /\* don't cache prefetch bufs \*/** 609 **boolean\_t l2arc\_feed\_again = B\_TRUE; /\* turbo warmup \*/** 610 **boolean\_t l2arc\_norw = B\_TRUE; /\* no reads during writes \*/**  $612/$  **/\*** 613 **\* L2ARC Internals**614 **\*/**615 **typedef struct l2arc\_dev {**

616**vdev\_t \*l2ad\_vdev; /\* vdev \*/**

**new/usr/src/uts/common/fs/zfs/arc.c <sup>7</sup> spa\_t \*l2ad\_spa; /\* spa \*/ uint64\_t l2ad\_hand; /\* next write location \*/** uint64\_t<br>
uint64\_t<br> **uint64\_t**<br> **l2ad\_boost:** /\* warmup write boost, bytes \*/ **uint64\_t l2ad\_boost; /\* warmup write boost, bytes \*/ uint64\_t l2ad\_start; /\* first addr on device \*/ uint64\_t l2ad\_end; /\* last addr on device \*/**  $u$ int64<sup>\_t</sup><br> **boolean t**<br> **l2ad\_first;** /\* first sweep through \*/ **boolean\_t l2ad\_first; /\* first sweep through \*/ boolean\_t l2ad\_writing; /\* currently writing \*/ list\_t \*l2ad\_buflist; /\* buffer list \*/ list\_node\_t l2ad\_node; /\* device list node \*/ } l2arc\_dev\_t; static list\_t L2ARC\_dev\_list; /\* device list \*/ static list\_t \*l2arc\_dev\_list; /\* device list pointer \*/ static kmutex\_t l2arc\_dev\_mtx; /\* device list mutex \*/ static l2arc\_dev\_t \*l2arc\_dev\_last; /\* last device used \*/ static kmutex\_t l2arc\_buflist\_mtx; /\* mutex for all buflists \*/ static list\_t L2ARC\_free\_on\_write; /\* free after write buf list \*/ static list\_t \*l2arc\_free\_on\_write; /\* free after write list ptr \*/ static kmutex\_t l2arc\_free\_on\_write\_mtx; /\* mutex for list \*/ static uint64\_t l2arc\_ndev; /\* number of devices \*/ typedef struct l2arc\_read\_callback { arc\_buf\_t \*l2rcb\_buf; /\* read buffer \*/ spa\_t**<br>**blkptr t d 12rcb bp**; **blkptr\_t l2rcb\_bp; /\* original blkptr \*/ zbookmark\_t l2rcb\_zb; /\* original bookmark \*/ int l2rcb\_flags; /\* original flags \*/ } l2arc\_read\_callback\_t; typedef struct l2arc\_write\_callback { l2arc\_dev\_t \*l2wcb\_dev; /\* device info \*/ arc\_buf\_hdr\_t \*l2wcb\_head; /\* head of write buflist \*/ } l2arc\_write\_callback\_t; struct l2arc\_buf\_hdr { /\* protected by arc\_buf\_hdr mutex \*/ l2arc\_dev\_t \*b\_dev; /\* L2ARC device \*/ uint64\_t b\_daddr; /\* disk address, offset byte \*/ }; typedef struct l2arc\_data\_free { /\* protected by l2arc\_free\_on\_write\_mtx \*/ void \*l2df\_data; size\_t l2df\_size;** void  $(*12df_func)(void *, size_t);$ <br>**list** node t 12df list node; **list\_node\_t l2df\_list\_node; } l2arc\_data\_free\_t; static kmutex\_t l2arc\_feed\_thr\_lock; static kcondvar\_t l2arc\_feed\_thr\_cv; static uint8\_t l2arc\_thread\_exit; static void l2arc\_read\_done(zio\_t \*zio); static void l2arc\_hdr\_stat\_add(void); static void l2arc\_hdr\_stat\_remove(void); static uint64\_t buf\_hash(uint64\_t spa, const dva\_t \*dva, uint64\_t birth)**

```
677 {
678 uint8_t *vdva = (uint8_t *)dva;
679uint64_t crc = -1UL;
680 int i;
```
**ASSERT(zfs\_crc64\_table[128] == ZFS\_CRC64\_POLY);**

**new/usr/src/uts/common/fs/zfs/arc.c**

```
684for (i = 0; i < size of (dva t); i++)685 crc = (crc >> 8) ^ zfs_crc64_table[(crc ^ vdva[i]) & 0xFF];
687 crc ^= (spa>>8) ^ birth;
689 return (crc);
 690 }
692 #define BUF EMPTY(buf)
    #define BUF_EMPTY(buf) \
 ((buf)->b_dva.dva_word[0] == 0 && \
693694 (buf)->b_dva.dva_word[1] == 0 && \
695 (buf)->b_birth == 0)
697 #define BUF_EQUAL(spa, dva, birth, buf)
    #define BUF_EQUAL(spa, dva, birth, buf) \
 ((buf)->b_dva.dva_word[0] == (dva)->dva_word[0]) && \
698699 ((buf)->b_dva.dva_word[1] == (dva)->dva_word[1]) && \
700((\text{buf})-\text{b\_birth} == \text{birth}) && ((\text{buf})-\text{b\_spa} == \text{spa})702 static void
  static void
703 buf_discard_identity(arc_buf_hdr_t *hdr)
 704 {
705 hdr->b_dva.dva_word[0] = 0;
706 hdr->b_dva.dva_word[1] = 0;
707hdr \rightarrow b birth = 0;708 hdr->b_cksum0 = 0;
 709 }
 711 static arc_buf_hdr_t *
 712 buf_hash_find(uint64_t spa, const dva_t *dva, uint64_t birth, kmutex_t **lockp)
 713 {
714 uint64_t idx = BUF_HASH_INDEX(spa, dva, birth);
715kmutex t *hash lock = BUF HASH LOCK(idx);
716arc but hdr t \rightarrow buf;
718 mutex_enter(hash_lock);
719719 for (buf = buf_hash_table.ht_table[idx]; buf != NULL;<br>720 buf = buf->b hash_next) \frac{1}{2}buf = buf->b hash next) \{
 if (BUF_EQUAL(spa, dva, birth, buf)) {
721722 *lockp = hash_lock;
723<sup>r</sup>eturn (buf);
724 }
725 }
726 mutex_exit(hash_lock);
727*lockp = NULL;
728 return (NULL);
 729 }
 731 /*
732 * Insert an entry into the hash table. If there is already an element733 * equal to elem in the hash table, then the already existing element734 * will be returned and the new element will not be inserted.735 * Otherwise returns NULL.736 */
737 static arc_buf_hdr_t *
 738 buf_hash_insert(arc_buf_hdr_t *buf, kmutex_t **lockp)
 739 {
740 uint64_t idx = BUF_HASH_INDEX(buf->b_spa, &buf->b_dva, buf->b_birth);
741kmutex<sup>t</sup> *hash lock = BUF HASH LOCK(idx);
742 arc_buf_hdr_t *fbuf;
743 uint32_t i;
745 ASSERT(!HDR_IN_HASH_TABLE(buf));
746 *lockp = hash_lock;
747 mutex_enter(hash_lock);
748for (\text{fbuf} = \text{buf} hash table.ht table[idx], i = 0; fbuf != NULL;
```
**<sup>8</sup>**

**new/usr/src/uts/common/fs/zfs/arc.ce 9 fbuf = fbuf->b\_hash\_next, i++) { if (BUF\_EQUAL(buf->b\_spa, &buf->b\_dva, buf->b\_birth, fbuf)) return (fbuf); } buf->b\_hash\_next = buf\_hash\_table.ht\_table[idx]; buf\_hash\_table.ht\_table[idx] = buf; buf->b\_flags |= ARC\_IN\_HASH\_TABLE; /\* collect some hash table performance data \*/ if (i > 0) { ARCSTAT\_BUMP(arcstat\_hash\_collisions); if (i == 1) ARCSTAT\_BUMP(arcstat\_hash\_chains); ARCSTAT\_MAX(arcstat\_hash\_chain\_max, i); } ARCSTAT\_BUMP(arcstat\_hash\_elements); ARCSTAT\_MAXSTAT(arcstat\_hash\_elements); return (NULL); } static void buf\_hash\_remove(arc\_buf\_hdr\_t \*buf) { arc\_buf\_hdr\_t \*fbuf, \*\*bufp; uint64\_t idx = BUF\_HASH\_INDEX(buf->b\_spa, &buf->b\_dva, buf->b\_birth); ASSERT(MUTEX\_HELD(BUF\_HASH\_LOCK(idx)));**  $ASSERT(HDR_IN_HASH_TABLE(buf));$  **bufp = &buf\_hash\_table.ht\_table[idx];** while ((fbuf =  $*$ bufp) != buf) { **ASSERT(fbuf != NULL); bufp = &fbuf->b\_hash\_next; } \*bufp = buf->b\_hash\_next; buf->b\_hash\_next = NULL; buf->b\_flags &= ~ARC\_IN\_HASH\_TABLE; /\* collect some hash table performance data \*/ ARCSTAT\_BUMPDOWN(arcstat\_hash\_elements); if (buf\_hash\_table.ht\_table[idx] &&** buf\_hash\_table.ht\_table[idx]->b\_hash\_next == NULL) **ARCSTAT\_BUMPDOWN(arcstat\_hash\_chains); } /\* \* Global data structures and functions for the buf kmem cache. \*/ static kmem\_cache\_t \*hdr\_cache; static kmem\_cache\_t \*buf\_cache; static void buf\_fini(void) { int i; kmem\_free(buf\_hash\_table.ht\_table,**  $(buf_hash_table.th_mask + 1) * sizeof (void *));$ for  $(i = 0; i < BUF_LOCKS; i++)$  **mutex\_destroy(&buf\_hash\_table.ht\_locks[i].ht\_lock); kmem\_cache\_destroy(hdr\_cache); new/usr/src/uts/common/fs/zfs/arc.c } /\* \*/ /\* ARGSUSED \*/ static int { } /\* ARGSUSED \*/** 838 static int **{ } /\* \*/ /\* ARGSUSED \*/ static void { } /\* ARGSUSED \*/ static void { }**  $877/$  **\*//\* ARGSUSED \*/**

 **<sup>10</sup> kmem\_cache\_destroy(buf\_cache); \* Constructor callback - called when the cache is empty \* and a new buf is requested. hdr\_cons(void \*vbuf, void \*unused, int kmflag) arc\_buf\_hdr\_t \*buf = vbuf; bzero(buf, sizeof (arc\_buf\_hdr\_t)); refcount\_create(&buf->b\_refcnt); cv\_init(&buf->b\_cv, NULL, CV\_DEFAULT, NULL); mutex\_init(&buf->b\_freeze\_lock, NULL, MUTEX\_DEFAULT, NULL); arc\_space\_consume(sizeof (arc\_buf\_hdr\_t), ARC\_SPACE\_HDRS); return (0); static int buf\_cons(void \*vbuf, void \*unused, int kmflag) arc\_buf\_t \*buf = vbuf; bzero(buf, sizeof (arc\_buf\_t));** mutex\_init(&buf->b\_evict\_lock, NULL, MUTEX\_DEFAULT, NULL); **arc\_space\_consume(sizeof (arc\_buf\_t), ARC\_SPACE\_HDRS); return (0); \* Destructor callback - called when a cached buf is \* no longer required. hdr\_dest(void \*vbuf, void \*unused) arc\_buf\_hdr\_t \*buf = vbuf; ASSERT(BUF\_EMPTY(buf)); refcount\_destroy(&buf->b\_refcnt); cv\_destroy(&buf->b\_cv); mutex\_destroy(&buf->b\_freeze\_lock); arc\_space\_return(sizeof (arc\_buf\_hdr\_t), ARC\_SPACE\_HDRS); buf\_dest(void \*vbuf, void \*unused)** arc buf  $t *$ buf = vbuf; **mutex\_destroy(&buf->b\_evict\_lock); arc\_space\_return(sizeof (arc\_buf\_t), ARC\_SPACE\_HDRS); /\* \* Reclaim callback -- invoked when memory is low.**

881 **static void** 882 **hdr\_recl(void \*unused)** 883 **{** 884 **dprintf("hdr\_recl called\n");** 885 **/\*** 886 **\* umem calls the reclaim func when we destroy the buf cache,**887 **\* which is after we do arc\_fini().**

```
888 */
 if (!arc_dead)
889890 cv_signal(&arc_reclaim_thr_cv);
891 }
893 static void
894 buf_init(void)
895 {
896 uint64_t *ct;
897 uint64_t hsize = 1ULL << 12;
898 int i, j;
900 /*
901 * The hash table is big enough to fill all of physical memory902 * with an average 64K block size. The table will take up
903 * totalmem*sizeof(void*)/64K (eg. 128KB/GB with 8-byte pointers).904 */
 while (hsize * 65536 < physmem * PAGESIZE)
905906 hsize <<= 1;
907 retry:
908 buf_hash_table.ht_mask = hsize - 1;
909909 buf_hash_table.ht_table =<br>910 kmem zalloc(hsize * si
                kmem_zalloc(hsize * sizeof (void*), KM_NOSLEEP);
911 if (buf_hash_table.ht_table == NULL) {
912ASSERT(hsize > (1ULL << 8));
913 hsize >>= 1;
914 goto retry;
915 }
917917 hdr_cache = kmem_cache_create("arc_buf_hdr_t", sizeof (arc_buf_hdr_t),<br>918      0. hdr cons. hdr dest. hdr recl. NIII.I. NIII.I. 0);
                0, hdr cons, hdr dest, hdr recl, NULL, NULL, 0);

 buf_cache = kmem_cache_create("arc_buf_t", sizeof (arc_buf_t),
919920 0, buf_cons, buf_dest, NULL, NULL, NULL, 0);922 for (i = 0; i < 256; i++)
923for (ct = zfs\_crc64\_table + i, *ct = i, j = 8; j > 0; j--)924*ct = (*ct > 1) ^ (-(*ct \& 1) & ZFS CRC64 POLY);
926for (i = 0; i < BUF_LOCKS; i++)927927 mutex_init(&buf_hash_table.ht_locks[i].ht_lock,<br>928 NULL, MUTEX DEFAULT, NULL);
            NULL, MUTEX_DEFAULT, NULL);
929 }
930 }
932 #define ARC_MINTIME (hz>>4) /* 62 ms */
934 static void
935 arc_cksum_verify(arc_buf_t *buf)
936 {
937 zio_cksum_t zc;
939 if (!(zfs_flags & ZFS_DEBUG_MODIFY))
940 return;
942 mutex_enter(&buf->b_hdr->b_freeze_lock);
943943 if (buf->b_hdr->b_freeze_cksum == NULL |<br>944 (buf->b_hdr->b_flags_&_ARC_IO_ERROR)
                944 (buf->b_hdr->b_flags & ARC_IO_ERROR)) {
 mutex_exit(&buf->b_hdr->b_freeze_lock);
945946 return;
```
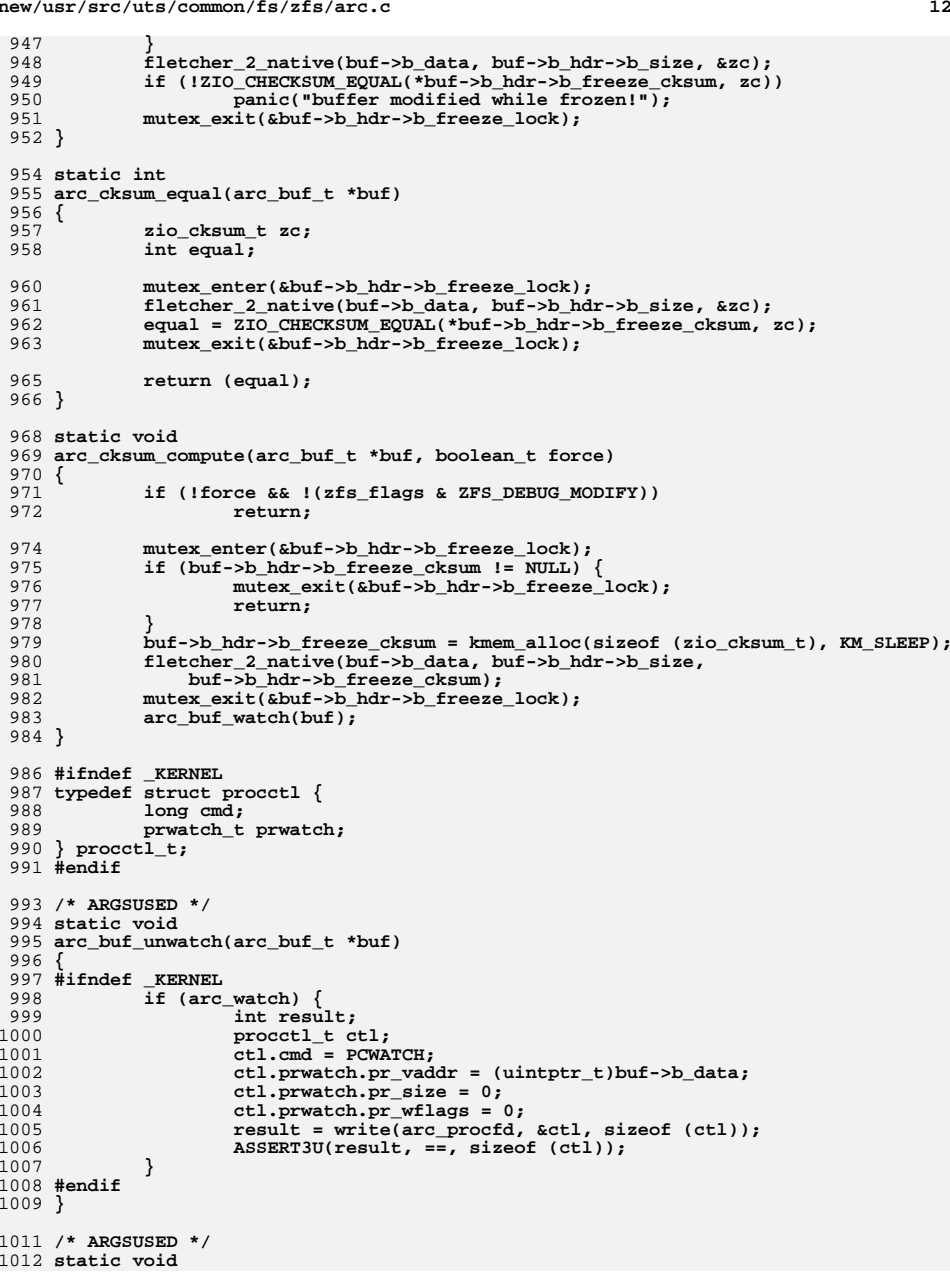

**new/usr/src/uts/common/fs/zfs/arc.c**

 **<sup>13</sup>** 1013 **arc\_buf\_watch(arc\_buf\_t \*buf)** 1014 **{** 1015 **#ifndef \_KERNEL** 1016 **if (arc\_watch) {** 1017 **int result;** 1018 **procctl\_t ctl;** 1019 **ctl.cmd = PCWATCH;** 1020 **ctl.prwatch.pr\_vaddr = (uintptr\_t)buf->b\_data;** 1021 **ctl.prwatch.pr\_size = buf->b\_hdr->b\_size;** 1022 **ctl.prwatch.pr\_wflags = WA\_WRITE;** 1023 **result = write(arc\_procfd, &ctl, sizeof (ctl));** 1024 **ASSERT3U(result, ==, sizeof (ctl));** 1025 **}** 1026 **#endif** 1027 **}** 1029 void **void** 1030 **arc\_buf\_thaw(arc\_buf\_t \*buf)** 1031 **{** 1032 **if (zfs\_flags & ZFS\_DEBUG\_MODIFY) {** 1033if  $(buf->b\bar{h}dr->b\bar{h}dt)$  state  $!=$  arc anon) 1034 **panic("modifying non-anon buffer!");** 1035 **if (buf->b\_hdr->b\_flags & ARC\_IO\_IN\_PROGRESS)** 1036 **panic("modifying buffer while i/o in progress!");** 1037arc\_cksum\_verify(buf); 1038 **}** 1040 **mutex\_enter(&buf->b\_hdr->b\_freeze\_lock);** 1041 **if (buf->b\_hdr->b\_freeze\_cksum != NULL) {** 1042 **kmem\_free(buf->b\_hdr->b\_freeze\_cksum, sizeof (zio\_cksum\_t));** 1043 **buf->b\_hdr->b\_freeze\_cksum = NULL;** 1044 **}** 1046 **if (zfs\_flags & ZFS\_DEBUG\_MODIFY) {** 1047 **if (buf->b\_hdr->b\_thawed)** 1048 **kmem\_free(buf->b\_hdr->b\_thawed, 1);** 1049 **buf->b\_hdr->b\_thawed = kmem\_alloc(1, KM\_SLEEP);** 1050 **}** 1052 **mutex\_exit(&buf->b\_hdr->b\_freeze\_lock);** 1054 **arc\_buf\_unwatch(buf);** 1055 **}** 1057 **void** 1058 **arc\_buf\_freeze(arc\_buf\_t \*buf)** 1059 **{** 1060 **kmutex\_t \*hash\_lock;** 1062 **if (!(zfs\_flags & ZFS\_DEBUG\_MODIFY))** 1063 **return;** 1065 **hash\_lock = HDR\_LOCK(buf->b\_hdr);** 1066 **mutex\_enter(hash\_lock);** 1068 **ASSERT(buf->b\_hdr->b\_freeze\_cksum != NULL ||** buf->b hdr->b state == arc anon); 1070 **arc\_cksum\_compute(buf, B\_FALSE);** 1071 **mutex\_exit(hash\_lock);** 1073 **}** 1075 **static void** 1076 **add\_reference(arc\_buf\_hdr\_t \*ab, kmutex\_t \*hash\_lock, void \*tag)** 1077 **{** 1078**ASSERT(MUTEX\_HELD(hash\_lock));**

 **<sup>14</sup>** 1080 **if ((refcount\_add(&ab->b\_refcnt, tag) == 1) &&**  $(ab - b) state != arc_anon)$  **uint64\_t delta = ab->b\_size \* ab->b\_datacnt;** 10821083 **list\_t \*list = &ab->b\_state->arcs\_list[ab->b\_type];** 1084 **uint64\_t \*size = &ab->b\_state->arcs\_lsize[ab->b\_type];** 1086 **ASSERT(!MUTEX\_HELD(&ab->b\_state->arcs\_mtx));** 1087 **mutex\_enter(&ab->b\_state->arcs\_mtx);** 1088 **ASSERT(list\_link\_active(&ab->b\_arc\_node));** 1089 **list\_remove(list, ab);** 1090 **if (GHOST\_STATE(ab->b\_state)) {** 1091 **ASSERT0(ab->b\_datacnt);** 1092 **ASSERT3P(ab->b\_buf, ==, NULL);** 1093 **delta = ab->b\_size;** 1094 **}** 1095 **ASSERT(delta > 0);** 1096 **ASSERT3U(\*size, >=, delta);** 1097 **atomic\_add\_64(size, -delta);** 1098 **mutex\_exit(&ab->b\_state->arcs\_mtx);** 1099 **/\* remove the prefetch flag if we get a reference \*/** 1100 **if (ab->b\_flags & ARC\_PREFETCH)** 1101ab->b\_flags &= ~ARC\_PREFETCH; 1102 **}** 1103 **}** 1105 **static int** 1106 **remove\_reference(arc\_buf\_hdr\_t \*ab, kmutex\_t \*hash\_lock, void \*tag)** 1107 **{** 1108 **int cnt;** 1109 **arc\_state\_t \*state = ab->b\_state;** 1111 **ASSERT(state == arc\_anon || MUTEX\_HELD(hash\_lock));** 1112 **ASSERT(!GHOST\_STATE(state));** 1114 $1114$  **if** (((cnt = refcount\_remove(&ab->b\_refcnt, tag)) == 0) &&<br> $1115$  (state  $I = arc$  anon))  $\{$  $(\text{state } != \text{arc} \text{ a non}))$  **uint64\_t \*size = &state->arcs\_lsize[ab->b\_type];** 11161118 **ASSERT(!MUTEX\_HELD(&state->arcs\_mtx));** 1119 **mutex\_enter(&state->arcs\_mtx);** 1120 **ASSERT(!list\_link\_active(&ab->b\_arc\_node));** 1121 **list\_insert\_head(&state->arcs\_list[ab->b\_type], ab);** 1122 $ASSERT(ab->b datacnt > 0);$ 1123 **atomic\_add\_64(size, ab->b\_size \* ab->b\_datacnt);** 1124 **mutex\_exit(&state->arcs\_mtx);** 1125 **}** 1126 **return (cnt);** 1127 **}** 1129 **/\*** 1130 **\* Move the supplied buffer to the indicated state. The mutex**1131 **\* for the buffer must be held by the caller.**1132 **\*/** 1133 **static void** 1134 **arc\_change\_state(arc\_state\_t \*new\_state, arc\_buf\_hdr\_t \*ab, kmutex\_t \*hash\_lock)** 1135 **{** 1136 **arc\_state\_t \*old\_state = ab->b\_state;** 1137 **int64\_t refcnt = refcount\_count(&ab->b\_refcnt);** 1138 **uint64\_t from\_delta, to\_delta;** 1140 **ASSERT(MUTEX\_HELD(hash\_lock));** 1141ASSERT(new\_state != old\_state);<br> **ASSERT(refcnt == 0** || ab->b\_datacnt > 0);<br>
ASSERT(club == 0 || ab->b\_datacnt -= 0, 11421143 **ASSERT(ab->b\_datacnt == 0 || !GHOST\_STATE(new\_state));** 1144 $\texttt{ASSERT}(\texttt{ab->b}_\texttt{datacnt} \leq 1 || \texttt{old}_\texttt{state} != \texttt{arc} \texttt{anon});$ 

1210

**}**

 $12<sup>1</sup>$ 

 $121$ 

 $121$ 

 $12<sup>1</sup>$ 

 $121$ 

121

12

 $12:$ 

12:

123

123

123

 $12<sup>3</sup>$ 

123

12

 $12.3$ 

123

 $124$ 

 $124$ 

1247

 $124$ 

 $125$ 

12

12

12'

12

12

12

**new/usr/src/uts/common/fs/zfs/arc.c**

1146 **from\_delta = to\_delta = ab->b\_datacnt \* ab->b\_size;** 1148<br>1149 **/\*** 1149 **\* If this buffer is evictable, transfer it from the**1150 **\* old state list to the new state list.**1151 **\*/ if (refcnt == 0) {** 11521153 **if (old\_state != arc\_anon) {** 1154 $int$  use mutex = !MUTEX HELD(&old state->arcs mtx); 1155 **uint64\_t \*size = &old\_state->arcs\_lsize[ab->b\_type];** 1157 **if (use\_mutex)** 1158 **mutex\_enter(&old\_state->arcs\_mtx);** 1160 **ASSERT(list\_link\_active(&ab->b\_arc\_node));** 1161 **list\_remove(&old\_state->arcs\_list[ab->b\_type], ab);** 1163 **/\*** 1164 **<b>\*** If prefetching out of the ghost cache,<br>1165 **\*** we will have a non-zero datacnt. \* we will have a non-zero datacnt. 1166 **\*/ if (GHOST\_STATE(old\_state) && ab->b\_datacnt == 0) {** 11671168 **/\* ghost elements have a ghost size \*/** 1169 **ASSERT(ab->b\_buf == NULL);** 1170 **from\_delta = ab->b\_size;** 1171 **}** 1172 **ASSERT3U(\*size, >=, from\_delta);** 1173 **atomic\_add\_64(size, -from\_delta);** 1175 **if (use\_mutex)** 1176 **mutex\_exit(&old\_state->arcs\_mtx);** 1177 **}** 1178 **if (new\_state != arc\_anon) {** 1179 **int use\_mutex = !MUTEX\_HELD(&new\_state->arcs\_mtx);** 1180 **uint64\_t \*size = &new\_state->arcs\_lsize[ab->b\_type];** 1182 **if (use\_mutex)** 1183 **mutex\_enter(&new\_state->arcs\_mtx);** 1185list insert head(&new state->arcs list[ab->b type], ab); 1187 **/\* ghost elements have a ghost size \*/** 1188 **if (GHOST\_STATE(new\_state)) {** 1189 $\overline{\text{ASBERT}}$ (ab->b\_datacnt == 0); 1190 $ASSERT(ab->b_bwt == NULL)$ ; 1191 **to\_delta = ab->b\_size;** 1192 **}** 1193 **atomic\_add\_64(size, to\_delta);** 1195 **if (use\_mutex)** 1196mutex\_exit(&new\_state->arcs\_mtx);<br>} 1197 **}** 1198 **}** 1200 **ASSERT(!BUF\_EMPTY(ab));** 1201 **if (new\_state == arc\_anon && HDR\_IN\_HASH\_TABLE(ab))** 1202 **buf\_hash\_remove(ab);** 1204 **/\* adjust state sizes \*/** 1205 **if (to\_delta)** 1206 **atomic\_add\_64(&new\_state->arcs\_size, to\_delta);** 1207 **if (from\_delta) {** 1208 **ASSERT3U(old\_state->arcs\_size, >=, from\_delta);** 1209**atomic\_add\_64(&old\_state->arcs\_size, -from\_delta);**

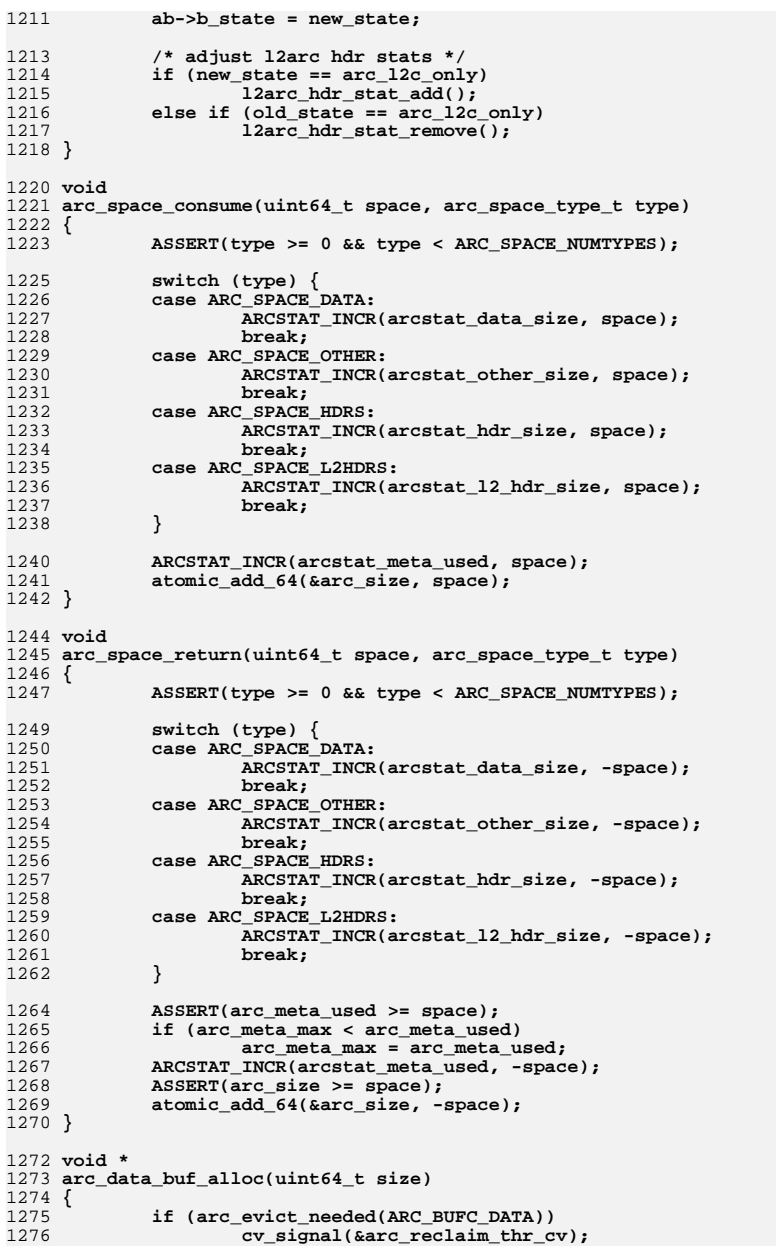

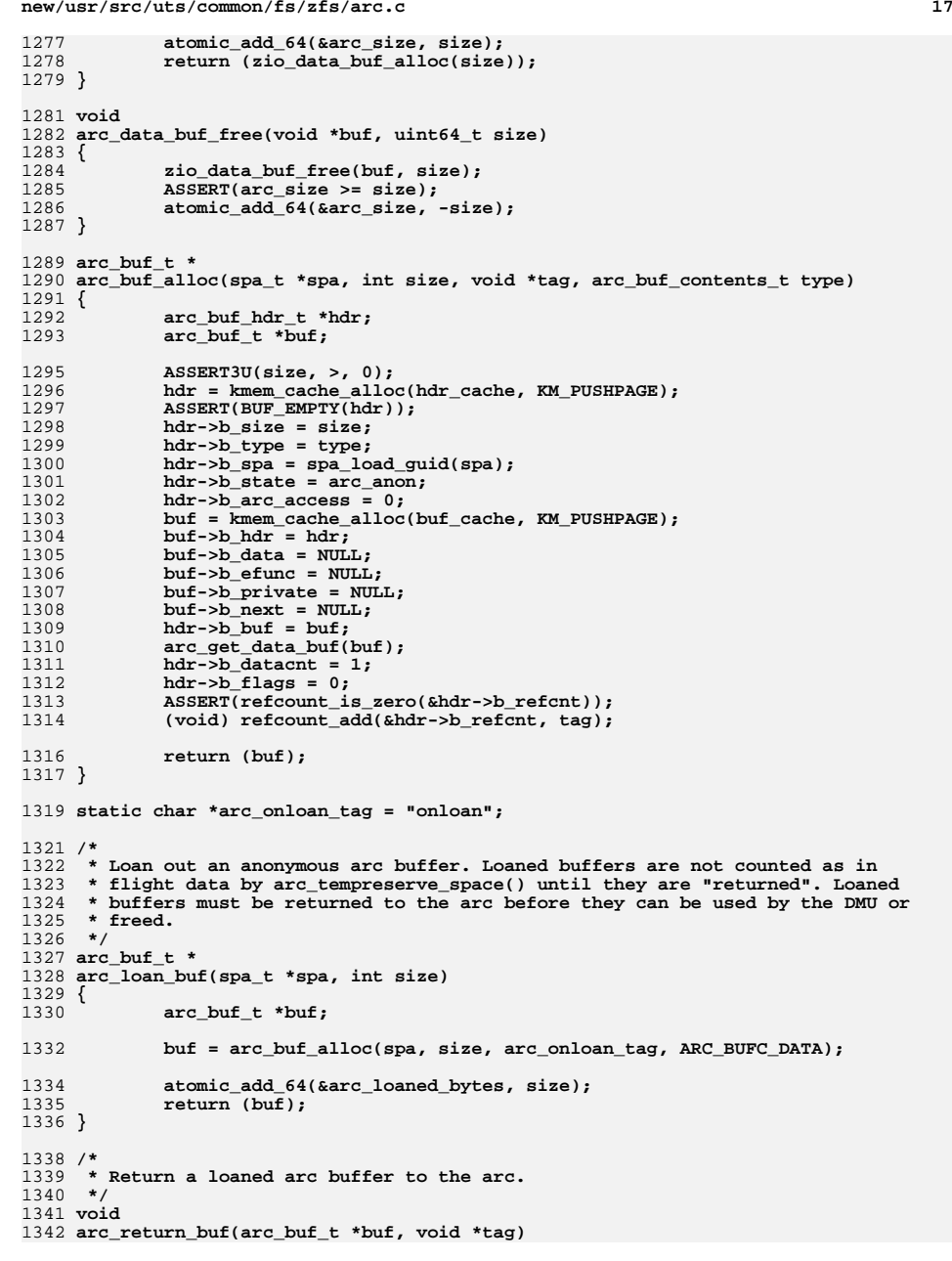

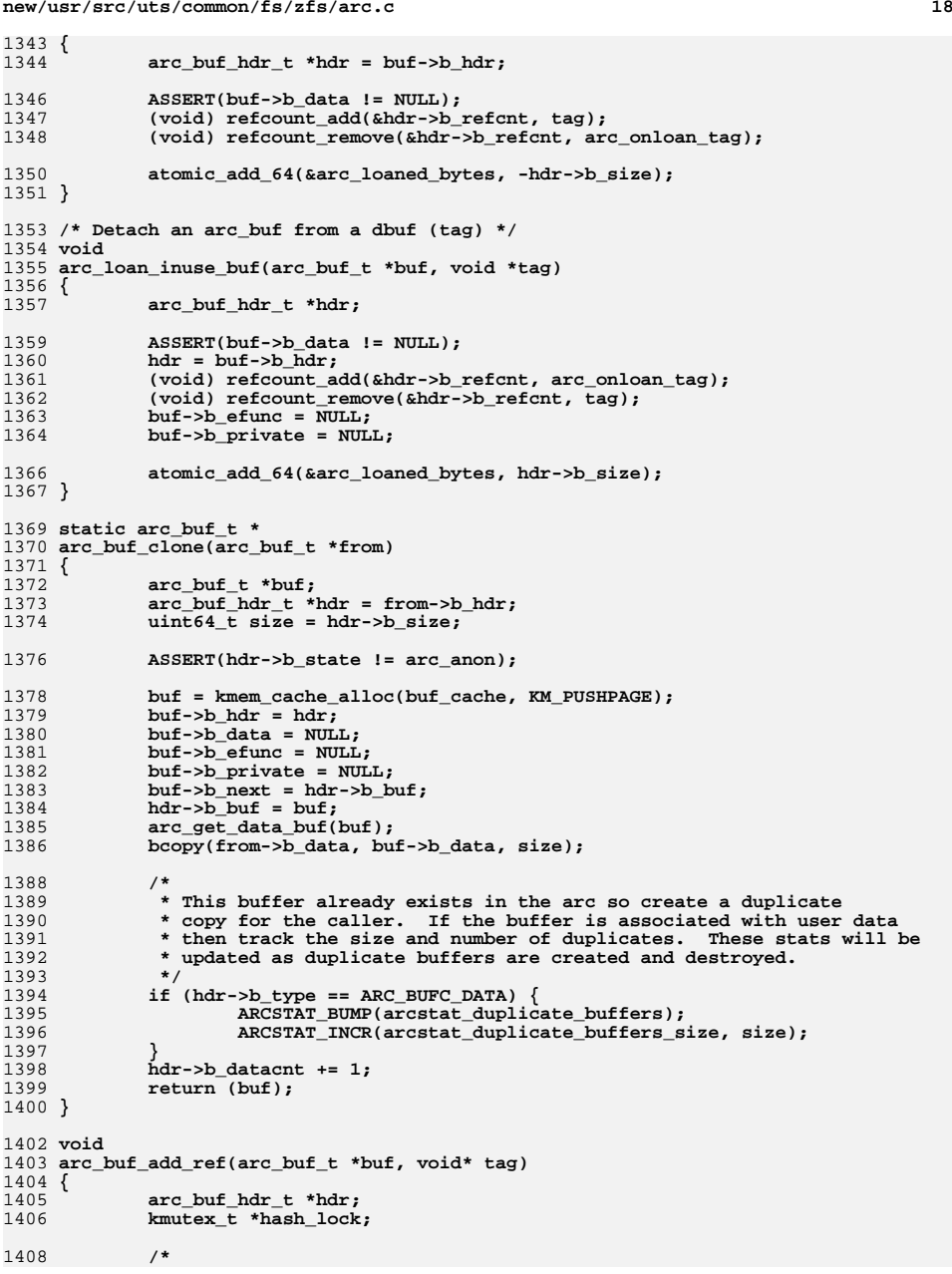

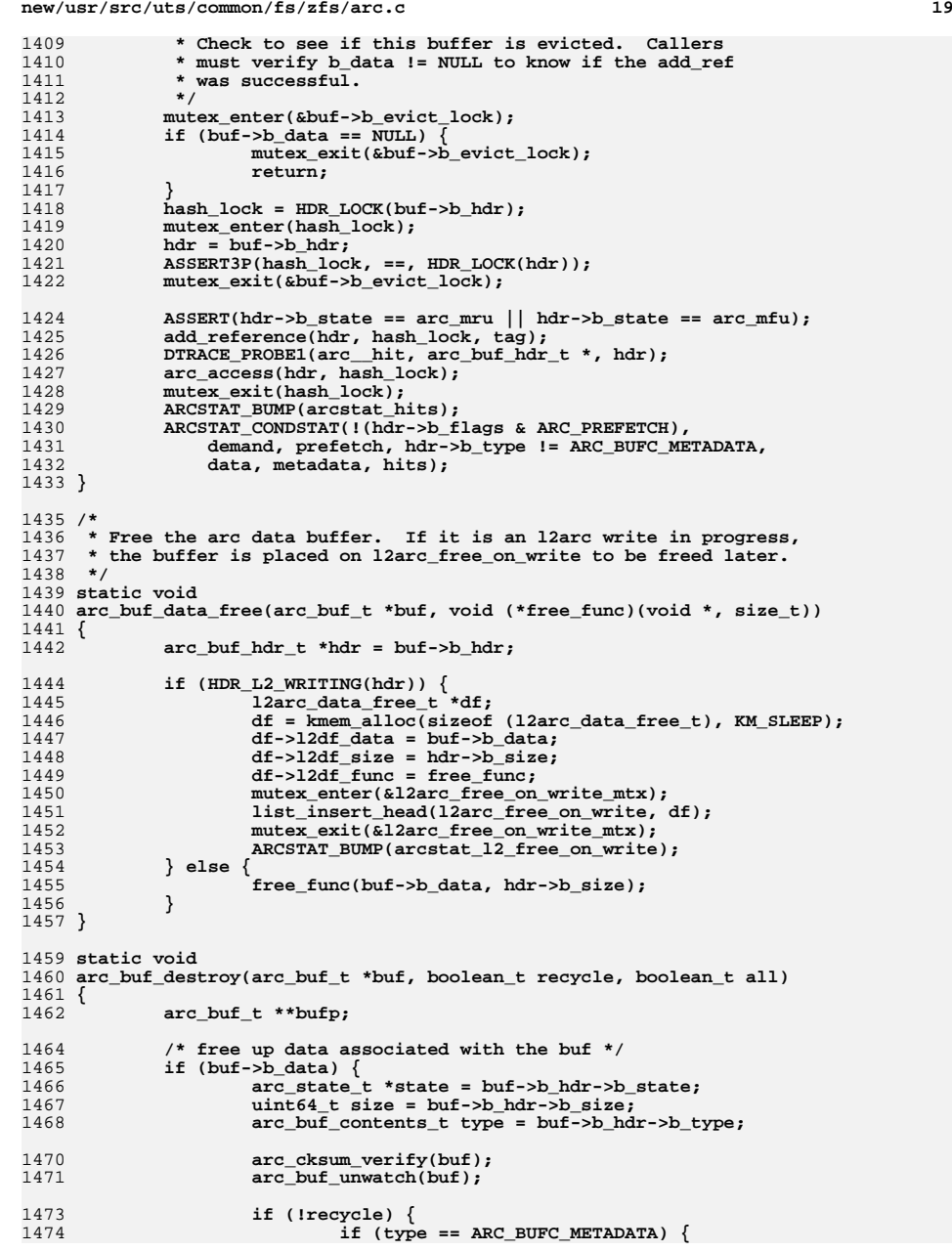

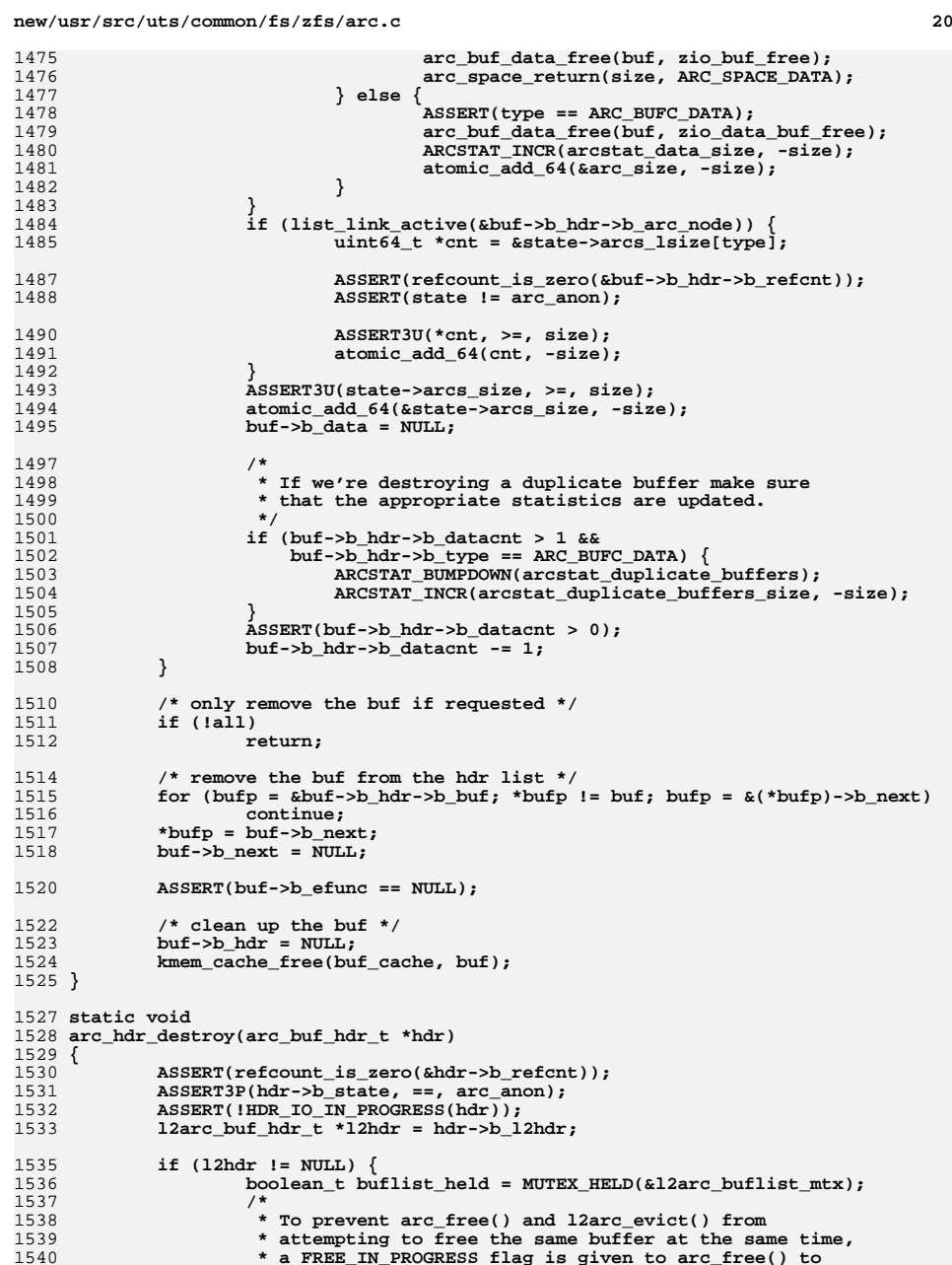

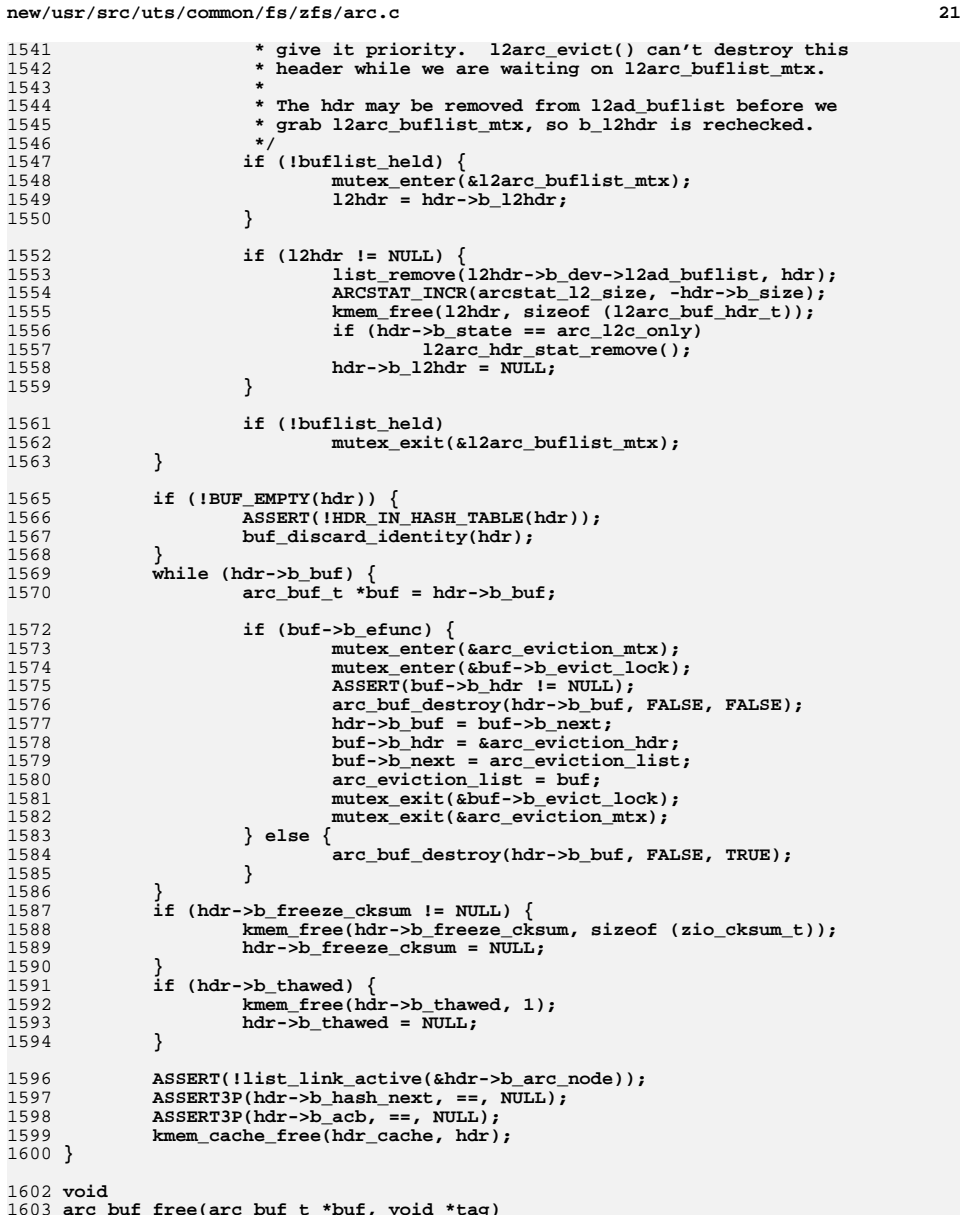

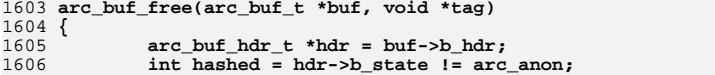

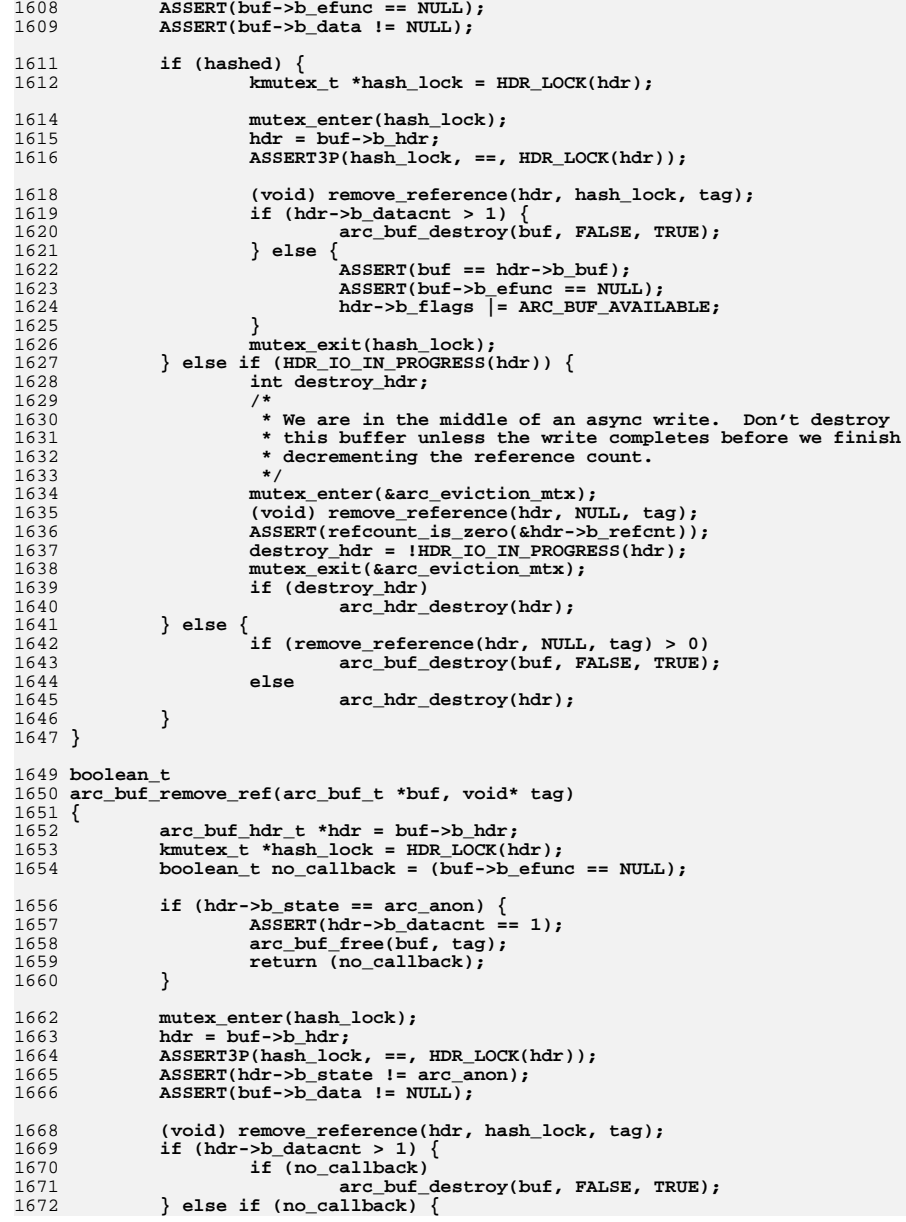

## **<sup>22</sup>**

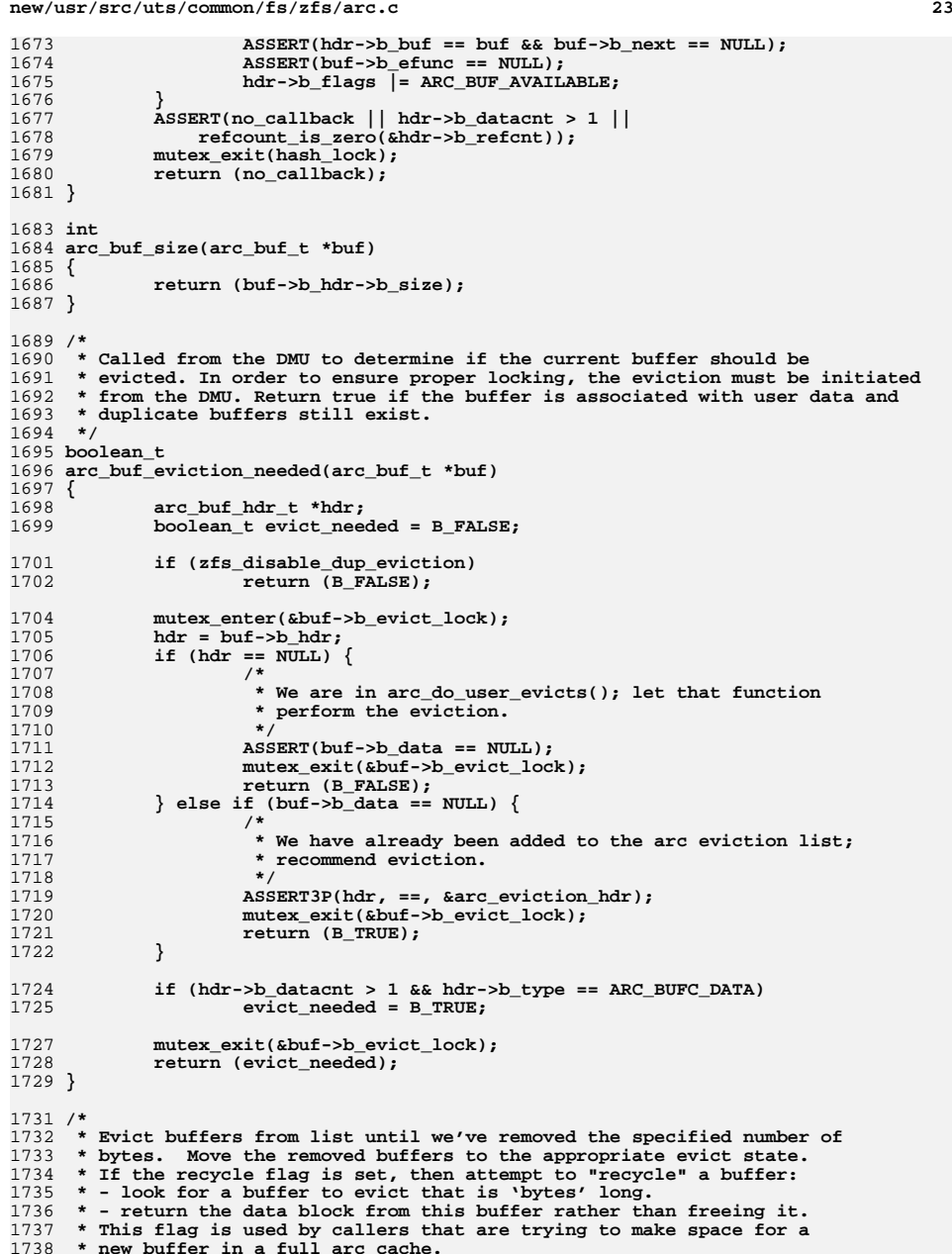

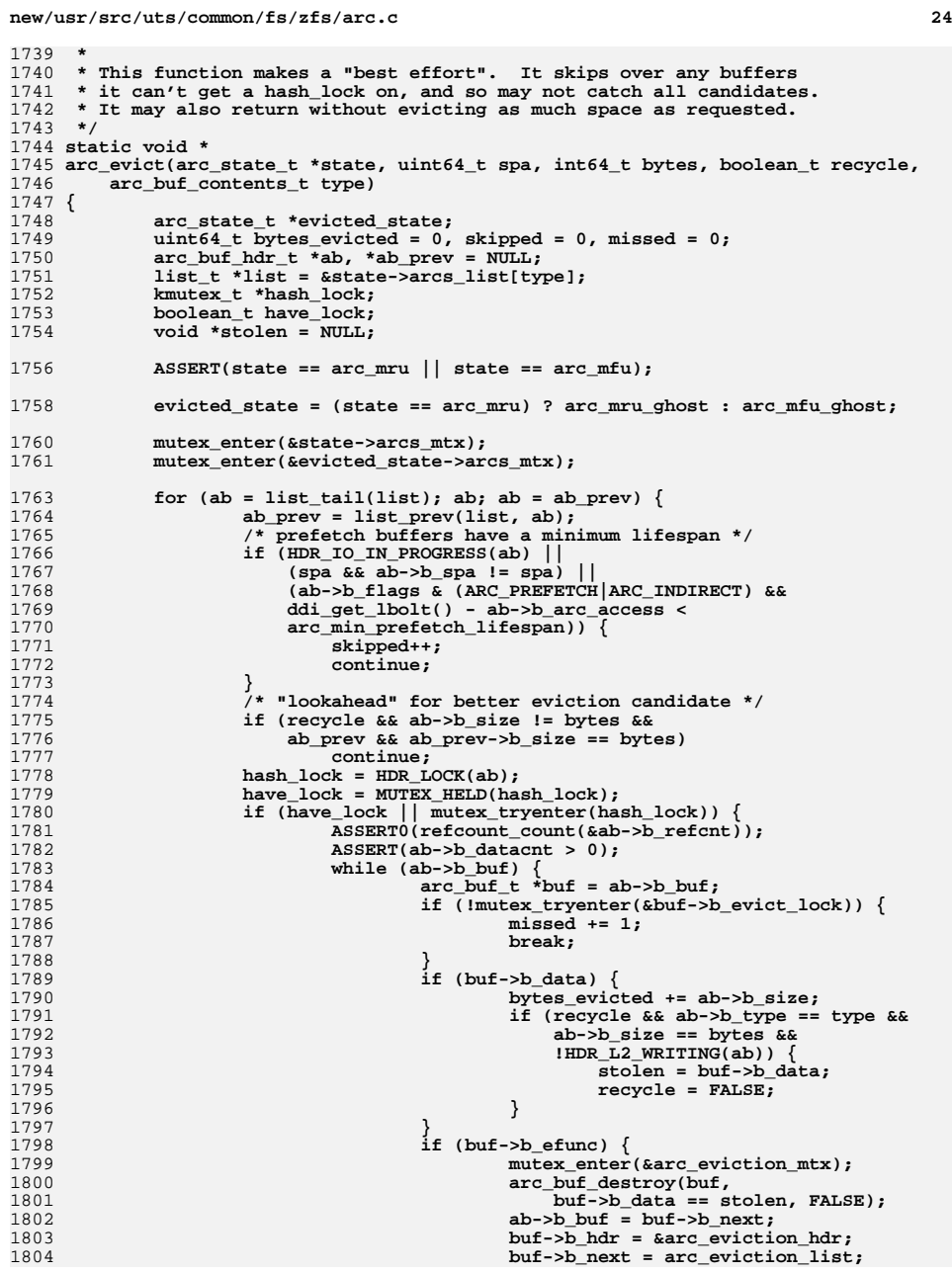

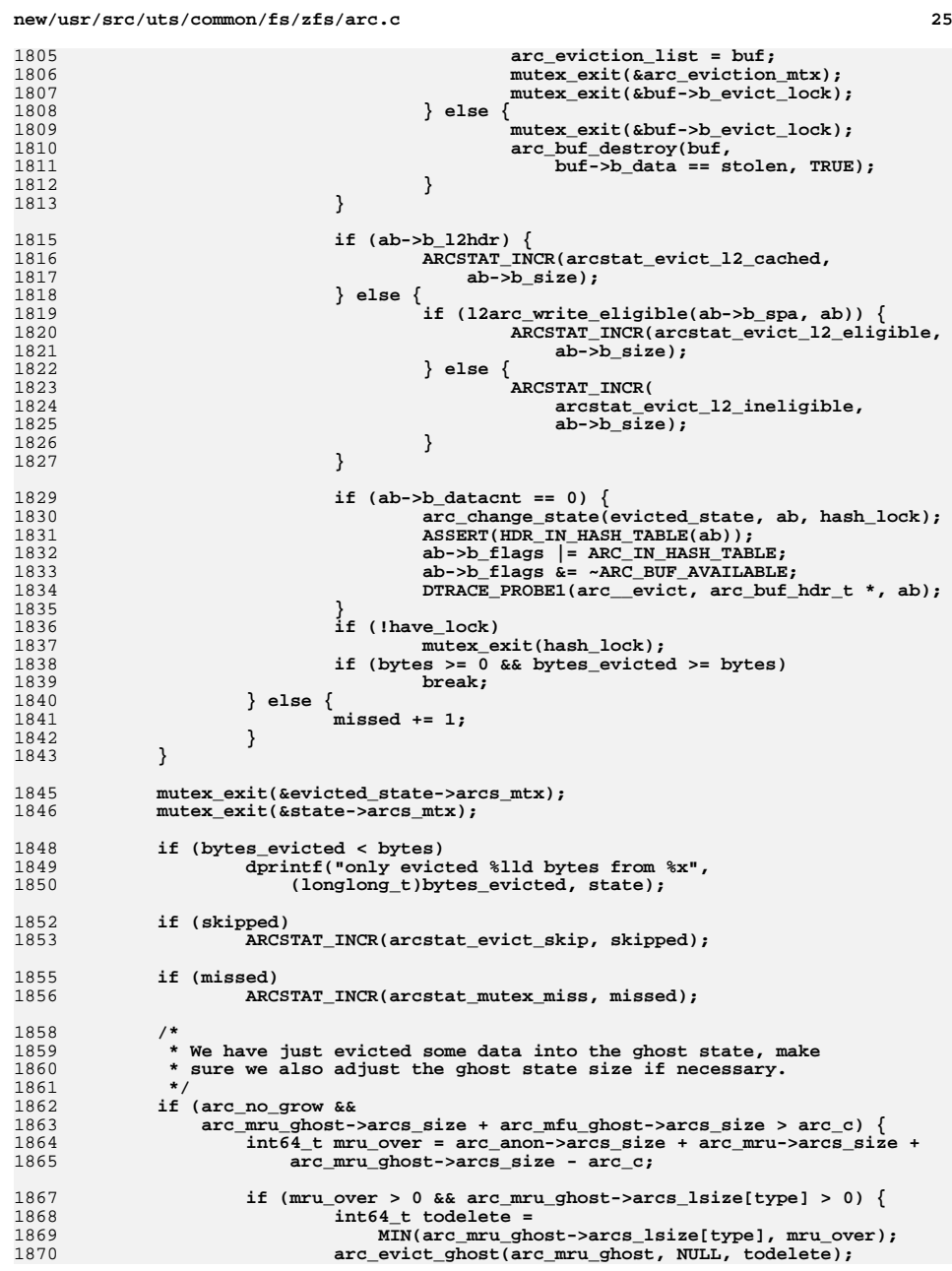

**26 26** 1871 **} else if (arc\_mfu\_ghost->arcs\_lsize[type] > 0) {** 1872 **int64\_t todelete = MIN(arc\_mfu\_ghost->arcs\_lsize[type],** 1873 **arc\_mru\_ghost->arcs\_size +** 1874 **arc\_mfu\_ghost->arcs\_size - arc\_c); arc\_evict\_ghost(arc\_mfu\_ghost, NULL, todelete);** 18751876 **}** 1877 **}** 1879 **return (stolen);** 1880 **}** 1882 **/\*** 1883 **\* Remove buffers from list until we've removed the specified number of**1884 **\* bytes. Destroy the buffers that are removed.**1885 **\*/** 1886 **static void** 1887 **arc\_evict\_ghost(arc\_state\_t \*state, uint64\_t spa, int64\_t bytes)** 1888 **{** 1889 **arc\_buf\_hdr\_t \*ab, \*ab\_prev;** 1890 $\arctan \left( \frac{b}{b} \right)$  hdr\_t marker = { 0 }; 1891 **list\_t \*list = &state->arcs\_list[ARC\_BUFC\_DATA];** 1892 **kmutex\_t \*hash\_lock;** 1893 **uint64\_t bytes\_deleted = 0;** 1894 **uint64\_t bufs\_skipped = 0;** 1896 **ASSERT(GHOST\_STATE(state));** 1897 **top:** 1898 **mutex\_enter(&state->arcs\_mtx);** 1899for  $(ab = list\_tail(list); ab; ab = ab\_prev)$ 1900 **ab\_prev = list\_prev(list, ab);** 1901 **if (spa && ab->b\_spa != spa)** 1902 **continue;** 1904 **/\* ignore markers \*/** 1905 **if (ab->b\_spa == 0)** 1906 **continue;** 1908 **hash\_lock = HDR\_LOCK(ab);** 1909 **/\* caller may be trying to modify this buffer, skip it \*/** 1910 **if (MUTEX\_HELD(hash\_lock))** 1911**continue;**<br> **if** (mutex\_tryenter(hash\_lock)) {<br> **if (mutex\_tryenter(hash\_lock))** { 19121913 **ASSERT(!HDR\_IO\_IN\_PROGRESS(ab));** 1914 $ASSERT(ab->b$  buf  $==$  NULL): 1915 **ARCSTAT\_BUMP(arcstat\_deleted);** 1916 **bytes\_deleted += ab->b\_size;** 1918 $\begin{array}{rcl} \texttt{if (ab->b_12hdr != NULL)} \end{array}$ 1919 **/\*** 1920 **\* This buffer is cached on the 2nd Level ARC;**1921 **\* don't destroy the header.**1922 **\*/ arc\_change\_state(arc\_l2c\_only, ab, hash\_lock);** 19231924 **mutex\_exit(hash\_lock);** 1925 **} else {** 1926 **arc\_change\_state(arc\_anon, ab, hash\_lock);** 1927 **mutex\_exit(hash\_lock);** 1928arc\_hdr\_destroy(ab); 1929 **}** 1931 **DTRACE\_PROBE1(arc\_\_delete, arc\_buf\_hdr\_t \*, ab);** 1932 **if (bytes >= 0 && bytes\_deleted >= bytes)** 1933**break;**<br> **}** else if (bytes < 0) {<br>
<sup>1</sup> 19341935<br>1936 **/\*** 1936 **\* Insert a list marker and then wait for the**

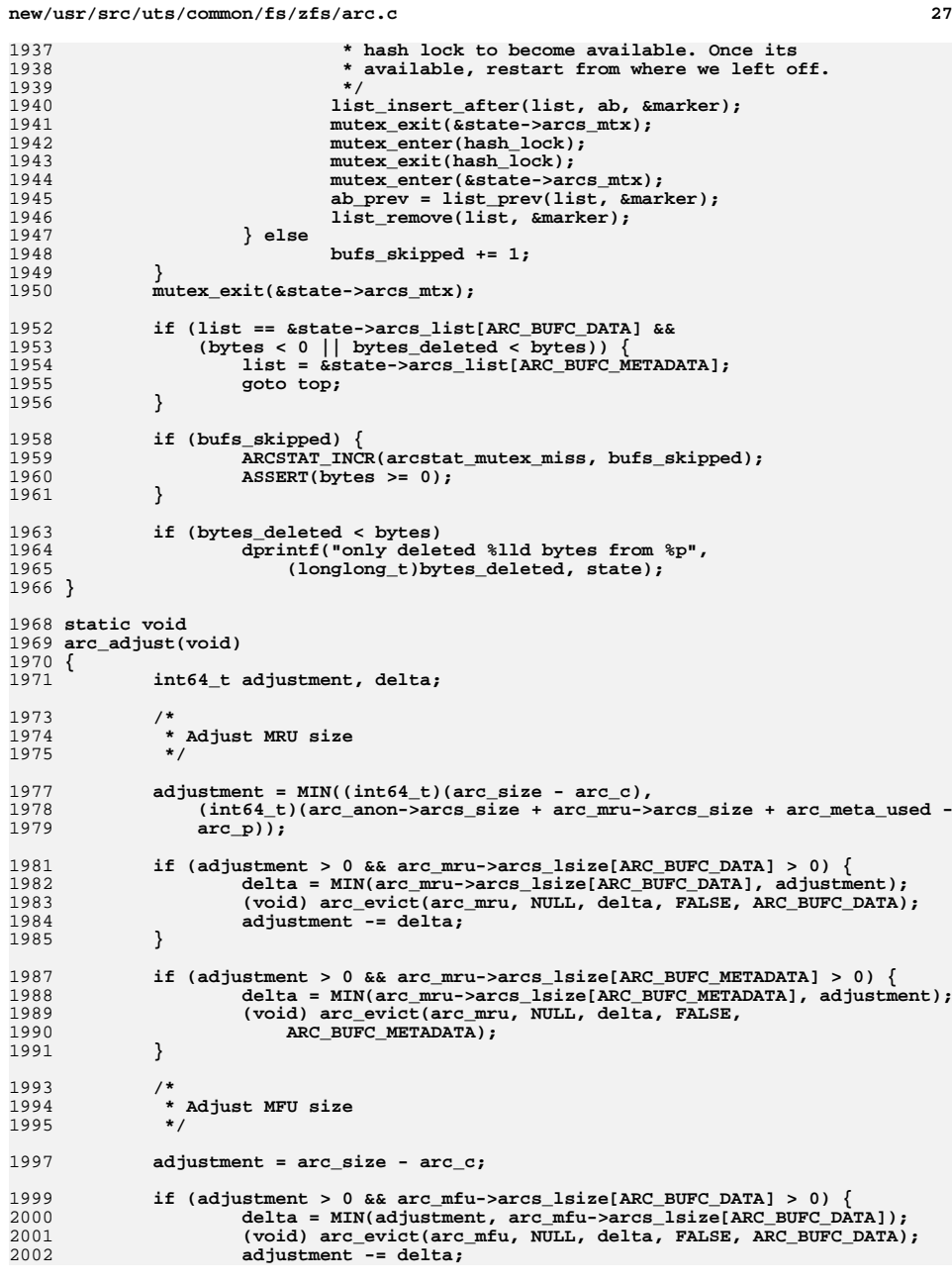

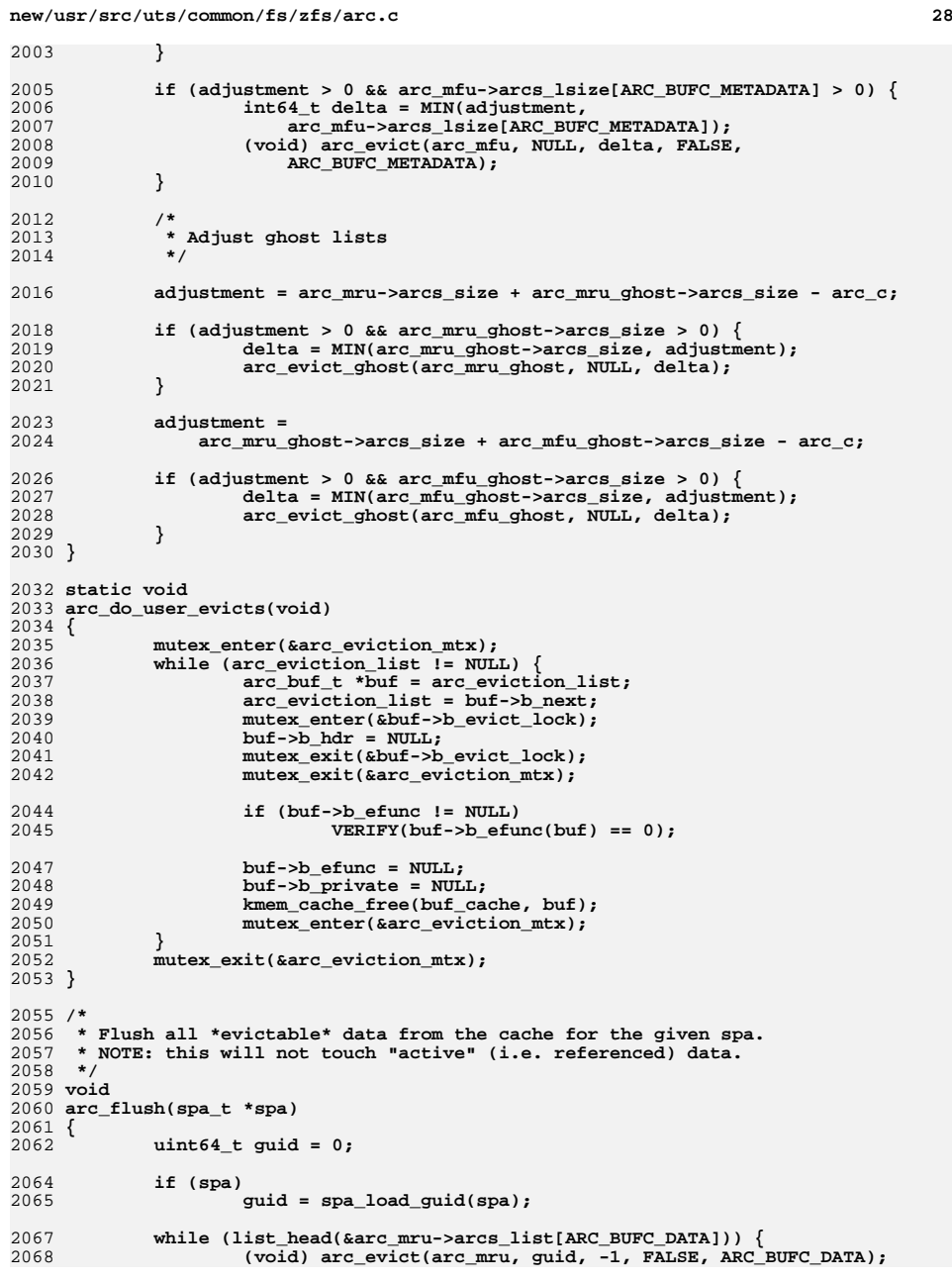

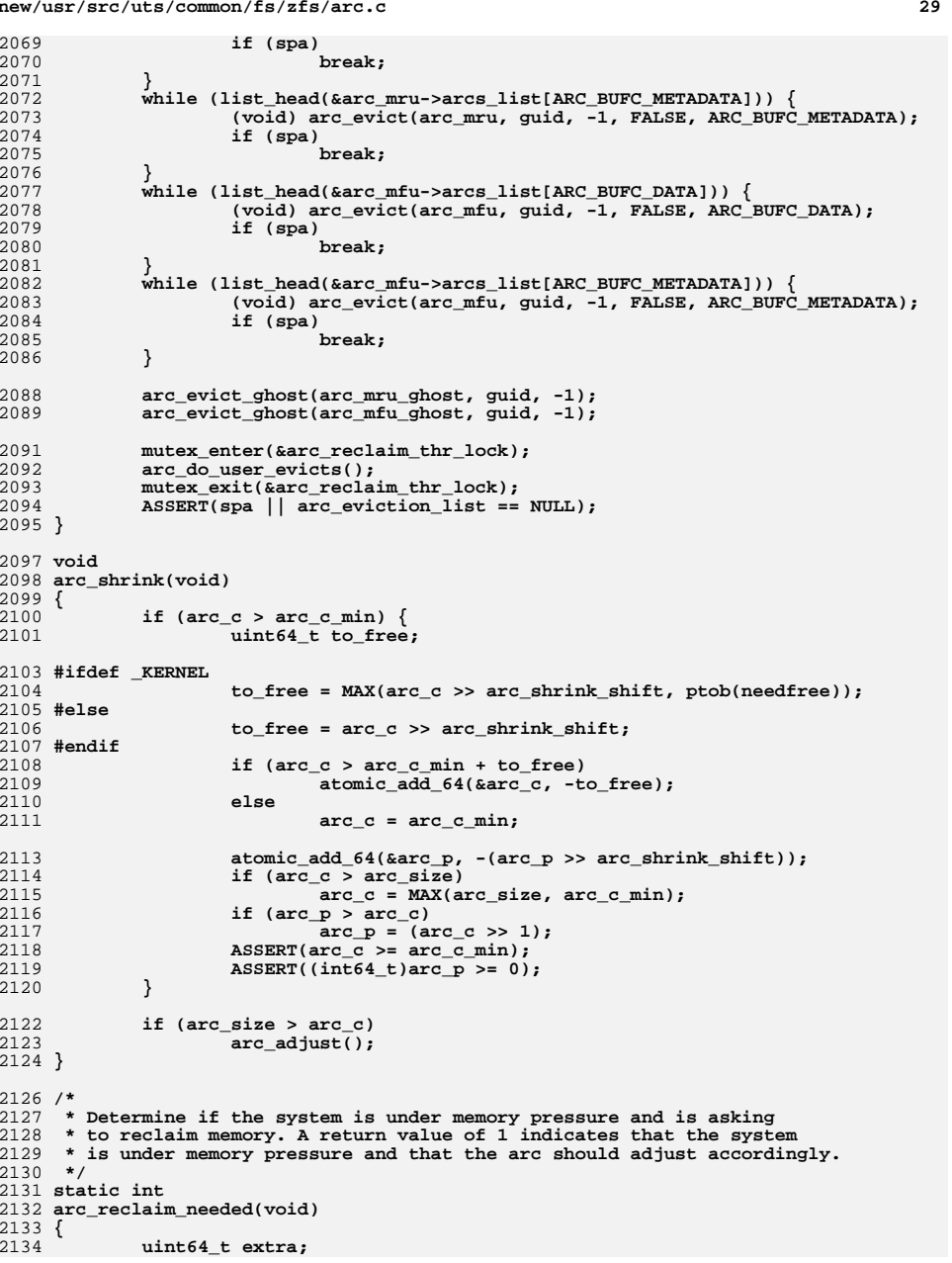

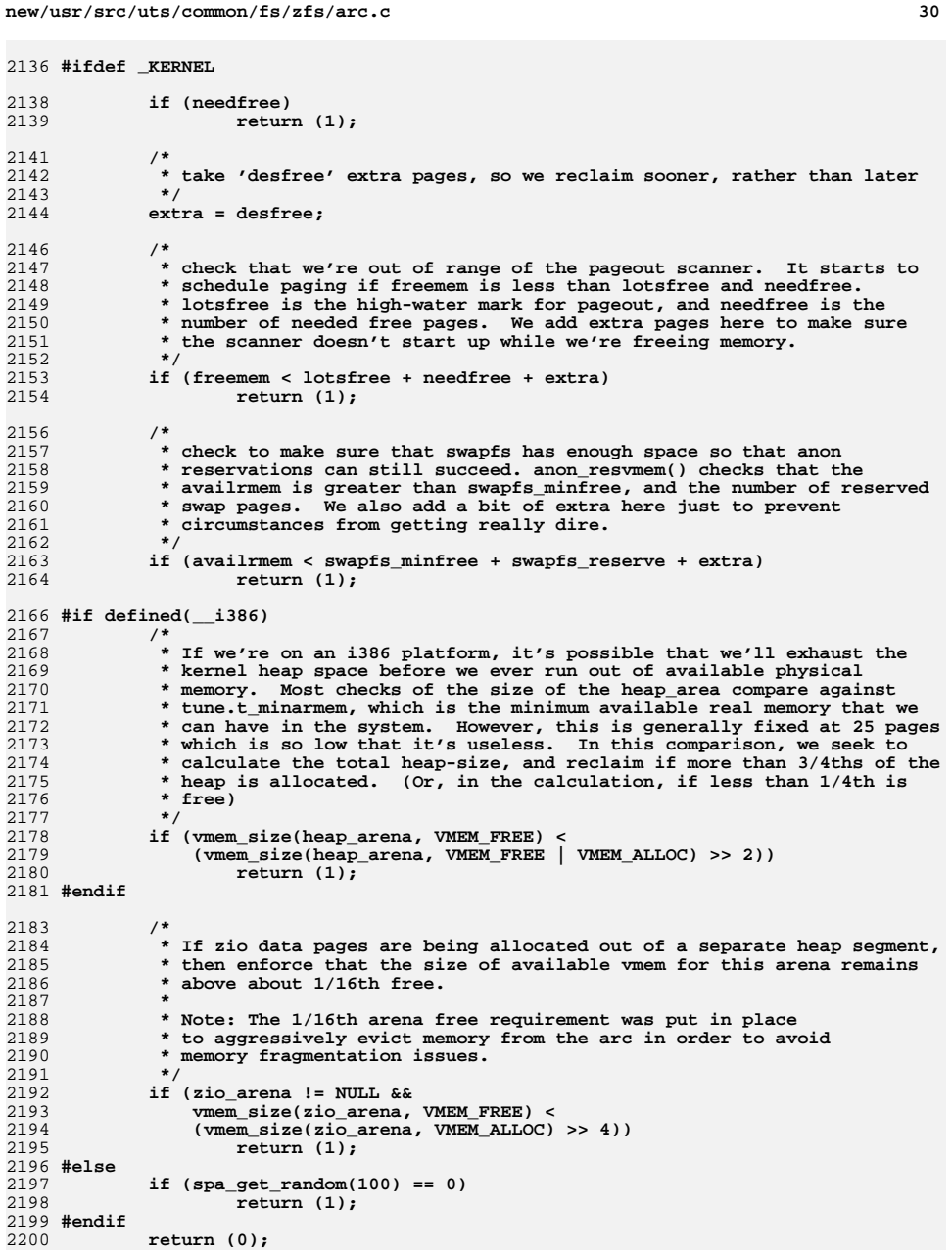

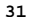

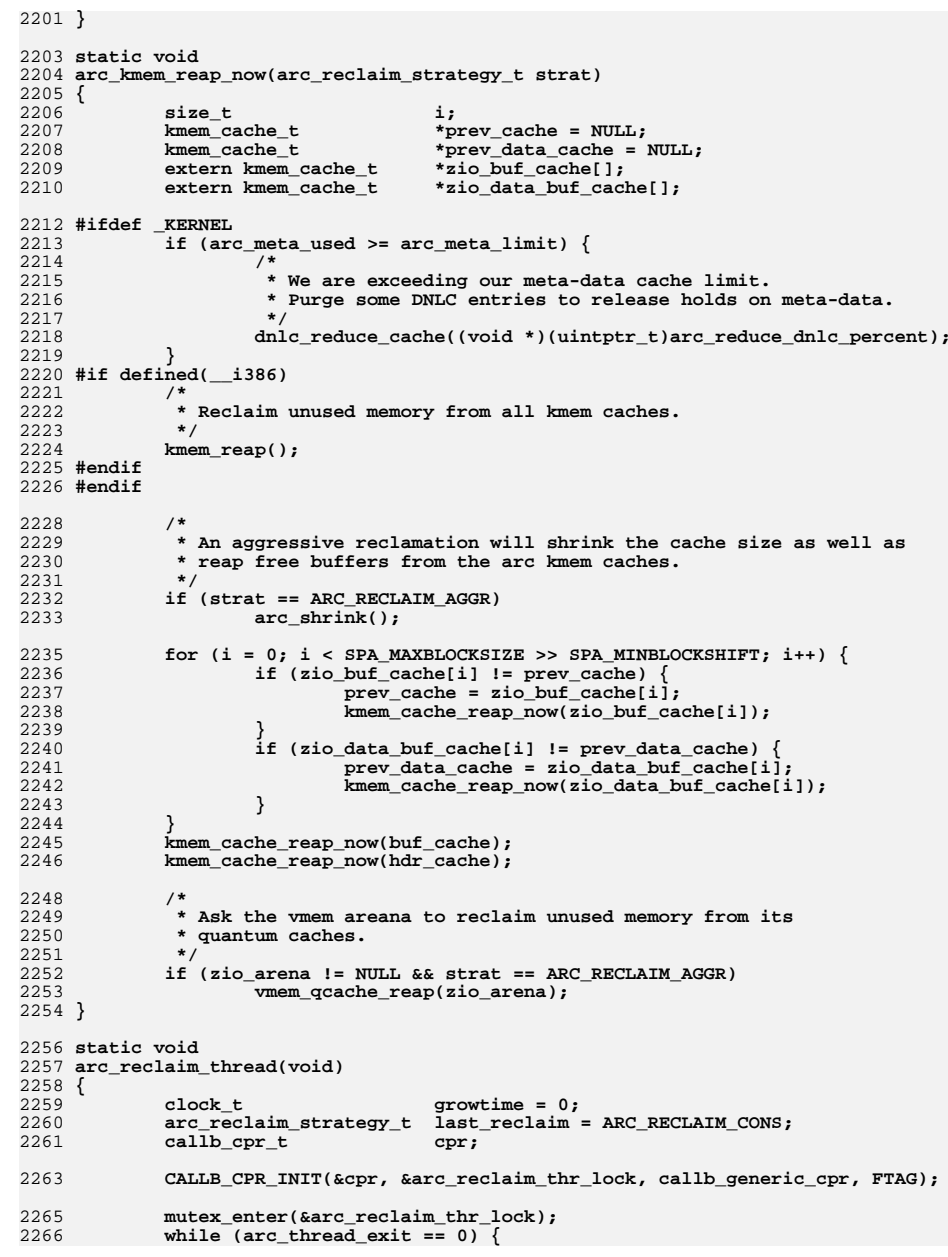

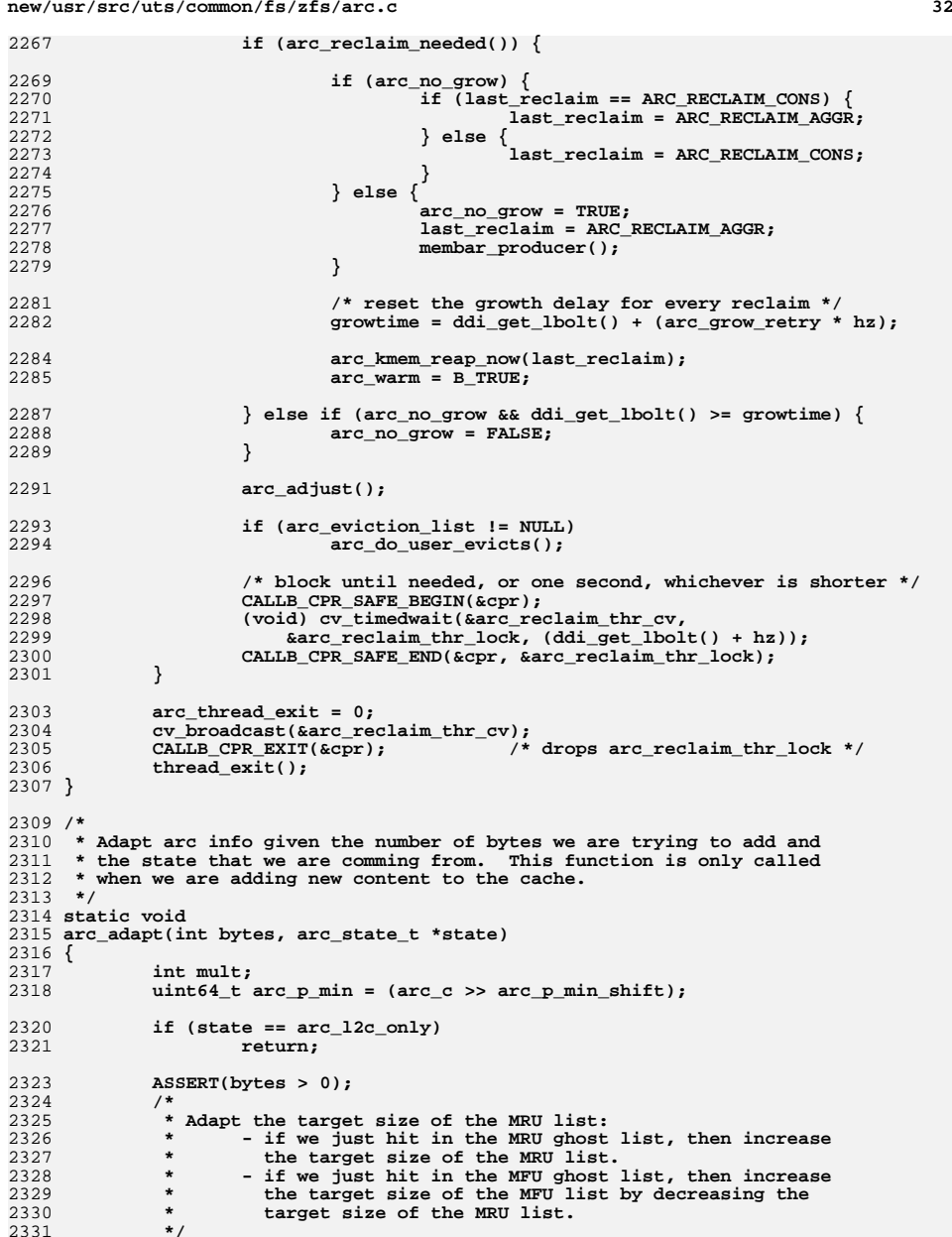

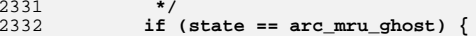

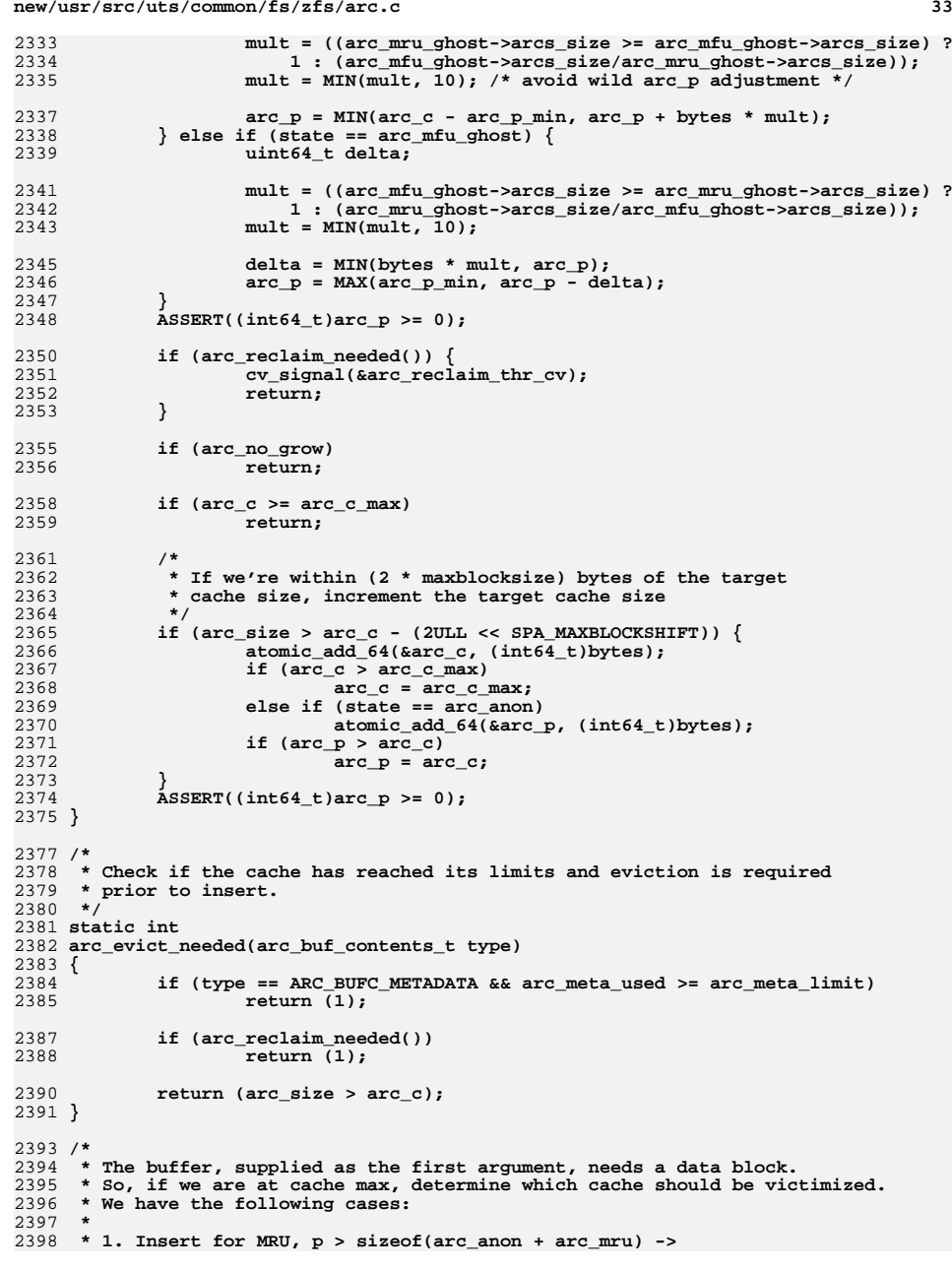

**d** 34 2399 **\* In this situation if we're out of space, but the resident size of the MFU is** 2400 **\* under the limit, victimize the MFU cache to satisfy this insertion request.**2401 **\*** 2402 **\* 2. Insert for MRU, p <= sizeof(arc\_anon + arc\_mru) ->** 2403 **\* Here, we've used up all of the available space for the MRU, so we need to**2404 **\* evict from our own cache instead. Evict from the set of resident MRU**2405 **\* entries.**2406 **\*** 2407 **\* 3. Insert for MFU (c - p) > sizeof(arc\_mfu) ->** 2408 **\* c minus p represents the MFU space in the cache, since p is the size of the** 2409 **\* cache that is dedicated to the MRU. In this situation there's still space on**2410 **\* the MFU side, so the MRU side needs to be victimized.**2411 **\*** 2412 **\* 4. Insert for MFU (c - p) < sizeof(arc\_mfu) ->** 2413 **\* MFU's resident set is consuming more space than it has been allotted. In** 2414 **\* this situation, we must victimize our own cache, the MFU, for this insertion.**2415 **\*/** 2416 **static void** 2417 **arc\_get\_data\_buf(arc\_buf\_t \*buf)** 2418 **{** 2419 **arc\_state\_t \*state = buf->b\_hdr->b\_state;** 2420 **uint64\_t size = buf->b\_hdr->b\_size;** 2421 $type = but -> b$   $hat-> b$   $type;$ 2423 **arc\_adapt(size, state);** 2425 **/\*** 2426 **\* We have not yet reached cache maximum size,**\* just allocate a new buffer. 2428 **\*/ if (!arc\_evict\_needed(type)) {** 24292430 **if (type == ARC\_BUFC\_METADATA) {** 2431 **buf->b\_data = zio\_buf\_alloc(size);** 2432 **arc\_space\_consume(size, ARC\_SPACE\_DATA);** 2433 **} else {** 2434 **ASSERT(type == ARC\_BUFC\_DATA);** 2435 **buf->b\_data = zio\_data\_buf\_alloc(size);** 2436 **ARCSTAT\_INCR(arcstat\_data\_size, size);** 2437 **atomic\_add\_64(&arc\_size, size);** 2438 **}** 2439 **goto out;** 2440 **}** 2442 **/\*** 2443 **\* If we are prefetching from the mfu ghost list, this buffer**\* will end up on the mru list; so steal space from there. 2445 **\*/ if (state == arc\_mfu\_ghost)** 24462447 **state = buf->b\_hdr->b\_flags & ARC\_PREFETCH ? arc\_mru : arc\_mfu;** 2448 **else if (state == arc\_mru\_ghost)** 2449 **state = arc\_mru;** 2451 **if (state == arc\_mru || state == arc\_anon) {** 2452 **uint64\_t mru\_used = arc\_anon->arcs\_size + arc\_mru->arcs\_size;** 2453 **state = (arc\_mfu->arcs\_lsize[type] >= size &&** 2454 **arc\_p > mru\_used) ? arc\_mfu : arc\_mru;**2455 **} else {** 2456 **/\* MFU cases \*/** 2457 **uint64\_t mfu\_space = arc\_c - arc\_p;** 2458 **state = (arc\_mru->arcs\_lsize[type] >= size &&** mfu space > arc mfu->arcs size) ? arc mru : arc mfu; 2460 **}** 2461 **if ((buf->b\_data = arc\_evict(state, NULL, size, TRUE, type)) == NULL) {** 2462 **if (type == ARC\_BUFC\_METADATA) {** 2463 **buf->b\_data = zio\_buf\_alloc(size);** 2464arc\_space\_consume(size, ARC\_SPACE\_DATA);

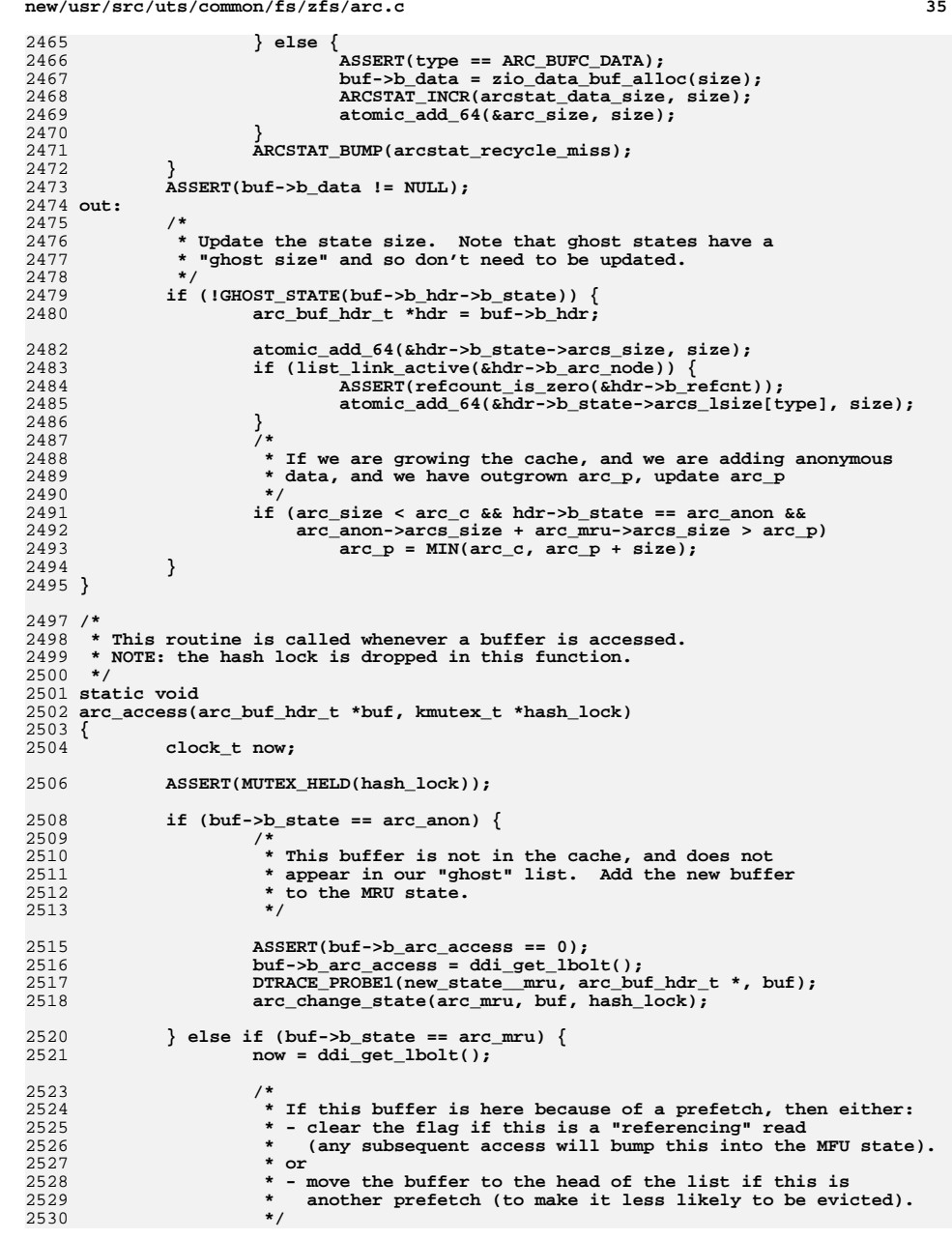

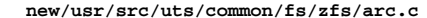

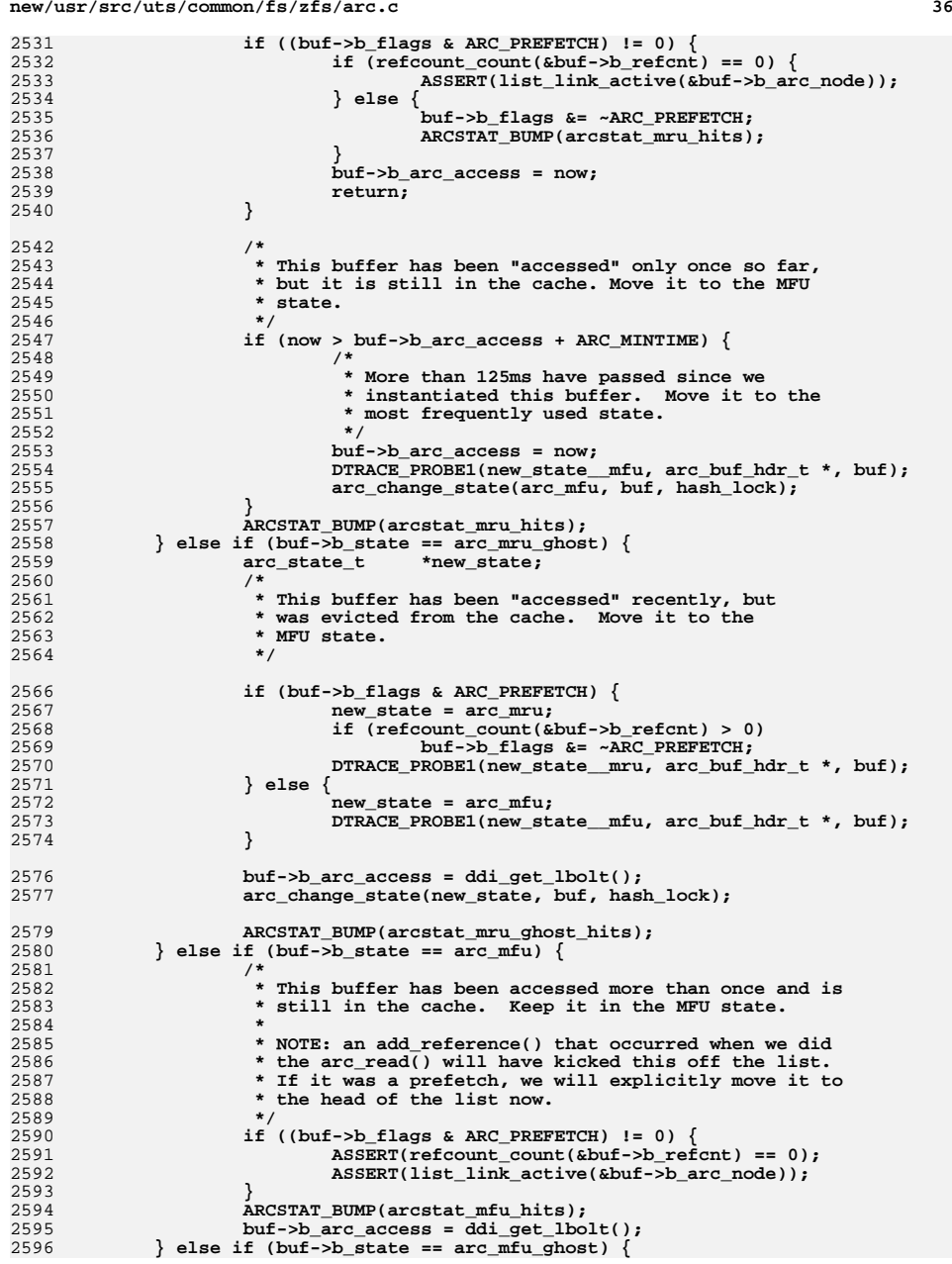

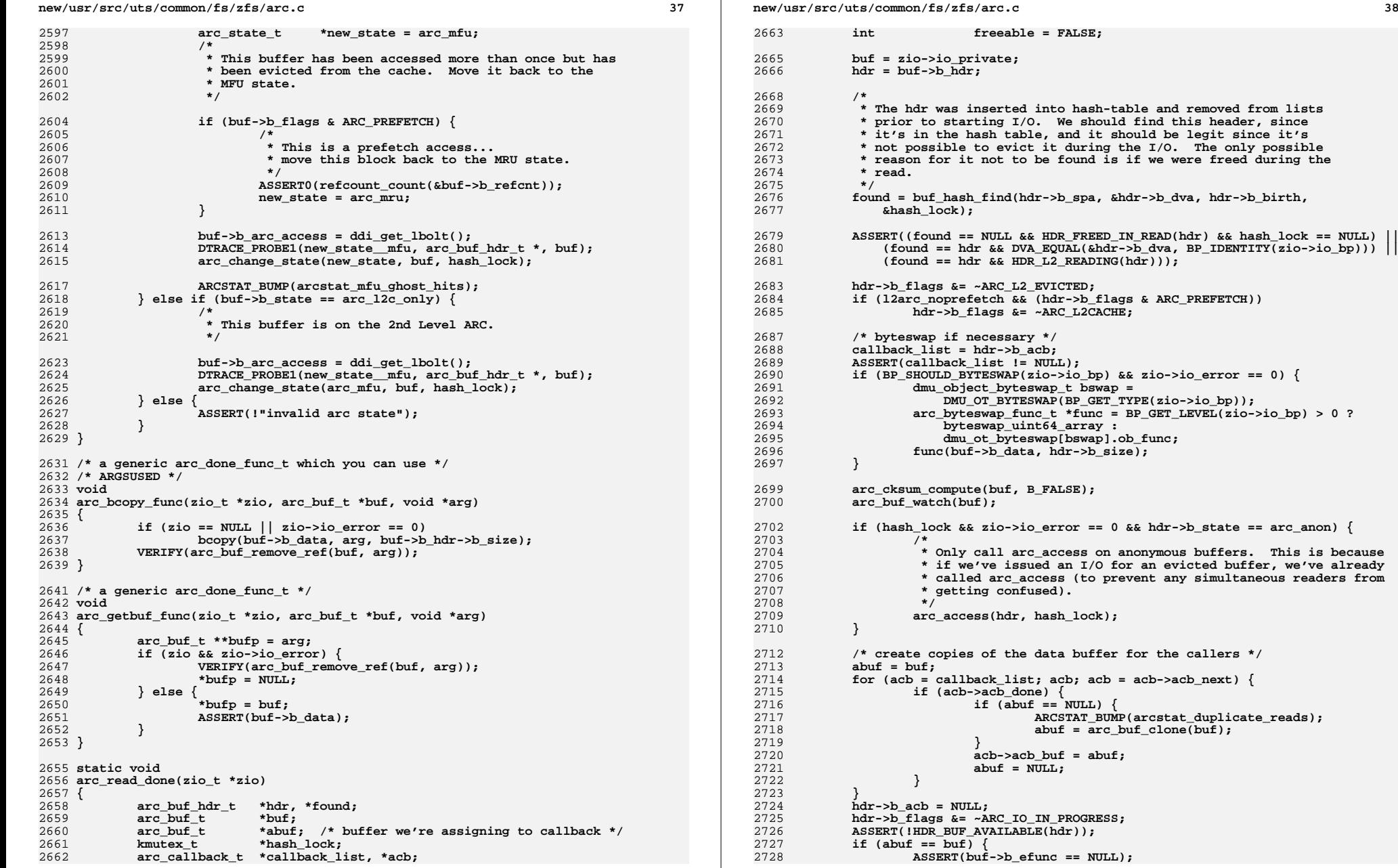

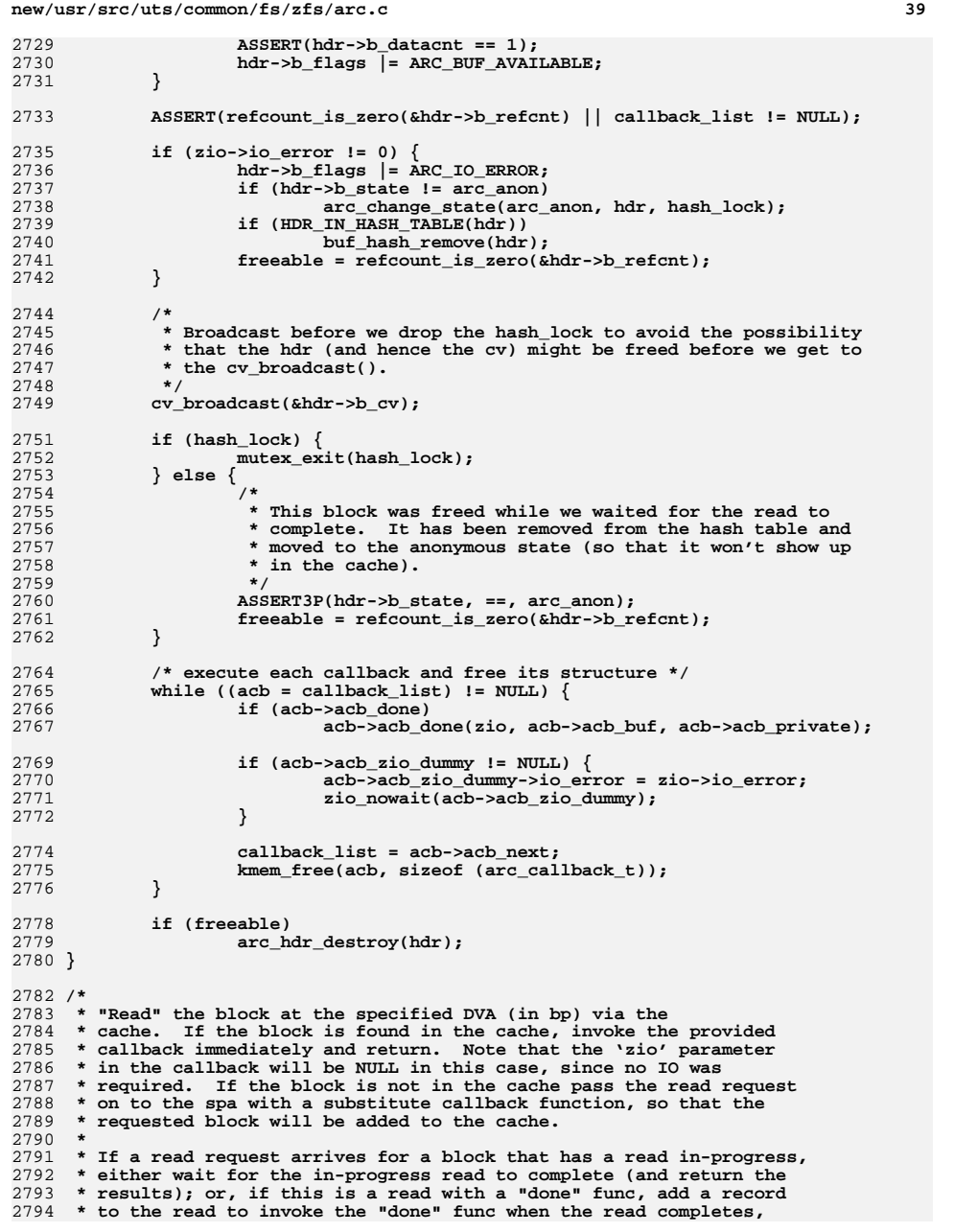

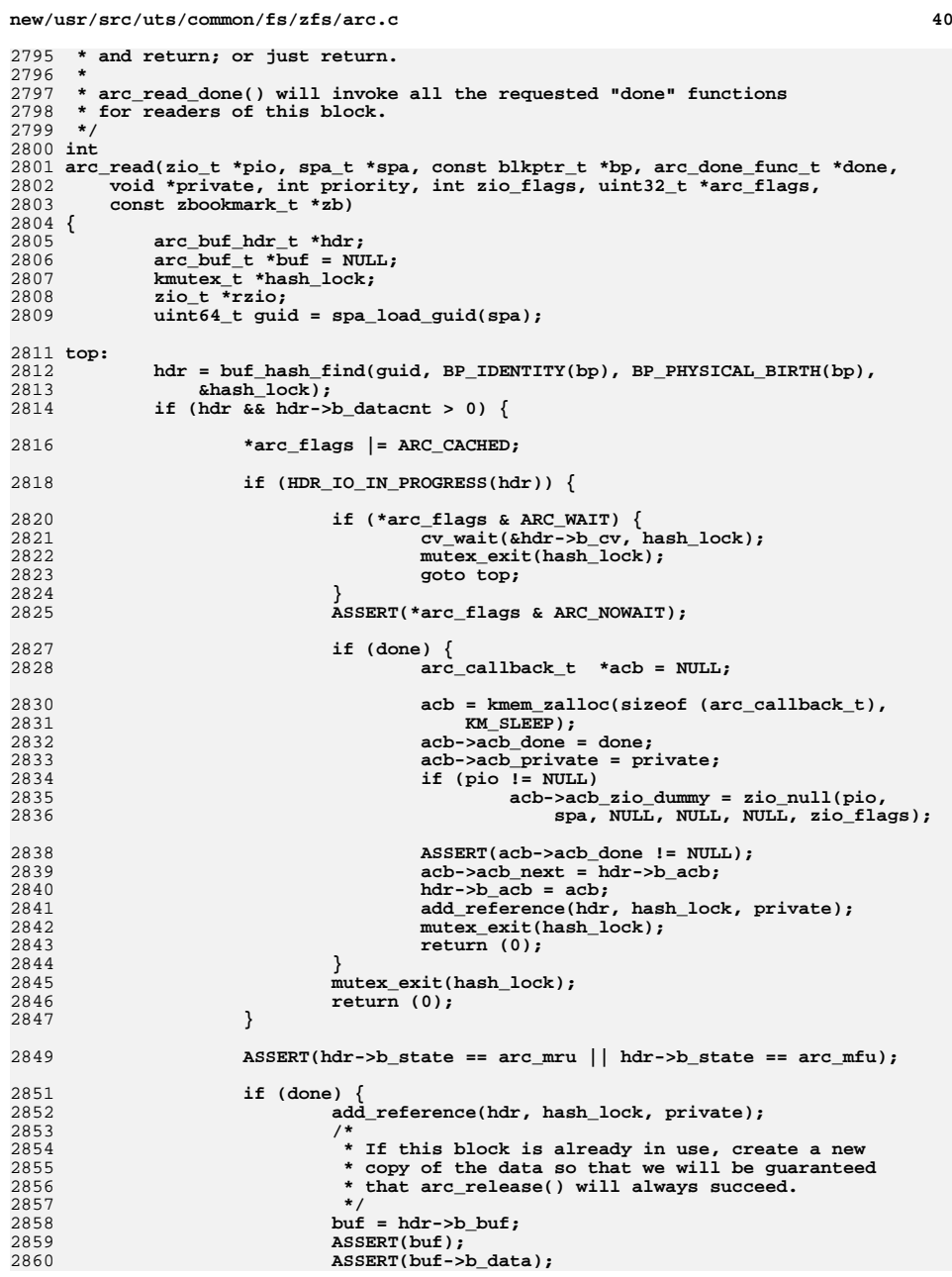

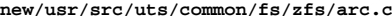

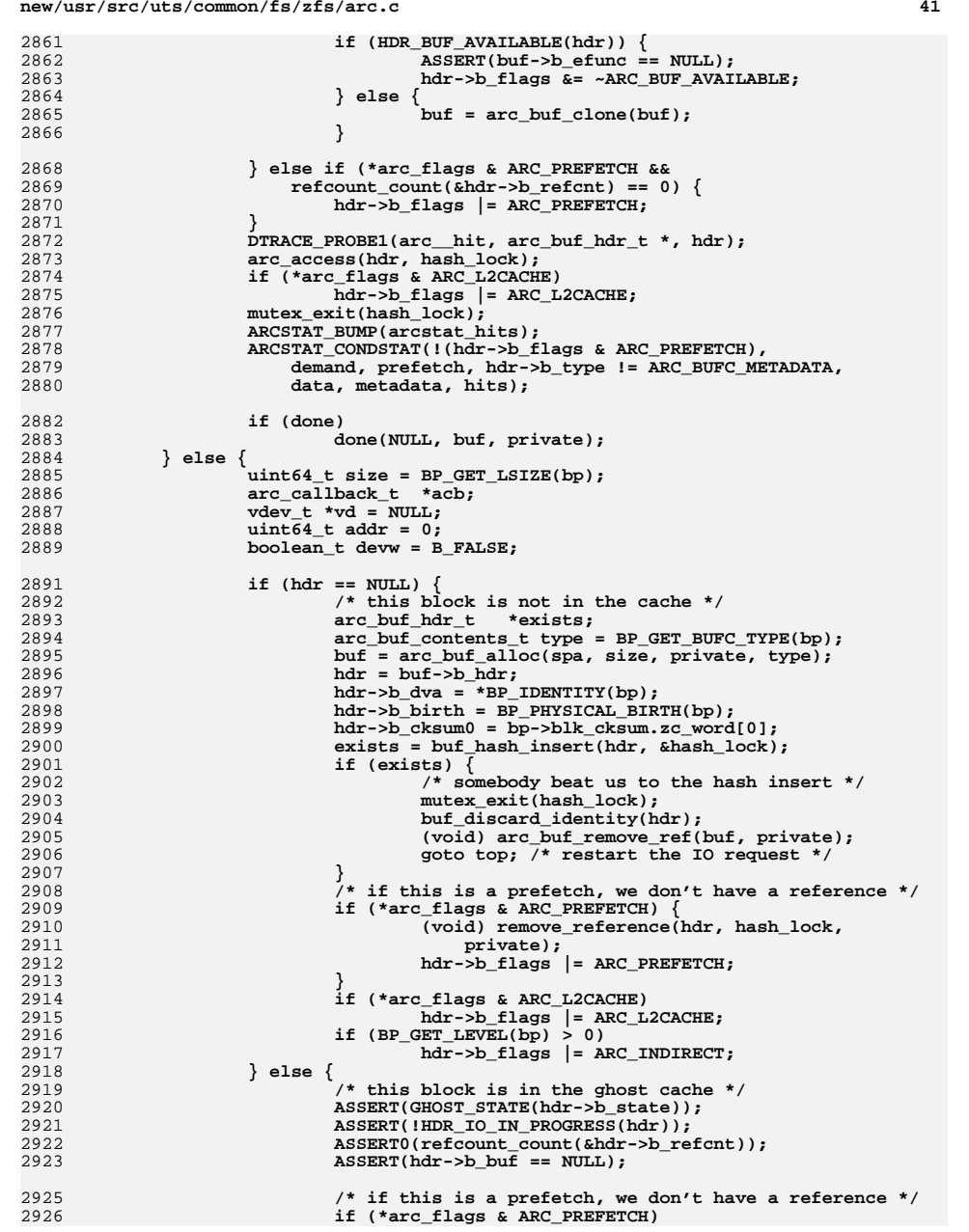

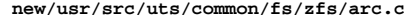

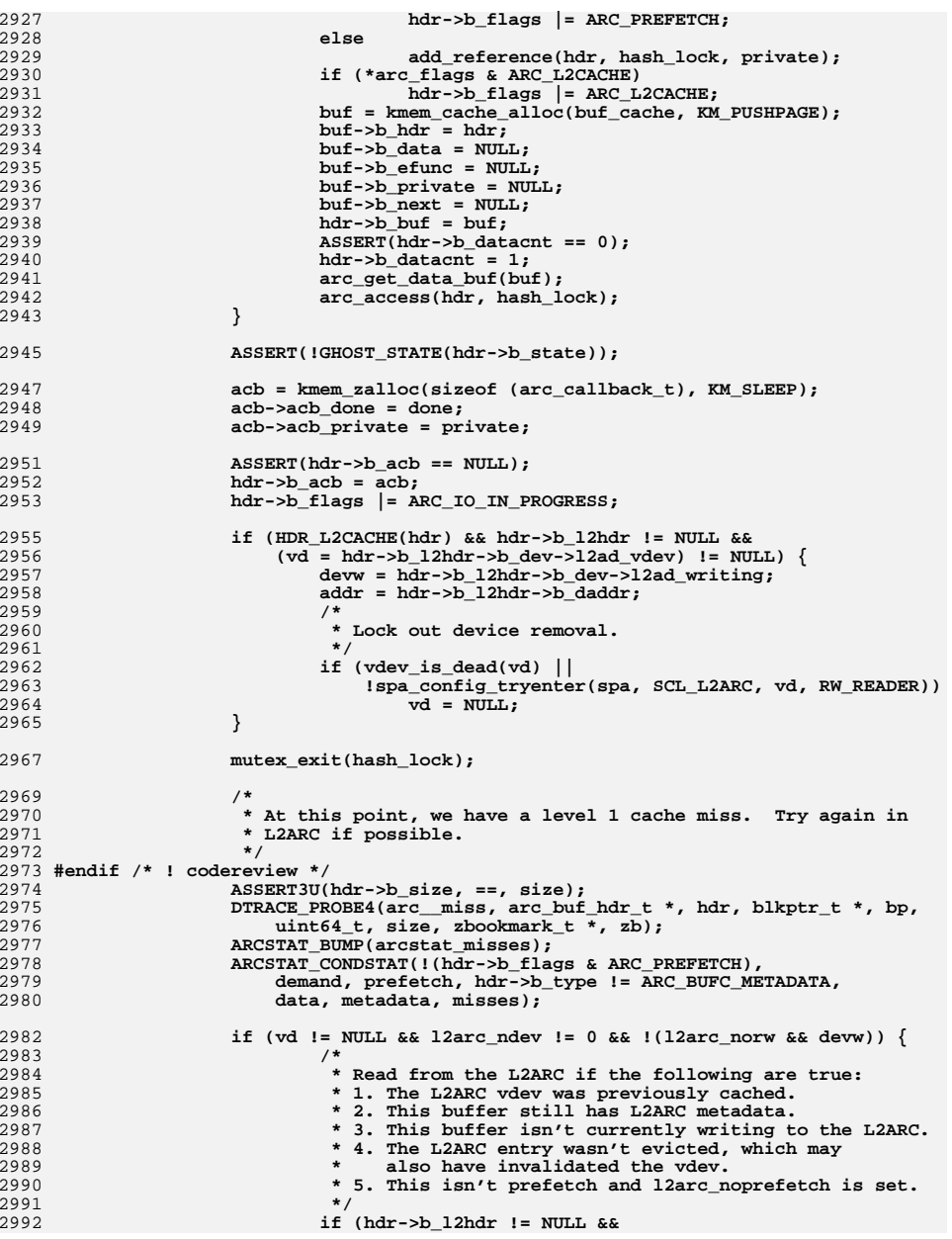

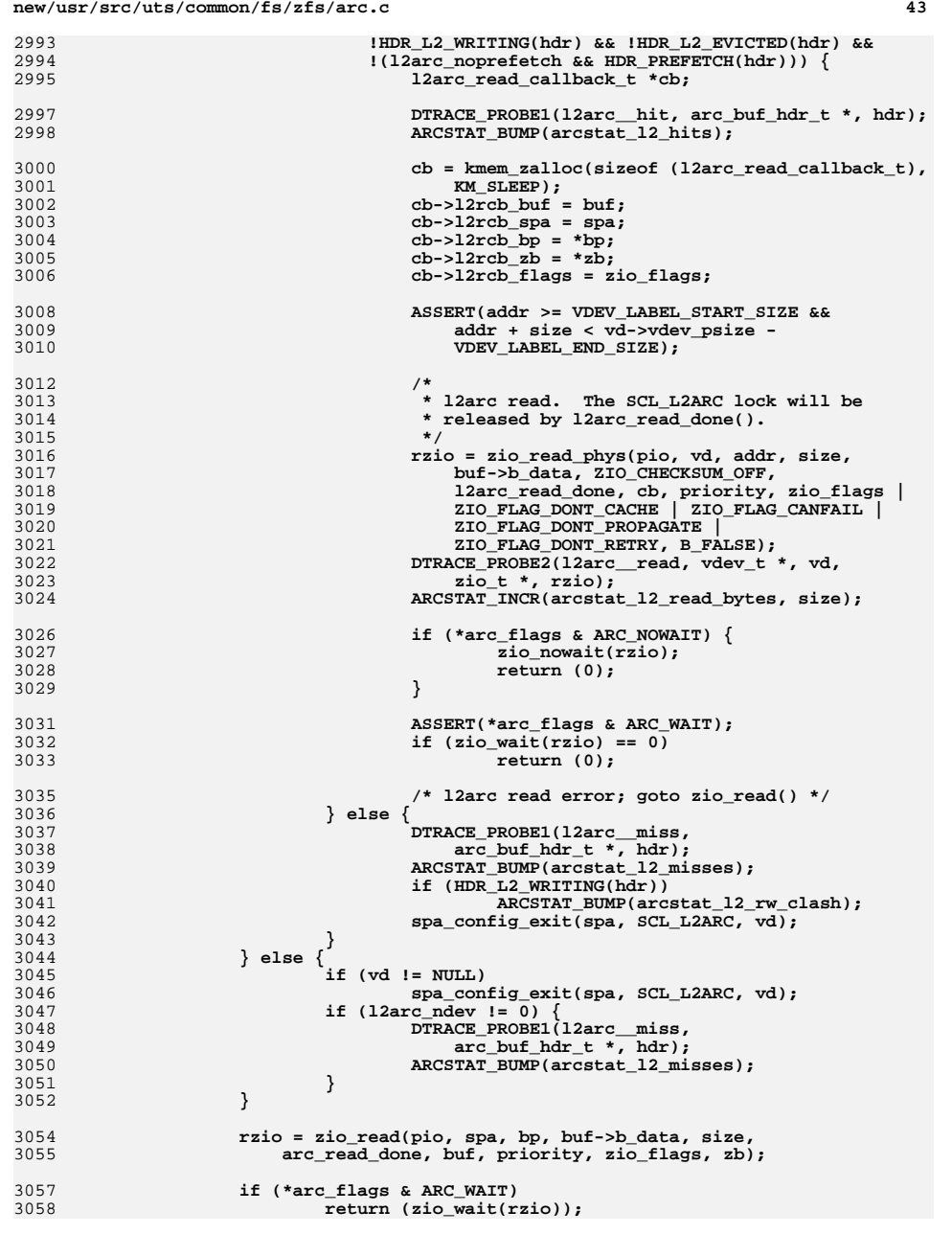

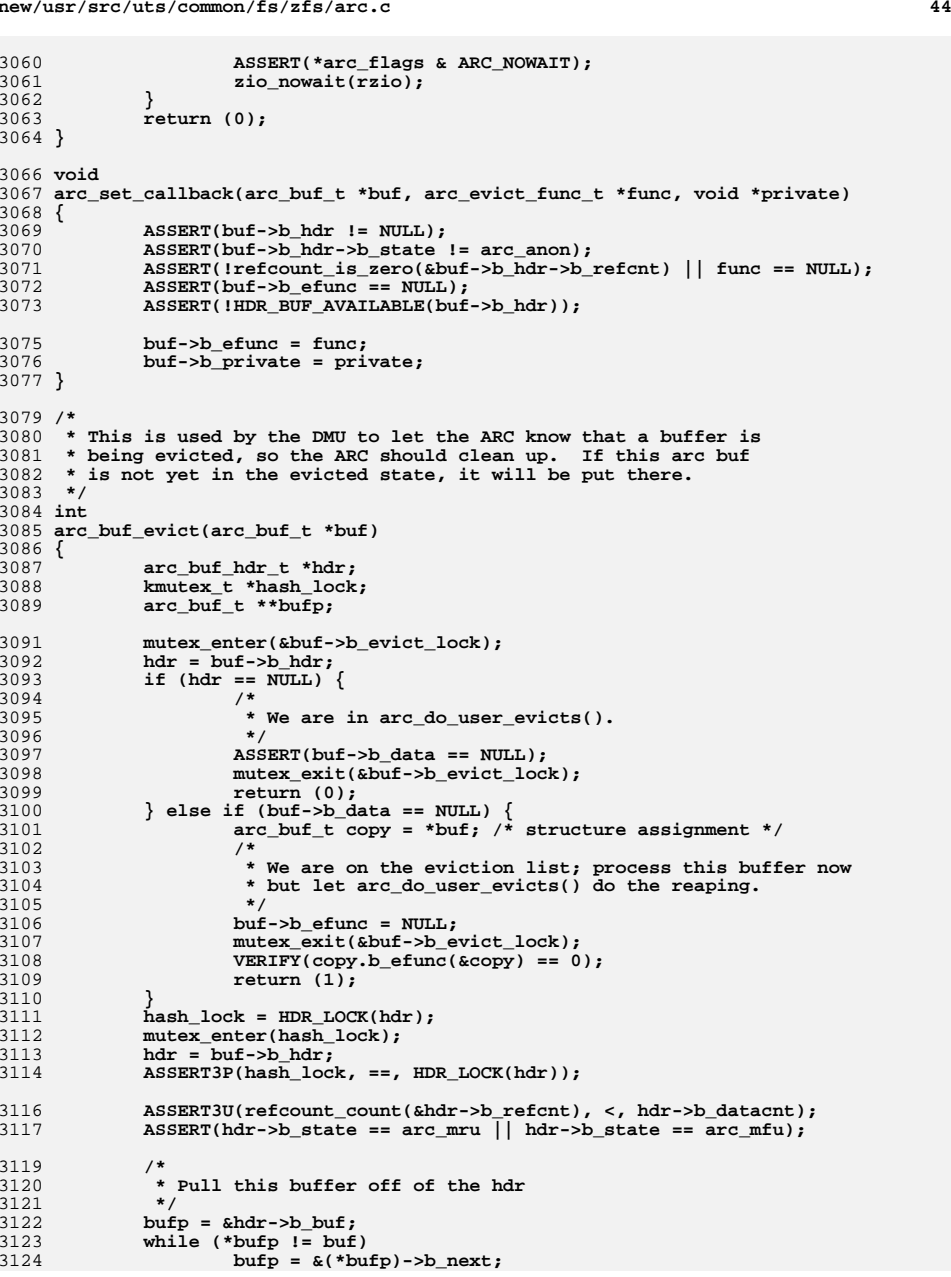

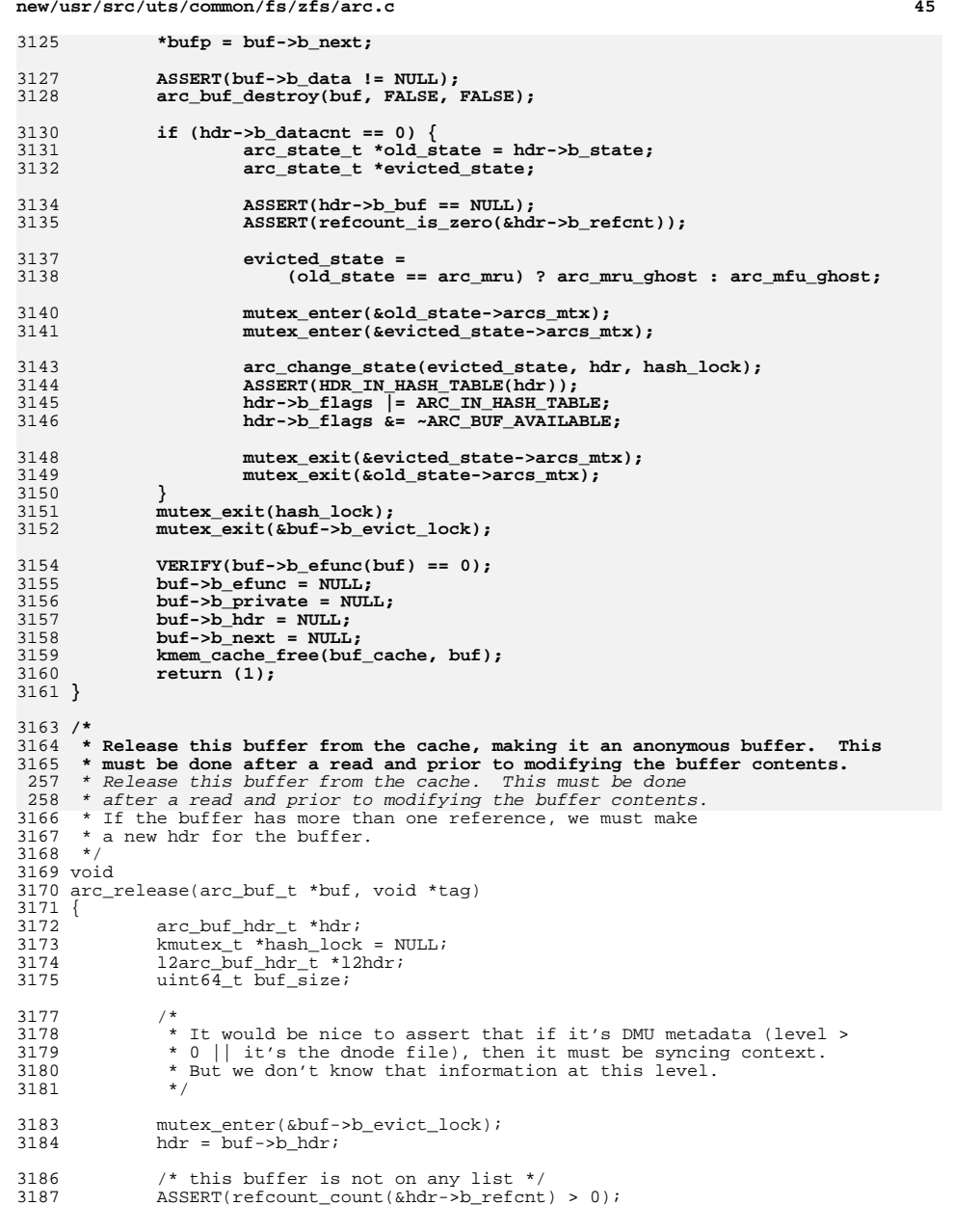

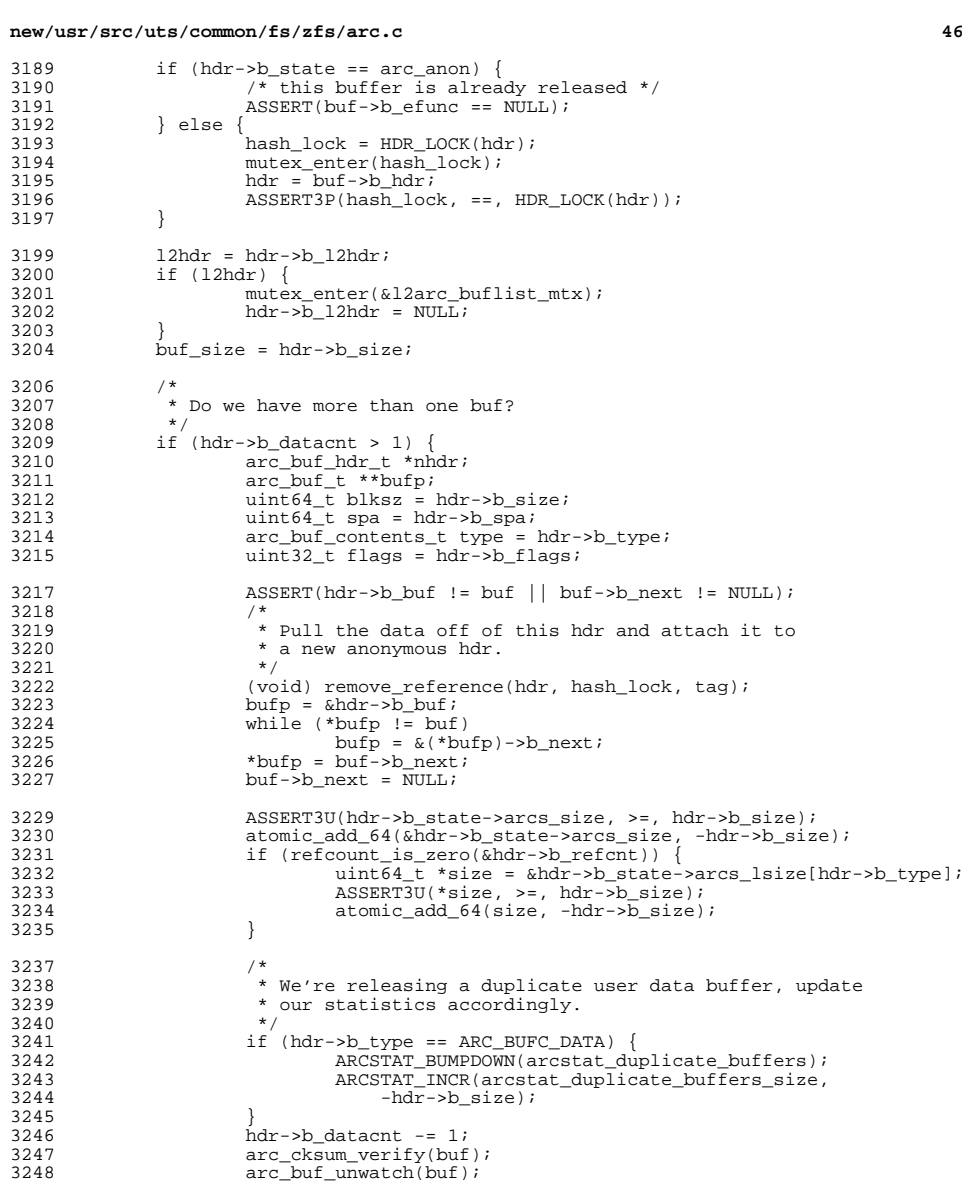

3250 mutex\_exit(hash\_lock);

3252<br>3253<br>3254

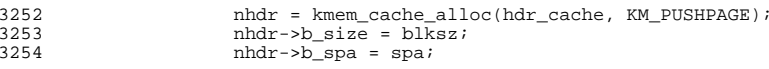

3255  $nhdr \rightarrow b_t ype = type;$ <br>3256  $nhdr \rightarrow b_b uf = buf;$  $3256$  nhdr->b\_buf = buf;<br> $3257$  nhdr->b\_state = arc  $3257$  nhdr-> $D_s$ state = arc\_anon;<br> $3258$  nhdr-> $D_s$ arc\_access = 0;  $3258$  nhdr->b\_arc\_access = 0;<br> $3259$  nhdr->b flags = flags & 3259  $nhdr \rightarrow b_{flags} = flags & ARC_L2_WRITING;$ <br>3260  $nhdr \rightarrow b_{fladr} = NULL;$  $3260$  nhdr->b\_12hdr = NULL;<br> $3261$  nhdr->b datacnt = 1; 3261 nhdr->b\_datacnt = 1;<br>3262 nhdr->b\_freeze\_cksum 3262 hhdr->b\_freeze\_cksum = NULL;<br>3263 (void) refcount add(&nhdr->b 3263 (void)  $r = \text{recount}_=$  add( $\text{inhat->}$   $\text{left->}$   $\text{tag}$ );  $3264$  buf->b\_hdr = nhdr;<br> $3265$  mutex exit(&buf->b 3265 mutex\_exit(&buf->b\_evict\_lock);<br>3266 atomic add 64(&arc anon->arcs s:  $3266$  atomic\_add\_64(&arc\_anon->arcs\_size, blksz);<br>3267 } else { <sup>3267</sup> } else { 3268 mutex\_exit(&buf->b\_evict\_lock);<br>3269 MSSERT(refcount\_count(&hdr->b\_re 3269 ASSERT(refcount\_count(&hdr->b\_refcnt) == 1);<br>3270 ASSERT(!list link active(&hdr->b arc node)); 3270 ASSERT(!list\_link\_active(&hdr->b\_arc\_node));<br>3271 ASSERT(!HDR\_IO\_IN\_PROGRESS(hdr)); 3271 ASSERT(!HDR\_IO\_IN\_PROGRESS(hdr));<br>3272 if (hdr->b\_state != arc\_anon) 3272 if (hdr->b\_state != arc\_anon)<br>3273 arc change state (arc 3273  $\arcc{1}$  arc\_change\_state( $\arcc{1}$ anon, hdr, hash\_lock);<br>3274 hdr->b\_arc\_access = 0;  $3274$  hdr->b\_arc\_access = 0;<br>3275 if (hash lock) 3275 if (hash\_lock)<br>3276 mutex\_ mutex\_exit(hash\_lock); 3278 buf\_discard\_identity(hdr);<br>3279 arc buf thaw(buf);  $arc\_buf\_thaw(buf);$ <sup>3280</sup> }  $3281$  buf->b\_efunc = NULL;<br> $3282$  buf->b private = NULL  $\text{buf--b}$  private = NULL; <sup>3284</sup> if (l2hdr) { <sup>3285</sup> list\_remove(l2hdr->b\_dev->l2ad\_buflist, hdr); <sup>3286</sup> kmem\_free(l2hdr, sizeof (l2arc\_buf\_hdr\_t)); <sup>3287</sup> ARCSTAT\_INCR(arcstat\_l2\_size, -buf\_size); 3288 mutex\_exit(&l2arc\_buflist\_mtx);<br>3289 } <sup>3289</sup> } <sup>3290</sup> } **\_\_\_\_\_\_unchanged\_portion\_omitted\_**

**<sup>47</sup>**

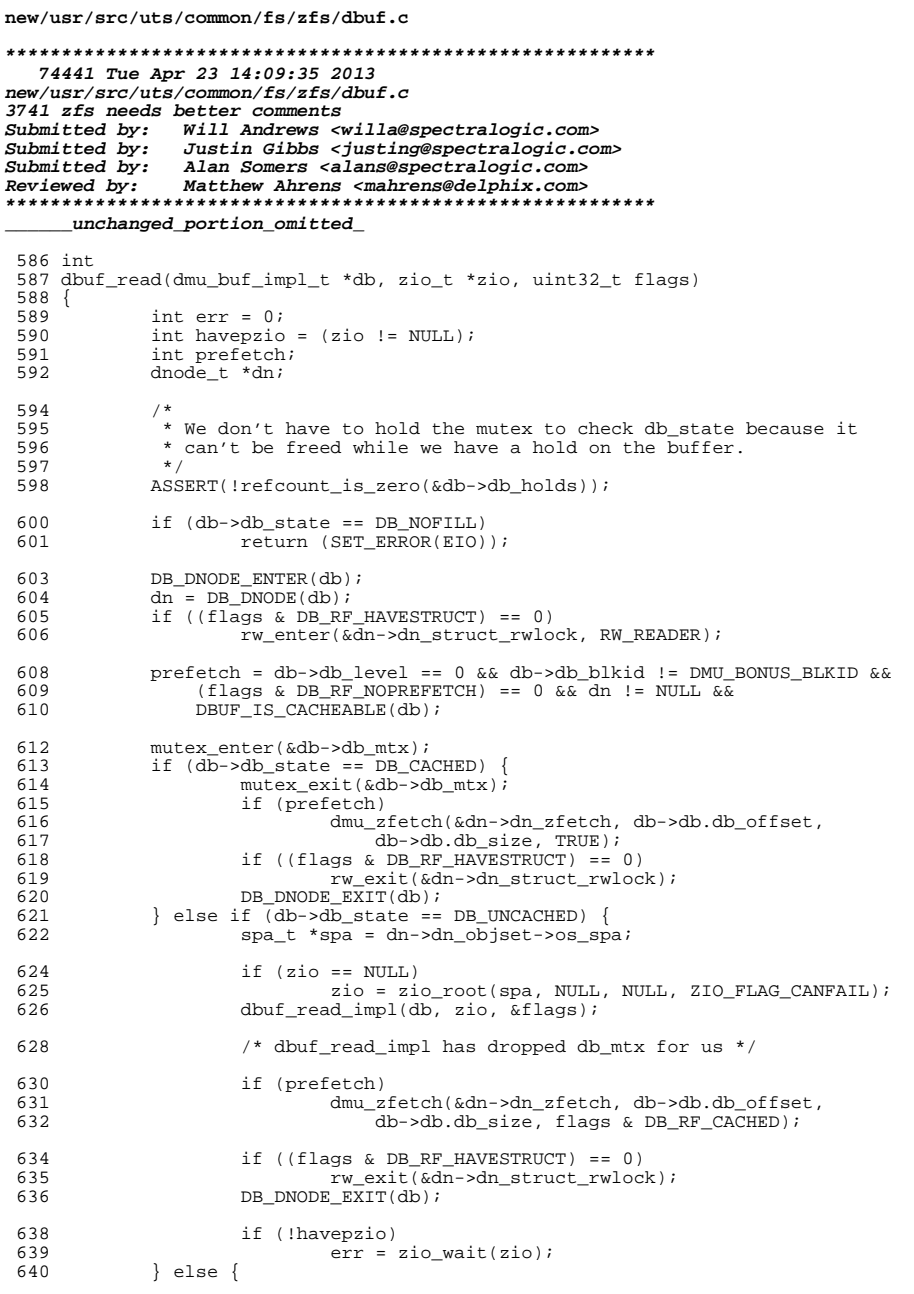

 $\mathbf{I}$ 

```
new/usr/src/uts/common/fs/zfs/dbuf.c
                                                                                            \overline{2}641
                        * Another reader came in while the dbuf was in flight
642
                        * between UNCACHED and CACHED. Either a writer will finish
643
                        * writing the buffer (sending the dbuf to CACHED) or the
 644
                        * first reader's request will reach the read done callback
 645
                        * and send the dbuf to CACHED. Otherwise, a failure
 646
                        * occurred and the dbuf went to UNCACHED.
 647
648
                        \star /
 649 #endif /* ! codereview */
                       mutex exit(\&db->db mtx);
 650
 651
                       if (prefetch)dmu_zfetch(&dn->dn_zfetch, db->db.db_offset,
652
653
                                    db->db.db size, TRUE);
654
                       if ((flags & DB RF HAVESTRUCT) == 0)
655
                               rw_exit(&dn->dn_struct_rwlock);
 656
                       DB DNODE EXIT(db);
                       /* Skip the wait per the caller's request. */
 658
659 #endif /* ! codereview */
                       mutes_{\text{enter}}(\&db{-}db_{\text{mix}});
 660
 661
                       if ((\overline{\texttt{flags}} \& \texttt{DB RF} \times \overline{\texttt{NEVERWAIT}}) == 0)662
                               while (db-\text{db\_state} == DB\_READ | |663
                                    db->db_state == DB_FILL) {
664
                                        ASSERT(db->db\_state == DB\_READ ||)665
                                             (flags & DB RF HAVESTRUCT) == 0);
666
                                         cv_wait(&db->db_changed, &db->db_mtx);
667
 668
                                if (db->db_state == DB_UNCACHED)669
                                        err = SET\_ERROR( EIO);670
                       \mathbf{I}671
                       mutex_exit(&db->db_mtx);
672
              \mathcal{E}674
              ASSERT(err || havepzio || db->db_state == DB_CACHED);675
              return (err);
 676}
 678 static void
 679 dbuf_noread(dmu_buf_impl_t *db)
680 {
 681
              ASSERT(!refcount is zero(&db->db holds)):
              ASSERT(db->db_blikid != DMU_BONUS_BLKID);682
 683
              m \text{utex\_enter} (\& db \text{-} \text{db\_mtx});
684
              while (db->db state == DB READ || db->db state == DB FILL)
 685
                       cv_w wait (&db->db_changed, &db->db_mtx);
 686
              if (db - >db_state == DB_UNCACHED) {
687
                       arc_buf_{contents_t type = DBUF_GET_BUFC_TYPE(db);688
                       spa t *spa:
 690
                       ASSERT(db->db but = NUM.);691
                       ASSERT(db->db.db_data == NULL);692
                       DB GET SPA(&spa, db);
693
                       dbuf_set_data(db, arc_buf_alloc(spa, db->db.db_size, db, type));
694
                       db->db_state = DB_FILL;
695
              } else if (db - \overline{>db} state == DB NOFILL) {
 696
                       dbuf_set_data(db, NULL);
 697
              \} else
                       \overleftrightarrow{AB\text{SERT3U}}(db->db state, ==, DB CACHED);698
699
 700
              m \text{utex\_exit}(\& db \rightarrow db_m \text{tx});701 }
703/704 * This is our just-in-time copy function. It makes a copy of
705 * buffers, that have been modified in a previous transaction
```
706 \* group, before we modify them in the current active group.

 **<sup>3</sup> \* \* This function is used in two places: when we are dirtying a \* buffer for the first time in a txg, and when we are freeing \* a range in a dnode that includes this buffer. \* \* Note that when we are called from dbuf\_free\_range() we do \* not put a hold on the buffer, we just traverse the active \* dbuf list for the dnode. \*/**716 st. **static void dbuf\_fix\_old\_data(dmu\_buf\_impl\_t \*db, uint64\_t txg) { dbuf\_dirty\_record\_t \*dr = db->db\_last\_dirty; ASSERT(MUTEX\_HELD(&db->db\_mtx));**  $\overline{\text{ASBERT}}(\text{db--}\text{db}.d\text{b data} != \overline{\text{NULL}};$  **ASSERT(db->db\_level == 0); ASSERT(db->db.db\_object != DMU\_META\_DNODE\_OBJECT); if (dr == NULL || (dr->dt.dl.dr\_data != ((db->db\_blkid == DMU\_BONUS\_BLKID) ? db->db.db\_data : db->db\_buf))) return; /\* \* If the last dirty record for this dbuf has not yet synced \* and its referencing the dbuf data, either: \* reset the reference to point to a new copy, \* or (if there a no active holders) \* just null out the current db\_data pointer. \*/ ASSERT(dr->dr\_txg >= txg - 2); if (db->db\_blkid == DMU\_BONUS\_BLKID) {**  $\sqrt{*}$  Note that the data bufs here are zio bufs  $*/$  **dr->dt.dl.dr\_data = zio\_buf\_alloc(DN\_MAX\_BONUSLEN); arc\_space\_consume(DN\_MAX\_BONUSLEN, ARC\_SPACE\_OTHER); bcopy(db->db.db\_data, dr->dt.dl.dr\_data, DN\_MAX\_BONUSLEN);**  $\}$  else if (refcount count(&db->db holds) > db->db dirtycnt) { **int size = db->db.db\_size; arc\_buf\_contents\_t type = DBUF\_GET\_BUFC\_TYPE(db); spa\_t \*spa; DB\_GET\_SPA(&spa, db); dr->dt.dl.dr\_data = arc\_buf\_alloc(spa, size, db, type); bcopy(db->db.db\_data, dr->dt.dl.dr\_data->b\_data, size); } else {** dbuf\_set\_data(db, NULL);<br>} **} } void dbuf\_unoverride(dbuf\_dirty\_record\_t \*dr) { dmu\_buf\_impl\_t \*db = dr->dr\_dbuf;** blkptr  $t *bp = 6dr - 3dt \cdot dl \cdot dr$  overridden by; **uint64\_t txg = dr->dr\_txg; ASSERT(MUTEX\_HELD(&db->db\_mtx));** ASSERT(dr->dt.dl.dr override state != DR\_IN\_DMU\_SYNC); **ASSERT(db->db\_level == 0); if (db->db\_blkid == DMU\_BONUS\_BLKID || dr->dt.dl.dr\_override\_state == DR\_NOT\_OVERRIDDEN) return; ASSERT(db->db\_data\_pending != dr);** 

```
 /* free this block */
            if (!BP_IS_HOLE(bp) && !dr->dt.dl.dr_nopwrite) {
776 spa_t *spa;
                   DB_GET_SPA(&spa, db);
779 zio_free(spa, txg, bp);
780 }
            dr->dt.dl.dr_override_state = DR_NOT_OVERRIDDEN;
            dr->dt.dl.dr_nopwrite = B_FALSE;
784 /*
785 * Release the already-written buffer, so we leave it in
786 * a consistent dirty state. Note that all callers are787 * modifying the buffer, so they will immediately do
788 * another (redundant) arc_release(). Therefore, leave789 * the buf thawed to save the effort of freezing &790 * immediately re-thawing it.791 */
 arc_release(dr->dt.dl.dr_data, db);
792793 }
795 /*
796 * Evict (if its unreferenced) or clear (if its referenced) any level-0
797 * data blocks in the free range, so that any future readers will find
798 * empty blocks. Also, if we happen accross any level-1 dbufs in the
799 * range that have not already been marked dirty, mark them dirty so800 * they stay in memory.801 */
802 void
803 dbuf_free_range(dnode_t *dn, uint64_t start, uint64_t end, dmu_tx_t *tx)
804 {
805 dmu_buf_impl_t *db, *db_next;
806uint64_t txg = tx->tx_txg;
807 int epbs = dn->dn_indblkshift - SPA_BLKPTRSHIFT;
            uint64_t first_l1 = start >> epbs;
809 uint64_t last_l1 = end >> epbs;
811 if (end > dn->dn_maxblkid && (end != DMU_SPILL_BLKID)) {
812 end = dn->dn_maxblkid;
813last 11 = end \gg eobs:814 }
            dprintf_dnode(dn, "start=%llu end=%llu\n", start, end);
816mutex_enter(&dn->dn_dbufs_mtx);
817for (\overline{db} = list\_head(xdn - \overline{dn} \cdot db); db; db = db_next) {
818db next = list next(\&dm->dn dbufs, db);
819 ASSERT(db->db_blkid != DMU_BONUS_BLKID);
821
 if (db->db_level == 1 &&
                      822 db->db_blkid >= first_l1 && db->db_blkid <= last_l1) {823 mutex_enter(&db->db_mtx);
824 if (db->db_last_dirty &&
                              825 db->db_last_dirty->dr_txg < txg) {826 dbuf_add_ref(db, FTAG);
827 mutex_exit(&db->db_mtx);
828 dbuf_will_dirty(db, tx);
                                   dbuf_rele(db, FTAG);
830 } else {
831mutex_exit(&db->db_mtx);<br>}
832 }
833 }
835 if (db->db_level != 0)
836 continue;
 dprintf_dbuf(db, "found buf %s\n", "");
838 if (db->db_blkid < start || db->db_blkid > end)
```
**<sup>5</sup>**

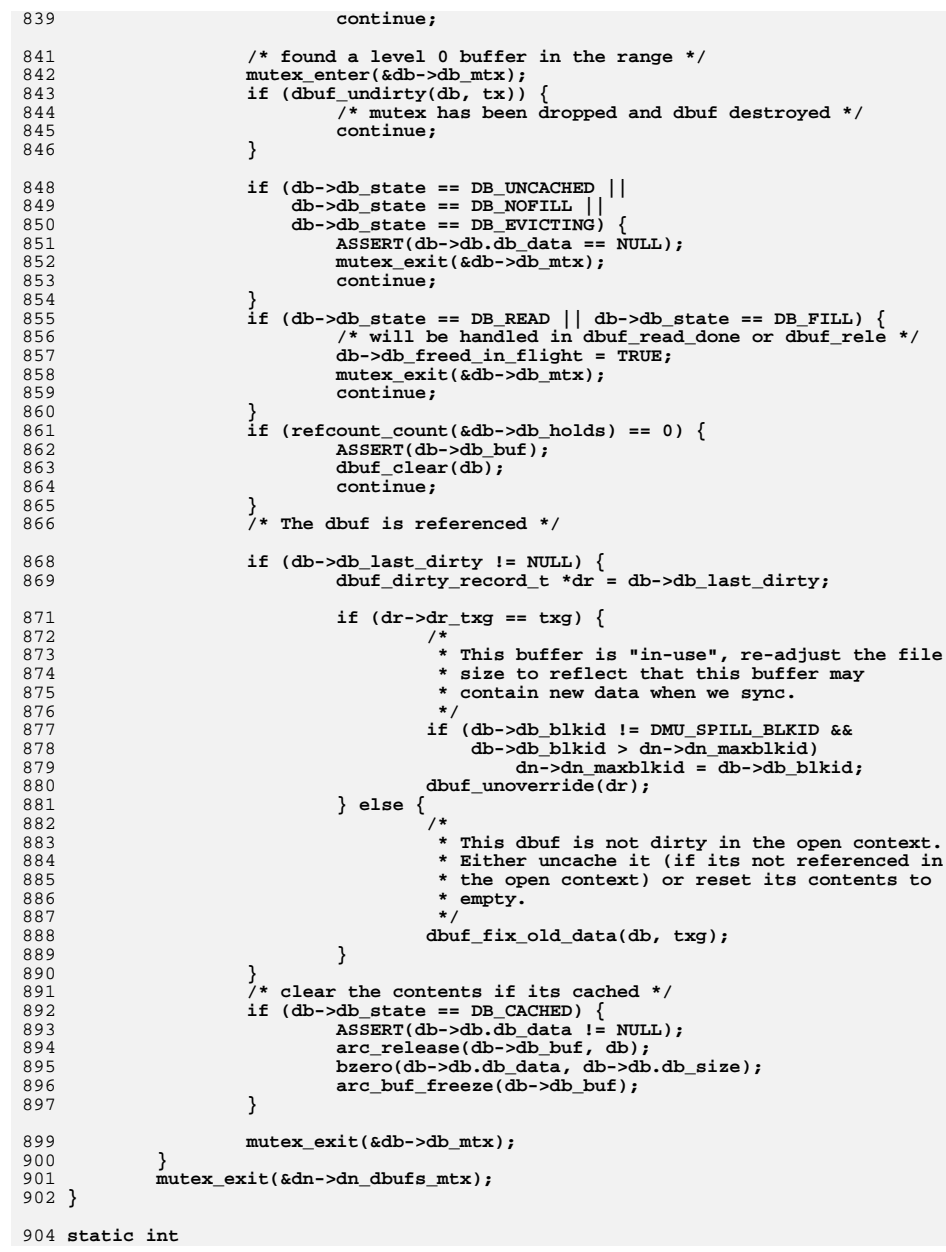

```
new/usr/src/uts/common/fs/zfs/dbuf.c 6
 905 dbuf_block_freeable(dmu_buf_impl_t *db)
 906 {
907
             dsl_dataset_t *ds = db->db_objset->os_dsl_dataset;
908 uint64_t birth_txg = 0;
910 /*
911 * We don't need any locking to protect db_blkptr:<br>912 * If it's syncing, then db last dirty will be set

912 * If it's syncing, then db_last_dirty will be set913 * so we'll ignore db_blkptr.914 */
 ASSERT(MUTEX_HELD(&db->db_mtx));
915916 if (db->db_last_dirty)
917 birth_txg = db->db_last_dirty->dr_txg;
918 else if (db->db_blkptr)
919 birth_txg = db->db_blkptr->blk_birth;
921921 /*<br>922 /*
922 * If we don't exist or are in a snapshot, we can't be freed.
923 * Don't pass the bp to dsl_dataset_block_freeable() since we924 * are holding the db_mtx lock and might deadlock if we are925 * prefetching a dedup-ed block.926 */
 if (birth_txg)
927928928 return (ds == NULL ||<br>929 dsl dataset block
                       929 dsl_dataset_block_freeable(ds, NULL, birth_txg));930 else
931 return (FALSE);
 932 }
 934 void
 935 dbuf_new_size(dmu_buf_impl_t *db, int size, dmu_tx_t *tx)
 936 {
937 arc_buf_t *buf, *obuf;
938 int osize = db->db.db_size;
 arc_buf_contents_t type = DBUF_GET_BUFC_TYPE(db);
939940 dnode_t *dn;
942 ASSERT(db->db_blkid != DMU_BONUS_BLKID);
944 DB_DNODE_ENTER(db);
945dn = DB DB DNODE(db);
947 /* XXX does *this* func really need the lock? */
948 ASSERT(RW_WRITE_HELD(&dn->dn_struct_rwlock));
950 /*
951 * This call to dbuf_will_dirty() with the dn_struct_rwlock held952 * is OK, because there can be no other references to the db
953 * when we are changing its size, so no concurrent DB_FILL can954 * be happening.955 */4^{\star}956 /*
957 * XXX we should be doing a dbuf_read, checking the return958 * value and returning that up to our callers959 */
 dbuf_will_dirty(db, tx);
960962 /* create the data buffer for the new block */
963 buf = arc_buf_alloc(dn->dn_objset->os_spa, size, db, type);
965 /* copy old block data to the new block */
966 obuf = db->db_buf;
967 bcopy(obuf->b_data, buf->b_data, MIN(osize, size));
968 /* zero the remainder */
969 if (size > osize)
970 bzero((uint8_t *)buf->b_data + osize, size - osize);
```
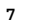

new/usr/src/uts/common/fs/zfs/dbuf.c

 $m$ utex enter (&db->db  $mtx$ ); dbuf\_set\_data(db, buf); VERIFY(arc\_buf\_remove\_ref(obuf, db));  $db$ -> $db$ . $db$  size = size; if  $(db-\text{db\_level} == 0)$  { ASSERT3U(db->db\_last\_dirty->dr\_txg, ==, tx->tx\_txg);  $db$ ->db\_last\_dirty->dt.dl.dr\_data = buf;  $m$ utex exit(&db->db  $mtx$ ); dnode willuse space(dn, size-osize, tx); DB\_DNODE\_EXIT(db); } 987 void 988 dbuf\_release\_bp(dmu\_buf\_impl\_t \*db) 989 { objset\_t \*os; DB\_GET\_OBJSET(&os, db);  $\overline{\text{ASERT}}(\text{dsl pool\_sync\_context}(\text{dmu\_object\_pool}(\text{os})))$ ; ASSERT(arc\_released(os->os\_phys\_buf) || list\_link\_active(&os->os\_dsl\_dataset->ds\_synced\_link));  $\texttt{ASBERT(db->db_parent == NULL} \mid \texttt{arc_released(db->db_parent->db_buf)})$ ; (void) arc\_release(db->db\_buf, db); } 1001 dbuf\_dirty\_record\_t \* 1002 dbuf\_dirty(dmu\_buf\_impl\_t \*db, dmu\_tx\_t \*tx) { dnode  $t * dn$ :  $object_t * os;$ dbuf\_dirty\_record\_t \*\*drp, \*dr; int drop\_struct\_lock = FALSE; boolean t do free accounting =  $B$  FALSE; int txgoff =  $tx$ -> $tx$ \_ $txg$  & TXG\_MASK;  $ASSERT(tx->txtxx] = 0):$ ASSERT(!refcount\_is\_zero(&db->db\_holds));  $DMU_TX_DIRTY_BUF(tx, db);$ DB\_DNODE\_ENTER(db);  $dn = DB DDNODE(db);$  $/$ \* \* Shouldn't dirty a regular buffer in syncing context. Private \* objects may be dirtied in syncing context, but only if they \* were already pre-dirtied in open context.  $ASSERT(1dmu tx is spring(tx) ||$ BP\_IS\_HOLE(dn->dn\_objset->os\_rootbp) DMU\_OBJECT\_IS\_SPECIAL(dn->dn\_object) dn->dn objset->os dsl dataset ==  $NULL$ ); \* We make this assert for private objects as well, but after we \* check if we're already dirty. They are allowed to re-dirty \* in syncing context.  $\star$ ASSERT(dn->dn object == DMU META DNODE OBJECT | |  $dn$ ->dn dirtyctx == DN\_UNDIRTIED || dn->dn\_dirtyctx ==  $(dmu_t x is syncing(tx) ? DN_DIRTY_SYNC : DN_DIRTY_OPEN));$ mutex\_enter(&db->db\_mtx);  $/$ \*

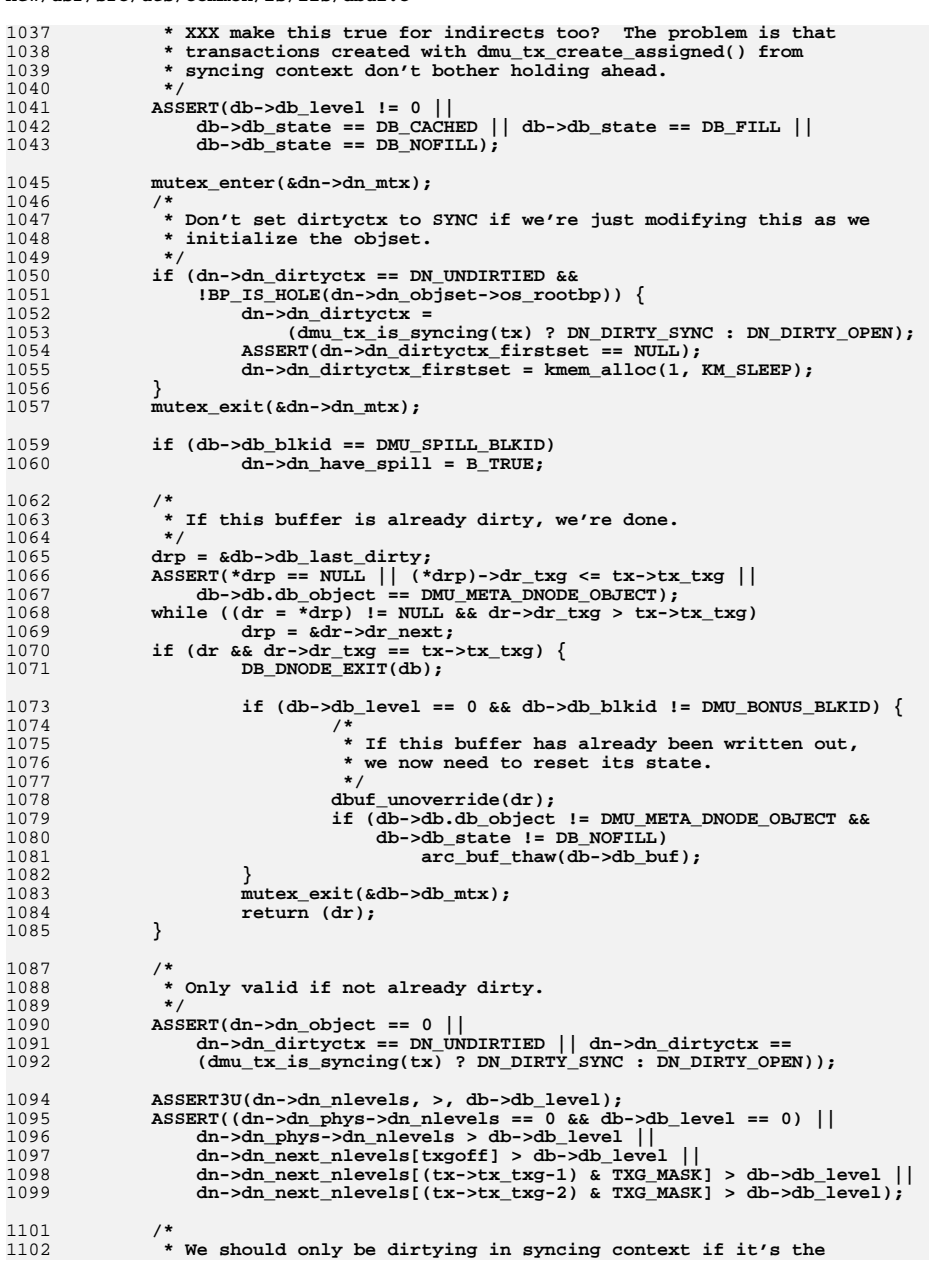

## R

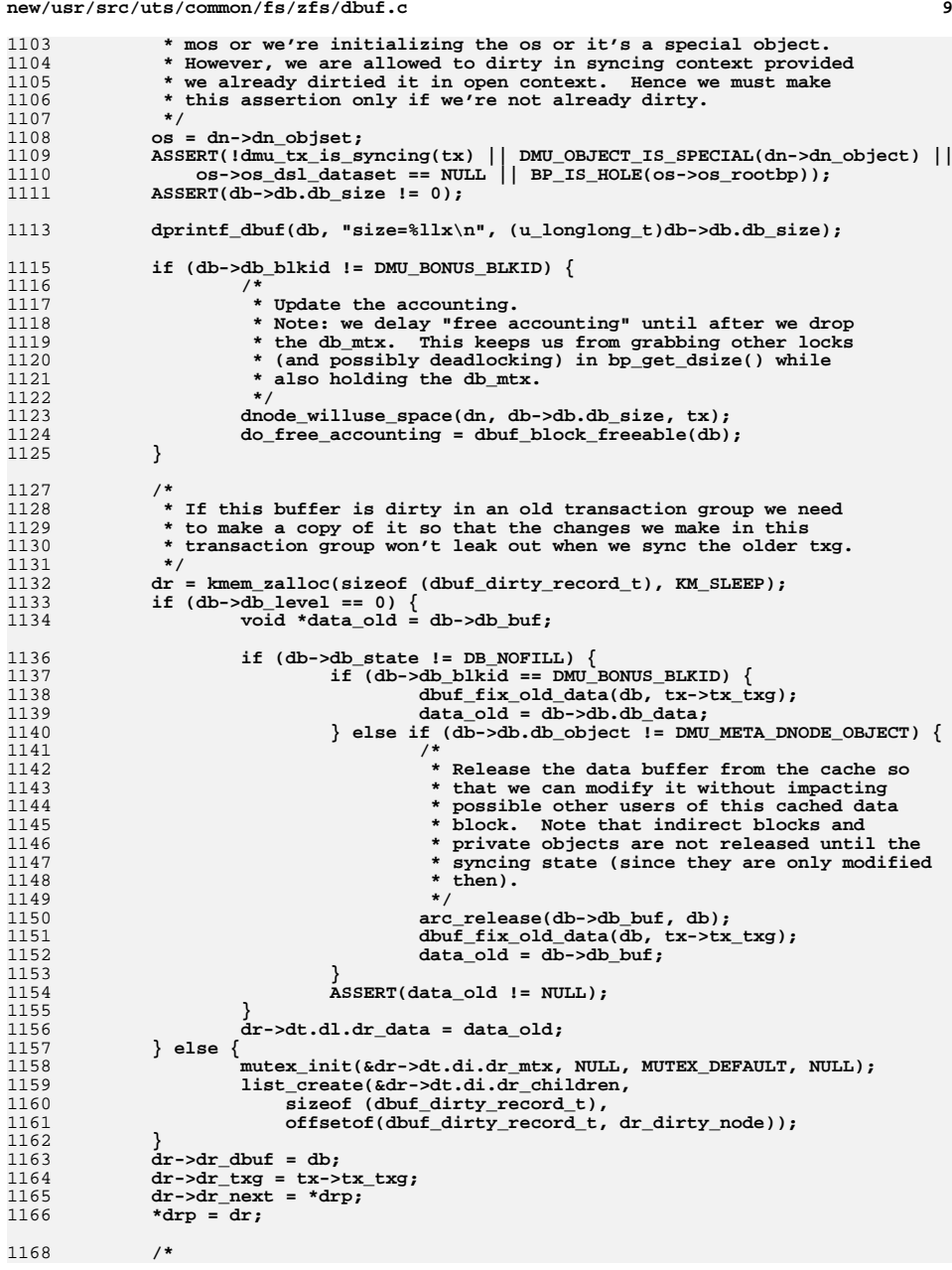

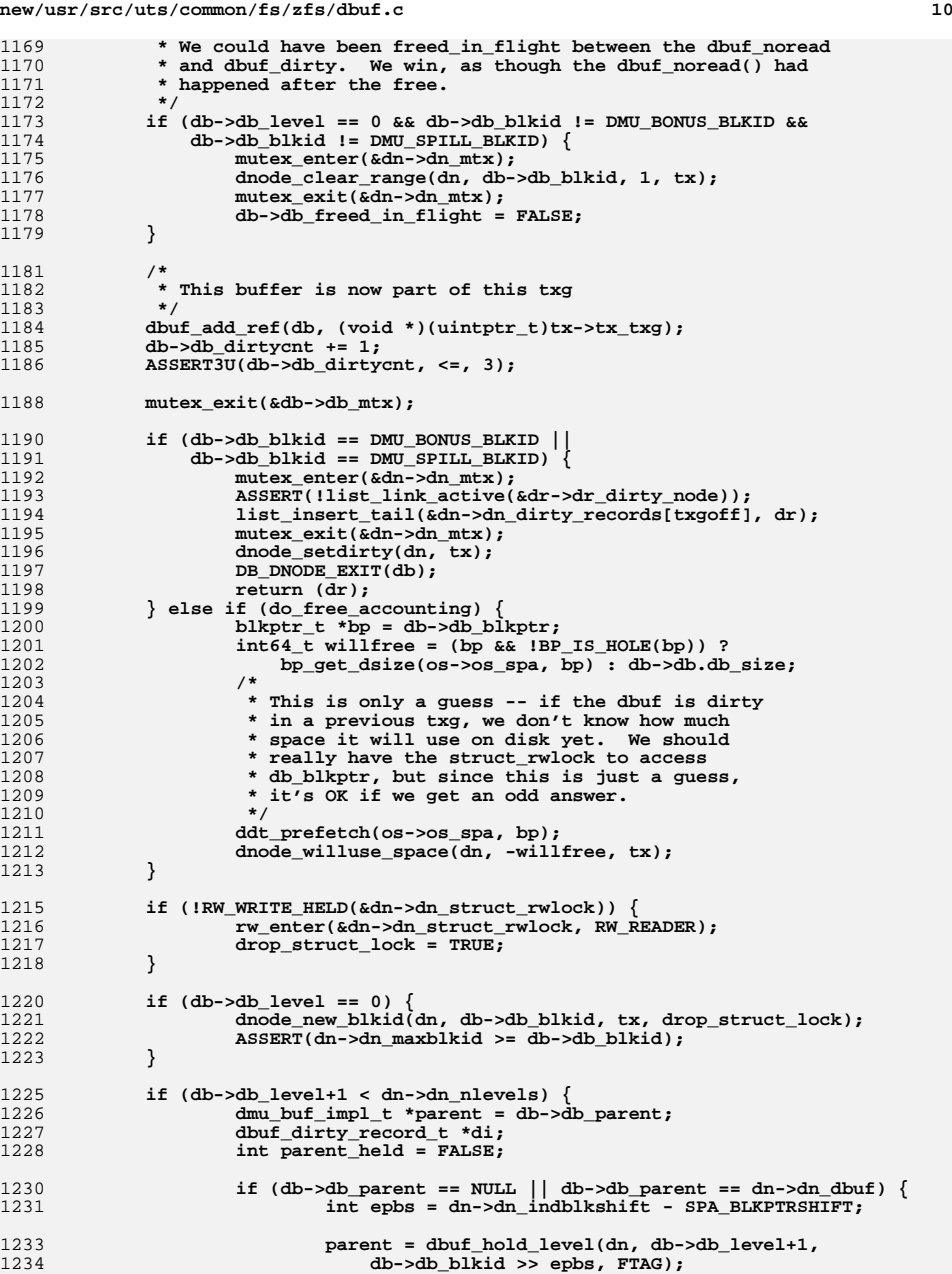

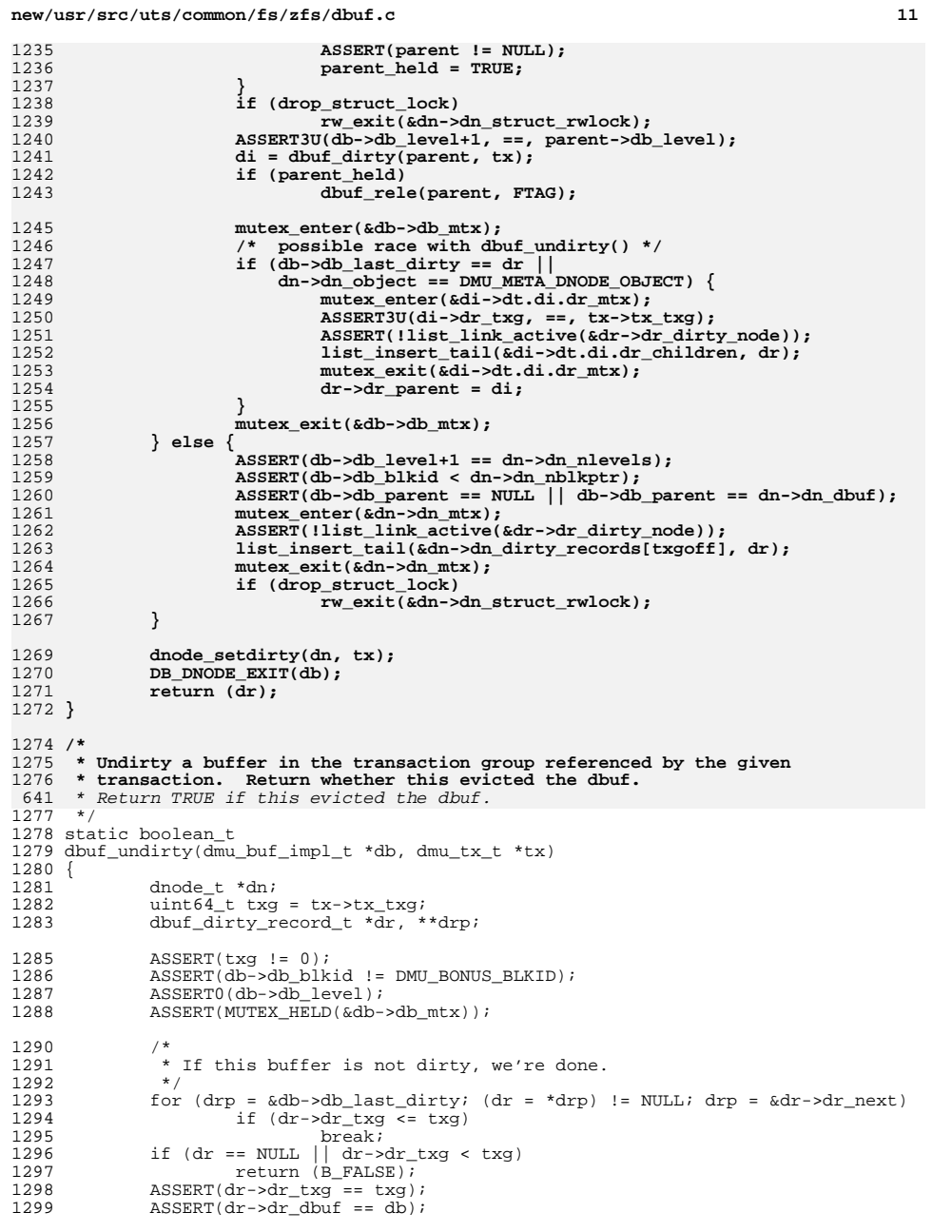

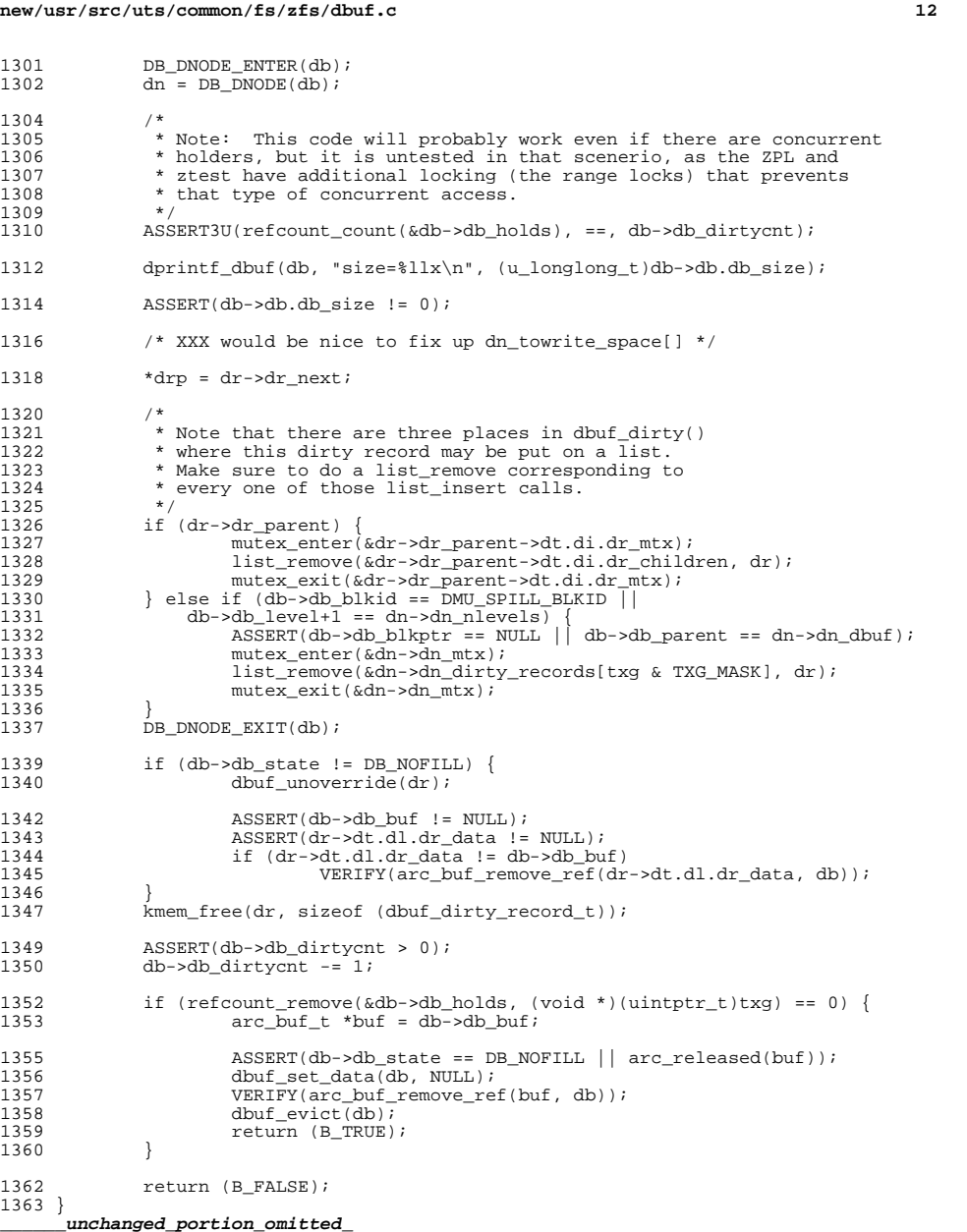

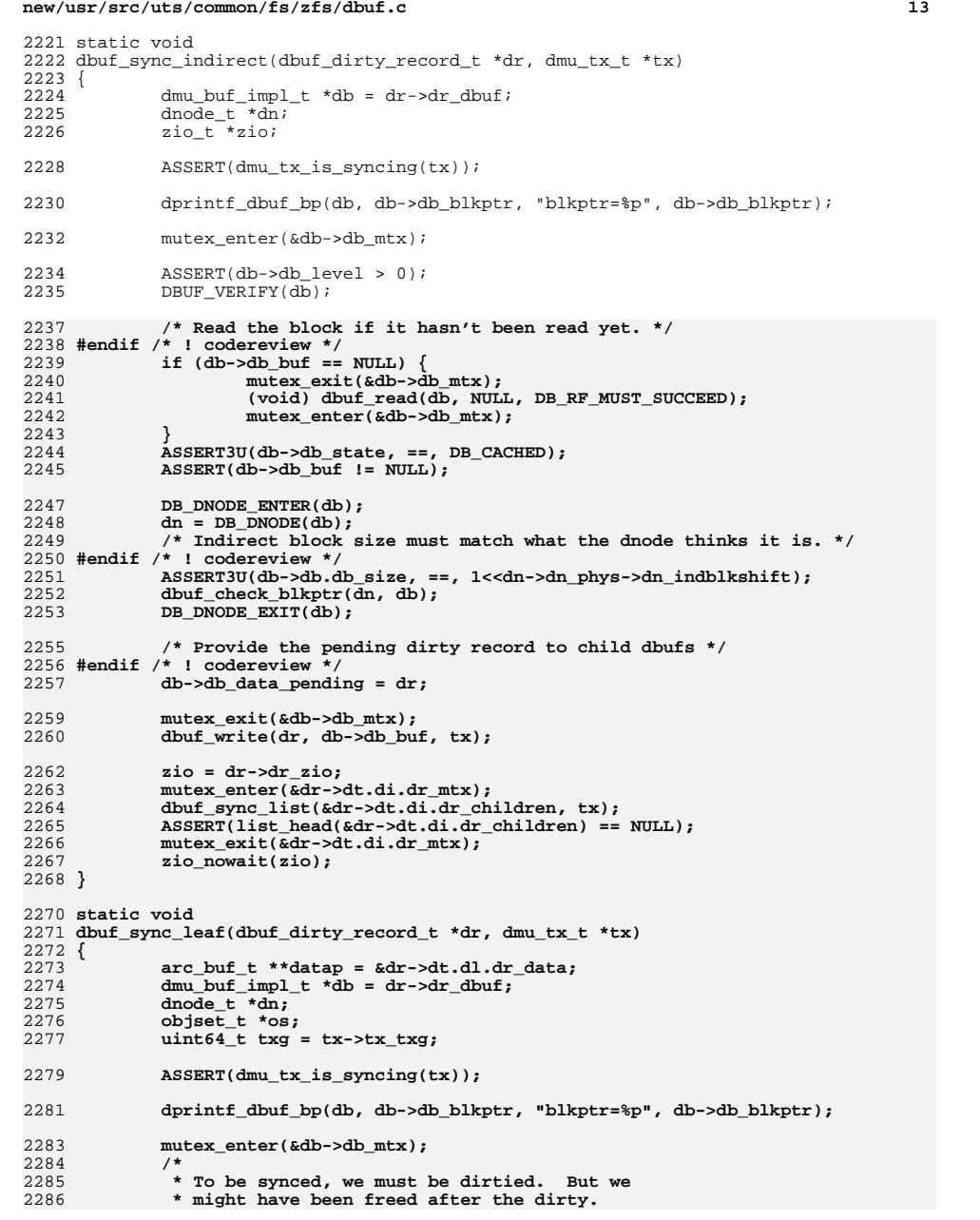

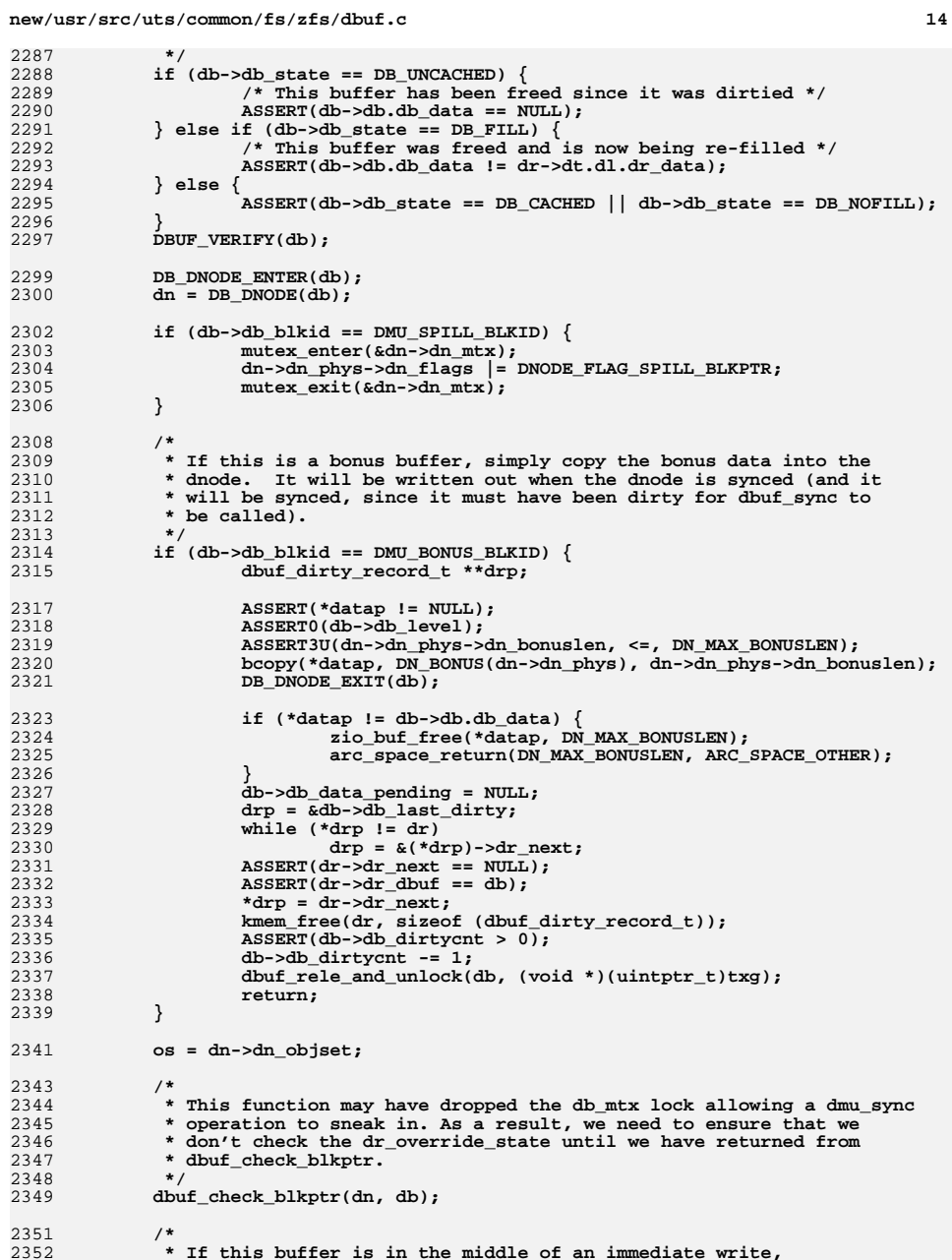

```
new/usr/src/uts/common/fs/zfs/dbuf.cd and 15
2353 * wait for the synchronous IO to complete.2354 */
 while (dr->dt.dl.dr_override_state == DR_IN_DMU_SYNC) {
23552356 ASSERT(dn->dn_object != DMU_META_DNODE_OBJECT);
2357 cv_wait(&db->db_changed, &db->db_mtx);
2358ASSERT(dr->dt.dl.dr_override_state != DR_NOT_OVERRIDDEN);
2359 }
2361 if (db->db_state != DB_NOFILL &&
              2362 dn->dn_object != DMU_META_DNODE_OBJECT &&2363 refcount_count(&db->db_holds) > 1 &&
2364 dr->dt.dl.dr_override_state != DR_OVERRIDDEN &&2365 *datap == db->db_buf) {2366 /*
2367 * If this buffer is currently "in use" (i.e., there<br>2368 * are active holds and db data still references it)

2368 * are active holds and db_data still references it),
2369 * then make a copy before we start the write so that
2370 * any modifications from the open txg will not leak2371 * into this write.2372 *
2373 * NOTE: this copy does not need to be made for
2374 * objects only modified in the syncing context (e.g.2375 * DNONE_DNODE blocks).2376 */
 int blksz = arc_buf_size(*datap);
23772378 arc_buf_contents_t type = DBUF_GET_BUFC_TYPE(db);
2379 *datap = arc_buf_alloc(os->os_spa, blksz, db, type);
2380 bcopy(db->db.db_data, (*datap)->b_data, blksz);
2381 }
2382 db->db_data_pending = dr;
2384 mutex_exit(&db->db_mtx);
2386 dbuf_write(dr, *datap, tx);
2388 ASSERT(!list_link_active(&dr->dr_dirty_node));
2389 if (dn->dn_object == DMU_META_DNODE_OBJECT) {
2390list_insert_tail(&dn->dn_dirty_records[txg&TXG_MASK], dr);
2391 DB_DNODE_EXIT(db);
2392 } else {
2393 /*
2394 * Although zio_nowait() does not "wait for an IO", it does
2395 * initiate the IO. If this is an empty write it seems plausible2396 * that the IO could actually be completed before the nowait2397 * returns. We need to DB_DNODE_EXIT() first in case2398 * zio_nowait() invalidates the dbuf.2399 */
 DB_DNODE_EXIT(db);
24002401 zio_nowait(dr->dr_zio);
2402 }
2403 }
2405 void
2406 dbuf_sync_list(list_t *list, dmu_tx_t *tx)
2407 {
2408 dbuf_dirty_record_t *dr;
2410while (dr = list head(list)) {
2411if (dr \rightarrow dr\_zio != NULL) {
2412 /*
2413 * If we find an already initialized zio then we
2414 * are processing the meta-dnode, and we have finished.2415 * The dbufs for all dnodes are put back on the list 2416
                         2416 * during processing, so that we can zio_wait()2417 * these IOs after initiating all child IOs.2418 */
```

```
d and 16
2419 ASSERT3U(dr->dr_dbuf->db.db_object, ==,
                             DMU_META_DNODE_OBJECT);
2421 break;
2422 }
2423 list_remove(list, dr);
2424 if (dr->dr_dbuf->db_level > 0)
2425 dbuf_sync_indirect(dr, tx);
2426 else
2427dbuf_sync_leaf(dr, tx);<br>}
2428 }
2429 }
2431 /* ARGSUSED */
2432 static void
2433 dbuf_write_ready(zio_t *zio, arc_buf_t *buf, void *vdb)
2434 {
2435 dmu_buf_impl_t *db = vdb;
2436 dnode_t *dn;
2437blkptr t *bp = zio - >io<sub>bp</sub>;
2438 blkptr_t *bp_orig = &zio->io_bp_orig;
2439 spa_t *spa = zio->io_spa;
2440 int64_t delta;
2441uint64 + 111 = 0;
2442 int i;
2444 ASSERT(db->db_blkptr == bp);
2446 DB_DNODE_ENTER(db);
2447 dn = DB_DNODE(db);
2448 delta = bp_get_dsize_sync(spa, bp) - bp_get_dsize_sync(spa, bp_orig);
2449 dnode_diduse_space(dn, delta - zio->io_prev_space_delta);
2450 zio->io_prev_space_delta = delta;
2452if (BP IS HOLE(bp)) {
2453 ASSERT(bp->blk_fill == 0);
2454 DB_DNODE_EXIT(db);
2455 return;
2456 }
2458 ASSERT((db->db_blkid != DMU_SPILL_BLKID &&
2459 BP_GET_TYPE(bp) == dn->dn_type) ||
2460 (db->db_blkid == DMU_SPILL_BLKID &&
2461 BP_GET_TYPE(bp) == dn->dn_bonustype));
 ASSERT(BP_GET_LEVEL(bp) == db->db_level);
24622464 mutex_enter(&db->db_mtx);
2466 #ifdef ZFS_DEBUG
2467 if (db->db_blkid == DMU_SPILL_BLKID) {
2468 ASSERT(dn->dn_phys->dn_flags & DNODE_FLAG_SPILL_BLKPTR);
2469 ASSERT(!(BP_IS_HOLE(db->db_blkptr)) &&
                      2470 db->db_blkptr == &dn->dn_phys->dn_spill);2471 }
2472 #endif
2474 if (db->db_level == 0) {
2475 mutex_enter(&dn->dn_mtx);
2476 if (db->db_blkid > dn->dn_phys->dn_maxblkid &&
                      2477 db->db_blkid != DMU_SPILL_BLKID)
 dn->dn_phys->dn_maxblkid = db->db_blkid;
24782479 mutex_exit(&dn->dn_mtx);
2481 if (dn->dn_type == DMU_OT_DNODE) {
2482 dnode_phys_t *dnp = db->db.db_data;
24832483<br>for (i = db->db.db_size >> DNODE_SHIFT; i > 0;<br>24842484 i--, dnp++) {
```
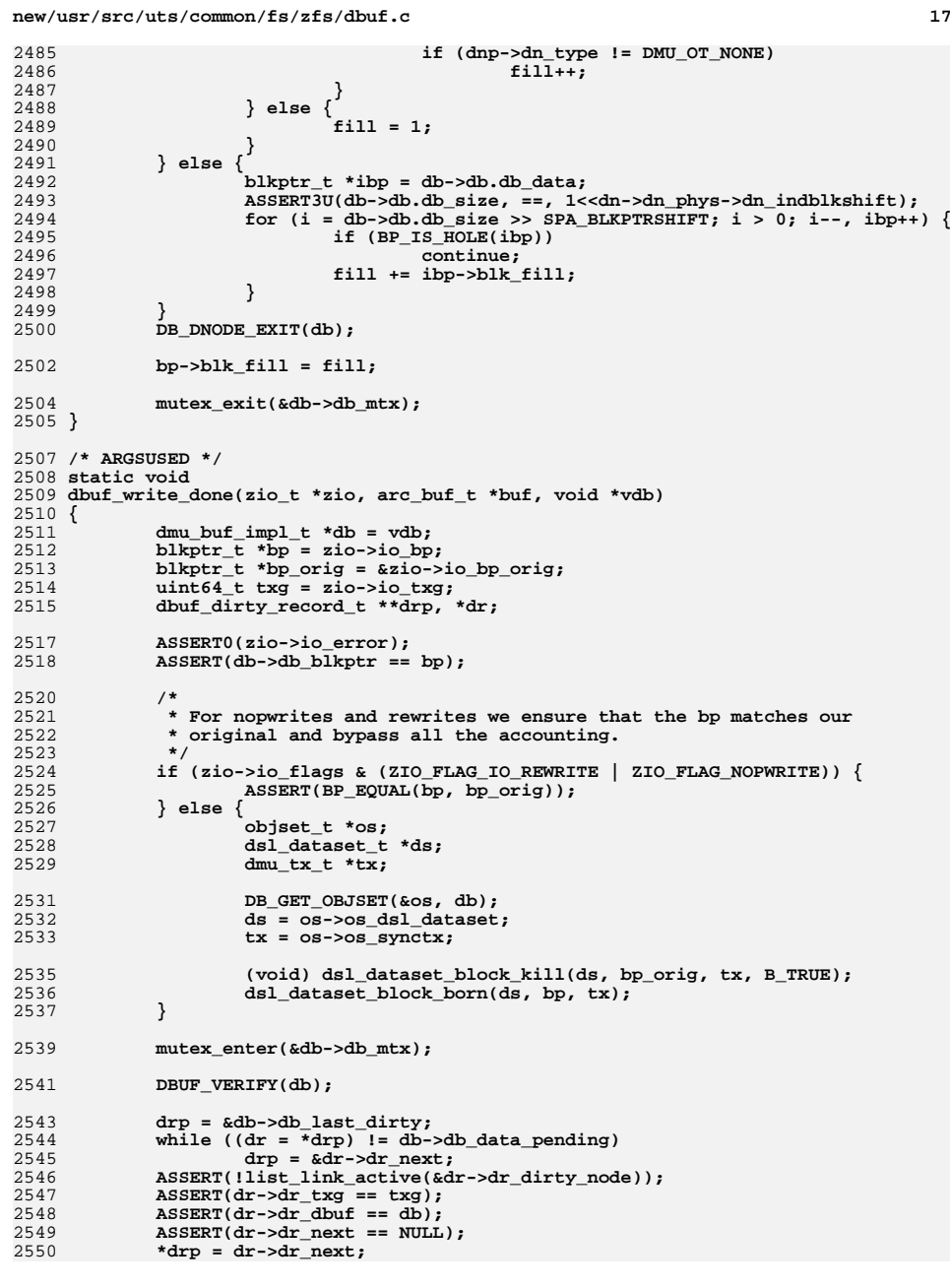

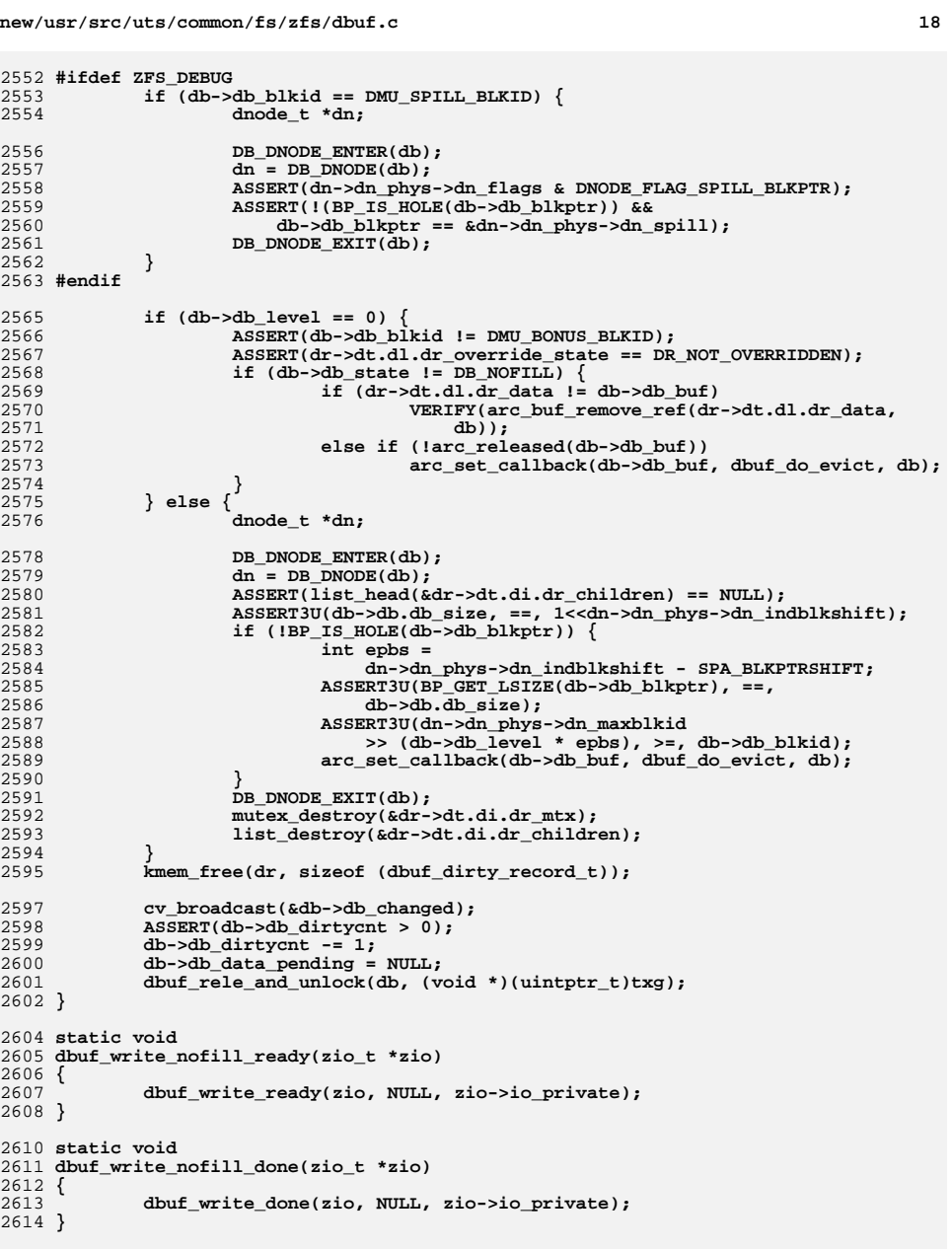

```
2616 static void
```
 $19$ 

 $^{\star}/$ 

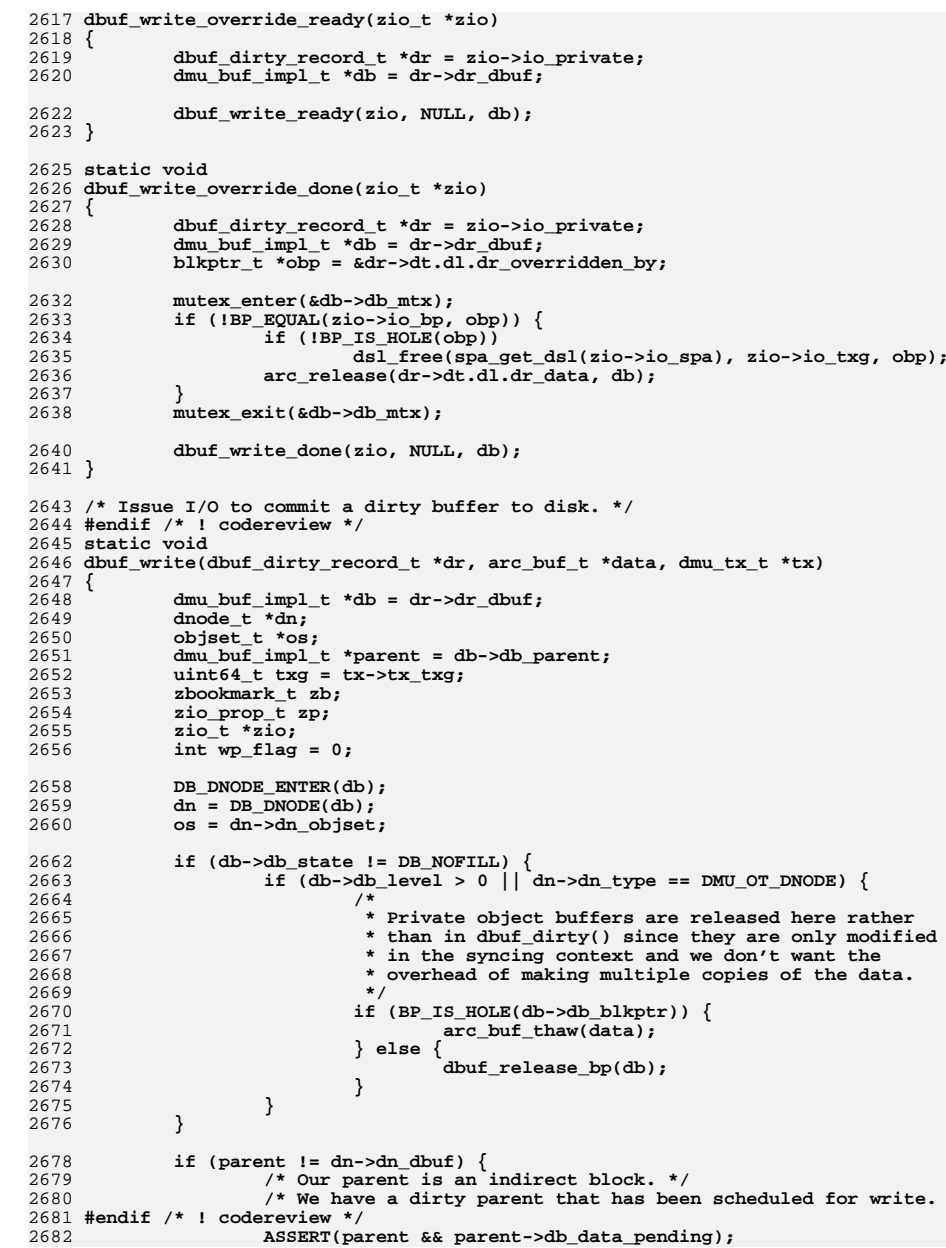

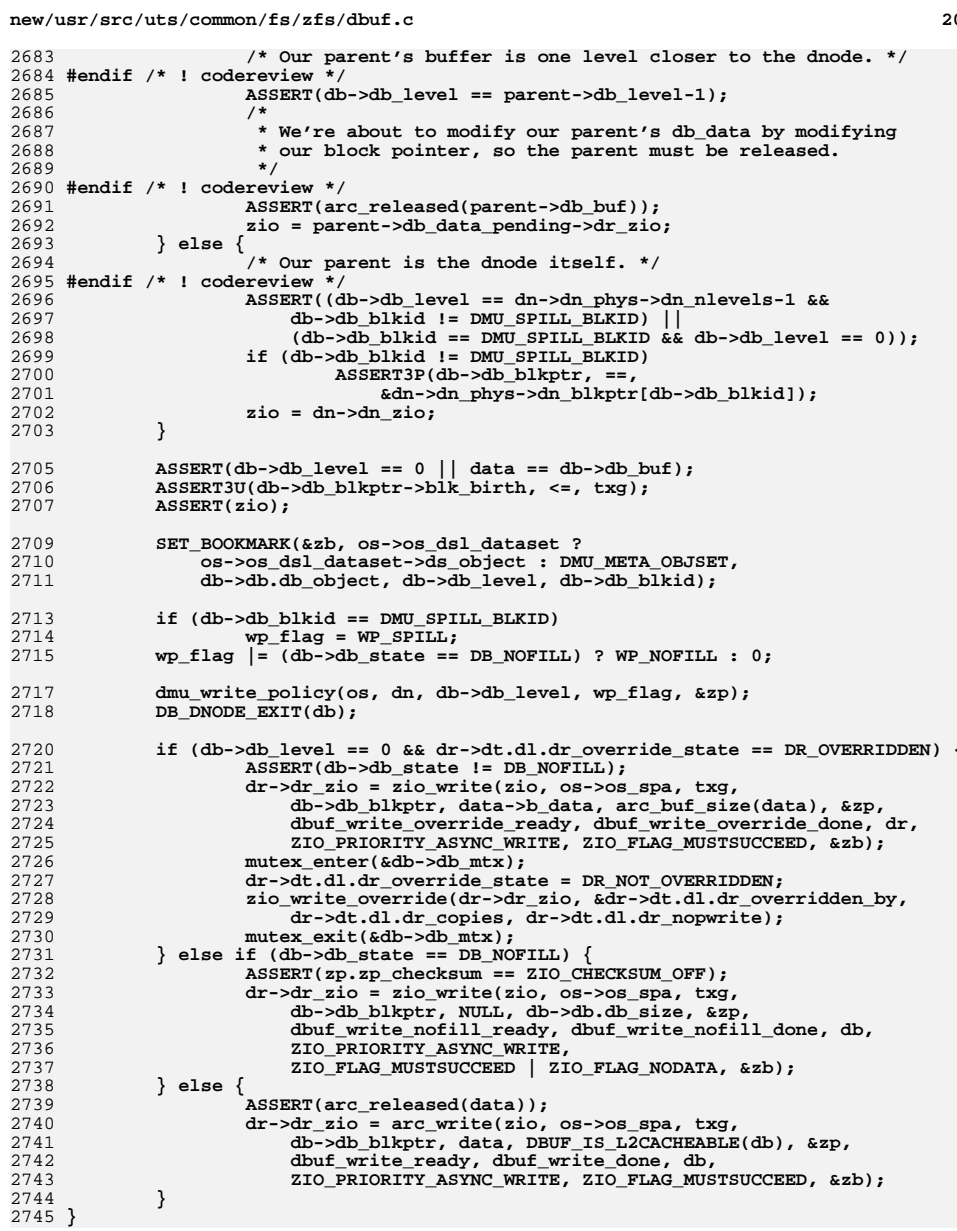

20

**\*\*\*\*\*\*\*\*\*\*\*\*\*\*\*\*\*\*\*\*\*\*\*\*\*\*\*\*\*\*\*\*\*\*\*\*\*\*\*\*\*\*\*\*\*\*\*\*\*\*\*\*\*\*\*\*\*\***

 **44142 Tue Apr 23 14:09:35 2013 new/usr/src/uts/common/fs/zfs/dmu.c3741 zfs needs better comments**Submitted by: Will Andrews <willa@spectralogic.com> Submitted by: Will Andrews <willa@spectralogic.com><br>Submitted by: Justin Gibbs <justing@spectralogic.com><br>Submitted by: Jlan Somers <alans@spectralogic.com><br>Reviewed by: Matthew Ahrens <mahrens@delphix.com><br>\*\*\*\*\*\*\*\*\*\*\*\*\*\*\*

**\_\_\_\_\_\_unchanged\_portion\_omitted\_**

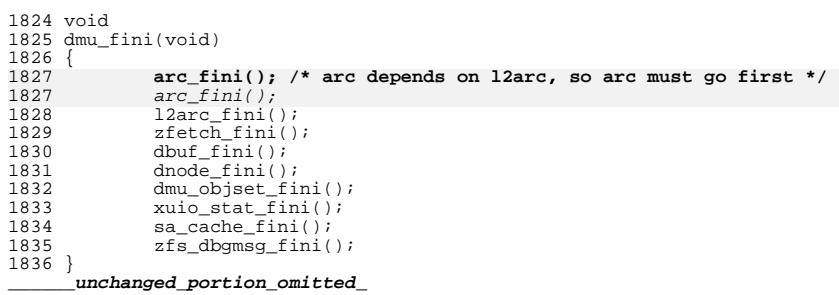

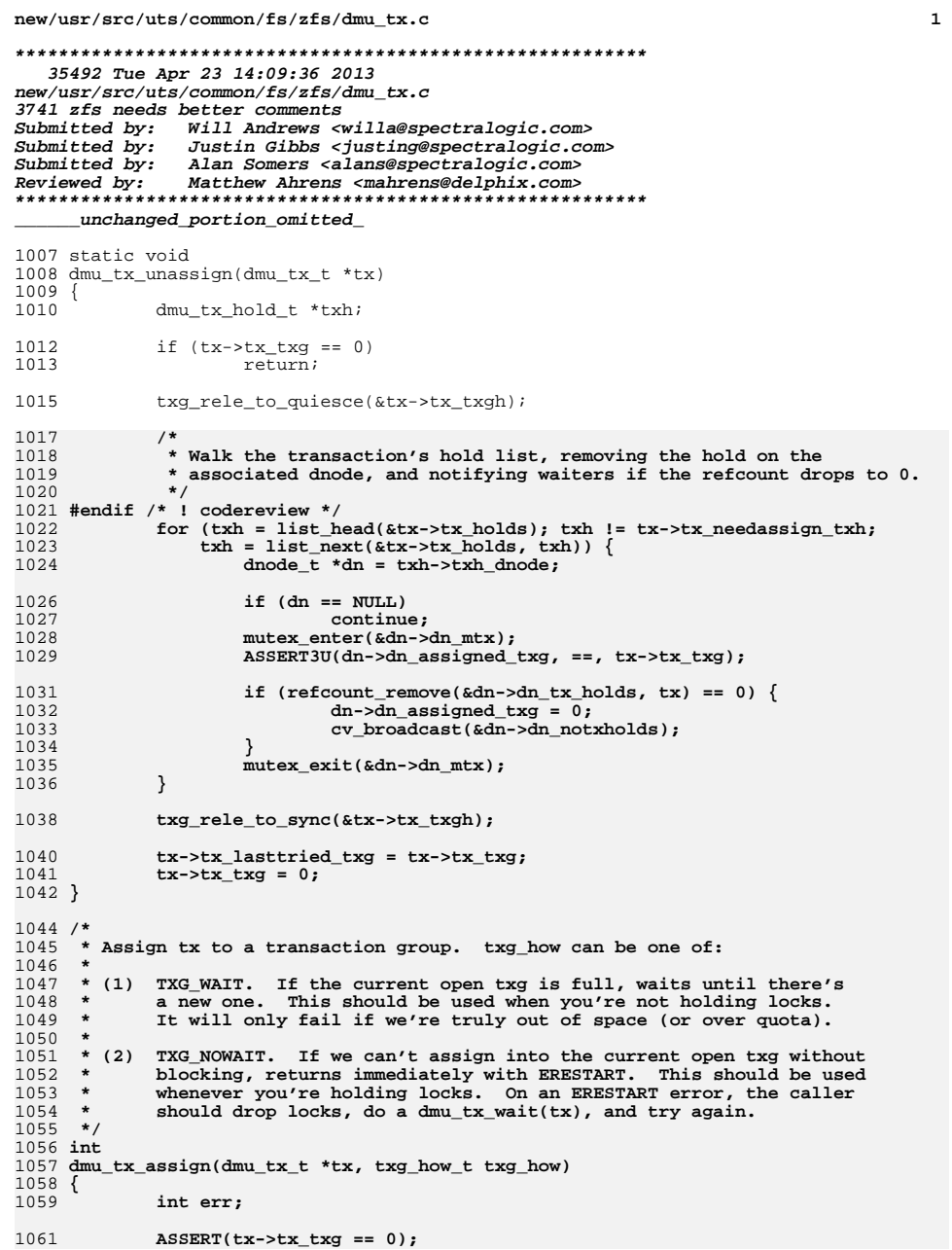

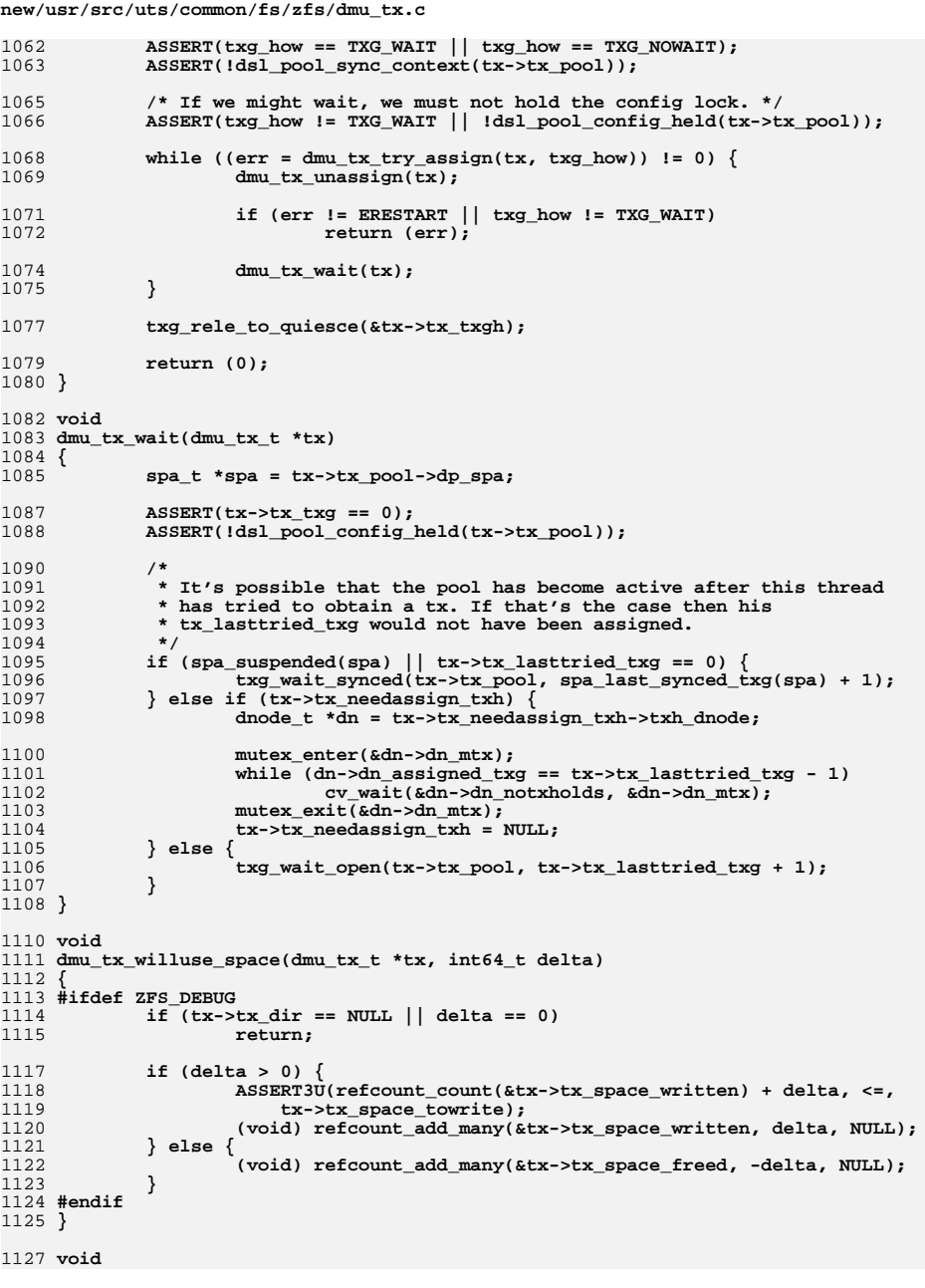

 $\mathbf{2}% =\mathbf{1}_{B}\left( \mathbf{1}_{B}\right) ^{\ast}\mathbf{1}_{B}$ 

**new/usr/src/uts/common/fs/zfs/dmu\_tx.c**

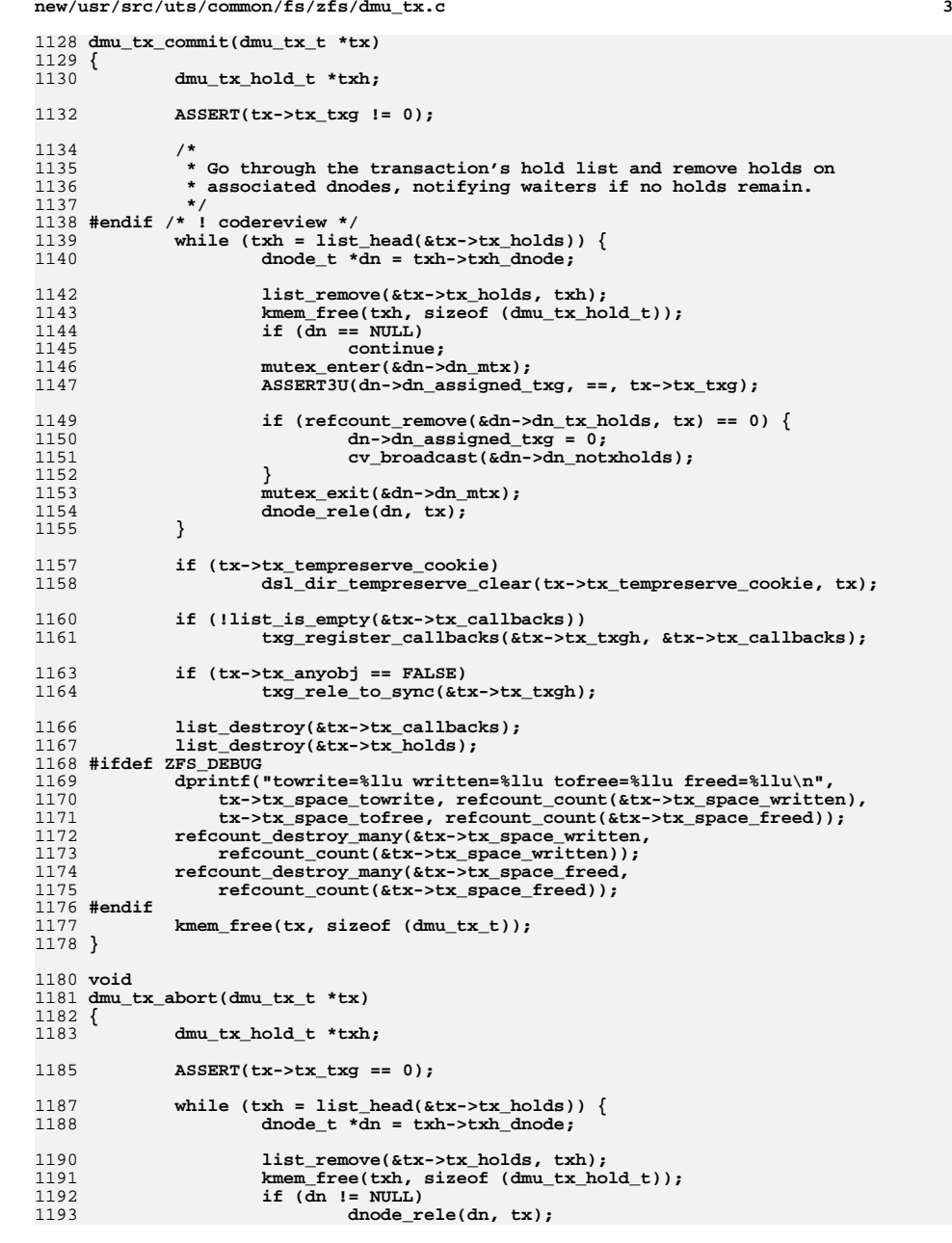

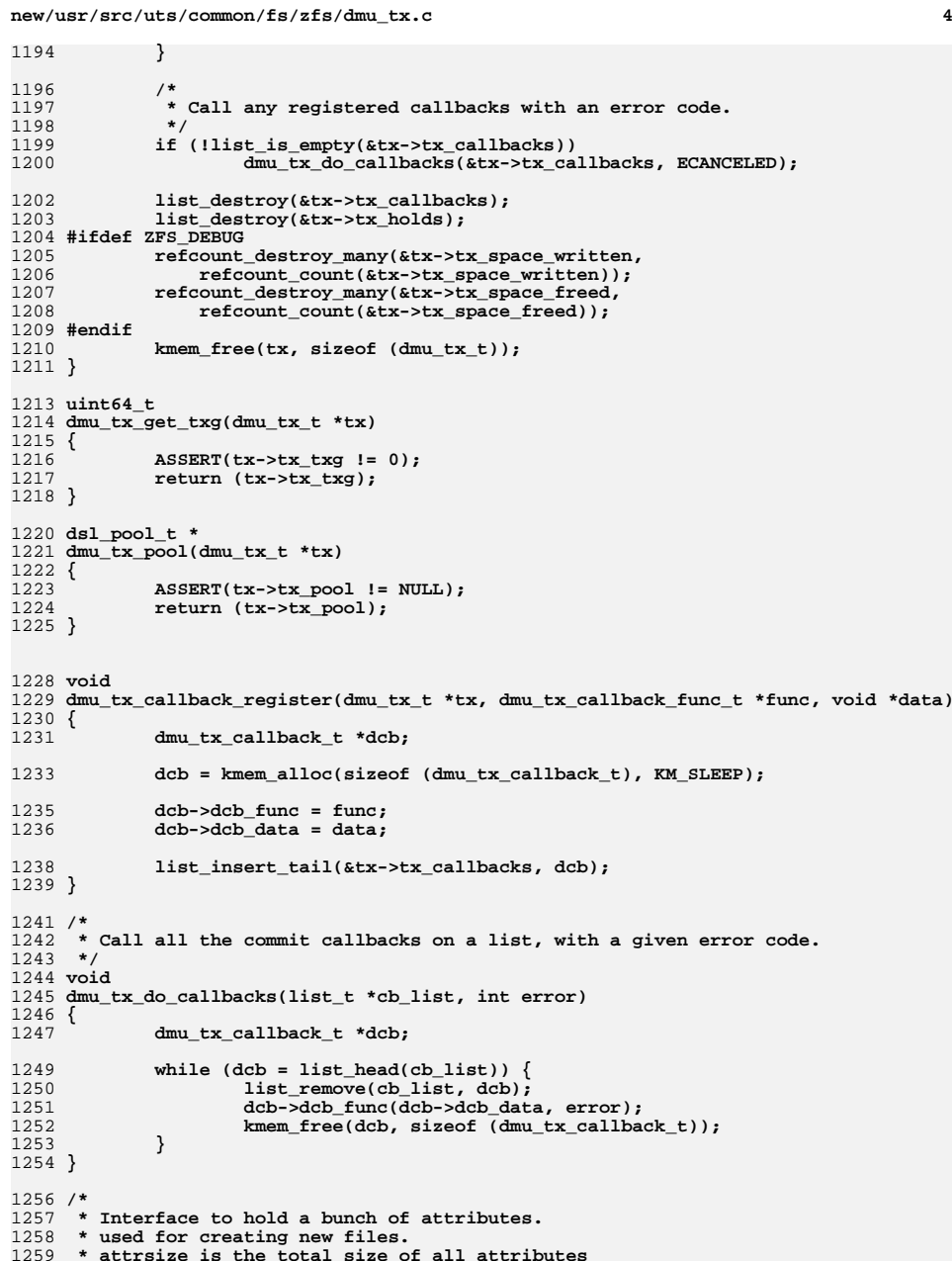

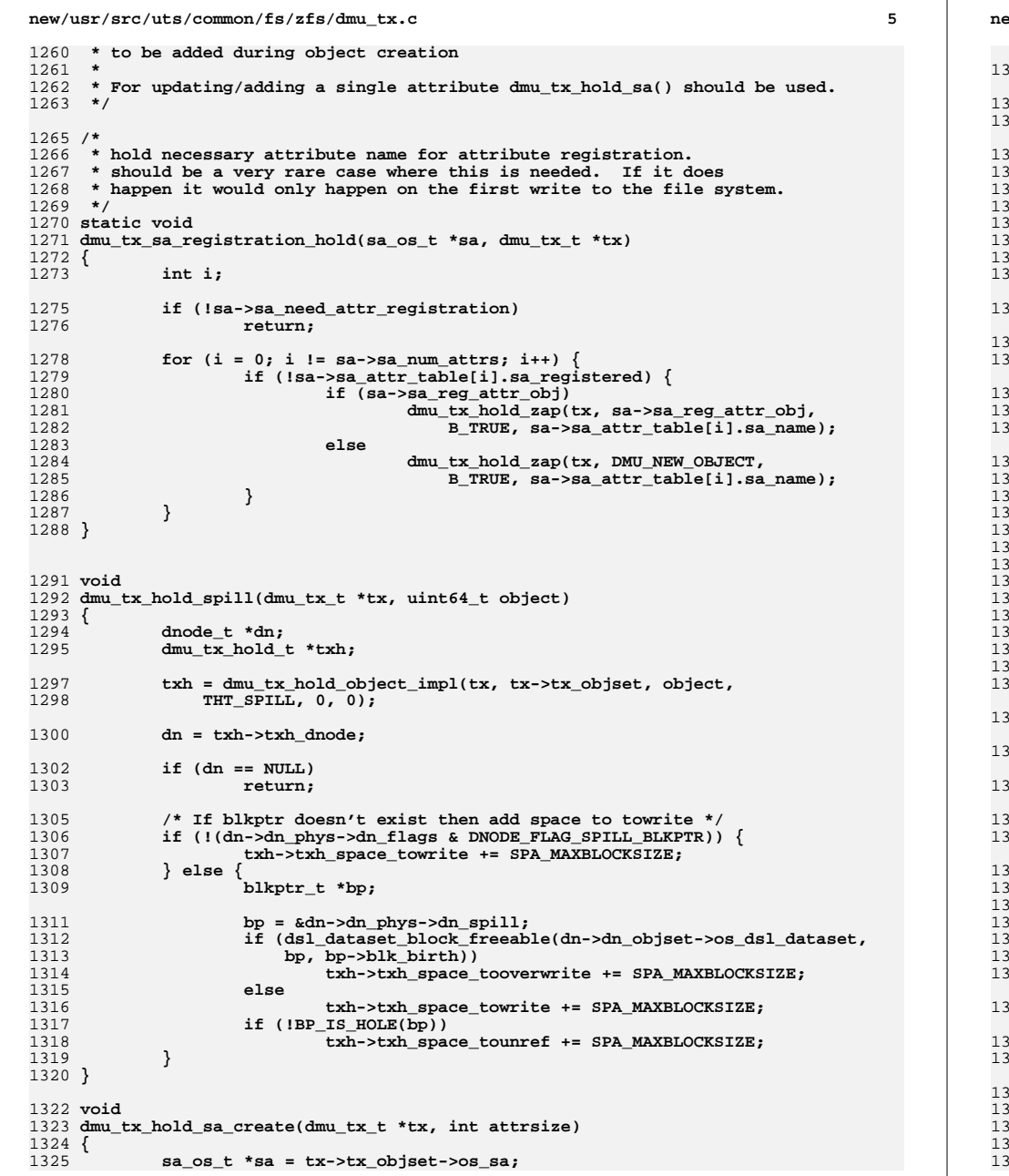

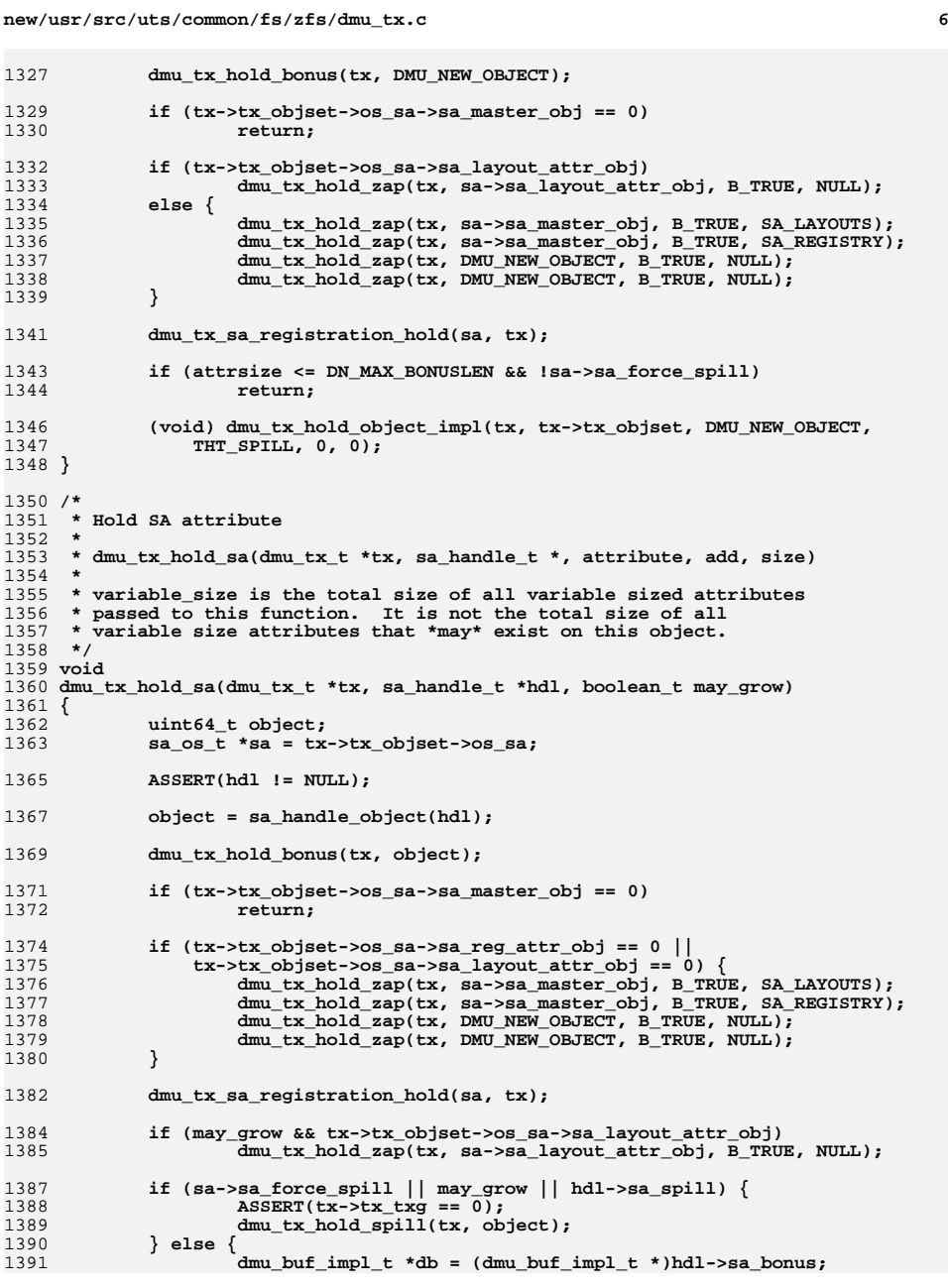

## **new/usr/src/uts/common/fs/zfs/dmu\_tx.c<sup>7</sup>**

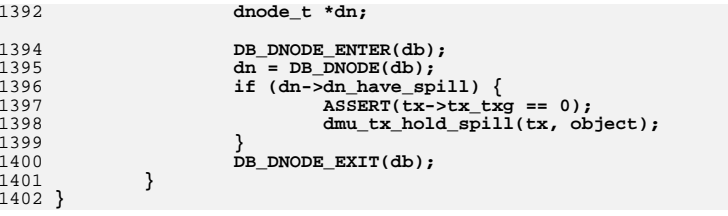

new/usr/src/uts/common/fs/zfs/dmu\_zfetch.c  $\mathbf{1}$ 19144 Tue Apr 23 14:09:36 2013 new/usr/src/uts/common/fs/zfs/dmu\_zfetch.c 3741 zfs needs better comments Submitted by: Will Andrews <willa@spectralogic.com> Submitted by: Justin Gibbs <justing@spectralogic.com> Alan Somers <alans@spectralogic.com> Submitted by: Matthew Ahrens <mahrens@delphix.com> Reviewed by:  $1 / *$ 2 \* CDDL HEADER START  $\mathcal{R}$ 4 \* The contents of this file are subject to the terms of the \* Common Development and Distribution License (the "License"). -5  $6^{\circ}$ \* You may not use this file except in compliance with the License.  $7 *$ 8 \* You can obtain a copy of the license at usr/src/OPENSOLARIS.LICENSE \* or http://www.opensolaris.org/os/licensing.  $Q$ 10 \* See the License for the specific language governing permissions 11 \* and limitations under the License.  $12 - 3$ 13 \* When distributing Covered Code, include this CDDL HEADER in each 14 \* file and include the License file at usr/src/OPENSOLARIS.LICENSE. 15 \* If applicable, add the following below this CDDL HEADER, with the 16 \* fields enclosed by brackets "[]" replaced with your own identifying  $17$  \* information: Portions Copyright [yyyy] [name of copyright owner]  $18 *$ 19 \* CDDL HEADER END  $20 * /$  $21/$ 22 \* Copyright 2009 Sun Microsystems, Inc. All rights reserved. 23 \* Use is subject to license terms.  $24 \times 7$ 26 #include <sys/zfs\_context.h> 27 #include <sys/dnode.h> 28 #include <sys/dmu\_objset.h> 29 #include <sys/dmu\_zfetch.h>  $30$  #include <sys/dmu.h> 31 #include <sys/dbuf.h>  $32$  #include  $\langle$ sys/kstat.h>  $34 / *$  $35$  \* I'm against tune-ables, but these should probably exist as tweakable globals 36 \* until we can get this working the way we want it to.  $37 * /$ 39 int zfs prefetch disable =  $0i$ 41 /\* max # of streams per zfetch \*/  $z \text{ fetch\_max\_stress} = 8$ 42 uint32 t 43 /\* min time before stream reclaim \*/ 44 uint32\_t  $zfetch\_min\_sec\_reap = 2i$ 45 /\* max number of blocks to fetch at a time \*/  $46$  uint.32 t zfetch block cap =  $256$ ; 47 /\* number of bytes in a array\_read at which we stop prefetching (1Mb) \*/ zfetch\_array\_rd\_sz =  $1024 * 1024$ ; 48 uint $64$  t 50 /\* forward decls for static routines \*/ 51 static boolean\_t dmu\_zfetch\_colinear(zfetch\_t \*, zstream\_t \*); dmu zfetch colinear(zfetch t \*, zstream t \*);  $51$  static int dmu\_zfetch\_dofetch(zfetch\_t \*, zstream\_t \*); 52 static void 53 static uint64\_t dmu\_zfetch\_fetch(dnode\_t  $\overline{x}$ , uint64\_t, uint64\_t);  $\dim_{\texttt{z}}\texttt{fetch\_fetchsz}(\texttt{dnode\_t}^{\texttt{*}},\ \texttt{uint64\_t},\ \texttt{uint64\_t});\\ \dim_{\texttt{z}}\texttt{fetch\_find}(\texttt{zftch\_t*},\ \texttt{zstream\_t*},\ \texttt{int});\\$ 54 static uint64 t 55 static boolean\_t  $dmu$  zfetch find(zfetch t \*, zstream t \*, int); 55 static int

new/usr/src/uts/common/fs/zfs/dmu\_zfetch.c 56 static int dmu\_zfetch\_stream\_insert(zfetch\_t \*, zstream\_t \*); 57 static zstream t \*dmu zfetch stream reclaim(zfetch t \*); 58 static void dmu\_zfetch\_stream\_remove(zfetch\_t<sup>\*</sup>\*, zstream\_t \*);<br>dmu\_zfetch\_streams\_equal(zstream\_t \*, zstream\_t \*); 59 static int 61 typedef struct zfetch\_stats { kstat named  $t$  zfetchstat hits; 62 kstat named t zfetchstat misses; 63 64 kstat named t zfetchstat colinear hits;  $65$ kstat named t zfetchstat colinear misses;  $k$ stat named t zfetchstat stride hits; 66 kstat\_named\_t\_zfetchstat\_stride\_misses; 67  $68$ kstat named t zfetchstat reclaim successes; 69 kstat named t zfetchstat reclaim failures;  $70$ kstat\_named\_t\_zfetchstat\_stream\_resets; 71 kstat named t zfetchstat stream noresets; 72 kstat\_named\_t\_zfetchstat\_bogus\_streams;  $73$  } zfetch\_stats\_t; unchanged portion omitted 89 #define ZFETCHSTAT INCR(stat, val) \ 90 atomic\_add\_64(&zfetch\_stats.stat.value.ui64, (val)); 92 #define ZFETCHSTAT BUMP(stat) ZFETCHSTAT INCR(stat, 1); 94 kstat t \*zfetch ksp;  $96 / *$ 97 \* Given a zfetch structure and a zstream structure, determine whether the 98 \* blocks to be read are part of a co-linear pair of existing prefetch 99 \* streams. If a set is found, coalesce the streams, removing one, and 100 \* configure the prefect is it looks for a strided access pattern.  $101 *$ 102 \* In other words: if we find two sequential access streams that are 103 \* the same length and distance N appart, and this read is N from the \* last stream, then we are probably in a strided access pattern. So 104 \* combine the two sequential streams into a single strided stream. 105  $106 *$ 107 \* Returns whether co-linear streams were found. 107 \* If no co-linear streams are found, return NULL.  $108 *$ 109 static boolean\_t 109 static int 110 dmu zfetch colinear(zfetch t \*zf. zstream t \*zh)  $111 \t{}$ 112 zstream t  $*$ z walk:  $113$ zstream t  $*z$  comp; 115 if (! rw\_tryenter(&zf->zf\_rwlock, RW\_WRITER)) 116  $return (0);$ if  $(zh == NULL)$  {  $118$ rw  $exit(\&zf \rightarrow zf$  rwlock); 119 120  $return (0);$ 121  $\rightarrow$ for  $(z \text{ walk} = \text{list head}(\&zf \rightarrow zf \text{ stream}); z \text{ walk};$ 123  $z$ \_walk = list\_next(&zf->zf\_stream, z\_walk)) {  $124$ for  $(z \text{ comp} = \text{list next}(\&zf \rightarrow zf \text{ stream})$ , z walk); z comp; 125  $z_{comp}$  = list\_next(&zf->zf\_stream, z\_comp)) { 126 127  $int64$  t  $A$ iff:  $120$ if (z\_walk->zst\_len != z\_walk->zst\_stride | 130 z\_comp->zst\_len != z\_comp->zst\_stride) 131 continue;  $132$  $\rightarrow$ 

 $\sim$ 

## **new/usr/src/uts/common/fs/zfs/dmu\_zfetch.c**

 $344$  \*/

 **<sup>3</sup>** 134 diff = z\_comp->zst\_offset - z\_walk->zst\_offset;<br>125 f(z\_comp->zst\_offset + diff -- zb->zst\_offset; if  $(z_{\text{comp}-\text{zst}_0ffset + diff} = zh\text{-zst}_0ffset)$  { 136 $z$  walk->zst offset = zh->zst offset; 137z\_walk->zst\_direction = diff < 0 ? -1 : 1; 138 $z_{\text{walk}->zst\_stride}$  =  $z_{\text{walk}->zst\_stride}$ diff  $*$  z walk->zst direction; 140 z\_walk->zst\_ph\_offset =  $zh$ ->zst\_offset + z\_walk->zst\_stride; 142 dmu\_zfetch\_stream\_remove(zf, z\_comp); 143 mutex\_destroy(&z\_comp->zst\_lock); 144 kmem\_free(z\_comp, sizeof (zstream\_t)); 146 dmu\_zfetch\_dofetch(zf, z\_walk); 148 rw\_exit(&zf->zf\_rwlock); 149 $149$  return  $(1);$ <br>150 }  $150$  } 152 diff = z\_walk->zst\_offset - z\_comp->zst\_offset;<br>153 153 if (z walk->zst offset + diff == zh->zst offset if (z\_walk->zst\_offset + diff == zh->zst\_offset) { 154 z\_walk->zst\_offset = zh->zst\_offset; 155 $z$ <sup>-</sup>walk->zst<sup>-</sup>direction = diff<sup>-</sup>< 0 ? -1 : 1; 156 z\_walk->zst\_stride = diff  $*$  z walk->zst direction; 158158  $z_{\text{walk}->zst\_ph\_offset}$  = 159  $zh$ ->zst\_offset + z\_walk->zst\_stride; 160 dmu\_zfetch\_stream\_remove(zf, z\_comp); 161 mutex\_destroy(&z\_comp->zst\_lock); 162kmem  $free(z \text{ comp}, sizeof (zstream t));$ 164dmu\_zfetch\_dofetch(zf, z\_walk); 166 rw\_exit(&zf->zf\_rwlock); 167167  $return (1);$ <br>168  $}$  $\frac{168}{168}$  }  $\frac{169}{172}$  } <sup>170</sup> } 172 rw\_exit(&zf->zf\_rwlock);<br>173 return (0); return  $(0)$ ; <sup>174</sup> } **\_\_\_\_\_\_unchanged\_portion\_omitted\_**<sup>324</sup> /\* <sup>325</sup> \* given a zfetch and a zstream structure, see if there is an associated zstream <sup>326</sup> \* for this block read. If so, it starts a prefetch for the stream it 327  $*$  located and returns true, otherwise it returns false 328  $*$ / <sup>328</sup> \*/ 329 **static boolean\_t** 329 static int <sup>330</sup> dmu\_zfetch\_find(zfetch\_t \*zf, zstream\_t \*zh, int prefetched)  $331$  {<br>332  $332$  zstream\_t \*zs;<br> $333$  int64 t diff;  $333$   $int64_t$ <br> $int$  $334$  int reset = !prefetched;<br> $335$  int  $rc = 0$ ;  $rc = 0;$  $337$  if  $(zh == NULL)$ <br>338 return return (0); <sup>340</sup> /\* 341 \* XXX: This locking strategy is a bit coarse; however, it's impact has 342 \* vet to be tested. If this turns out to be an issue, it can be  $342$  \* yet to be tested. If this turns out to be an issue, it can be  $343$  \* modified in a number of different ways 343  $*$  modified in a number of different ways.<br>344  $*$ /

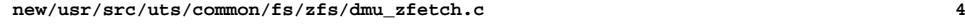

```
346 rw_enter(&zf->zf_rwlock, RW_READER);
347 top:
349 for (zs = list\_head(kzf->zf_streeam); zs;<br>350 zs = list.next(kzf->zf_streeam, zs))zs = list next(\&zf->zf stream, zs)) {
352 /*
353 * XXX - should this be an assert?<br>354 */
354 */
355 if (zs->zst_len == 0) {<br>356 * hogus stream
356 /* bogus stream */
357 ZFETCHSTAT_BUMP(zfetchstat_bogus_streams);
358 continue;<br>359 }
359 }
361 /*
362 * We hit this case when we are in a strided prefetch stream:<br>363 * we will read "len" blocks before "striding"
363 * we will read "len" blocks before "striding".<br>364 */
364 */
365 if (zh->zst_offset >= zs->zst_offset &&
366 zh->zst_offset < zs->zst_offset + zs->zst_len) {
                         if (prefetched) {
368 /* already fetched */
369ZFETCHSTAT_BUMP(zfetchstat\_stride\_hits);<br>rc = 1;
3700 \text{rc} = 1;
371371 goto out;<br>372 else {
                         } else
373 ZFETCHSTAT_BUMP(zfetchstat_stride_misses);
374 }
375 }
377 /*
378 * This is the forward sequential read case: we increment<br>379 * len by one each time we hit here, so we will enter this
379 * len by one each time we hit here, so we will enter this 380 * case on every read.
380 * case on every read.<br>381 */
381 */
382 if (zh-)zst offset == zs->zst offset + zs->zst len) {
384 reset = !prefetched && zs->zst_len > 1;
386 mutex_enter(&zs->zst_lock);
388 if (zh->zst_offset != zs->zst_offset + zs->zst_len) {
389 mutex_exit(&zs->zst_lock);
390\begin{array}{ccc} 390 & 9000 \end{array} top;
391 }
\frac{1}{2} \frac{2}{2} \frac{2}{2} \frac{2}{2} \frac{1}{2} \frac{1}{2} \frac{1}{2} \frac{1}{2} \frac{1}{2} \frac{1}{2} \frac{1}{2} \frac{1}{2} \frac{1}{2} \frac{1}{2} \frac{1}{2} \frac{1}{2} \frac{1}{2} \frac{1}{2} \frac{1}{2} \frac{1}{2} \frac{1}{2} \frac{1}{2} 393 diff = \text{z} = 393 diff = \text{z} = 25 \cdot 394 diff > 0) {
                         if (diff > 0) {
395zs->zst_offset += diff;
396 zs->zst_len = zs->zst_len > diff ?
                                    zs-\overline{z}st_{len} - dif\overline{f} : 0;398 }
\overline{z}s->zst_direction = ZFETCH_FORWARD;
401 break;
^{403} /*
404 * Same as above, but reading backwards through the file.<br>\star/405 */
406 {} else if (zh->zst_offset == zs->zst_offset - zh->zst_len) {<br>407 * backwards sequential access */
                         /* backwards sequential access */
409 reset = !prefetched && zs->zst_len > 1;
```
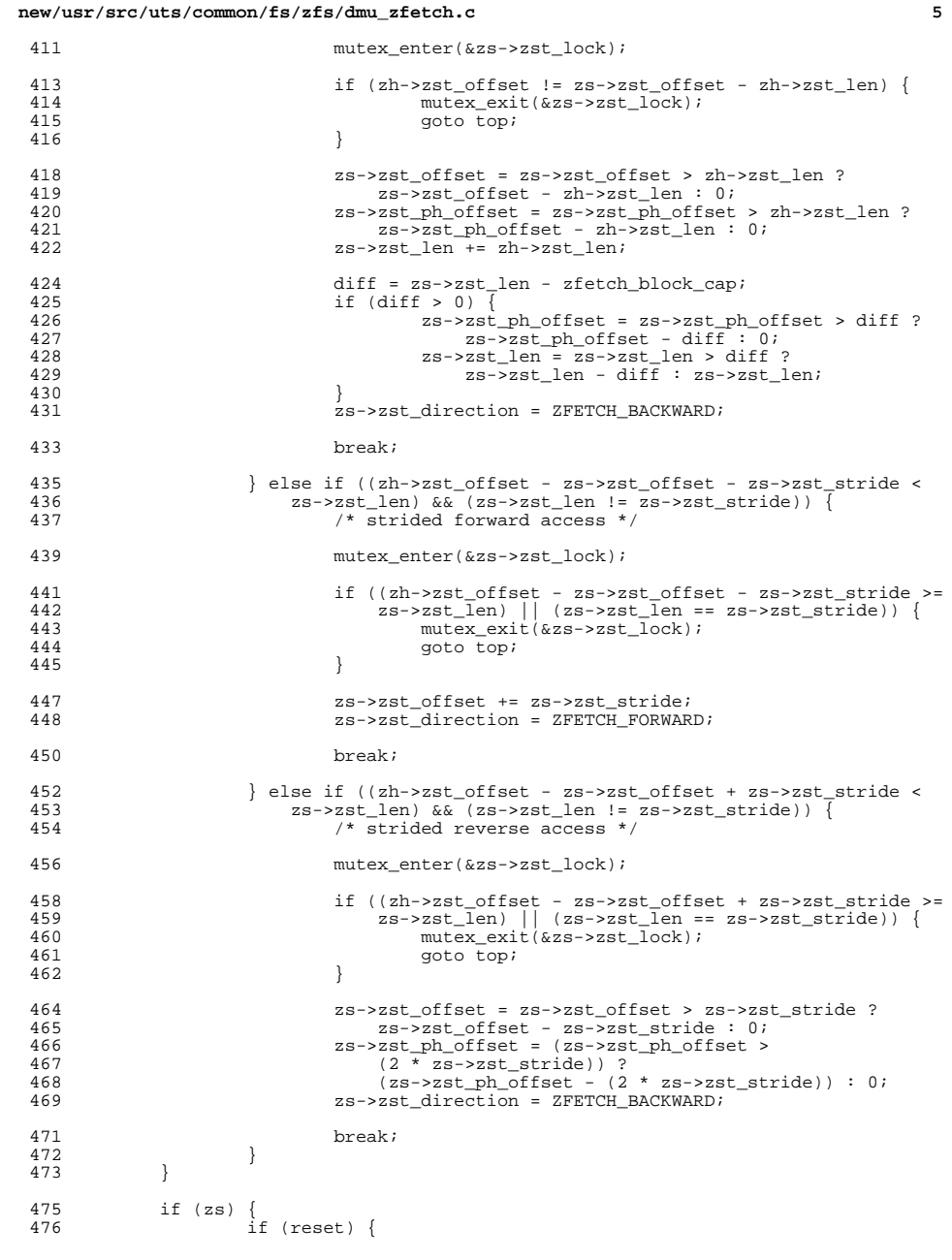

### new/usr/src/uts/common/fs/zfs/dmu zfetch.c 477  $zstream_t * remove = zsi$ 479 ZFETCHSTAT\_BUMP(zfetchstat\_stream\_resets); 480  $rc = 0;$ 481 mutex exit(&zs->zst lock); 482  $rw\_exit(\&zf->zf\_rwlock);$ 483  $rw_{enter(&zf->zf_{rwlock, RW_{WRTTER)}$ 484  $/$ \* 485 \* Relocate the stream, in case someone removes \* it while we were acquiring the WRITER lock. 486 487  $\star$  / for  $(zs = list\_head(&zf->zf_stream); zs;$ 488 489  $zs = list next(\&zf \rightarrow zf \text{ stream}, zs))$ if  $(zs == remove)$  { 490 491 dmu\_zfetch\_stream\_remove(zf, zs); 492 mutex  $destroy(&zs->zst lock);$ 493 kmem\_free(zs, sizeof (zstream\_t)); 494  $breaki$  $\rightarrow$ 495 496 497  $\}$  else  $\{$ 498 ZFETCHSTAT\_BUMP(zfetchstat\_stream\_noresets); 499  $rc = 1$  : dmu zfetch dofetch(zf, zs); 500 501  $mutex\_exit(<sub>&</sub>zs->zst\_lock);$  $\rightarrow$ 502 503  $\rightarrow$ 504 out: 505  $rw\_exit(\&zf->zf\_rwlock);$ 506  $reLurn$   $(rc)$ ;  $507$ } unchanged\_portion\_omitted\_  $633 / *$ 634 \* This is the prefetch entry point. It calls all of the other dmu\_zfetch 635 \* routines to create, delete, find, or operate upon prefetch streams.  $636 * /$ 637 void 638 dmu\_zfetch(zfetch\_t \*zf, uint64\_t offset, uint64\_t size, int prefetched)  $639$  { 640 zstream t zsti 641 zstream\_t \*newstream; 642 boolean\_t fetched; 642  $int$  $fctched:$ 643 int inserted; unsigned int  $blkshift;$ 644 645  $uint64 t$ blksz; 647 if (zfs\_prefetch\_disable) 648 return; 650 /\* files that aren't ln2 blocksz are only one block -- nothing to do \*/ if (!zf->zf\_dnode->dn\_datablkshift) 651 652 return; 654 /\* convert offset and size, into blockid and nblocks \*/ blkshft =  $zf$ -> $zf$ \_dnode->dn\_datablkshift; 655 blksz =  $(1 \le \text{blkshift})$ ; 656 658 bzero(&zst, sizeof (zstream\_t)); 659 zst.zst offset = offset >>  $\overline{\text{blk}}$ shit;  $zst. zst$  len = (P2ROUNDUP(offset + size, blksz) -660 661 P2ALIGN(offset, blksz)) >> blkshft;

 $\epsilon$ 

663 fetched = dmu\_zfetch\_find(zf, &zst, prefetched); if (fetched)  $\overline{\{}$ 664

## **new/usr/src/uts/common/fs/zfs/dmu\_zfetch.c <sup>7</sup>** <sup>665</sup> ZFETCHSTAT\_BUMP(zfetchstat\_hits); <sup>666</sup> } else { <sup>667</sup> ZFETCHSTAT\_BUMP(zfetchstat\_misses); 668 **fetched = dmu\_zfetch\_colinear(zf, &zst);** 669 **if (fetched) {** 668668  $if (fetched = \frac{dmu_Zfetch\_collinear(zf, \&zst))}{2FETCHSTAT BUMP(zfetchstat colinear h)}$ <sup>670</sup> ZFETCHSTAT\_BUMP(zfetchstat\_colinear\_hits); <sup>671</sup> } else { 672 <br>  $ZFETCHSTAT\_BUMP(zfetchstat\_collinear\_misses);$ <sup>673</sup> } <sup>674</sup> } <sup>676</sup> if (!fetched) {  $newstream = dmu_zfetch_stream_reclaim(zf);$ <sup>679</sup> /\* 680  $*$  we still couldn't find a stream, drop the lock, and allocate 681  $*$  one if possible. Otherwise, give up and go home. 681  $*$  one if possible. Otherwise, give up and go home.<br>682 <sup>682</sup> \*/ <sup>683</sup> if (newstream) { 684 ZFETCHSTAT\_BUMP(zfetchstat\_reclaim\_successes);<br>685 } else { 685 } else {<br>686 <br>dint64\_t 686 **int64\_t** maxblocks;<br>687 uint32 t max streams <sup>687</sup> uint32\_t max\_streams;  $cur$ <sub>streams;</sub> 690 ZFETCHSTAT\_BUMP(zfetchstat\_reclaim\_failures);<br>691 Cur streams = zf->zf stream cnt; 691 cur\_streams = zf->zf\_stream\_cnt;<br>692 maxblocks = zf->zf dnode->dn max <sup>692</sup> maxblocks = zf->zf\_dnode->dn\_maxblkid; <sup>694</sup> max\_streams = MIN(zfetch\_max\_streams, <sup>695</sup> (maxblocks / zfetch\_block\_cap)); if (max streams ==  $0$ ) { 697 $697$  max\_streams++;<br> $698$ <sup>698</sup> } <sup>700</sup> if (cur\_streams >= max\_streams) { 701701 return; <sup>702</sup> } <sup>703</sup> newstream = kmem\_zalloc(sizeof (zstream\_t), KM\_SLEEP); <sup>704</sup> } 706 newstream->zst\_offset = zst.zst\_offset;<br>707 newstream->zst\_len = zst.zst\_len; 707 newstream->zst\_len = zst.zst\_len;<br>708 newstream->zst\_stride = zst.zst\_l 708 newstream->zst\_stride = zst.zst\_len;<br>709 newstream->zst\_ph\_offset = zst\_zst\_len; <sup>709</sup> newstream->zst\_ph\_offset = zst.zst\_len + zst.zst\_offset; 710 newstream->zst\_cap = zst.zst\_len;<br>711 newstream->zst direction = ZFETCH 711 newstream->zst\_direction = ZFETCH\_FORWARD;<br>712 newstream->zst\_last = ddi qet\_lbolt();  $newstream\text{-}zst\_last = ddi\_get\_lboIt()$ ; <sup>714</sup> mutex\_init(&newstream->zst\_lock, NULL, MUTEX\_DEFAULT, NULL); 716  $rw\_enter(\&zf->zf\_rwlock, RN\_WRTTER);$ <br>717 inserted = dmu\_zfetch\_stream\_insert( 717 inserted = dmu\_zfetch\_stream\_insert(zf, newstream);<br>718 mw exit(&zf->zf rwlock); rw\_exit(&zf->zf\_rwlock); <sup>720</sup> if (!inserted) { <sup>721</sup> mutex\_destroy(&newstream->zst\_lock); <sup>722</sup> kmem\_free(newstream, sizeof (zstream\_t)); <sup>723</sup> } <sup>724</sup> } <sup>725</sup> }

**\_\_\_\_\_\_unchanged\_portion\_omitted\_**

 $\mathbf{1}$ 

 $\sim$ 

new/usr/src/uts/common/fs/zfs/spa.c 58 #include <sys/dsl dir.h> 174736 Tue Apr 23 14:09:36 2013 59 #include <sys/dsl prop.h> 60 #include <sys/dsl\_synctask.h> new/usr/src/uts/common/fs/zfs/spa.c 3741 zfs needs better comments 61 #include <sys/fs/zfs.h> Submitted by: Will Andrews <willa@spectralogic.com>  $62$  #include <sys/arc.h> Submitted by: Justin Gibbs <justing@spectralogic.com> 63 #include <sys/callb.h> Submitted by: Alan Somers <alans@spectralogic.com> 64 #include <sys/systeminfo.h> Matthew Ahrens <mahrens@delphix.com> 65 #include <sys/spa boot.h> Reviewed by: 66 #include <sys/zfs ioctl.h> 67 #include <sys/dsl scan.h>  $1 / *$ 2 \* CDDL HEADER START 68 #include <sys/zfeature.h> 69 #include <sys/dsl\_destroy.h>  $\overline{3}$  \* 4 \* The contents of this file are subject to the terms of the 5 \* Common Development and Distribution License (the "License"). 71 #ifdef \_KERNEL 6 \* You may not use this file except in compliance with the License. 72 #include <sys/bootprops.h>  $7 *$ 73 #include <sys/callb.h> 8 \* You can obtain a copy of the license at usr/src/OPENSOLARIS.LICENSE 74 #include <sys/cpupart.h> 9 \* or http://www.opensolaris.org/os/licensing. 75 #include <sys/pool.h> 10 \* See the License for the specific language governing permissions 76 #include <sys/sysdc.h> 11 \* and limitations under the License. 77 #include <sys/zone.h> 78 #endif /\* KERNEL \*/  $12<sup>1</sup>$ 13 \* When distributing Covered Code, include this CDDL HEADER in each  $14$  \* file and include the License file at usr/src/OPENSOLARIS.LICENSE. 80 #include "zfs\_prop.h" 15 \* If applicable, add the following below this CDDL HEADER, with the 81 #include "zfs comutil.h" 16 \* fields enclosed by brackets "[]" replaced with your own identifying  $17$  \* information: Portions Copyright [yyyy] [name of copyright owner] 83 typedef enum zti\_modes {  $18 *$ 84 ZTI MODE FIXED. /\* value is # of threads (min 1) \*/ ZTI\_MODE\_ONLINE\_PERCENT, 19 \* CDDL HEADER END  $85$ /\* value is % of online CPUs \*/  $20 *1$  $86$ ZTI MODE BATCH, /\* cpu-intensive; value is ignored \*/ 87 ZTI MODE NULL. /\* don't create a taskg \*/  $ZTI$  NMODES  $22/$ 88 23<sup>\*</sup> Copyright (c) 2005, 2010, Oracle and/or its affiliates. All rights reserved.  $89$  } zti modes t: 24 \* Copyright (c) 2013 by Delphix. All rights reserved. 25 \* Copyright 2013 Nexenta Systems, Inc. All rights reserved. 91 #define ZTI  $P(n, q)$ ZTI\_MODE\_FIXED,  $(n)$ ,  $(q)$ }  $26 * 7$ ZTI\_MODE\_ONLINE\_PERCENT, (n), 1 } 92 #define ZTI PCT(n) 93 #define ZTI BATCH ZTI MODE BATCH, 0, 1 } { ZTI\_MODE\_BATCH, 0, 1<br>{ ZTI\_MODE\_NULL, 0, 0 }  $28/7$ 94 #define ZTI\_NULL 29 \* SPA: Storage Pool Allocator  $30 *$ 96 #define ZTI\_N(n)  $ZTI_P(n, 1)$ 31 #endif /\* ! codereview \*/ 97 #define ZTI\_ONE  $ZTI_N(1)$ 32 \* This file contains all the routines used when modifying on-disk SPA state. 33 \* This includes opening, importing, destroying, exporting a pool, and syncing a 99 typedef struct zio\_taskq\_info {  $zti$  modes  $t$   $zti$  mode;  $34 * pool.$  $100$  $35 * 1$  $101$ uint  $t$  zti value:  $102$ uint\_t zti\_count; 37 #include <sys/zfs context.h> 103 } zio\_taskq\_info\_t; 38 #include <sys/fm/fs/zfs.h> 39 #include <sys/spa impl.h> 105 static const char \*const zio\_taskq\_types[ZIO\_TASKQ\_TYPES] = { 40 #include <sys/zio.h>  $106$ "issue", "issue\_high", "intr", "intr\_high" 41 #include <sys/zio checksum.h>  $107$  }; 42 #include <sys/dmu.h> 43 #include <sys/dmu tx.h>  $109/$ 44 #include <sys/zap.h> 110 \* This table defines the taskq settings for each ZFS I/O type. When 45 #include <sys/zil.h> 111 \* initializing a pool, we use this table to create an appropriately sized 46 #include <sys/ddt.h> 112 \* taskg. Some operations are low volume and therefore have a small, static 47 #include <sys/vdev\_impl.h> 113 \* number of threads assigned to their taskqs using the ZTI\_N(#) or ZTI\_ONE 48 #include <sys/metaslab.h> 114 \* macros. Other operations process a large amount of data; the ZTI BATCH 115 \* macro causes us to create a taskq oriented for throughput. Some operations 49 #include <sys/metaslab impl.h> 50 #include <sys/uberblock  $\overline{\text{impl.h}}$ 116 \* are so high frequency and short-lived that the taskg itself can become a a 51 #include <sys/txg.h> 117 \* point of lock contention. The ZTI\_P(#, #) macro indicates that we need an 52 #include <sys/avl.h> 118 \* additional degree of parallelism specified by the number of threads per-53 #include <sys/dmu\_traverse.h> 119 \* taskq and the number of taskqs; when dispatching an event in this case, the 54 #include <sys/dmu\_objset.h> 120 \* particular taskq is chosen at random. 55 #include <sys/unique.h>  $121$  \* 122 \* The different taskq priorities are to handle the different contexts (issue 56 #include <sys/dsl\_pool.h>  $57$  #include <sys/dsl dataset.h> 123 \* and interrupt) and then to reserve threads for ZIO PRIORITY NOW I/Os that

**<sup>3</sup>**

250

251

253

254

**}**

**}**

**} else {**

 **spa\_prop\_add\_list(\*nvp, ZPOOL\_PROP\_FREEING,** 252 **NULL, 0, src);**

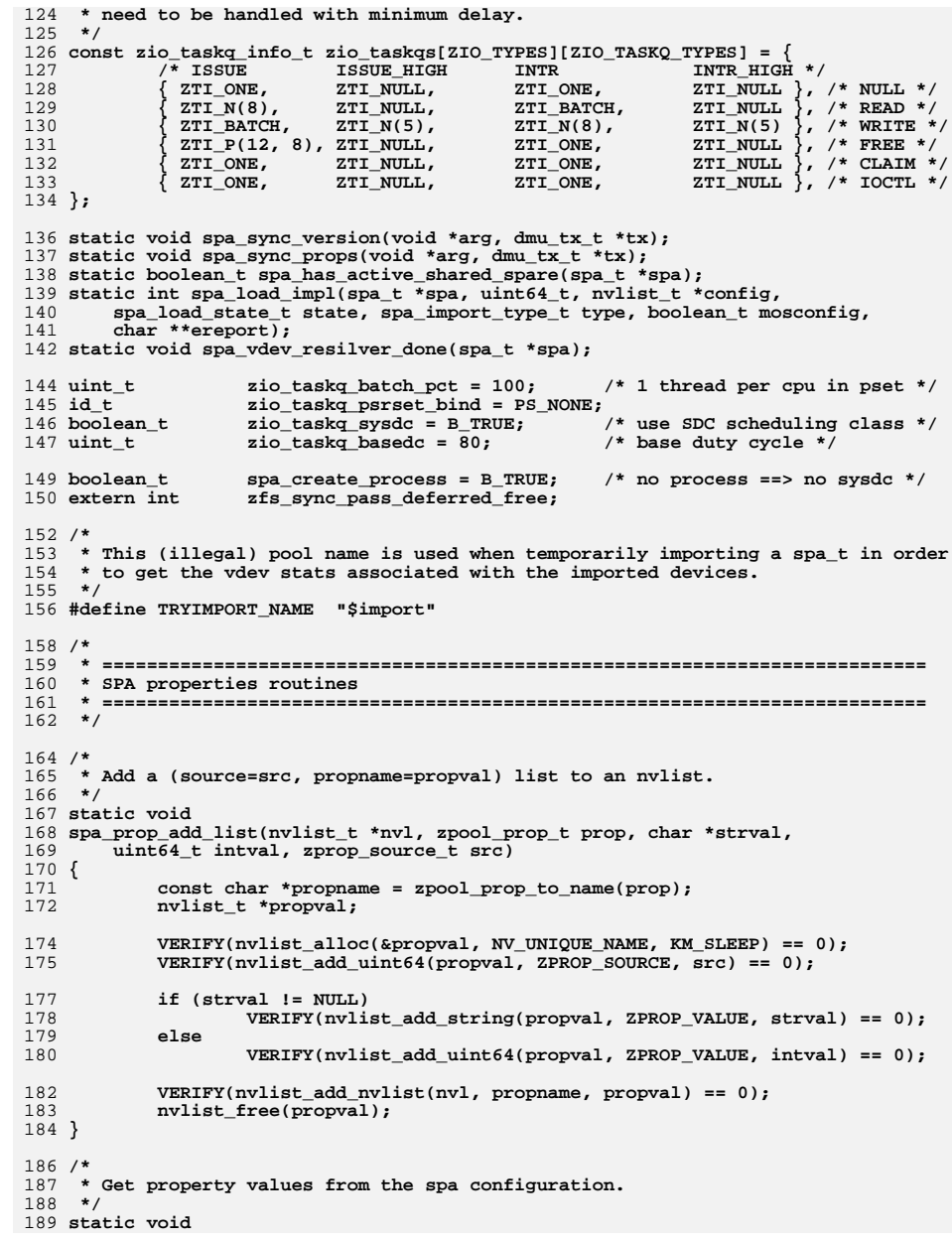

**new/usr/src/uts/common/fs/zfs/spa.c <sup>4</sup>** 190 **spa\_prop\_get\_config(spa\_t \*spa, nvlist\_t \*\*nvp)** 191 **{** 192 **vdev\_t \*rvd = spa->spa\_root\_vdev;** 193 **dsl\_pool\_t \*pool = spa->spa\_dsl\_pool;** 194 **uint64\_t size;** 195 **uint64\_t alloc;** 196 **uint64\_t space;** 197 **uint64\_t cap, version;** 198 **zprop\_source\_t src = ZPROP\_SRC\_NONE;** 199 **spa\_config\_dirent\_t \*dp;** 201 **ASSERT(MUTEX\_HELD(&spa->spa\_props\_lock));** 203 **if (rvd != NULL) {** 204 **alloc = metaslab\_class\_get\_alloc(spa\_normal\_class(spa));** 205size = metaslab class get space(spa normal class(spa)); 206 **spa\_prop\_add\_list(\*nvp, ZPOOL\_PROP\_NAME, spa\_name(spa), 0, src);** 207 **spa\_prop\_add\_list(\*nvp, ZPOOL\_PROP\_SIZE, NULL, size, src);** 208 **spa\_prop\_add\_list(\*nvp, ZPOOL\_PROP\_ALLOCATED, NULL, alloc, src);** 209209 **spa\_prop\_add\_list(\*nvp, ZPOOL\_PROP\_FREE, NULL,**<br>210 **size** - alloc, src); 210 **size - alloc, src);**212 **space = 0;** 213for (int  $c = 0$ ;  $c < rvd$ ->vdev children;  $c++$ ) { 214 **vdev\_t \*tvd = rvd->vdev\_child[c];** 215 **space += tvd->vdev\_max\_asize - tvd->vdev\_asize;** 216 **}** 217 **spa\_prop\_add\_list(\*nvp, ZPOOL\_PROP\_EXPANDSZ, NULL, space,** 218 **src);**220220 **spa\_prop\_add\_list(\*nvp, ZPOOL\_PROP\_READONLY, NULL,**<br>221 **(spa\_mode(spa)** == FREAD), src); 221 **(spa\_mode(spa) == FREAD), src);**223 **cap = (size == 0) ? 0 : (alloc \* 100 / size);** 224 **spa\_prop\_add\_list(\*nvp, ZPOOL\_PROP\_CAPACITY, NULL, cap, src);** 226226 **spa\_prop\_add\_list(\*nvp, ZPOOL\_PROP\_DEDUPRATIO, NULL,**<br>227 **ddig ast pool dedup ratio(spa), src)**; ddt get pool dedup ratio(spa), src); 229**spa\_prop\_add\_list(\*nvp, ZPOOL\_PROP\_HEALTH, NULL,**<br>230 **compared row and reduced** state, src): 230 **rvd->vdev\_state, src);**232 **version = spa\_version(spa);** 233 **if (version == zpool\_prop\_default\_numeric(ZPOOL\_PROP\_VERSION))** 234**src = ZPROP\_SRC\_DEFAULT;** 235 **else** 236 **src = ZPROP\_SRC\_LOCAL; spa\_prop\_add\_list(\*nvp, ZPOOL\_PROP\_VERSION, NULL, version, src);** 237238 **}** 240 **if (pool != NULL) {** 241 **dsl\_dir\_t \*freedir = pool->dp\_free\_dir;** 243 **/\*** 244 **\* The \$FREE directory was introduced in SPA\_VERSION\_DEADLISTS,** 245 **\* when opening pools before this version freedir will be NULL.**246 **\*/ if (freedir != NULL) {** 247248<sup>248</sup> spa\_prop\_add\_list(\*nvp, ZPOOL\_PROP\_FREEING, NULL,<br>
<sup>249</sup> freedir->dd\_phys->dd\_used\_bytes, src); freedir->dd\_phys->dd\_used\_bytes, src);

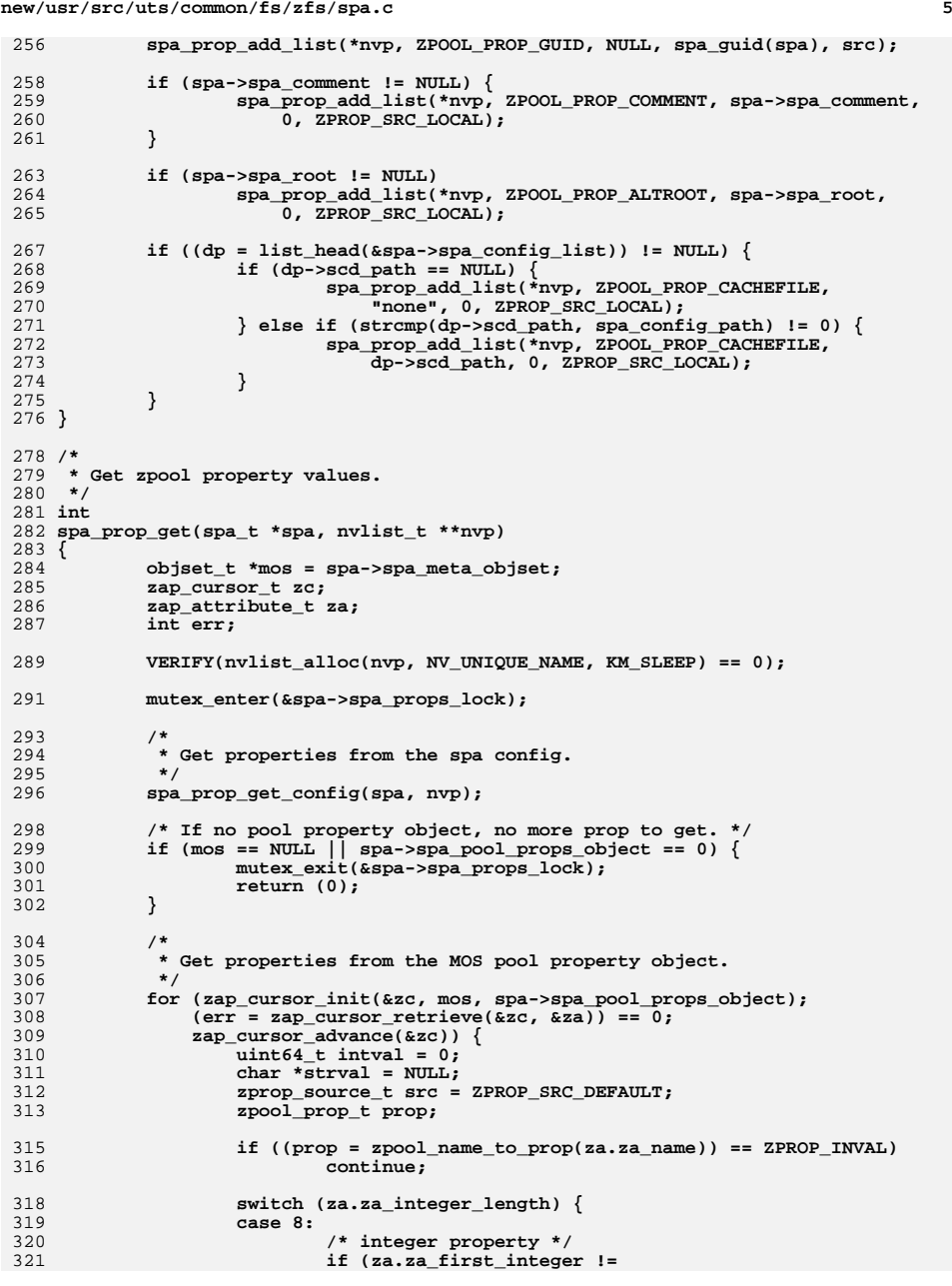

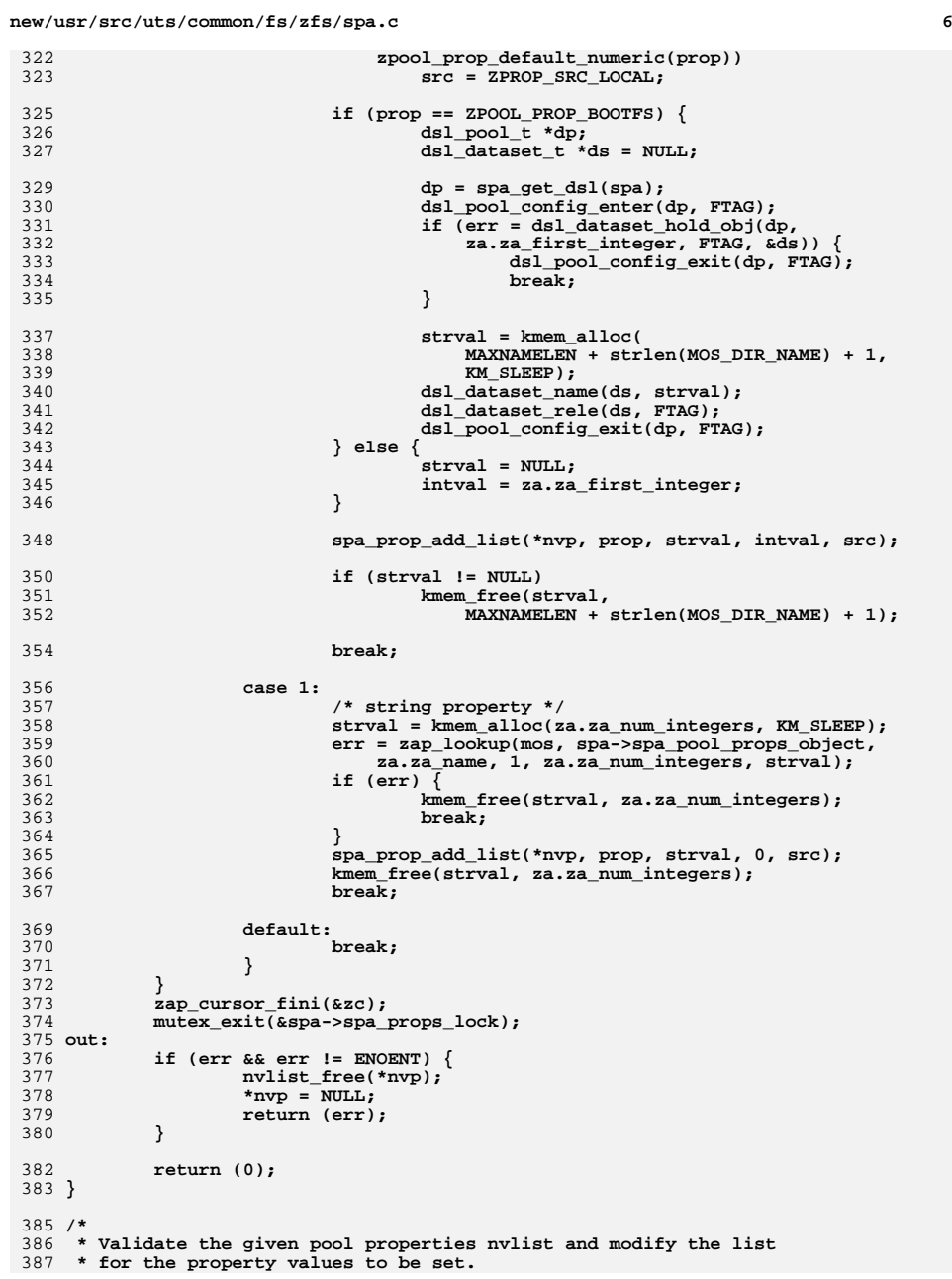

**new/usr/src/uts/common/fs/zfs/spa.c**

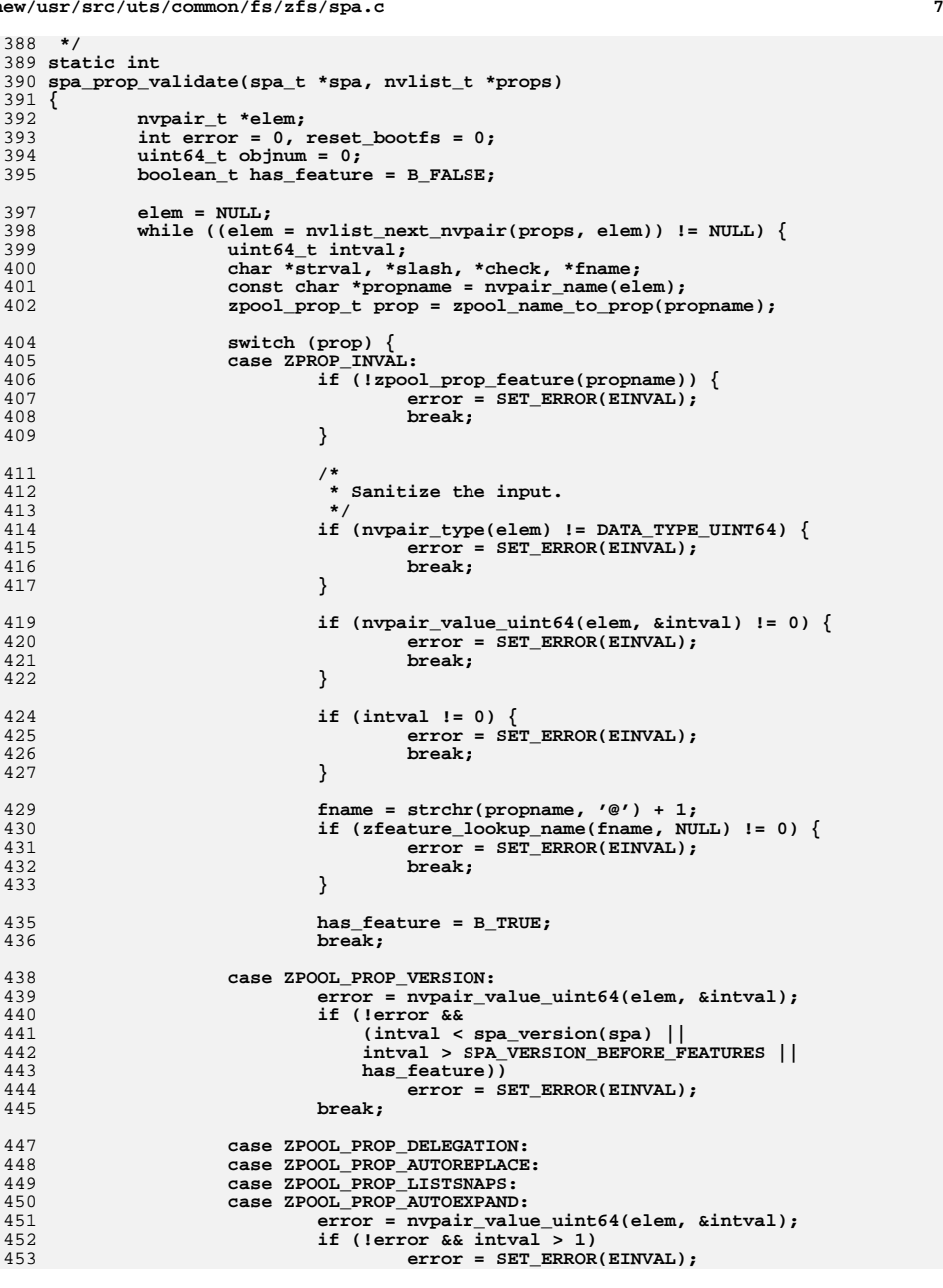

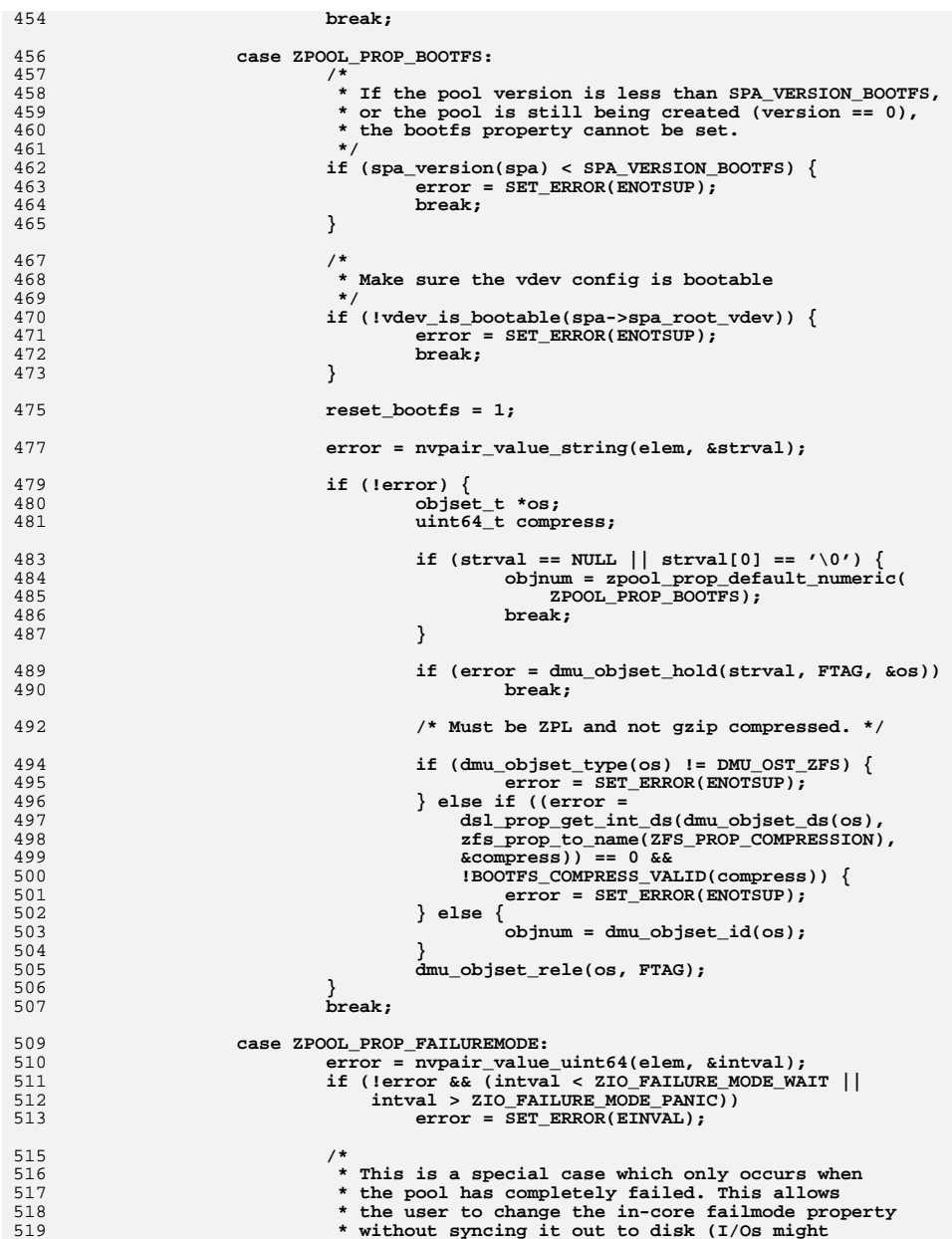

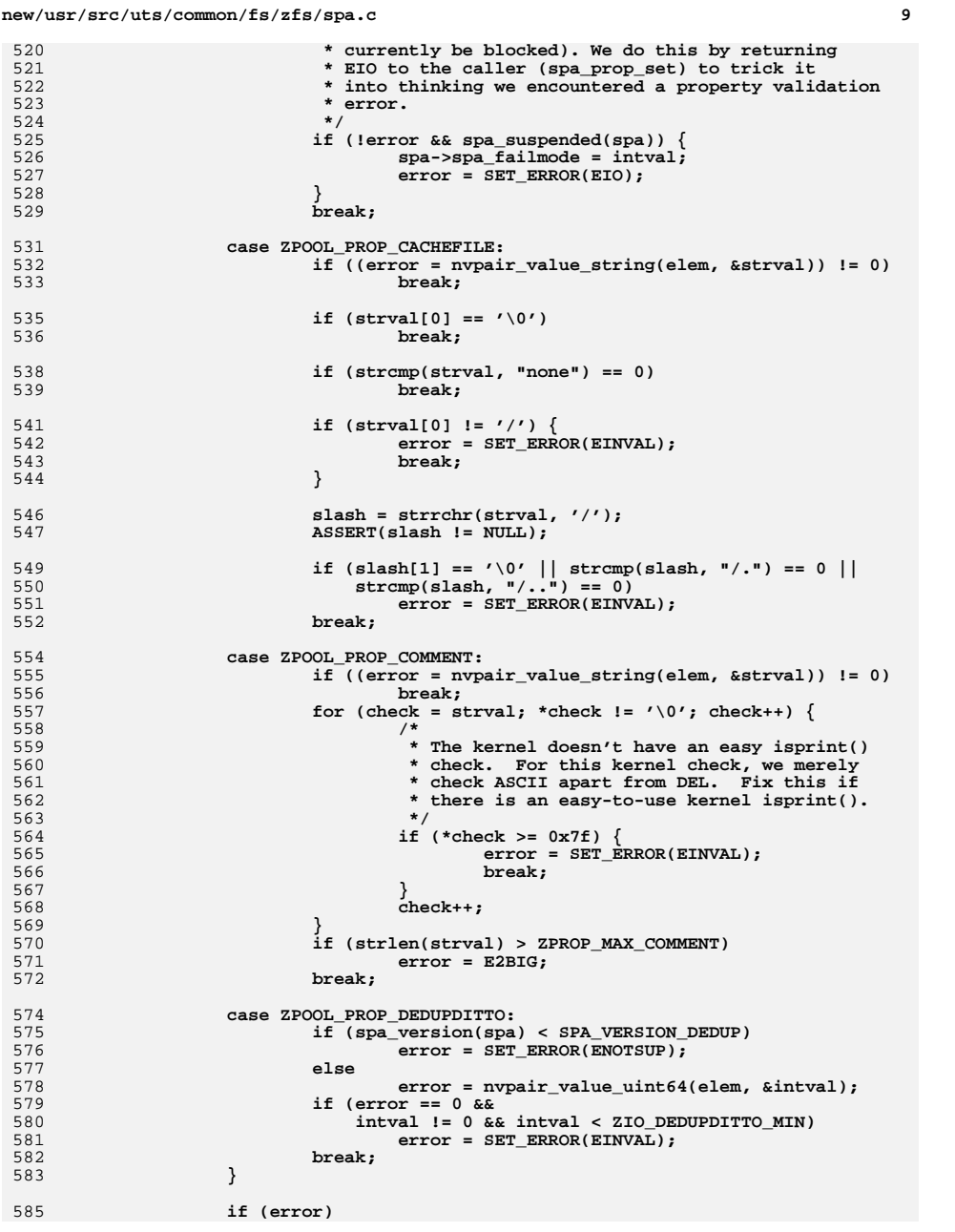

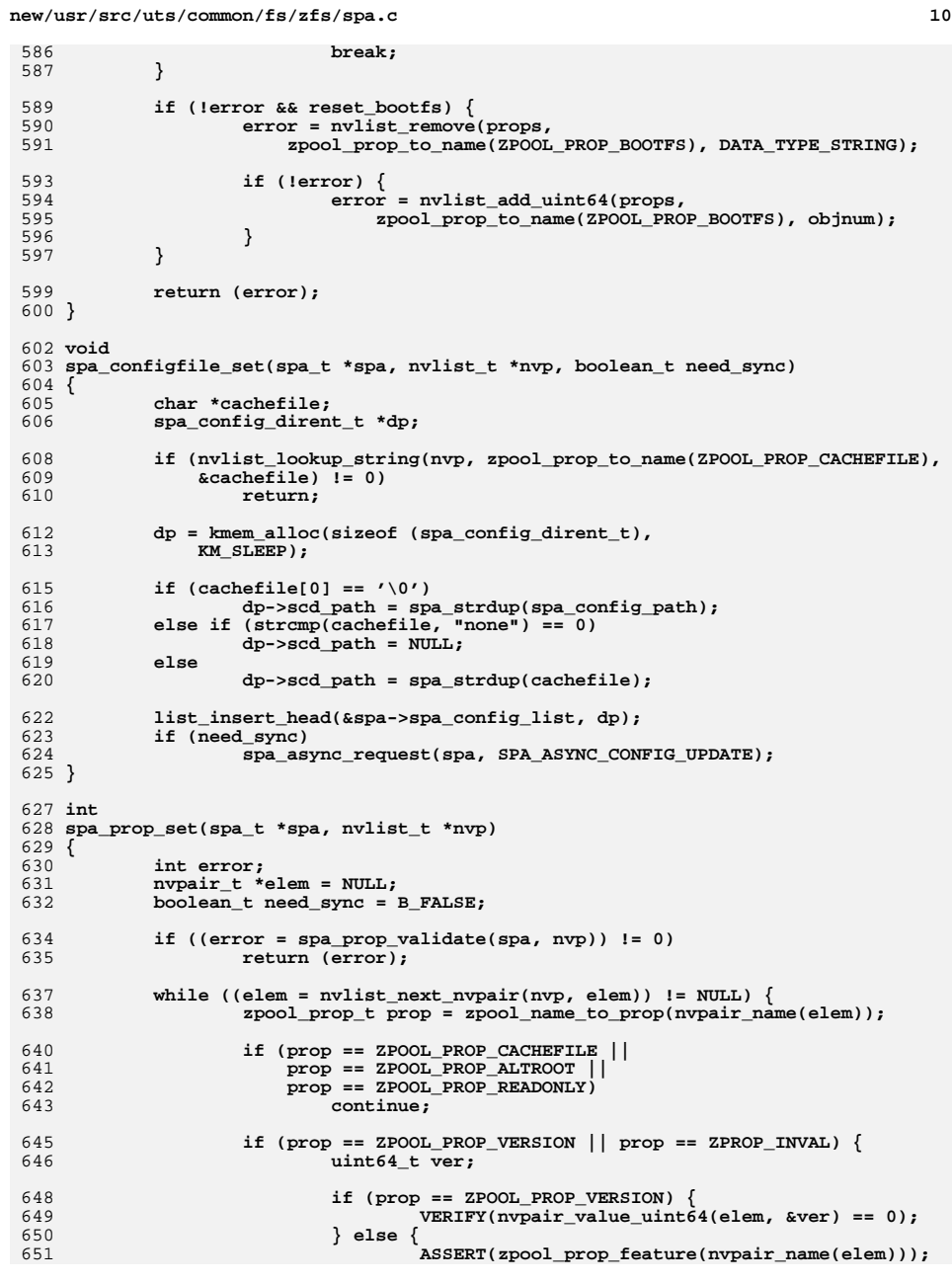

```
new/usr/src/uts/common/fs/zfs/spa.c 11
652 ver = SPA_VERSION_FEATURES;
653heed_sync = B_TRUE;
654 }
656 /* Save time if the version is already set. */
657 if (ver == spa_version(spa))
658 continue;
660 /*
661 * In addition to the pool directory object, we might
662 * create the pool properties object, the features for
663 * read object, the features for write object, or the664 * feature descriptions object.665 */
 error = dsl_sync_task(spa->spa_name, NULL,
666667 spa_sync_version, &ver, 6);668 if (error)
669 return (error);
670 continue;
671 }
673 need_sync = B_TRUE;
674 break;
675 }
677 if (need_sync) {
678 return (dsl_sync_task(spa->spa_name, NULL, spa_sync_props,
          679 nvp, 6));680 }
682 return (0);
 683 }
685 /
  /*
686 * If the bootfs property value is dsobj, clear it.687 */
688 void
 689 spa_prop_clear_bootfs(spa_t *spa, uint64_t dsobj, dmu_tx_t *tx)
 690 {
691 if (spa->spa_bootfs == dsobj && spa->spa_pool_props_object != 0) {
692 VERIFY(zap_remove(spa->spa_meta_objset,
693 spa->spa_pool_props_object,
694 zpool_prop_to_name(ZPOOL_PROP_BOOTFS), tx) == 0);695 spa->spa_bootfs = 0;
696 }
 697 }
 699 /*ARGSUSED*/
 700 static int
 701 spa_change_guid_check(void *arg, dmu_tx_t *tx)
 702 {
703 uint64_t *newguid = arg;
704 spa_t *spa = dmu_tx_pool(tx)->dp_spa;
705 vdev_t *rvd = spa->spa_root_vdev;
706 uint64_t vdev_state;
708 spa_config_enter(spa, SCL_STATE, FTAG, RW_READER);
709 vdev_state = rvd->vdev_state;
710 spa_config_exit(spa, SCL_STATE, FTAG);
712 if (vdev_state != VDEV_STATE_HEALTHY)
713 return (SET_ERROR(ENXIO));
715 ASSERT3U(spa_guid(spa), !=, *newguid);
717 return (0);
```

```
new/usr/src/uts/common/fs/zfs/spa.c 12
 718 }
 720 static void
 721 spa_change_guid_sync(void *arg, dmu_tx_t *tx)
 722 {
723 uint64_t *newguid = arg;
 724 spa_t *spa = dmu_tx_pool(tx)->dp_spa;
 725 uint64_t oldguid;
 726 vdev_t *rvd = spa->spa_root_vdev;
 728 oldguid = spa_guid(spa);
 730 spa_config_enter(spa, SCL_STATE, FTAG, RW_READER);
 731 rvd->vdev_guid = *newguid;
 732 rvd->vdev_guid_sum += (*newguid - oldguid);
 733vdev config dirty(rvd);
734 spa_config_exit(spa, SCL_STATE, FTAG);
 736 spa_history_log_internal(spa, "guid change", tx, "old=%llu new=%llu",
                737 oldguid, *newguid);738 }
 740 /*
 741 * Change the GUID for the pool. This is done so that we can later
742 * re-import a pool built from a clone of our own vdevs. We will modify743 * the root vdev's guid, our own pool guid, and then mark all of our
744 * vdevs dirty. Note that we must make sure that all our vdevs are745 * online when we do this, or else any vdevs that weren't present
746 * would be orphaned from our pool. We are also going to issue a747 * sysevent to update any watchers.748 */
749 int
 750 spa_change_guid(spa_t *spa)
 751 {
 752 int error;
 753 uint64_t guid;
755 mutex_enter(&spa_namespace_lock);
756 guid = spa_generate_guid(NULL);
 758 error = dsl_sync_task(spa->spa_name, spa_change_guid_check,
                759 spa_change_guid_sync, &guid, 5);761 if (error == 0) {
 762 spa_config_sync(spa, B_FALSE, B_TRUE);
 763spa_event_notify(spa, NULL, ESC_ZFS_POOL_REGUID);
 764 }
766 mutex_exit(&spa_namespace_lock);
 768 return (error);
 769 }
 771 /*
 772 * ==========================================================================773 * SPA state manipulation (open/create/destroy/import/export)
774 * ==========================================================================775 */777 static int
 778 spa_error_entry_compare(const void *a, const void *b)
 779 {
780 spa_error_entry_t *sa = (spa_error_entry_t *)a;
 781 spa_error_entry_t *sb = (spa_error_entry_t *)b;
 782 int ret;
```
 $12$ 

784 ret = bcmp(&sa->se\_bookmark, &sb->se\_bookmark, 785 sizeof (zbookmark  $t$ )); 787 if  $(\text{ret} < 0)$ 788  $return (-1):$ else if  $(ret > 0)$ 789 790  $return (1);$ 791 else 792  $return (0);$  $793$ }  $795/$ 796 \* Utility function which retrieves copies of the current logs and 797 \* re-initializes them in the process.  $798 * /$ 799 void 800 spa\_get\_errlists(spa\_t \*spa, avl\_tree\_t \*last, avl\_tree\_t \*scrub)  $801$  { 802 ASSERT(MUTEX HELD(&spa->spa errlist lock)); 804 bcopy(&spa->spa\_errlist\_last, last, sizeof (avl\_tree\_t)); 805 bcopy(&spa->spa\_errlist\_scrub, scrub, sizeof (avl\_tree\_t)); 807 avl\_create(&spa->spa\_errlist\_scrub, 808 spa\_error\_entry\_compare, sizeof (spa\_error\_entry\_t), offsetof(spa\_error\_entry\_t, se\_avl)); 809 810 avl create(&spa->spa errlist last, 811 spa\_error\_entry\_compare, sizeof (spa\_error\_entry\_t), 812 offsetof(spa\_error\_entry\_t, se\_avl));  $813$ } 815 static void 816 spa taskqs init(spa t \*spa, zio type t t, zio taskq type t q)  $817$  { 818 const zio\_taskq\_info\_t \*ztip = &zio\_taskqs[t][q]; 819 enum zti modes mode = ztip->zti mode;  $820$  $uint_t$  value =  $ztip\rightarrow zti$  value; 821 uint t count =  $ztip\rightarrow zti$  count; 822  $spa\_tasksqs_t * tqs = & spa->spa\_zio\_taskq[t][q];$ 823 char  $name[32];$ 824 uint  $t$  flags = 0: 825 boolean\_t batch = B\_FALSE; if  $(mode == ZTI MODEL)$  { 827 828  $\texttt{tgs}\text{-}\texttt{stgs\_count} = 0$ 829  $tgs$ ->stqs\_taskq = NULL; 830  $return;$ 831  $\mathcal{F}$ 833  $ASSERT3U (count, >, 0);$ 835  $tqs$ ->stgs count = count;  $tgs$ ->stqs\_taskq = kmem\_alloc(count \* sizeof (taskq\_t \*), KM\_SLEEP); 836 838 for (uint t i = 0; i < count; i++) { 839 taskq\_t \*tq; 841 switch  $(mod)$  { case ZTI MODE FIXED: 842  $\overline{\text{ASBERT3U}}(\text{value}, >=, 1);$ 843 844 value =  $MAX(value, 1);$ 845 break: 847 case ZTI MODE BATCH: 848  $batch = B_TRUE;$ flags  $| = \text{TASKQ}$  THREADS CPU PCT; 849

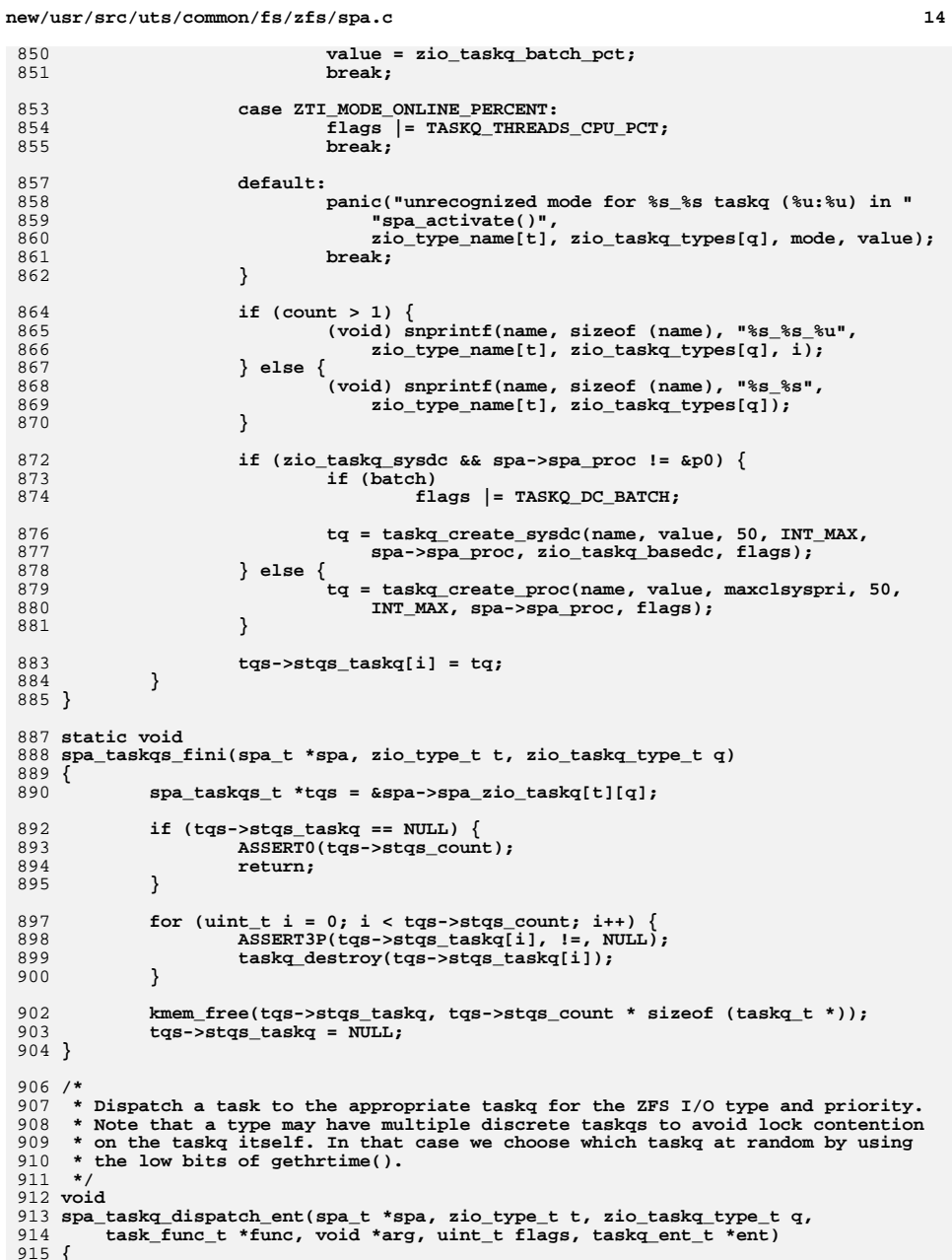

**new/usr/src/uts/common/fs/zfs/spa.cd** and **15** 916 **spa\_taskqs\_t \*tqs = &spa->spa\_zio\_taskq[t][q];** 917 **taskq\_t \*tq;** 919 **ASSERT3P(tqs->stqs\_taskq, !=, NULL);** 920 **ASSERT3U(tqs->stqs\_count, !=, 0);** 922 **if (tqs->stqs\_count == 1) {** 923 **tq = tqs->stqs\_taskq[0];** 924 **} else {** 925 **tq = tqs->stqs\_taskq[gethrtime() % tqs->stqs\_count];** 926 **}** 928 **taskq\_dispatch\_ent(tq, func, arg, flags, ent);** 929 **}** 931 **static void** 932 **spa\_create\_zio\_taskqs(spa\_t \*spa)** 933 **{** 934for (int  $t = 0$ ;  $t < 2I0$  TYPES;  $t++$ ) { 935for (int  $q = 0$ ;  $q < 2I0$  TASKQ TYPES;  $q++$ ) { 936 **spa\_taskqs\_init(spa, t, q);** 937 **}** 938 **}** 939 **}** 941 **#ifdef \_KERNEL** 942 **static void** 943 **spa\_thread(void \*arg)** 944 **{** 945 **callb\_cpr\_t cprinfo;** 947 **spa\_t \*spa = arg;** 948 **user\_t \*pu = PTOU(curproc);** 950 **CALLB\_CPR\_INIT(&cprinfo, &spa->spa\_proc\_lock, callb\_generic\_cpr,** 951 **spa->spa\_name);**953 **ASSERT(curproc != &p0);** 954954 (void) snprintf(pu->u\_psargs, sizeof (pu->u\_psargs),<br>955 **marting and the entire of the entire entire entire entire entire entire entrance** entrire entrire entrire 955 **"zpool-%s", spa->spa\_name); (void) strlcpy(pu->u\_comm, pu->u\_psargs, sizeof (pu->u\_comm));** 956958 **/\* bind this thread to the requested psrset \*/** 959 **if (zio\_taskq\_psrset\_bind != PS\_NONE) {** 960 **pool\_lock();** 961 **mutex\_enter(&cpu\_lock);** 962 **mutex\_enter(&pidlock);** 963 **mutex\_enter(&curproc->p\_lock);** 965 **if (cpupart\_bind\_thread(curthread, zio\_taskq\_psrset\_bind,** 966 **0, NULL, NULL) == 0) { curthread->t\_bind\_pset = zio\_taskq\_psrset\_bind;** 967968 **} else {** 969969 **cmn\_err(CE\_WARN,**  $970$ 970 **"Couldn't bind process for zfs pool \"%s\" to "** 971 **"pset %d\n", spa->spa\_name, zio\_taskq\_psrset\_bind);**972 **}** 974 **mutex\_exit(&curproc->p\_lock);** 975 **mutex\_exit(&pidlock);** 976 **mutex\_exit(&cpu\_lock);** 977 **pool\_unlock();** 978 **}** 980 **if (zio\_taskq\_sysdc) {** 981**sysdc\_thread\_enter(curthread, 100, 0);**

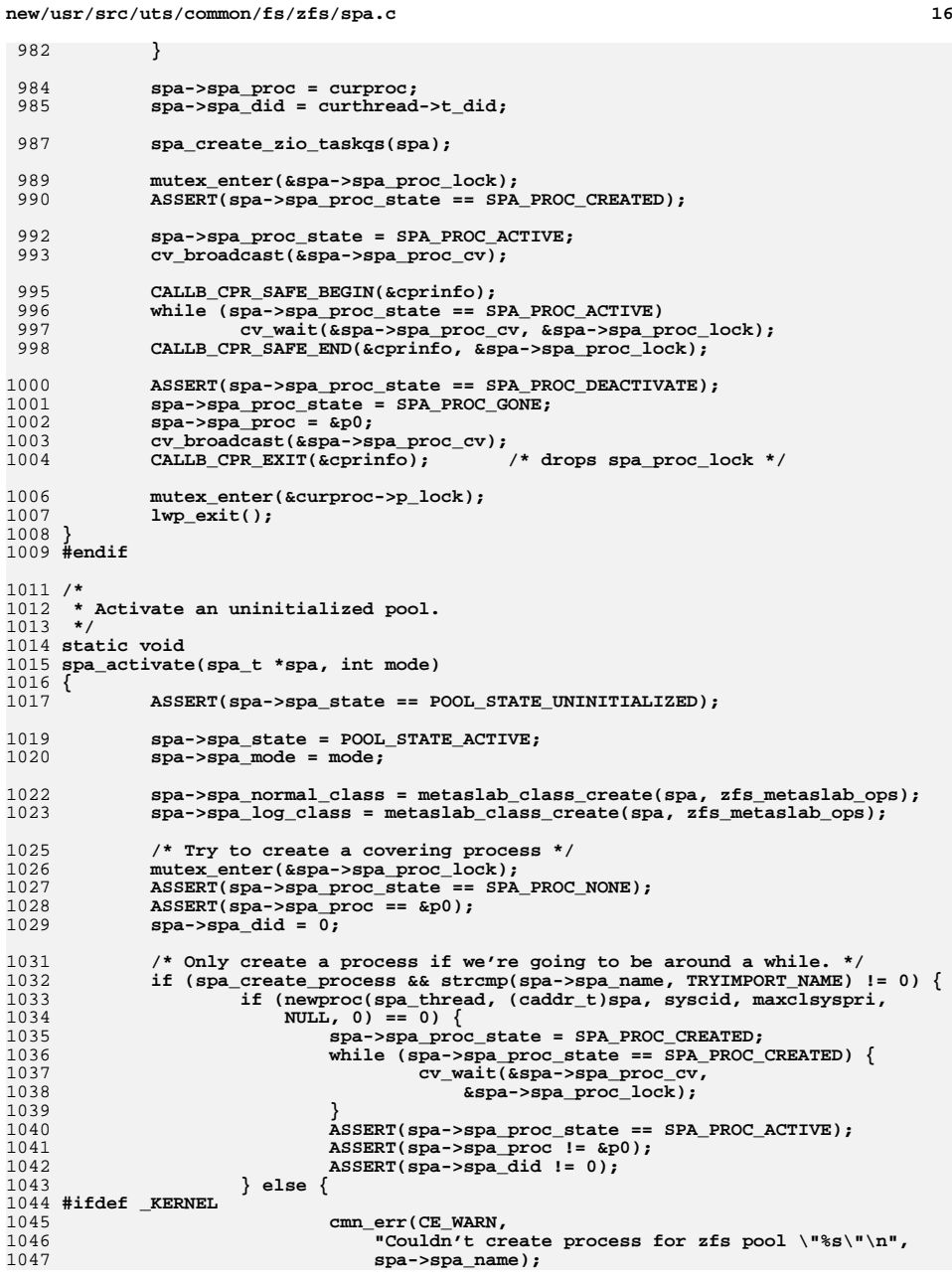

**<sup>17</sup>**

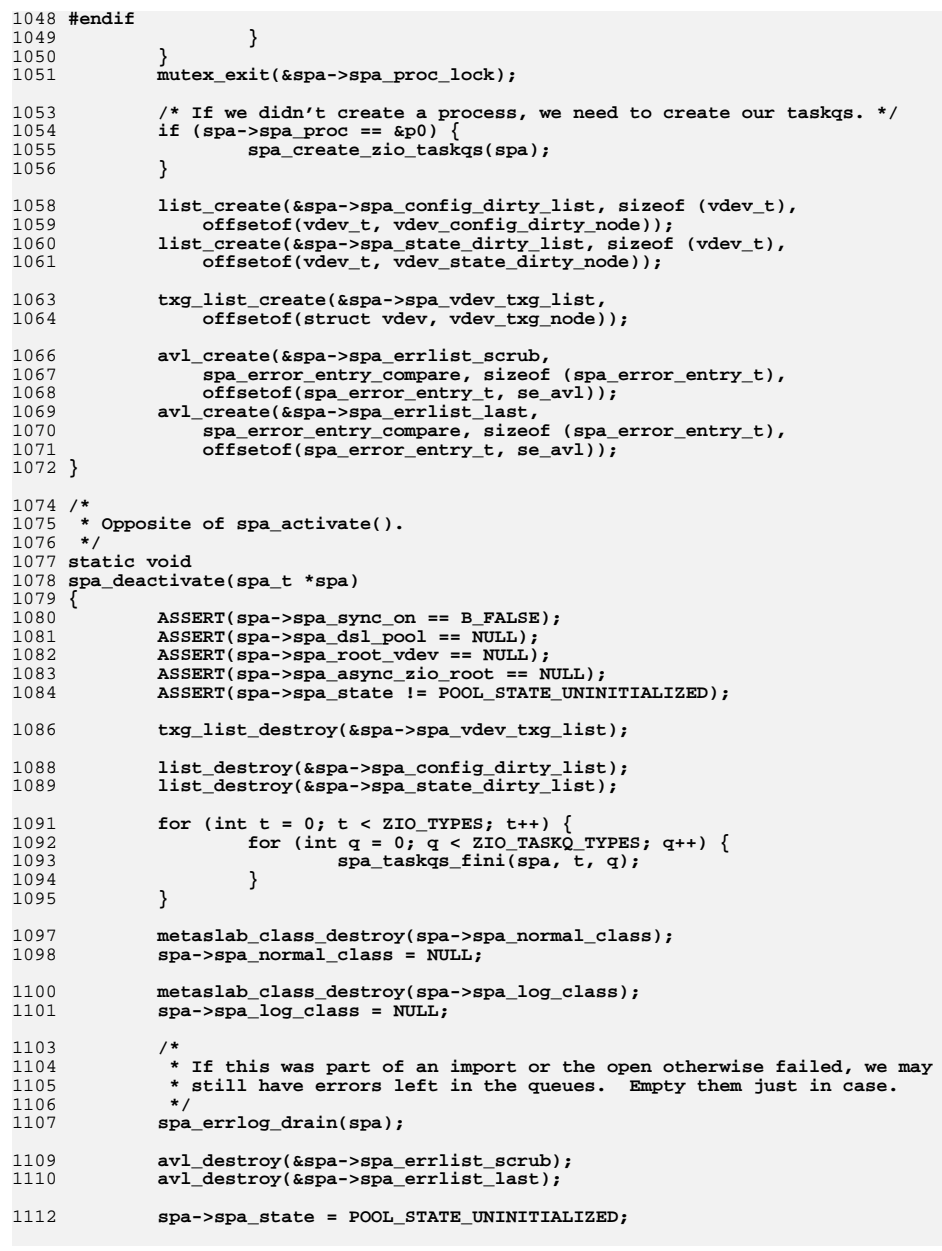

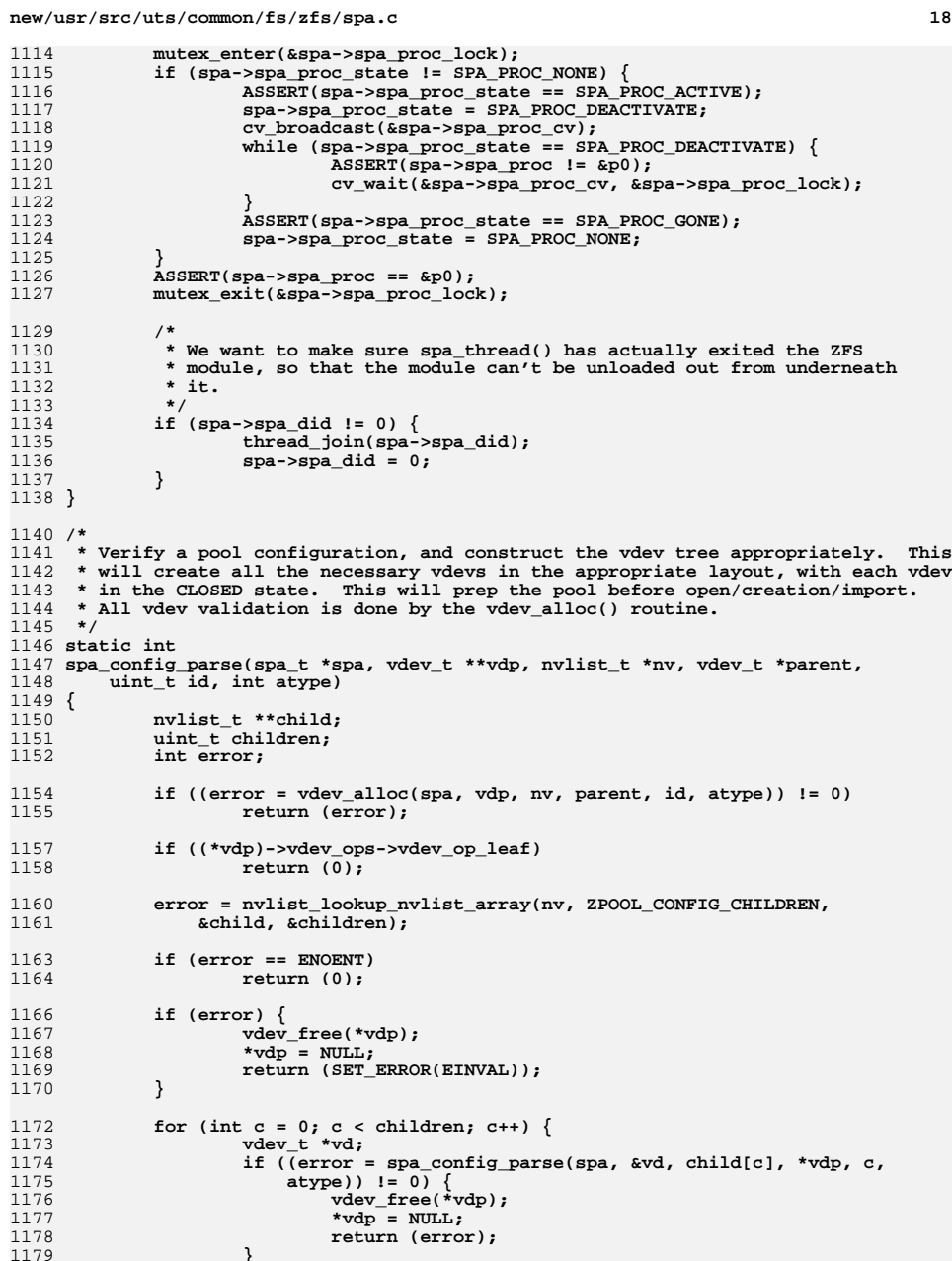

**}**

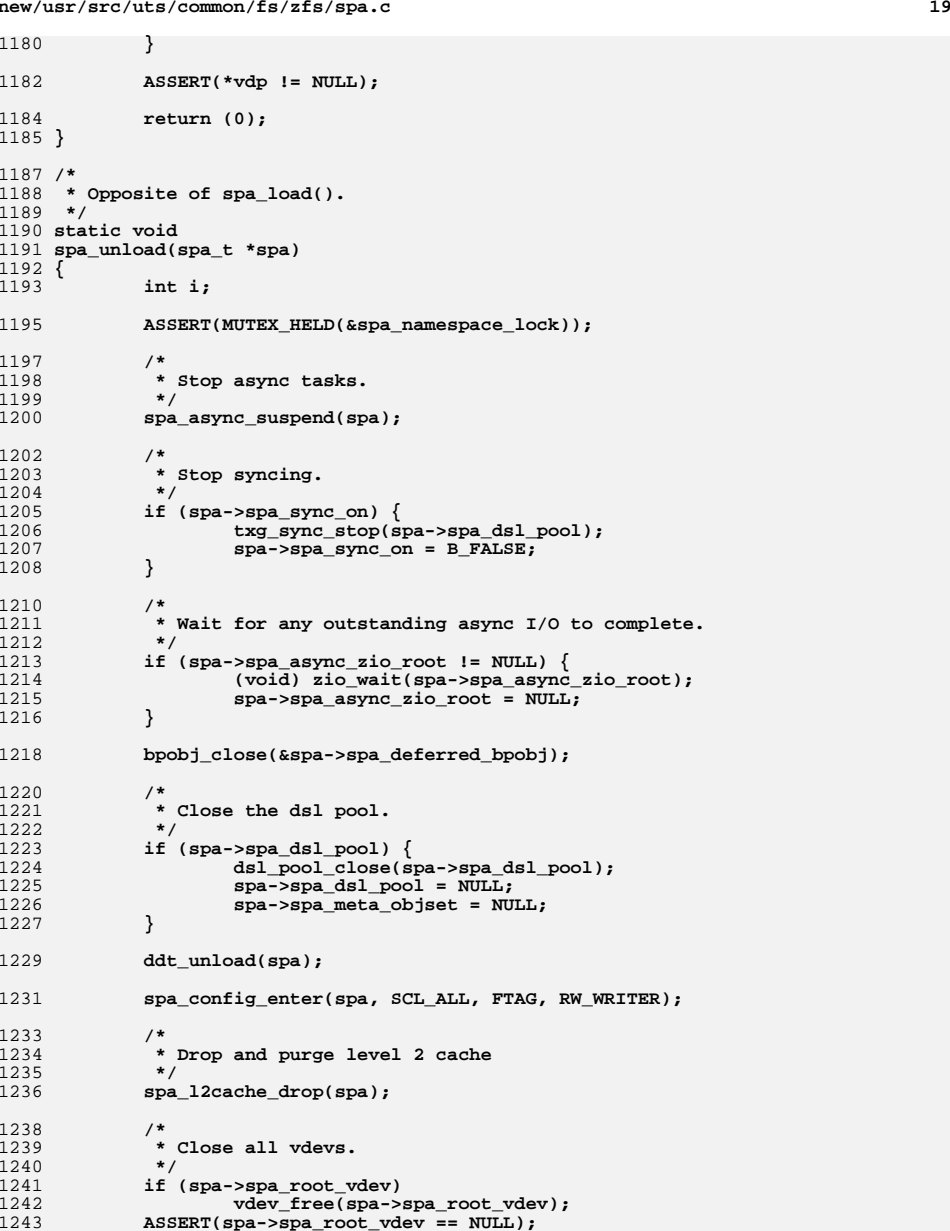

1245for  $(i = 0; i < spa->spa$  spares.sav count;  $i++)$ 

**new/usr/src/uts/common/fs/zfs/spa.c <sup>20</sup>** 1246 **vdev\_free(spa->spa\_spares.sav\_vdevs[i]);** 1247 **if (spa->spa\_spares.sav\_vdevs) {** 1248 **kmem\_free(spa->spa\_spares.sav\_vdevs,** spa->spa\_spares.sav\_count \* sizeof (void \*)); 1250spa->spa spares.sav vdevs = NULL; 1251 **}** 1252 **if (spa->spa\_spares.sav\_config) {** 1253 **nvlist\_free(spa->spa\_spares.sav\_config);** 1254 **spa->spa\_spares.sav\_config = NULL;** 1255 **}** 1256 **spa->spa\_spares.sav\_count = 0;** 1258for  $(i = 0; i < spa->spa 12cache.sav count; i++)$  { 1259 **vdev\_clear\_stats(spa->spa\_l2cache.sav\_vdevs[i]);** 1260 **vdev\_free(spa->spa\_l2cache.sav\_vdevs[i]);** 1261 **}** 1262 **if (spa->spa\_l2cache.sav\_vdevs) {** 1263<br>1264 **kmem\_free(spa->spa\_l2cache.sav\_vdevs,** spa->spa l2cache.sav count \* sizeof (void \*)); 1265 **spa->spa\_l2cache.sav\_vdevs = NULL;** 1266 **}** 1267 **if (spa->spa\_l2cache.sav\_config) {** 1268 **nvlist\_free(spa->spa\_l2cache.sav\_config);** 1269 **spa->spa\_l2cache.sav\_config = NULL;** 1270 **}** 1271 **spa->spa\_l2cache.sav\_count = 0;** 1273 **spa->spa\_async\_suspended = 0;** 1275 **if (spa->spa\_comment != NULL) {** 1276 **spa\_strfree(spa->spa\_comment);** 1277spa->spa\_comment = NULL; 1278 **}** 1280 **spa\_config\_exit(spa, SCL\_ALL, FTAG);** 1281 **}** 1283 **/\*** 1284 **\* Load (or re-load) the current list of vdevs describing the active spares for**1285 **\* this pool. When this is called, we have some form of basic information in** 1286 **\* 'spa\_spares.sav\_config'. We parse this into vdevs, try to open them, and**1287 **\* then re-generate a more complete list including status information.**1288 **\*/** 1289 **static void** 1290 **spa\_load\_spares(spa\_t \*spa)** 1291 **{** 1292 **nvlist\_t \*\*spares;** 1293 **uint\_t nspares;** 1294 **int i;** 1295 **vdev\_t \*vd, \*tvd;** 1297 **ASSERT(spa\_config\_held(spa, SCL\_ALL, RW\_WRITER) == SCL\_ALL);** 1299 **/\*** 1300 **\* First, close and free any existing spare vdevs.**1301 **\*/**for  $(i = 0; i < spa->spa_spares.sav_count; i++)$  { 13021303vd = spa->spa spares.sav vdevs[i]; 1305 **/\* Undo the call to spa\_activate() below \*/** 1306 **if ((tvd = spa\_lookup\_by\_guid(spa, vd->vdev\_guid,** 1307 **B\_FALSE)) != NULL && tvd->vdev\_isspare)**1308 **spa\_spare\_remove(tvd);** 1309 **vdev\_close(vd);** 1310 **vdev\_free(vd);** 1311**}**

**<sup>21</sup>**

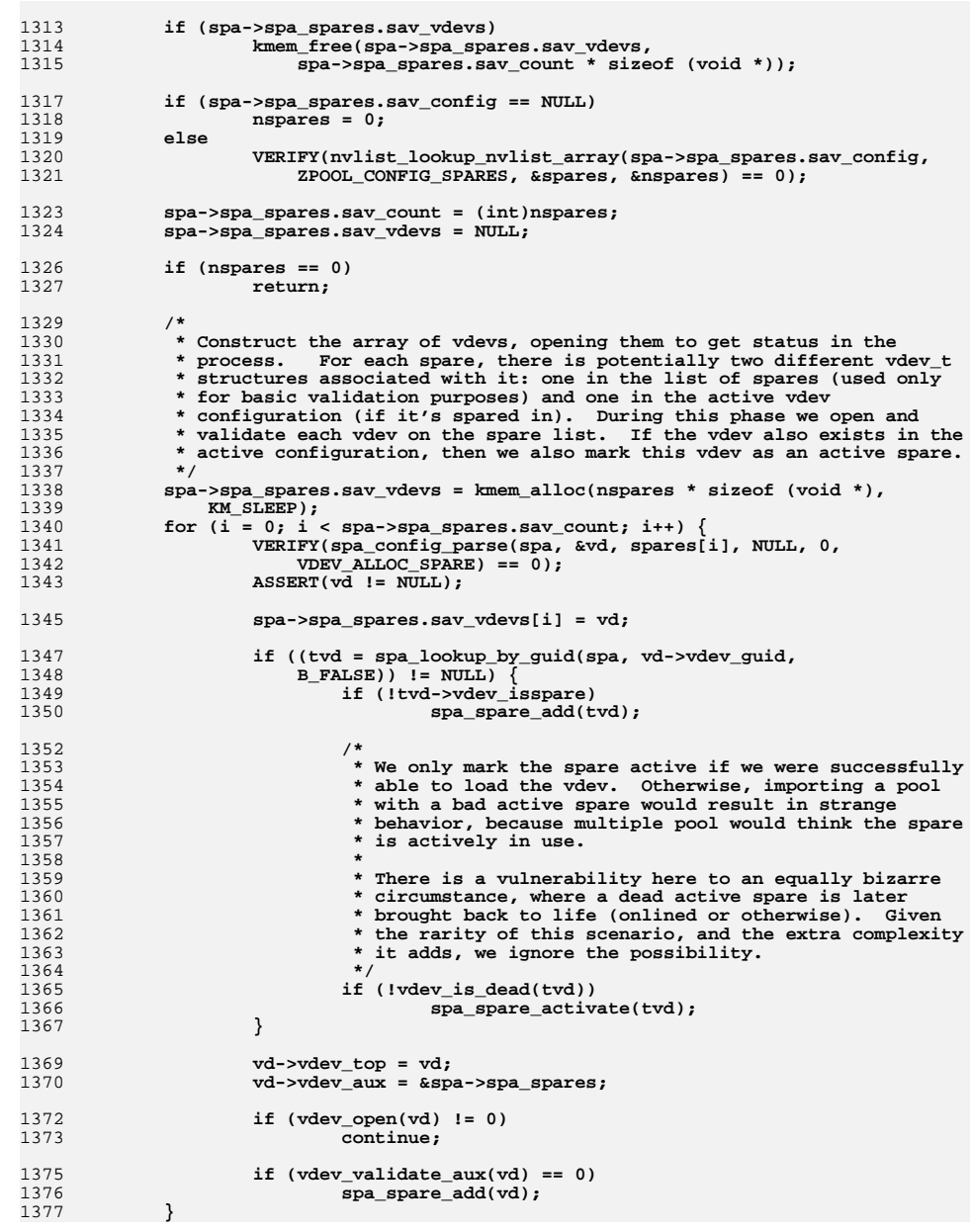

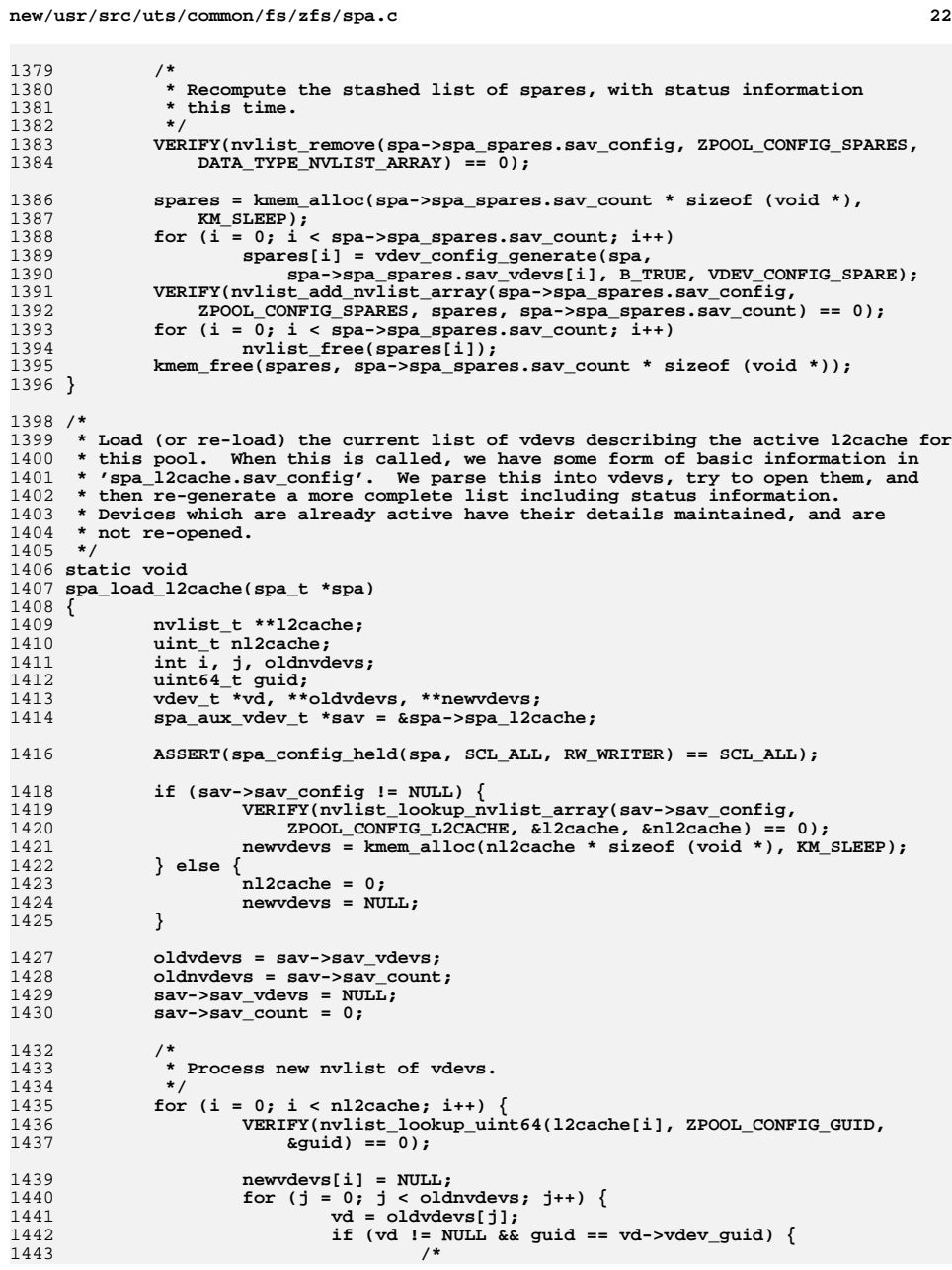

**new/usr/src/uts/common/fs/zfs/spa.c <sup>23</sup>** 1444 **\* Retain previous vdev for add/remove ops.**1445 **\*/ newvdevs[i] = vd;** 14461447 **oldvdevs[j] = NULL;** 1448 **break;** 1449 **}** 1450 **}** 1452**if** (newvdevs[i] == NULL) { 1453 **/\*** 1454 **\* Create new vdev**1455 **\*/ VERIFY(spa\_config\_parse(spa, &vd, l2cache[i], NULL, 0,** 14561457 **VDEV\_ALLOC\_L2CACHE) == 0);**1458 **ASSERT(vd != NULL);** 1459 **newvdevs[i] = vd;** 1461 **/\*** 1462 **\* Commit this vdev as an l2cache device,**1463 **\* even if it fails to open.**1464 **\*/ spa\_l2cache\_add(vd);** 1465 $1467$  **vd->vdev\_top = vd;** 1468 **vd->vdev\_aux = sav;** 1470 **spa\_l2cache\_activate(vd);** 1472 **if (vdev\_open(vd) != 0)** 1473 **continue;** 1475 **(void) vdev\_validate\_aux(vd);** 1477 **if (!vdev\_is\_dead(vd))** 1478 **l2arc\_add\_vdev(spa, vd);** 1479 **}** 1480 **}** 1482 **/\*** 1483 **\* Purge vdevs that were dropped**1484 **\*/ for (i = 0; i < oldnvdevs; i++) {** 14851486 **uint64\_t pool;** 1488 **vd = oldvdevs[i];** 1489 **if (vd != NULL) {** 1490 **ASSERT(vd->vdev\_isl2cache);** 14921492 **if (spa\_l2cache\_exists(vd->vdev\_guid, &pool) &&**<br>1493 **hool != OULL && l2arc vdev present(vd))** 1493 **pool != 0ULL && l2arc\_vdev\_present(vd))**1494 **l2arc\_remove\_vdev(vd);** 1495 **vdev\_clear\_stats(vd);** 1496 **vdev\_free(vd);** 1497 **}** 1498 **}** 1500 **if (oldvdevs)** 1501 **kmem\_free(oldvdevs, oldnvdevs \* sizeof (void \*));** 1503 **if (sav->sav\_config == NULL)** 1504 **goto out;** 1506 **sav->sav\_vdevs = newvdevs;** 1507 **sav->sav\_count = (int)nl2cache;** 1509**/\***

**new/usr/src/uts/common/fs/zfs/spa.c <sup>24</sup>** 1510 **\* Recompute the stashed list of l2cache devices, with status**\* information this time. 1512 **\*/ VERIFY(nvlist\_remove(sav->sav\_config, ZPOOL\_CONFIG\_L2CACHE,** 15131514 **DATA\_TYPE\_NVLIST\_ARRAY) == 0);**1516 **l2cache = kmem\_alloc(sav->sav\_count \* sizeof (void \*), KM\_SLEEP);** 1517for  $(i = 0; i <$  sav->sav count;  $i++)$ 1518 **l2cache[i] = vdev\_config\_generate(spa,** sav->sav\_vdevs[i], B\_TRUE, VDEV\_CONFIG\_L2CACHE); 1520 **VERIFY(nvlist\_add\_nvlist\_array(sav->sav\_config,** 1521 **ZPOOL\_CONFIG\_L2CACHE, l2cache, sav->sav\_count) == 0);**1522 **out:** 1523for  $(i = 0; i < sav->sav_count; i++)$ 1524 **nvlist\_free(l2cache[i]);** 1525 **if (sav->sav\_count)** 1526 **kmem\_free(l2cache, sav->sav\_count \* sizeof (void \*));** 1527 **}** 1529 **static int** 1530 **load\_nvlist(spa\_t \*spa, uint64\_t obj, nvlist\_t \*\*value)** 1531 **{** 1532 **dmu\_buf\_t \*db;** 1533 **char \*packed = NULL;** 1534 **size\_t nvsize = 0;** 1535 **int error;** 1536 **\*value = NULL;** 1538 **VERIFY(0 == dmu\_bonus\_hold(spa->spa\_meta\_objset, obj, FTAG, &db));** 1539 **nvsize = \*(uint64\_t \*)db->db\_data;** 1540 **dmu\_buf\_rele(db, FTAG);** 1542 **packed = kmem\_alloc(nvsize, KM\_SLEEP);** 1543 **error = dmu\_read(spa->spa\_meta\_objset, obj, 0, nvsize, packed,** DMU\_READ\_PREFETCH); 1545 **if (error == 0)** 1546 **error = nvlist\_unpack(packed, nvsize, value, 0);** 1547 **kmem\_free(packed, nvsize);** 1549 **return (error);** 1550 **}** 1552 /\* **/\*** 1553 **\* Checks to see if the given vdev could not be opened, in which case we post a**1554 **\* sysevent to notify the autoreplace code that the device has been removed.**1555 **\*/** 1556 **static void** 1557 **spa\_check\_removed(vdev\_t \*vd)** 1558 **{** 1559for (int  $c = 0$ ;  $c < v$ d->vdev children;  $c++$ ) 1560 **spa\_check\_removed(vd->vdev\_child[c]);** 1562 **if (vd->vdev\_ops->vdev\_op\_leaf && vdev\_is\_dead(vd) &&** 1563 **!vd->vdev\_ishole) { zfs\_post\_autoreplace(vd->vdev\_spa, vd);** 15641565 ${\tt spa\_event\_notify(vd->vdev\_spa, vd, ESC\_ZFS\_VDEV\_CHECK)}$ 1566 **}** 1567 **}** 1569 /\* **/\*** 1570 **\* Validate the current config against the MOS config**1571 **\*/** 1572 **static boolean\_t** 1573 **spa\_config\_valid(spa\_t \*spa, nvlist\_t \*config)** 1574 **{** 1575**vdev\_t \*mrvd, \*rvd = spa->spa\_root\_vdev;**

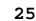

 **<sup>25</sup>** 1576 **nvlist\_t \*nv;** 1578 **VERIFY(nvlist\_lookup\_nvlist(config, ZPOOL\_CONFIG\_VDEV\_TREE, &nv) == 0);** 1580 **spa\_config\_enter(spa, SCL\_ALL, FTAG, RW\_WRITER);** 1581 **VERIFY(spa\_config\_parse(spa, &mrvd, nv, NULL, 0, VDEV\_ALLOC\_LOAD) == 0);** 1583 **ASSERT3U(rvd->vdev\_children, ==, mrvd->vdev\_children);** 1585 **/\*** 1586 **\* If we're doing a normal import, then build up any additional** 1587 **\* diagnostic information about missing devices in this config.**1588 **\* We'll pass this up to the user for further processing.**1589 **\*/ if (!(spa->spa\_import\_flags & ZFS\_IMPORT\_MISSING\_LOG)) {** 15901591 **nvlist\_t \*\*child, \*nv;** 1592 **uint64\_t idx = 0;** 15941594 child = kmem\_alloc(rvd->vdev\_children \* sizeof (nvlist\_t \*\*),<br>1595 **KM\_SLEEP**); 1595 **KM\_SLEEP); VERIFY(nvlist\_alloc(&nv, NV\_UNIQUE\_NAME, KM\_SLEEP) == 0);** 15961598for (int  $c = 0$ ;  $c < rvd$ ->vdev\_children;  $c++$ ) { 1599 **vdev\_t \*tvd = rvd->vdev\_child[c];** 1600 **vdev\_t \*mtvd = mrvd->vdev\_child[c];** 1602 **if (tvd->vdev\_ops == &vdev\_missing\_ops &&** 1603 **mtvd->vdev\_ops != &vdev\_missing\_ops &&**1604 **mtvd->vdev\_islog) child[idx++] = vdev\_config\_generate(spa, mtvd,** 16051606 **B\_FALSE, 0);**1607 **}** 1609 **if (idx) {** 1610 **VERIFY(nvlist\_add\_nvlist\_array(nv,** ZPOOL CONFIG CHILDREN, child, idx) == 0); **VERIFY(nvlist\_add\_nvlist(spa->spa\_load\_info,** 16121613 **ZPOOL CONFIG MISSING DEVICES, nv) == 0);** 1615 **for (int i = 0; i < idx; i++)** 1616 **nvlist\_free(child[i]);** 1617 **}** 1618 **nvlist\_free(nv);** 1619 **kmem\_free(child, rvd->vdev\_children \* sizeof (char \*\*));** 1620 **}** 1622 **/\*** 1623 **\* Compare the root vdev tree with the information we have**1624 **\* from the MOS config (mrvd). Check each top-level vdev**\* with the corresponding MOS config top-level (mtvd). 1626 **\*/** $\begin{array}{ll} 7 & \text{for (int c = 0; c < rvd->vdev_cchildren; c++)} \\ 0 & \text{if (int c = 0; c < rvd->vdev_cchildrel} \end{array}$ 16271628 **vdev\_t \*tvd = rvd->vdev\_child[c];** 1629 **vdev\_t \*mtvd = mrvd->vdev\_child[c];** 1631 **/\*** 1632 **\* Resolve any "missing" vdevs in the current configuration.** 1633 **\* If we find that the MOS config has more accurate information**1634 **\* about the top-level vdev then use that vdev instead.**1635 **\*/ if (tvd->vdev\_ops == &vdev\_missing\_ops &&** 16361637 **mtvd->vdev\_ops != &vdev\_missing\_ops) {**1639 **if (!(spa->spa\_import\_flags & ZFS\_IMPORT\_MISSING\_LOG))** 1640**continue;**

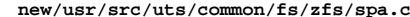

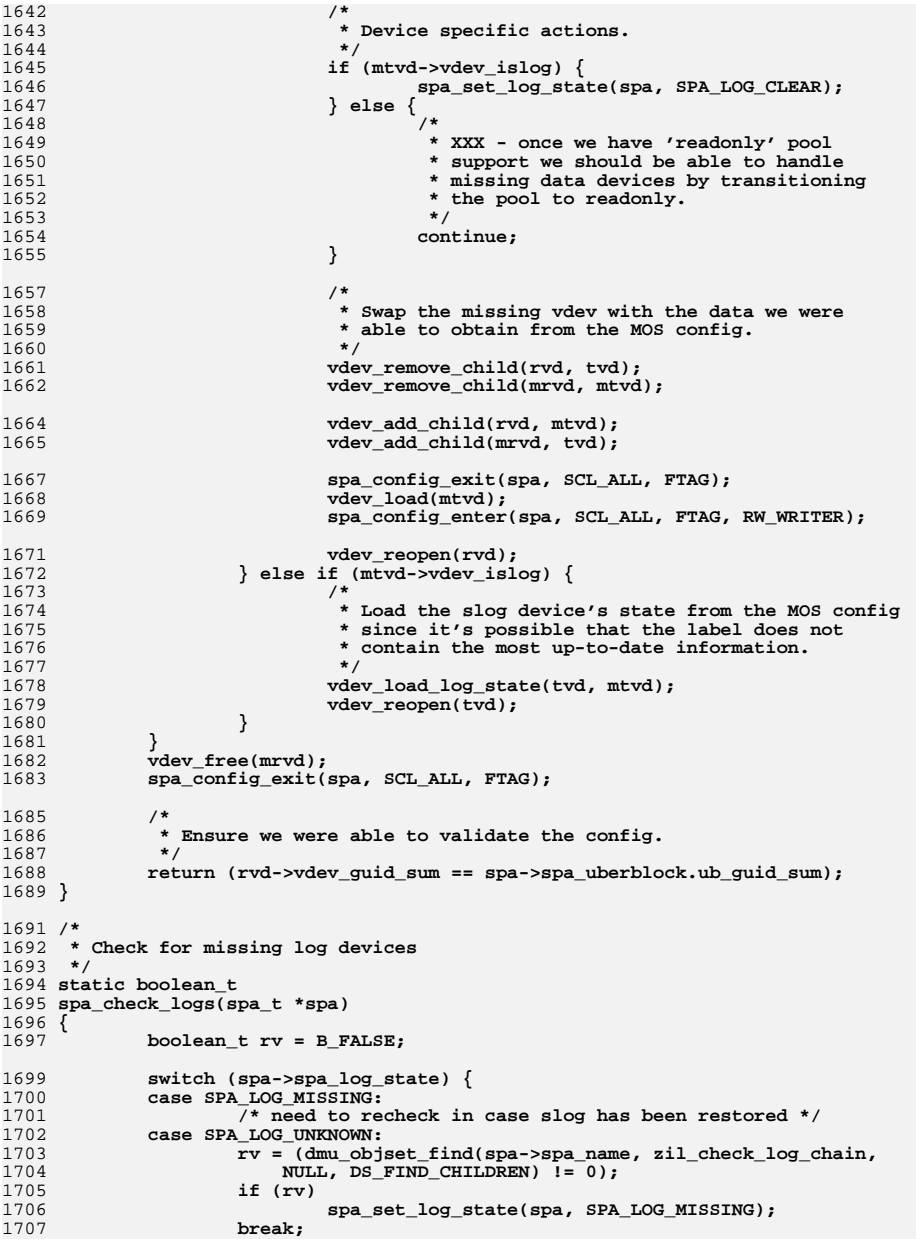

# **26 26**

 **<sup>27</sup> } return (rv); } static boolean\_t spa\_passivate\_log(spa\_t \*spa) { vdev\_t \*rvd = spa->spa\_root\_vdev; boolean\_t slog\_found = B\_FALSE; ASSERT(spa\_config\_held(spa, SCL\_ALLOC, RW\_WRITER)); if (!spa\_has\_slogs(spa)) return (B\_FALSE);** for (int  $c = 0$ ;  $c < rvd$ ->vdev children;  $c++$ ) { **vdev\_t \*tvd = rvd->vdev\_child[c]; metaslab\_group\_t \*mg = tvd->vdev\_mg; if (tvd->vdev\_islog) { metaslab\_group\_passivate(mg);**  $\verb|slog_found = B_TRUE|;$  **} } return (slog\_found); } static void spa\_activate\_log(spa\_t \*spa) { vdev\_t \*rvd = spa->spa\_root\_vdev; ASSERT(spa\_config\_held(spa, SCL\_ALLOC, RW\_WRITER));** for (int  $c = 0$ ;  $c < rvd$ ->vdev children;  $c++$ ) { **vdev\_t \*tvd = rvd->vdev\_child[c]; metaslab\_group\_t \*mg = tvd->vdev\_mg; if (tvd->vdev\_islog)** metaslab\_group\_activate(mg);<br>} **} } int spa\_offline\_log(spa\_t \*spa) { int error; error = dmu\_objset\_find(spa\_name(spa), zil\_vdev\_offline, NULL, DS\_FIND\_CHILDREN);if** (error == 0) { **/\* \* We successfully offlined the log device, sync out the \* current txg so that the "stubby" block can be removed \* by zil\_sync(). \*/ txg\_wait\_synced(spa->spa\_dsl\_pool, 0); } return (error); } static void spa\_aux\_check\_removed(spa\_aux\_vdev\_t \*sav) {** for (int  $i = 0$ ;  $i <$  sav->sav count;  $i++$ )

```
new/usr/src/uts/common/fs/zfs/spa.c 28
1774 spa_check_removed(sav->sav_vdevs[i]);
1775 }
1777 void
1778 spa_claim_notify(zio_t *zio)
1779 {
1780 spa_t *spa = zio->io_spa;
1782 if (zio->io_error)
1783 return;
1785 mutex_enter(&spa->spa_props_lock); /* any mutex will do */
1786 if (spa->spa_claim_max_txg < zio->io_bp->blk_birth)
1787 spa->spa_claim_max_txg = zio->io_bp->blk_birth;
1788 mutex_exit(&spa->spa_props_lock);
1789 }
1791 typedef struct spa_load_error {
1792\begin{array}{ccc}\n\text{uint64}_\text{t} & \text{sle\_meta\_count}\n\text{uint64}_\text{t} & \text{sle\_data\_count}\n\end{array}1793 uint64_t sle_data_count;
1794 } spa_load_error_t;
1796 static void
1797 spa_load_verify_done(zio_t *zio)
1798 {
1799 blkptr_t *bp = zio->io_bp;
1800 spa_load_error_t *sle = zio->io_private;
1801 dmu_object_type_t type = BP_GET_TYPE(bp);
1802 int error = zio->io_error;
1804 if (error) {
1805 if ((BP_GET_LEVEL(bp) != 0 || DMU_OT_IS_METADATA(type)) &&
                        type != DMU OT INTENT LOG)

 atomic_add_64(&sle->sle_meta_count, 1);
18071808 else
1809 atomic_add_64(&sle->sle_data_count, 1);
1810 }
1811 zio_data_buf_free(zio->io_data, zio->io_size);
1812 }
1814 /*ARGSUSED*/
1815 static int
1816 spa_load_verify_cb(spa_t *spa, zilog_t *zilog, const blkptr_t *bp,
1817 const zbookmark_t *zb, const dnode_phys_t *dnp, void *arg)1818 {
1819 if (bp != NULL) {
1820zio t *rio = arg;
1821size t size = BP GET PSIZE(bp);
1822 void *data = zio_data_buf_alloc(size);
1824 zio_nowait(zio_read(rio, spa, bp, data, size,
1825 spa_load_verify_done, rio->io_private, ZIO_PRIORITY_SCRUB,1826 ZIO_FLAG_SPECULATIVE | ZIO_FLAG_CANFAIL |1827 ZIO_FLAG_SCRUB | ZIO_FLAG_RAW, zb));1828 }
1829 return (0);
1830 }
1832 static int
1833 spa_load_verify(spa_t *spa)
1834 {
1835 zio_t *rio;
1836spa\_load\_error_t sle = \{ 0 \};
1837 zpool_rewind_policy_t policy;
1838 boolean_t verify_ok = B_FALSE;
1839 int error;
```
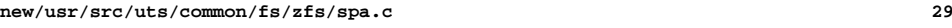

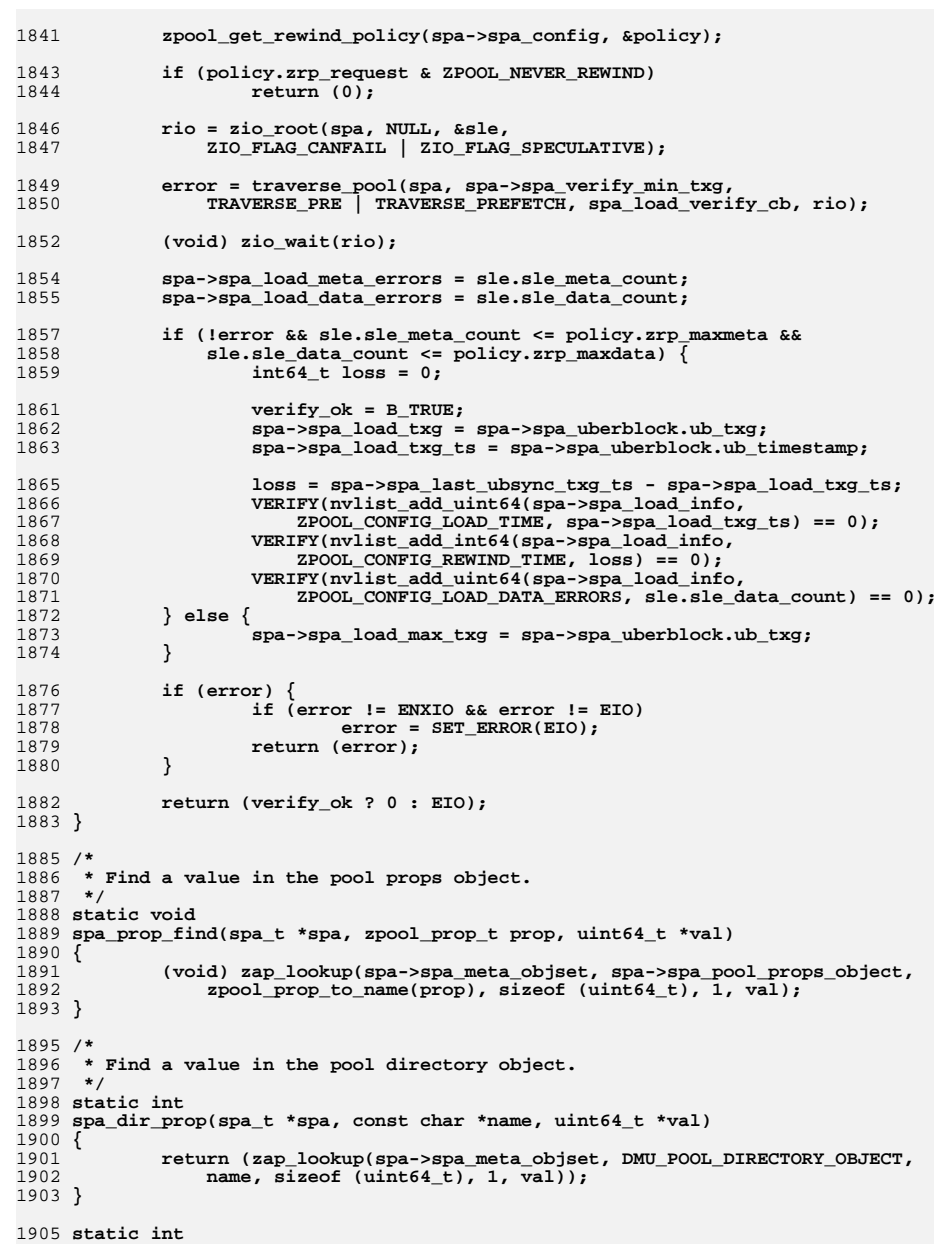

**new/usr/src/uts/common/fs/zfs/spa.cd** 30 1906 **spa\_vdev\_err(vdev\_t \*vdev, vdev\_aux\_t aux, int err)** 1907 **{** 1908 **vdev\_set\_state(vdev, B\_TRUE, VDEV\_STATE\_CANT\_OPEN, aux);** 1909 **return (err);** 1910 **}** 1912 **/\*** 1913 **\* Fix up config after a partly-completed split. This is done with the** 1914 **\* ZPOOL\_CONFIG\_SPLIT nvlist. Both the splitting pool and the split-off** 1915 **\* pool have that entry in their config, but only the splitting one contains**1916 **\* a list of all the guids of the vdevs that are being split off.**1917 **\*** 1918 **\* This function determines what to do with that list: either rejoin** 1919 **\* all the disks to the pool, or complete the splitting process. To attempt**1920 **\* the rejoin, each disk that is offlined is marked online again, and** 1921 **\* we do a reopen() call. If the vdev label for every disk that was** 1922 **\* marked online indicates it was successfully split off (VDEV\_AUX\_SPLIT\_POOL)**1923 **\* then we call vdev\_split() on each disk, and complete the split.**1924 **\*** 1925 **\* Otherwise we leave the config alone, with all the vdevs in place in**1926 **\* the original pool.**1927 **\*/** 1928 **static void** 1929 **spa\_try\_repair(spa\_t \*spa, nvlist\_t \*config)** 1930 **{** 1931 **uint\_t extracted;** 1932 **uint64\_t \*glist;** 1933 **uint\_t i, gcount;** 1934 **nvlist\_t \*nvl;** 1935 **vdev\_t \*\*vd;** 1936 **boolean\_t attempt\_reopen;** 1938 **if (nvlist\_lookup\_nvlist(config, ZPOOL\_CONFIG\_SPLIT, &nvl) != 0)** 1939 **return;** 1941 **/\* check that the config is complete \*/** 19421942 **if (nvlist\_lookup\_uint64\_array(nvl, ZPOOL\_CONFIG\_SPLIT\_LIST,**<br>1943 **calist, Sacount)**  $I = 0$  $\text{aglist}, \text{agcount}$   $!= 0$ 1944 **return;** 1946 **vd = kmem\_zalloc(gcount \* sizeof (vdev\_t \*), KM\_SLEEP);** 1948 **/\* attempt to online all the vdevs & validate \*/** 1949 **attempt\_reopen = B\_TRUE; for (i = 0; i < gcount; i++) {** 19501951 **if (glist[i] == 0) /\* vdev is hole \*/** 1952 **continue;** 1954 **vd[i] = spa\_lookup\_by\_guid(spa, glist[i], B\_FALSE);** 1955 **if (vd[i] == NULL) {** 1956 **/\*** 1957 **\*** Don't bother attempting to reopen the disks;<br>1958 **\*** just do the split. 1958 **\* just do the split.**1959 **\*/ attempt\_reopen = B\_FALSE;** 19601961 **} else {** 1962 **/\* attempt to re-online it \*/** 1963 **vd[i]->vdev\_offline = B\_FALSE;** 1964 **}** 1965 **}** 1967 **if (attempt\_reopen) {** 1968 **vdev\_reopen(spa->spa\_root\_vdev);** 1970 **/\* check each device to see what state it's in \*/** 1971for (extracted =  $0$ ,  $i = 0$ ;  $i <$  gcount;  $i+1$ ) {

**new/usr/src/uts/common/fs/zfs/spa.c <sup>31</sup>** 1972 **if (vd[i] != NULL &&** vd[i]->vdev\_stat.vs\_aux != VDEV\_AUX\_SPLIT\_POOL)<br>hraak: 1974**break;**<br>5<br>2<br>2 19751976 **}** 1977 **}** 1979 **/\*** 1980 **\* If every disk has been moved to the new pool, or if we never**1981 **\* even attempted to look at them, then we split them off for**1982 **\* good.**1983 **\*/ if (!attempt\_reopen || gcount == extracted) {** 19841985for  $(i = 0; i' <$  gcount;  $i++)$ 1986 **if (vd[i] != NULL)** 1987 **vdev\_split(vd[i]); vdev\_reopen(spa->spa\_root\_vdev);** 19881989 **}** 1991 **kmem\_free(vd, gcount \* sizeof (vdev\_t \*));** 1992 **}** 1994 **static int** 1995 **spa\_load(spa\_t \*spa, spa\_load\_state\_t state, spa\_import\_type\_t type,** 1996 **boolean\_t mosconfig)**1997 **{** 1998 **nvlist\_t \*config = spa->spa\_config;** 1999 **char \*ereport = FM\_EREPORT\_ZFS\_POOL;** 2000 **char \*comment;** 2001 **int error;** 2002 **uint64\_t pool\_guid;** 2003 **nvlist\_t \*nvl;** 2005 **if (nvlist\_lookup\_uint64(config, ZPOOL\_CONFIG\_POOL\_GUID, &pool\_guid))** 2006 **return (SET\_ERROR(EINVAL));** 2008 **ASSERT(spa->spa\_comment == NULL);** 2009 **if (nvlist\_lookup\_string(config, ZPOOL\_CONFIG\_COMMENT, &comment) == 0)** 2010 **spa->spa\_comment = spa\_strdup(comment);** 2012 **/\*** 2013 **\* Versioning wasn't explicitly added to the label until later, so if**\* it's not present treat it as the initial version. 2015 **\*/ if (nvlist\_lookup\_uint64(config, ZPOOL\_CONFIG\_VERSION,** 20162017 **&spa->spa\_ubsync.ub\_version) != 0) spa->spa\_ubsync.ub\_version = SPA\_VERSION\_INITIAL;** 20182020 **(void) nvlist\_lookup\_uint64(config, ZPOOL\_CONFIG\_POOL\_TXG,** 2021 **&spa->spa\_config\_txg);**2023 **if ((state == SPA\_LOAD\_IMPORT || state == SPA\_LOAD\_TRYIMPORT) &&** 2024 **spa\_guid\_exists(pool\_guid, 0)) {**2025 **error = SET\_ERROR(EEXIST);** 2026 **} else {** 2027 **spa->spa\_config\_guid = pool\_guid;** 20292029 **if (nvlist\_lookup\_nvlist(config, ZPOOL\_CONFIG\_SPLIT,** 2030 **anvl**) == 0) {  $(x_{\text{nv1}}) = 0$  **VERIFY(nvlist\_dup(nvl, &spa->spa\_config\_splitting,** 20312032 **KM\_SLEEP) == 0);**2033 **}** 2035 **nvlist\_free(spa->spa\_load\_info);** 2036**spa->spa\_load\_info = fnvlist\_alloc();**

**new/usr/src/uts/common/fs/zfs/spa.c <sup>32</sup>** 2038 **gethrestime(&spa->spa\_loaded\_ts);** 2039 **error = spa\_load\_impl(spa, pool\_guid, config, state, type,** <sup>2</sup>/<sub>1</sub></sub> mosconfig, &ereport); 2041 **}** 2043 **spa->spa\_minref = refcount\_count(&spa->spa\_refcount);** 2044 **if (error) {** 2045 **if (error != EEXIST) {** 2046 **spa->spa\_loaded\_ts.tv\_sec = 0;** 2047 **spa->spa\_loaded\_ts.tv\_nsec = 0;** 2048 **}** 2049 **if (error != EBADF) {** 2050zfs\_ereport\_post(ereport, spa, NULL, NULL, 0, 0); 2051 **}** 2052 **}** 2053 **spa->spa\_load\_state = error ? SPA\_LOAD\_ERROR : SPA\_LOAD\_NONE;** 2054 **spa->spa\_ena = 0;** 2056 **return (error);** 2057 **}** 2059 **/\*** 2060 **\* Load an existing storage pool, using the pool's builtin spa\_config as a**2061 **\* source of configuration information.**2062 **\*/** 2063 **static int** 2064 **spa\_load\_impl(spa\_t \*spa, uint64\_t pool\_guid, nvlist\_t \*config,** 2065 spa\_load\_state\_t state, spa\_import\_type\_t type, boolean\_t mosconfig,<br>2066 char \*\*ereport) char \*\*ereport) 2067 **{** 2068 **int error = 0;** 2069 **nvlist\_t \*nvroot = NULL;** 2070 **nvlist\_t \*label;** 2071 **vdev\_t \*rvd;** 2072 **uberblock\_t \*ub = &spa->spa\_uberblock;** 2073 **uint64\_t children, config\_cache\_txg = spa->spa\_config\_txg;** 2074 **int orig\_mode = spa->spa\_mode;** 2075 **int parse;** 2076 **uint64\_t obj;** 2077 **boolean\_t missing\_feat\_write = B\_FALSE;** 2079 **/\*** 2080 **\* If this is an untrusted config, access the pool in read-only mode.**2081 **\* This prevents things like resilvering recently removed devices.**2082 **\*/ if (!mosconfig)** 20832084 **spa->spa\_mode = FREAD;** 2086 **ASSERT(MUTEX\_HELD(&spa\_namespace\_lock));** 2088 **spa->spa\_load\_state = state;** 2090 **if (nvlist\_lookup\_nvlist(config, ZPOOL\_CONFIG\_VDEV\_TREE, &nvroot))** 2091 **return (SET\_ERROR(EINVAL));** 2093 **parse = (type == SPA\_IMPORT\_EXISTING ?** 2094 **VDEV\_ALLOC\_LOAD : VDEV\_ALLOC\_SPLIT);**2096 **/\*** 2097 **\* Create "The Godfather" zio to hold all async IOs**2098 **\*/ spa->spa\_async\_zio\_root = zio\_root(spa, NULL, NULL,** 20992100 **ZIO\_FLAG\_CANFAIL | ZIO\_FLAG\_SPECULATIVE | ZIO\_FLAG\_GODFATHER);**2102 **/\*** 2103 **\* Parse the configuration into a vdev tree. We explicitly set the**

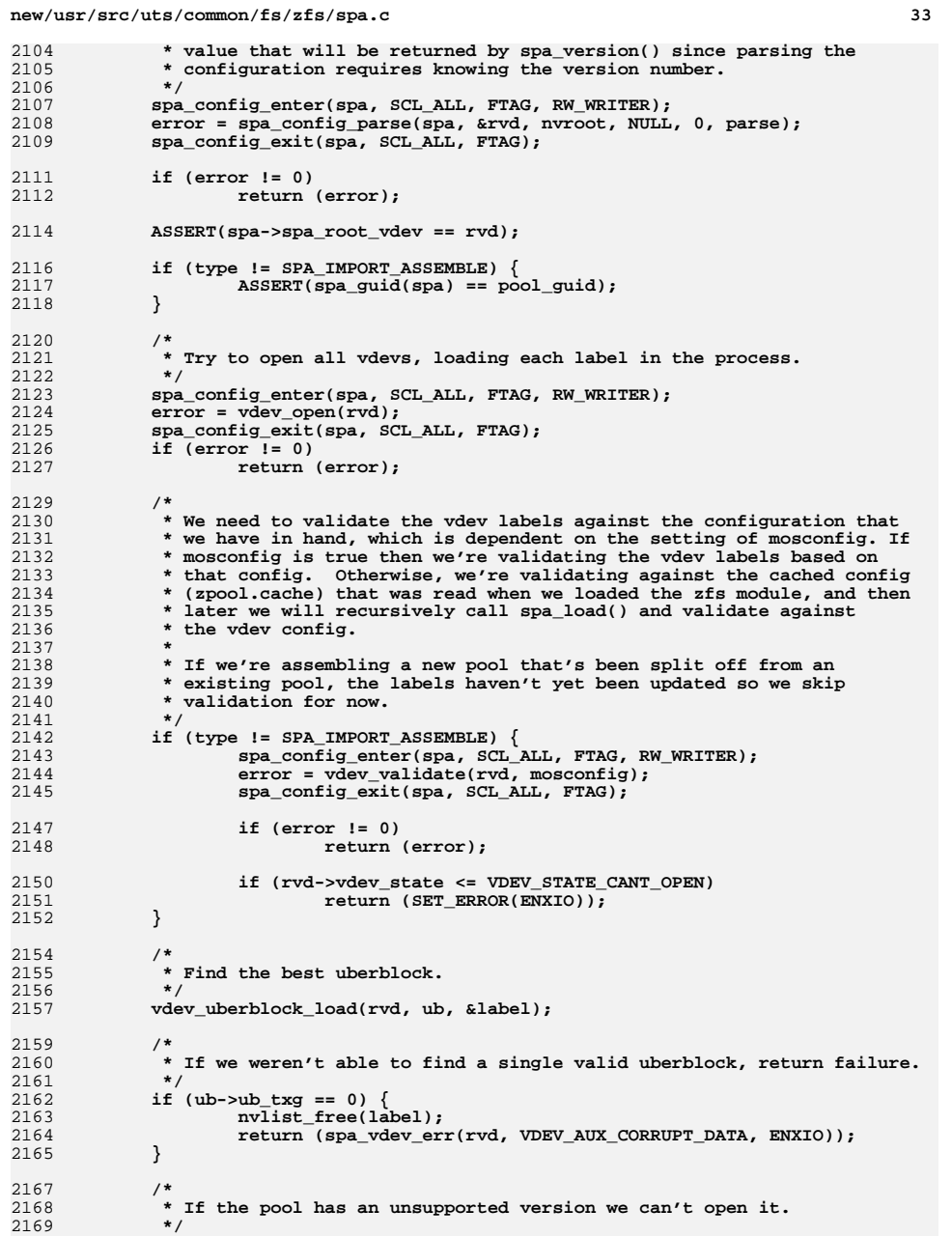

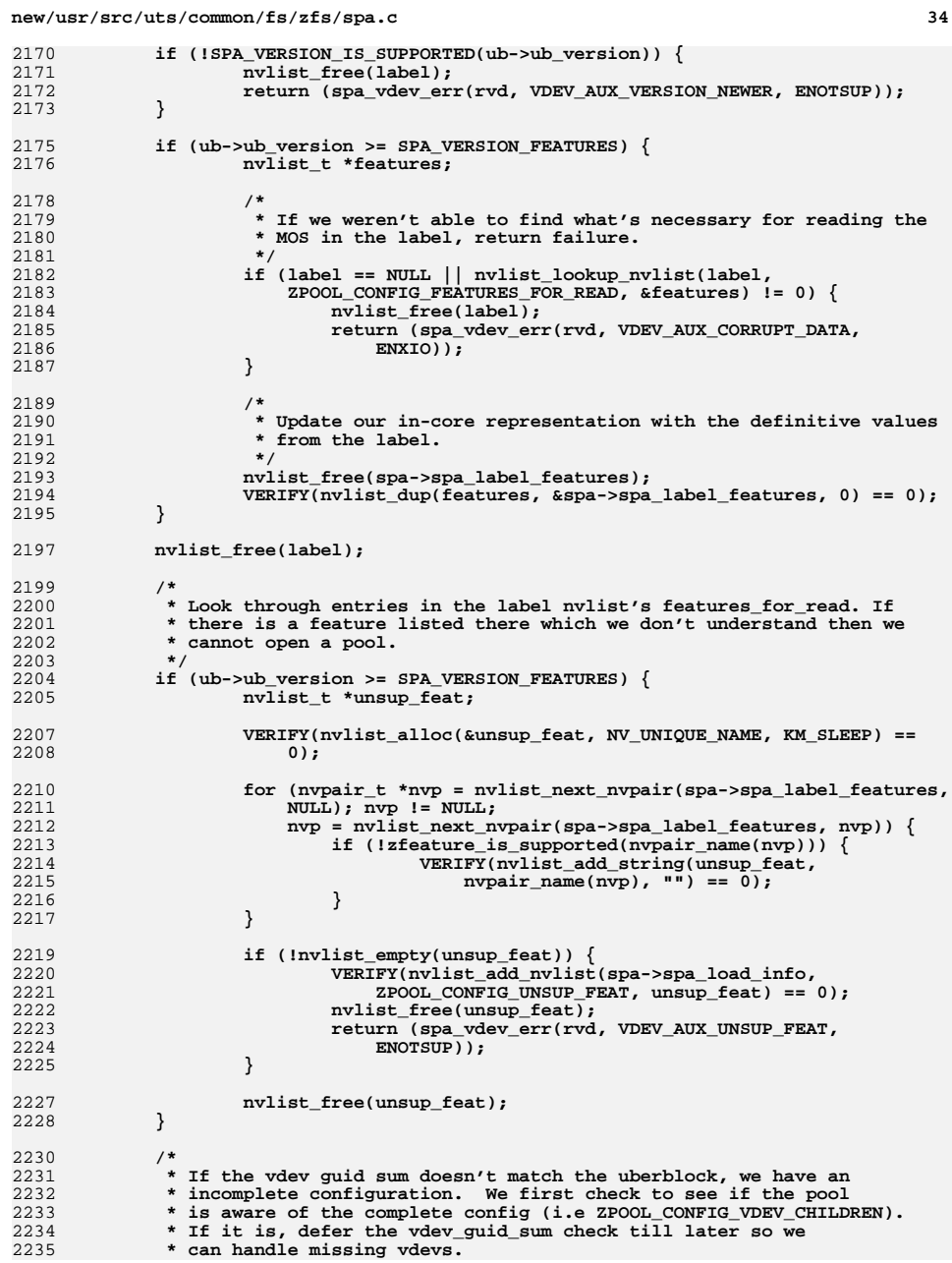

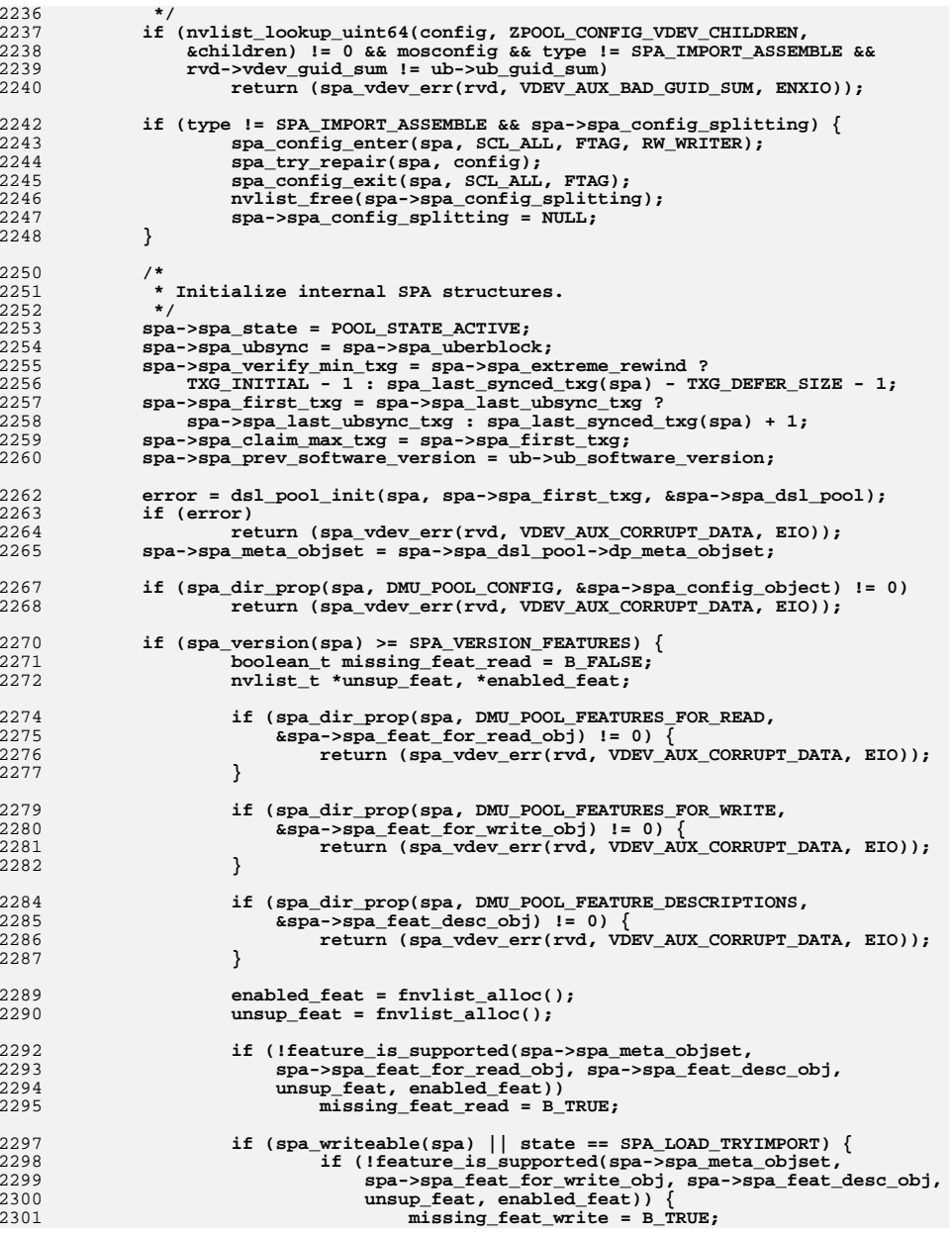

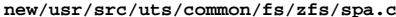

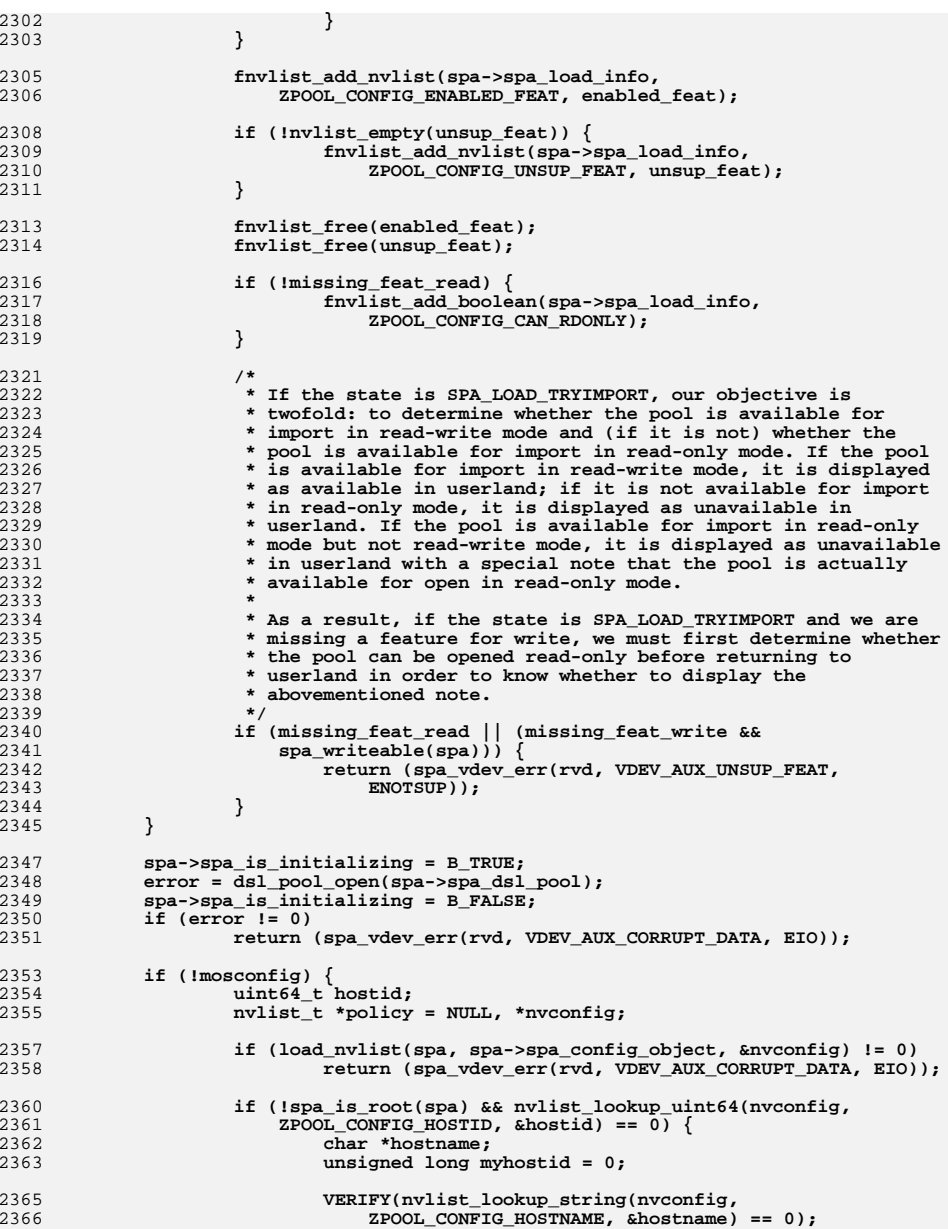

2435

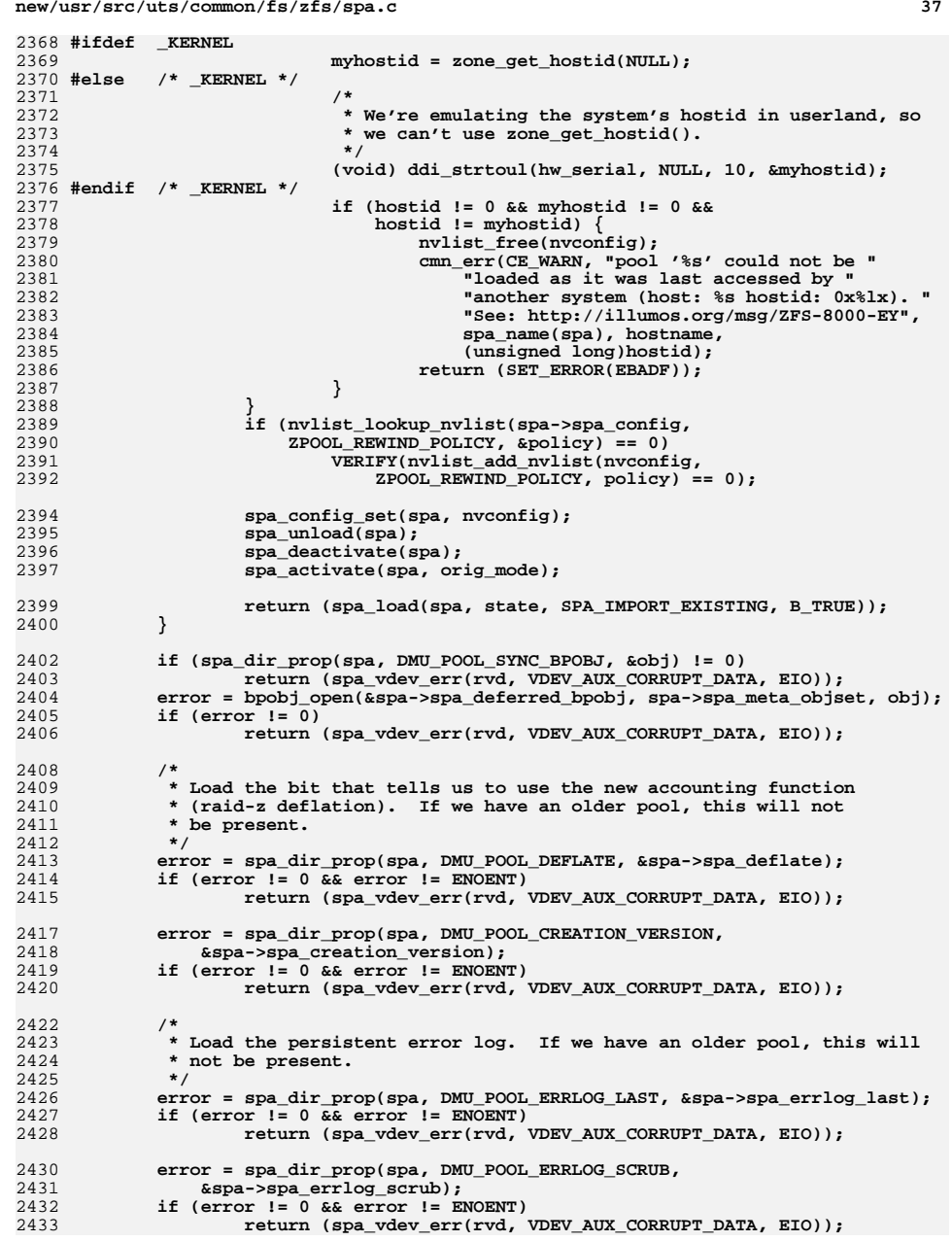

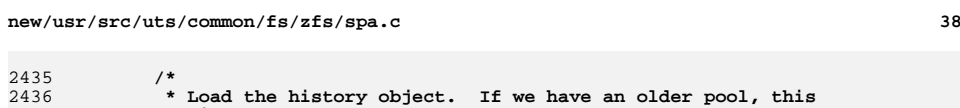

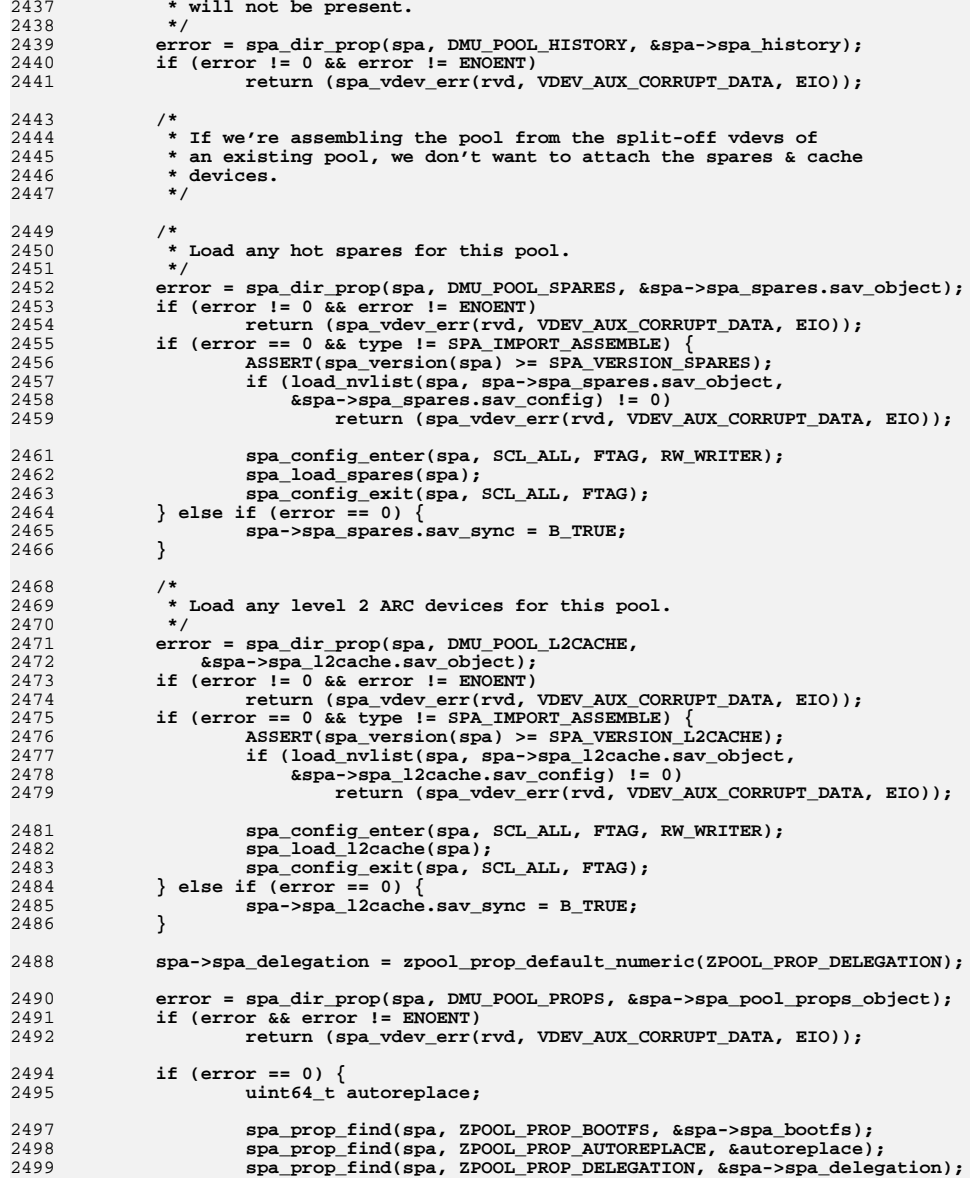

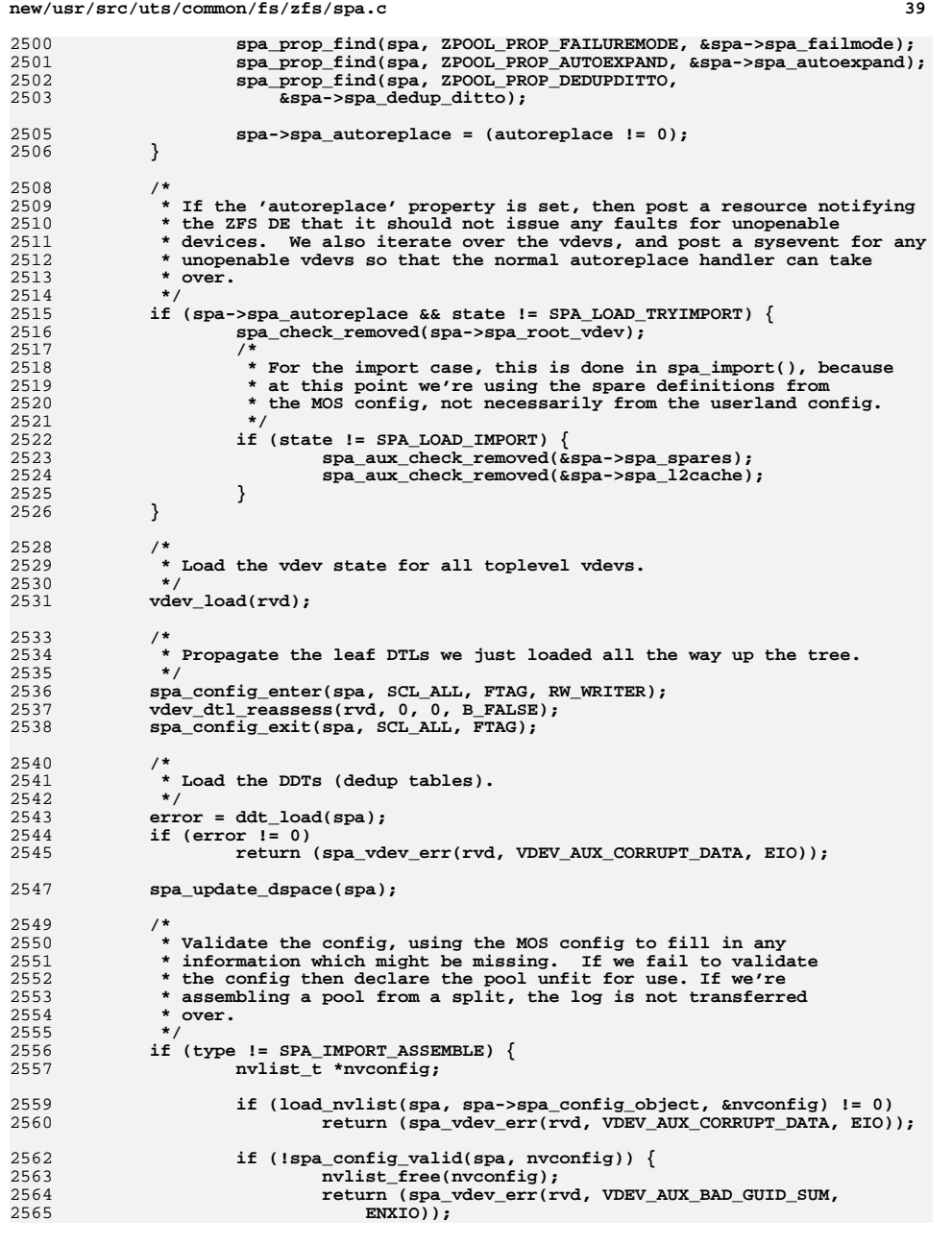

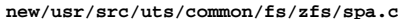

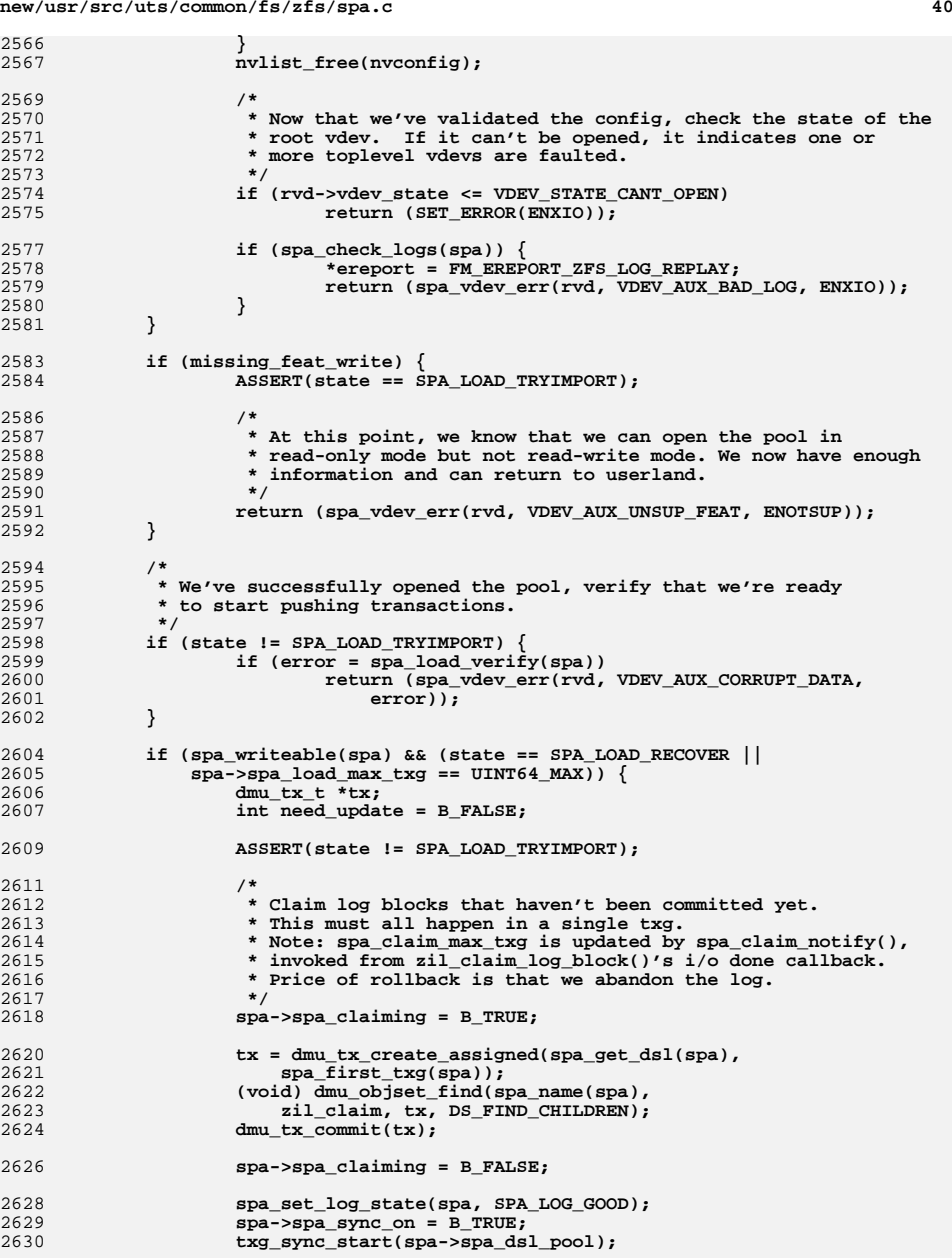

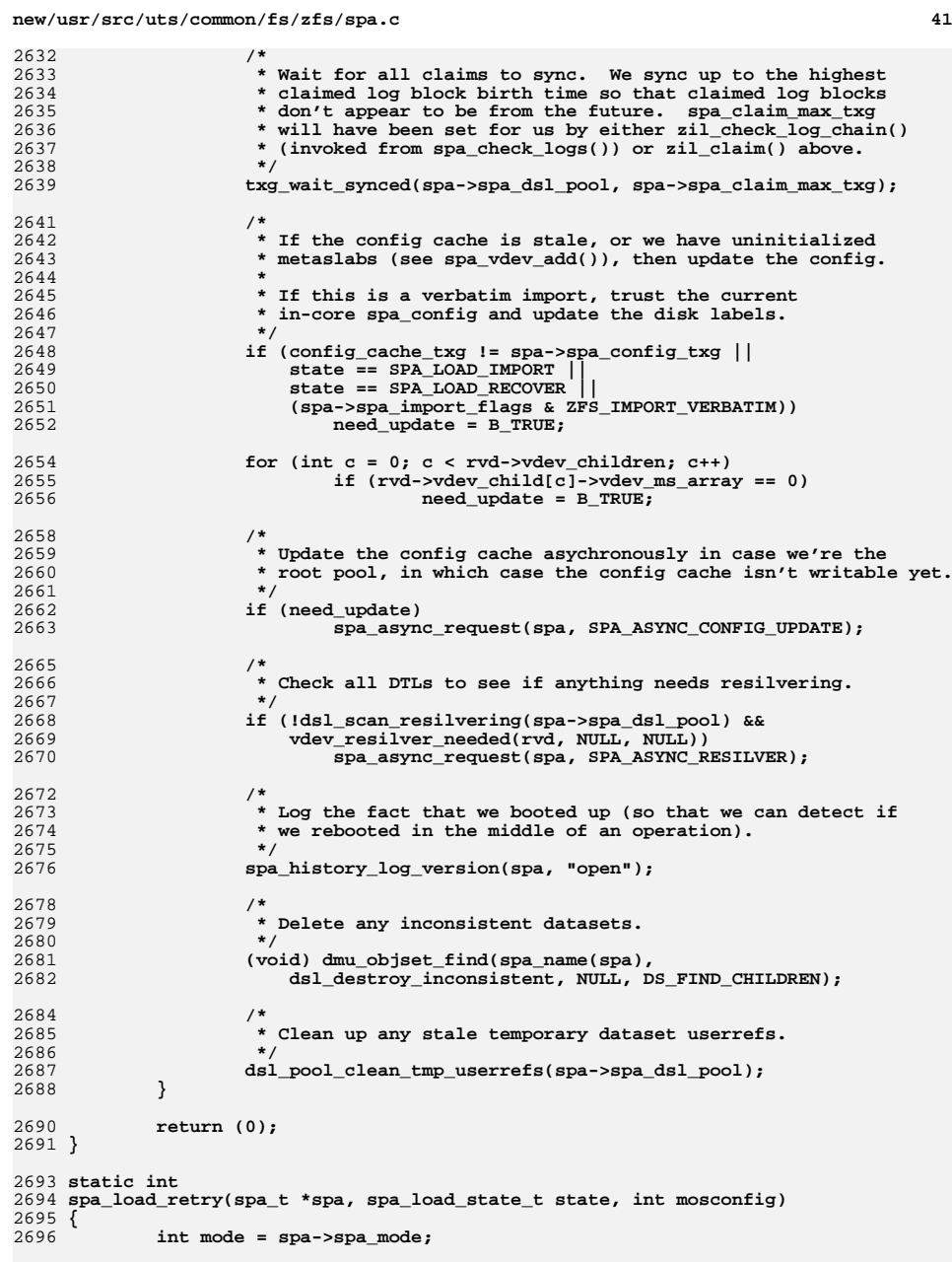

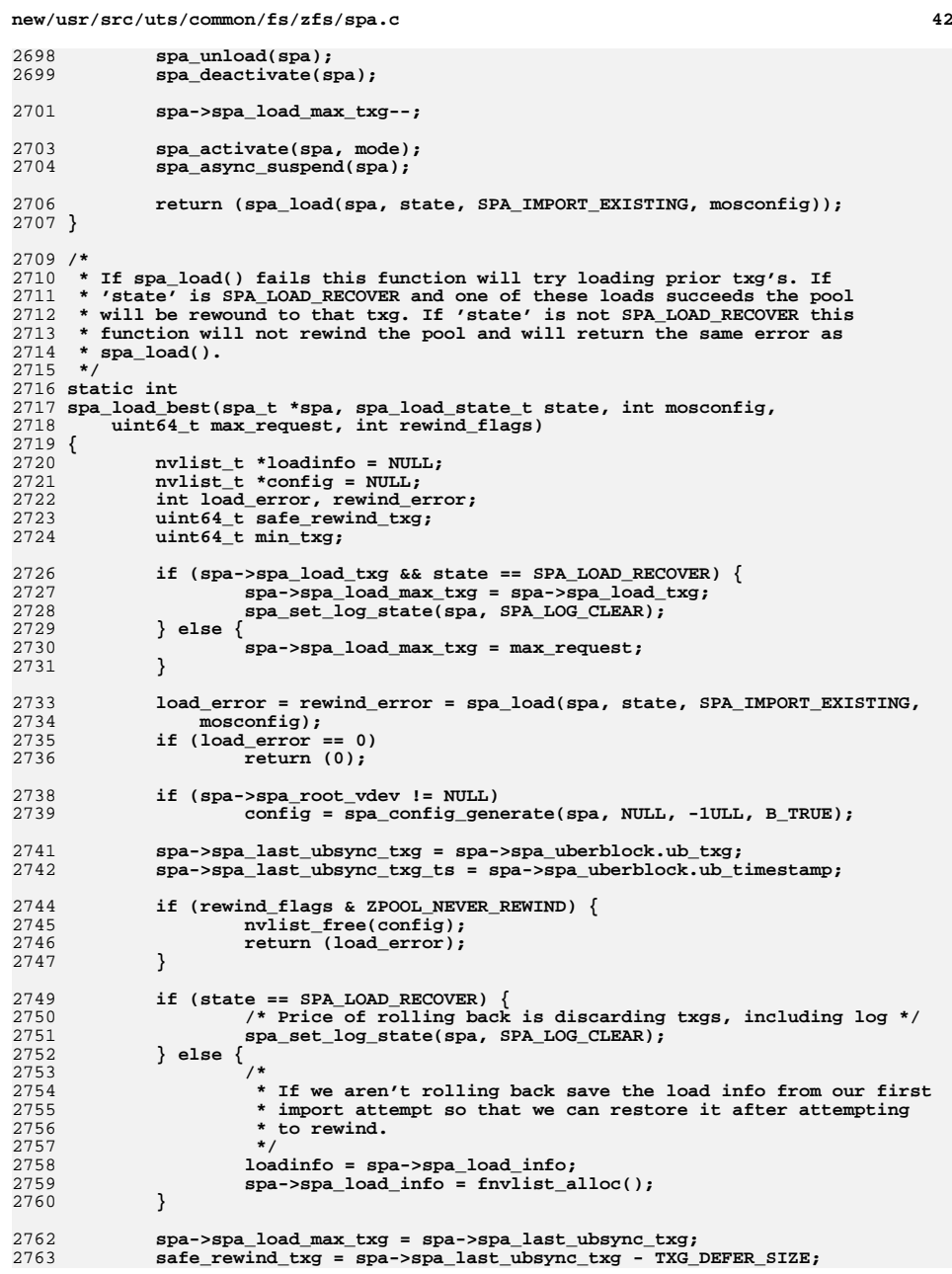

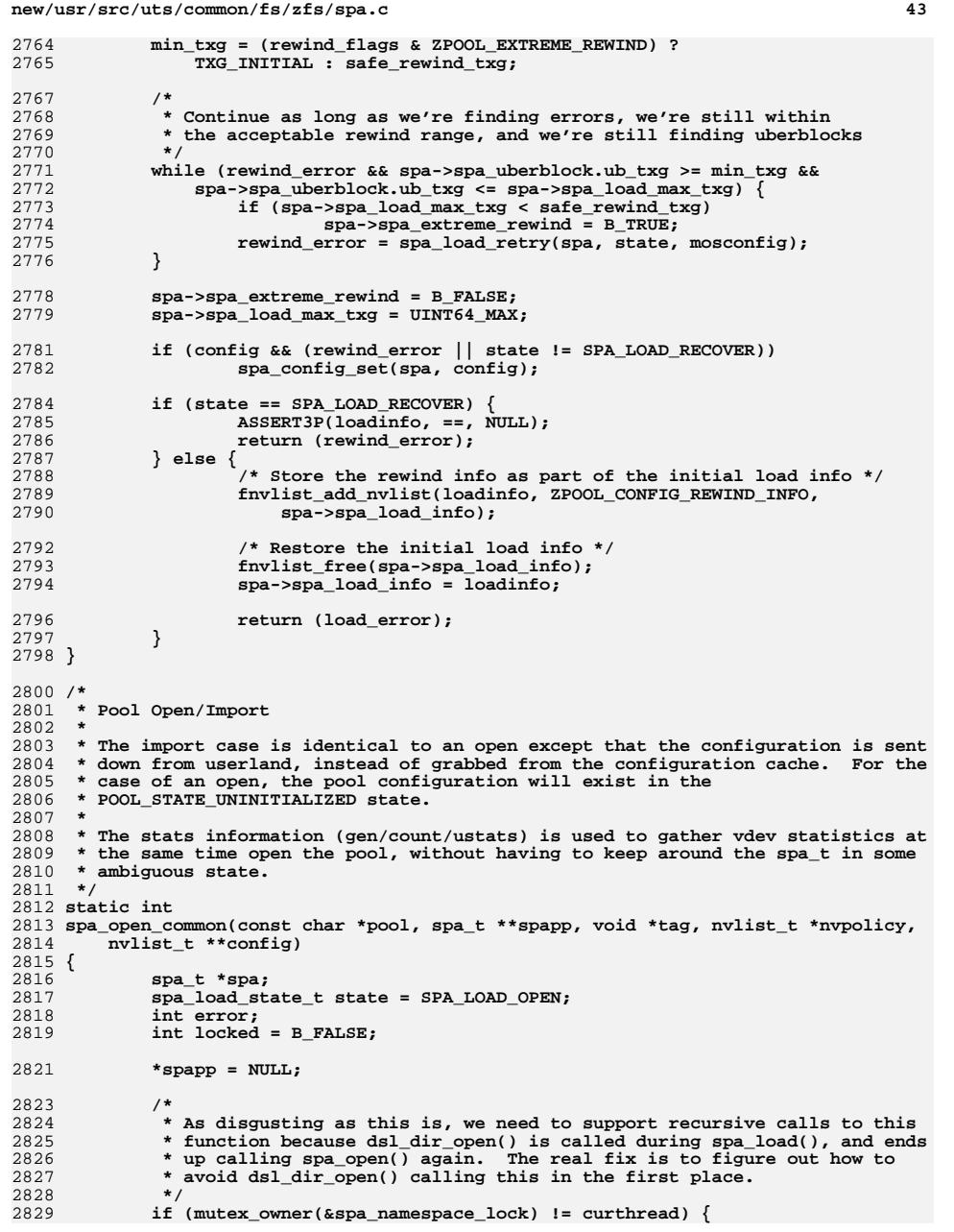

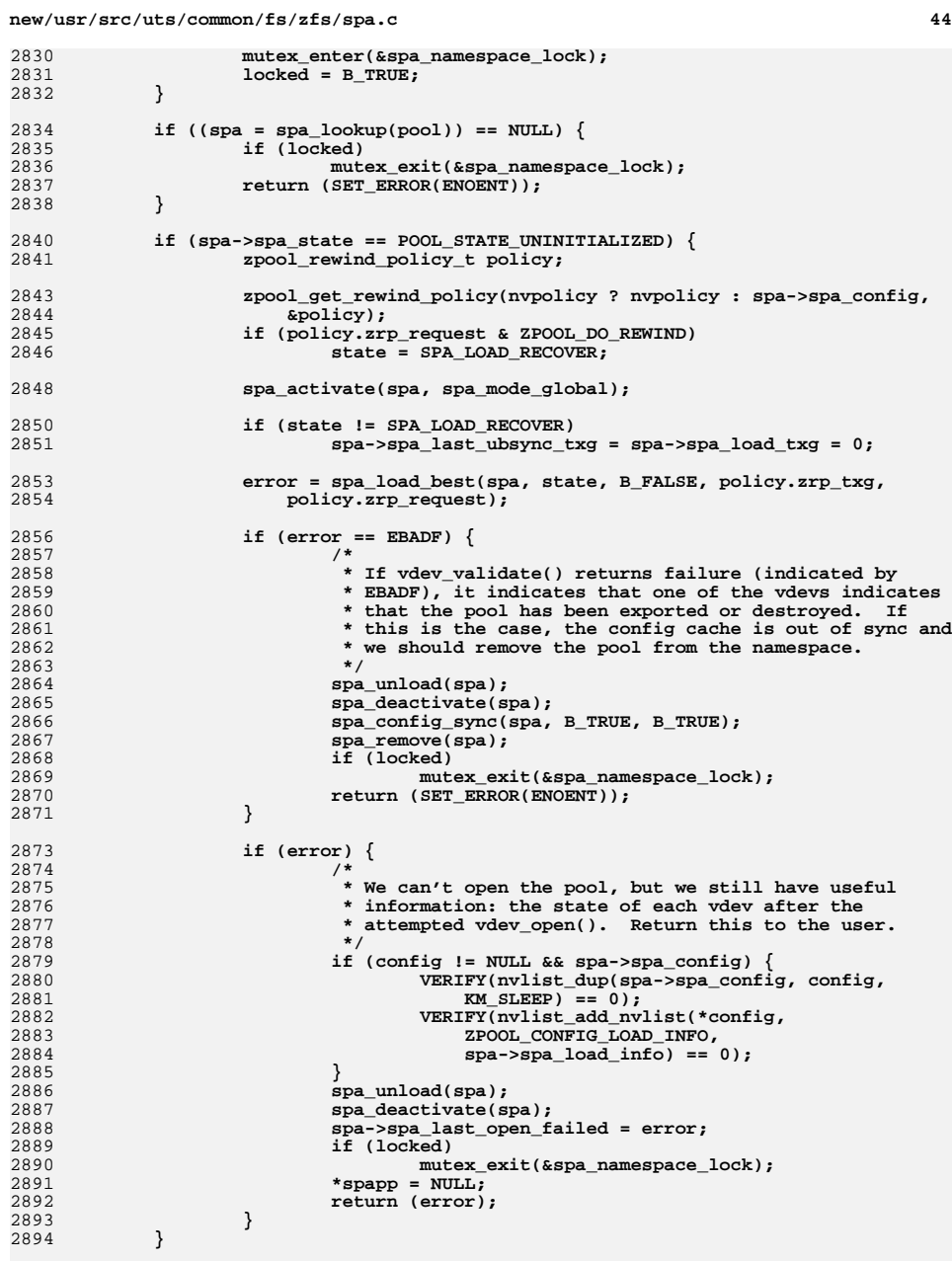

**}**

## **<sup>45</sup> spa\_open\_ref(spa, tag); if (config != NULL) \*config = spa\_config\_generate(spa, NULL, -1ULL, B\_TRUE); /\* \* If we've recovered the pool, pass back any information we \* gathered while doing the load. \*/ if (state == SPA\_LOAD\_RECOVER) {** 2906 **VERIFY(nvlist\_add\_nvlist(\*config, ZPOOL\_CONFIG\_LOAD\_INFO,**<br>2907 **Spa->spa load info)** == 0):  **spa->spa\_load\_info) == 0); } if (locked) { spa->spa\_last\_open\_failed = 0; spa->spa\_last\_ubsync\_txg = 0; spa->spa\_load\_txg = 0;** mutex\_exit(&spa\_namespace\_lock); **} \*spapp = spa; return (0); } int spa\_open\_rewind(const char \*name, spa\_t \*\*spapp, void \*tag, nvlist\_t \*policy, nvlist\_t \*\*config) { return (spa\_open\_common(name, spapp, tag, policy, config)); } int spa\_open(const char \*name, spa\_t \*\*spapp, void \*tag) { return (spa\_open\_common(name, spapp, tag, NULL, NULL)); }**  $2935 /$  **/\* \* Lookup the given spa\_t, incrementing the inject count in the process, \* preventing it from being exported or destroyed. \*/ spa\_t \* spa\_inject\_addref(char \*name) { spa\_t \*spa; mutex\_enter(&spa\_namespace\_lock);** if  $((spa = spa \space lookup(name)) == NULL)$  **mutex\_exit(&spa\_namespace\_lock); return (NULL); } spa->spa\_inject\_ref++; mutex\_exit(&spa\_namespace\_lock); return (spa); } void spa\_inject\_delref(spa\_t \*spa) { mutex\_enter(&spa\_namespace\_lock); spa->spa\_inject\_ref--; mutex\_exit(&spa\_namespace\_lock);**

```
new/usr/src/uts/common/fs/zfs/spa.c 46
2963 /*
2964 * Add spares device information to the nvlist.2965 */
2966 static void
2967 spa_add_spares(spa_t *spa, nvlist_t *config)
2968 {
2969 nvlist_t **spares;
2970 uint_t i, nspares;
2971 nvlist_t *nvroot;
2972 uint64_t guid;
2973 vdev_stat_t *vs;
2974 uint_t vsc;
2975 uint64_t pool;
2977 ASSERT(spa_config_held(spa, SCL_CONFIG, RW_READER));
2979 if (spa->spa_spares.sav_count == 0)
2980 return;
2982 VERIFY(nvlist_lookup_nvlist(config,
               2983 ZPOOL_CONFIG_VDEV_TREE, &nvroot) == 0);
 VERIFY(nvlist_lookup_nvlist_array(spa->spa_spares.sav_config,
2984<br>2985
               2985 ZPOOL_CONFIG_SPARES, &spares, &nspares) == 0);2986 if (nspares != 0) {
2987 VERIFY(nvlist_add_nvlist_array(nvroot,
                      2988 ZPOOL_CONFIG_SPARES, spares, nspares) == 0);2989 VERIFY(nvlist_lookup_nvlist_array(nvroot,
                      2990 ZPOOL_CONFIG_SPARES, &spares, &nspares) == 0);2992 /*
2993 * Go through and find any spares which have since been
2994 * repurposed as an active spare. If this is the case, update2995 * their status appropriately.2996 */\begin{array}{ccc} 7 & \text{for } (i = 0; i < \text{nsparses}; i++) \end{array}29972998VERIFY(nvlist_lookup_uint64(spares[i],<br>
VERIFY(nvlist_lookup_uint64(spares[i],<br>
VERIFY(nvlist_lookup_uint64(spares[i],
                             ZPOOL CONFIG GUID, \&guid) == 0);

 if (spa_spare_exists(guid, &pool, NULL) &&
30003001 pool != 0ULL) {
 VERIFY(nvlist_lookup_uint64_array(
30023003<br>3004 spares[i], ZPOOL_CONFIG_VDEV_STATS,<br>(uint64 t **)&vs, &vsc) == 0);
                                     (uint64_t **)&vs, &vsc) == 0);

 vs->vs_state = VDEV_STATE_CANT_OPEN;
30053006vs->vs_aux = VDEV_AUX_SPARED;<br>}
3007 }
3008 }
3009 }
3010 }
3012 /*
3013 * Add l2cache device information to the nvlist, including vdev stats.3014 */
3015 static void
3016 spa_add_l2cache(spa_t *spa, nvlist_t *config)
3017 {
3018 nvlist_t **l2cache;
3019 uint_t i, j, nl2cache;
3020 nvlist_t *nvroot;
3021 uint64_t guid;
3022 vdev_t *vd;
3023 vdev_stat_t *vs;
3024 uint_t vsc;
3026 ASSERT(spa_config_held(spa, SCL_CONFIG, RW_READER));
```
**new/usr/src/uts/common/fs/zfs/spa.c <sup>47</sup>** 3028 **if (spa->spa\_l2cache.sav\_count == 0)** 3029 **return;** 3031 **VERIFY(nvlist\_lookup\_nvlist(config,**  $ZPOOL$  CONFIG VDEV TREE,  $\text{anvroot})$  == 0); **VERIFY(nvlist\_lookup\_nvlist\_array(spa->spa\_l2cache.sav\_config,** 30333034 **ZPOOL\_CONFIG\_L2CACHE, &l2cache, &nl2cache) == 0);**3035**if (nl2cache != 0) {**

**VERIFY(nvlist\_add\_nvlist\_array(nvroot,**

**VERIFY(nvlist\_lookup\_nvlist\_array(nvroot,**

3036

3038

3064

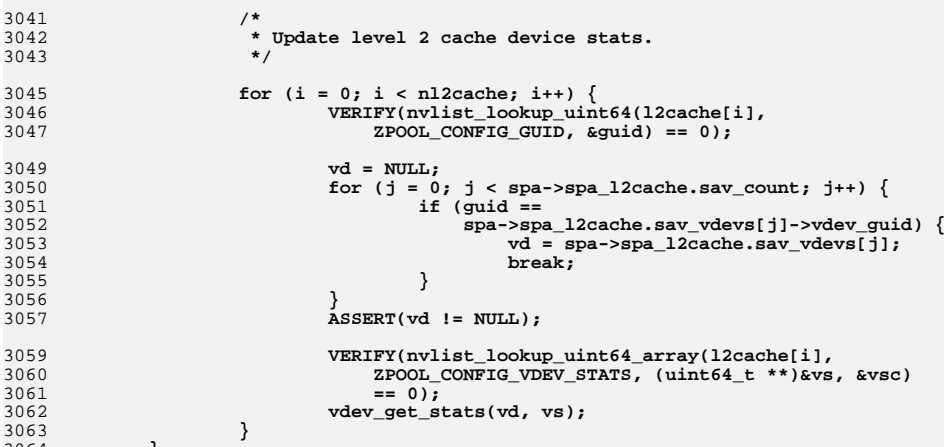

3037 **ZPOOL\_CONFIG\_L2CACHE, l2cache, nl2cache) == 0);**

3039 **ZPOOL\_CONFIG\_L2CACHE, &l2cache, &nl2cache) == 0);**

 **}** 3065 **}** 3067 **static void** 3068 **spa\_add\_feature\_stats(spa\_t \*spa, nvlist\_t \*config)** 3069 **{** 3070 **nvlist\_t \*features;** 3071 **zap\_cursor\_t zc;** 3072 **zap\_attribute\_t za;** 3074 **ASSERT(spa\_config\_held(spa, SCL\_CONFIG, RW\_READER));** 3075 **VERIFY(nvlist\_alloc(&features, NV\_UNIQUE\_NAME, KM\_SLEEP) == 0);** 3077 **if (spa->spa\_feat\_for\_read\_obj != 0) {** 3078 **for (zap\_cursor\_init(&zc, spa->spa\_meta\_objset,** 3079 **spa->spa\_feat\_for\_read\_obj);**3080 **zap\_cursor\_retrieve(&zc, &za) == 0;**3081 **zap\_cursor\_advance(&zc)) {**3082 **ASSERT(za.za\_integer\_length == sizeof (uint64\_t) &&** 3083 **za.za\_num\_integers == 1);**3084<br>3085 3085 **za.za\_first\_integer));**3086 **}** 3087 **zap\_cursor\_fini(&zc);** 3088 **}** 3090 **if (spa->spa\_feat\_for\_write\_obj != 0) {** 30

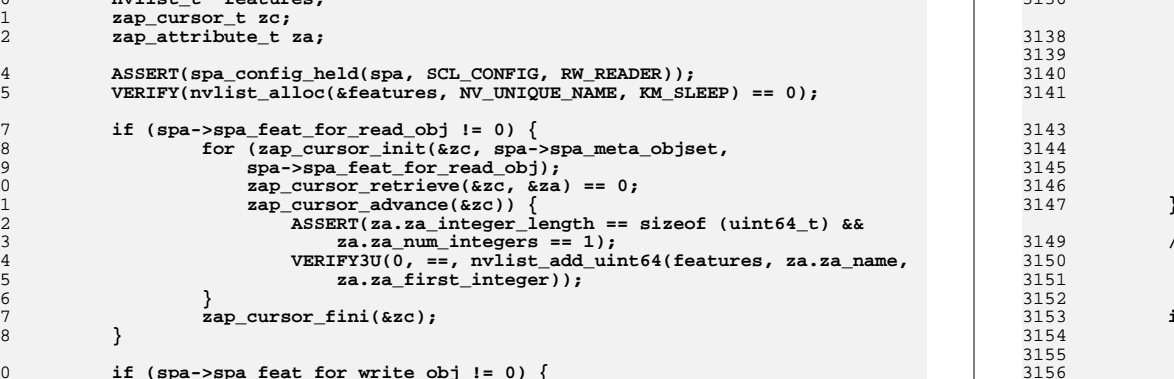

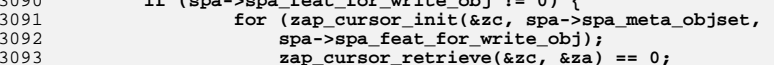

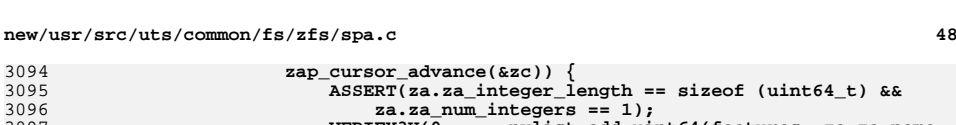

3095

```

 VERIFY3U(0, ==, nvlist_add_uint64(features, za.za_name,
30973098 za.za first integer));
3099 }
3100 zap_cursor_fini(&zc);
3101 }
3103 VERIFY(nvlist_add_nvlist(config, ZPOOL_CONFIG_FEATURE_STATS,
             features) = 0;

 nvlist_free(features);
31053106 }
3108 int
3109 spa_get_stats(const char *name, nvlist_t **config,
3110 char *altroot, size_t buflen)3111 {
3112 int error;
3113 spa_t *spa;
3115 *config = NULL;
3116 error = spa_open_common(name, &spa, FTAG, NULL, config);
3118 if (spa != NULL) {
3119 /*
3120 * This still leaves a window of inconsistency where the spares3121 * or l2cache devices could change and the config would be* self-inconsistent.
3123 */
 spa_config_enter(spa, SCL_CONFIG, FTAG, RW_READER);
31243126 if (*config != NULL) {
3127 uint64_t loadtimes[2];
3129 loadtimes[0] = spa->spa_loaded_ts.tv_sec;
3130 loadtimes[1] = spa->spa_loaded_ts.tv_nsec;
3131 VERIFY(nvlist_add_uint64_array(*config,
                          3132 ZPOOL_CONFIG_LOADED_TIME, loadtimes, 2) == 0);3134 VERIFY(nvlist_add_uint64(*config,
3135 ZPOOL_CONFIG_ERRCOUNT,
3136 spa_get_errlog_size(spa)) == 0); if (spa_suspended(spa))
                               VERIFY(nvlist_add_uint64(*config,
                                 3140 ZPOOL_CONFIG_SUSPENDED,
3141 spa->spa_failmode) == 0); spa_add_spares(spa, *config);
                        spa_add_l2cache(spa, *config);
                 spa_add_feature_stats(spa, *config);
   }
   }
   /*
            We want to get the alternate root even for faulted pools, so we cheat
           3151 * and call spa_lookup() directly.3152 */
 if (altroot) {
                  if (spa == NULL) {
                        mutex_enter(&spa_namespace_lock);
                        spa = spa_lookup(name);
3157 if (spa)
3158 spa_altroot(spa, altroot, buflen);
3159 else
```
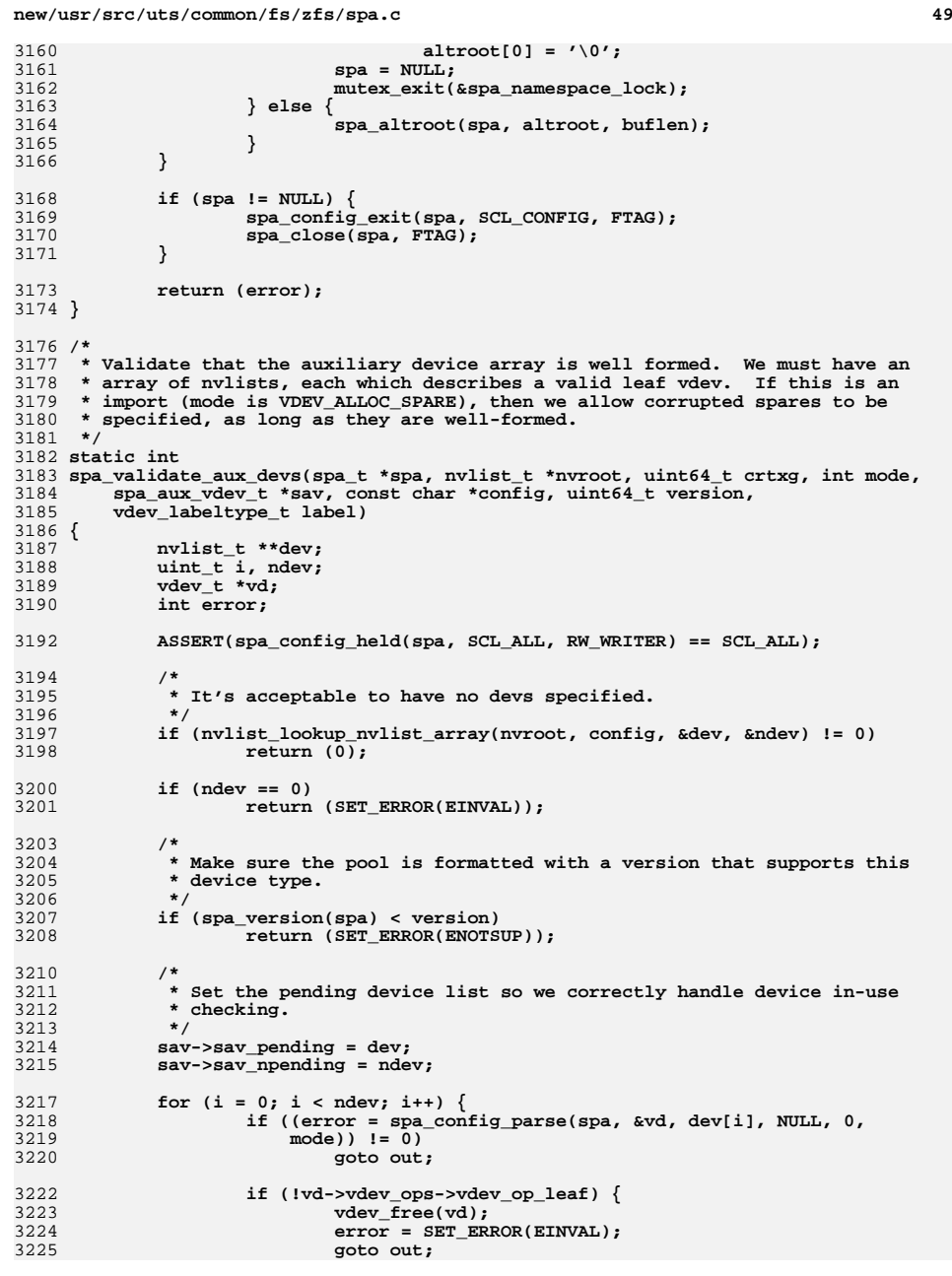

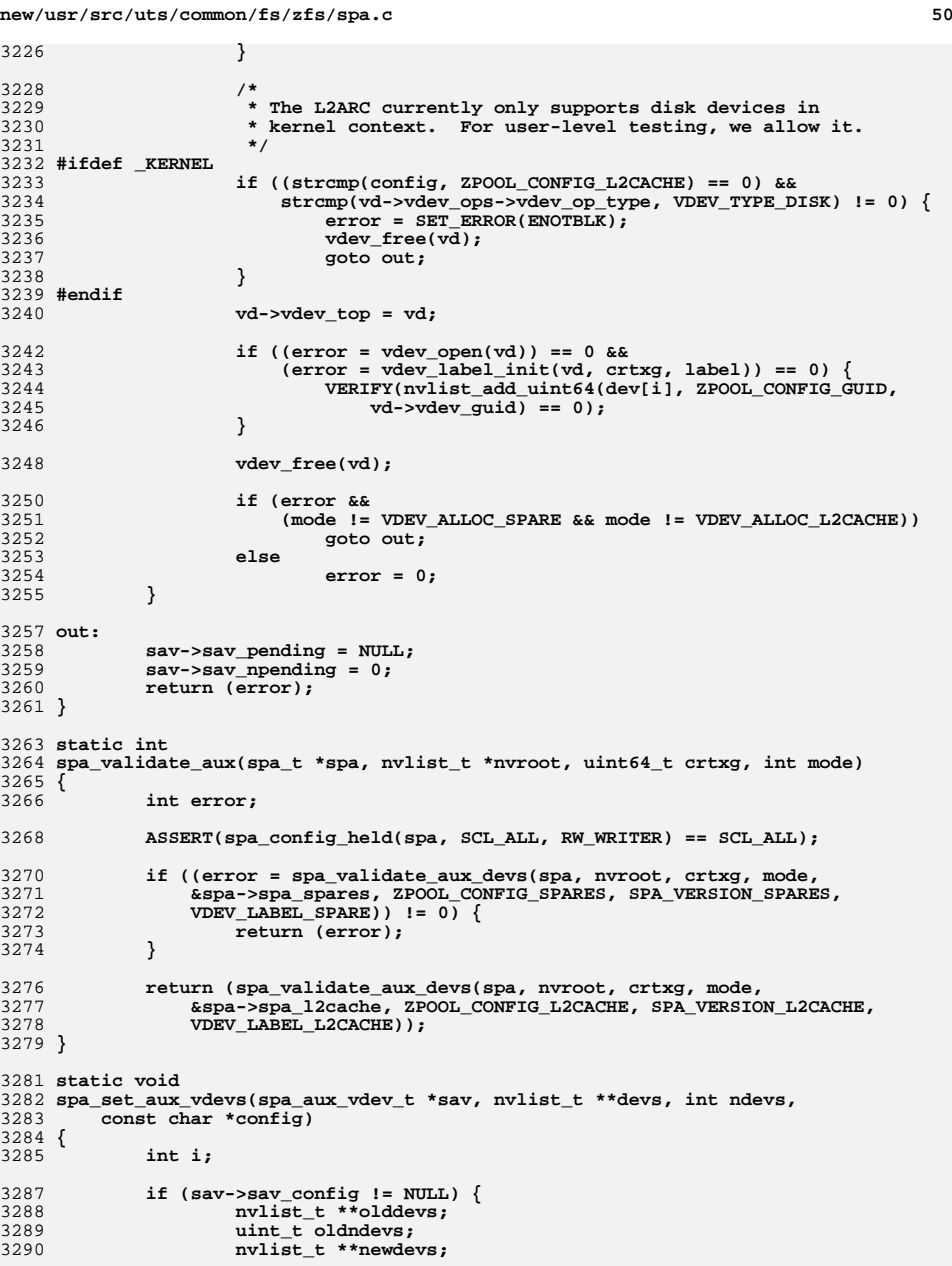
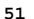

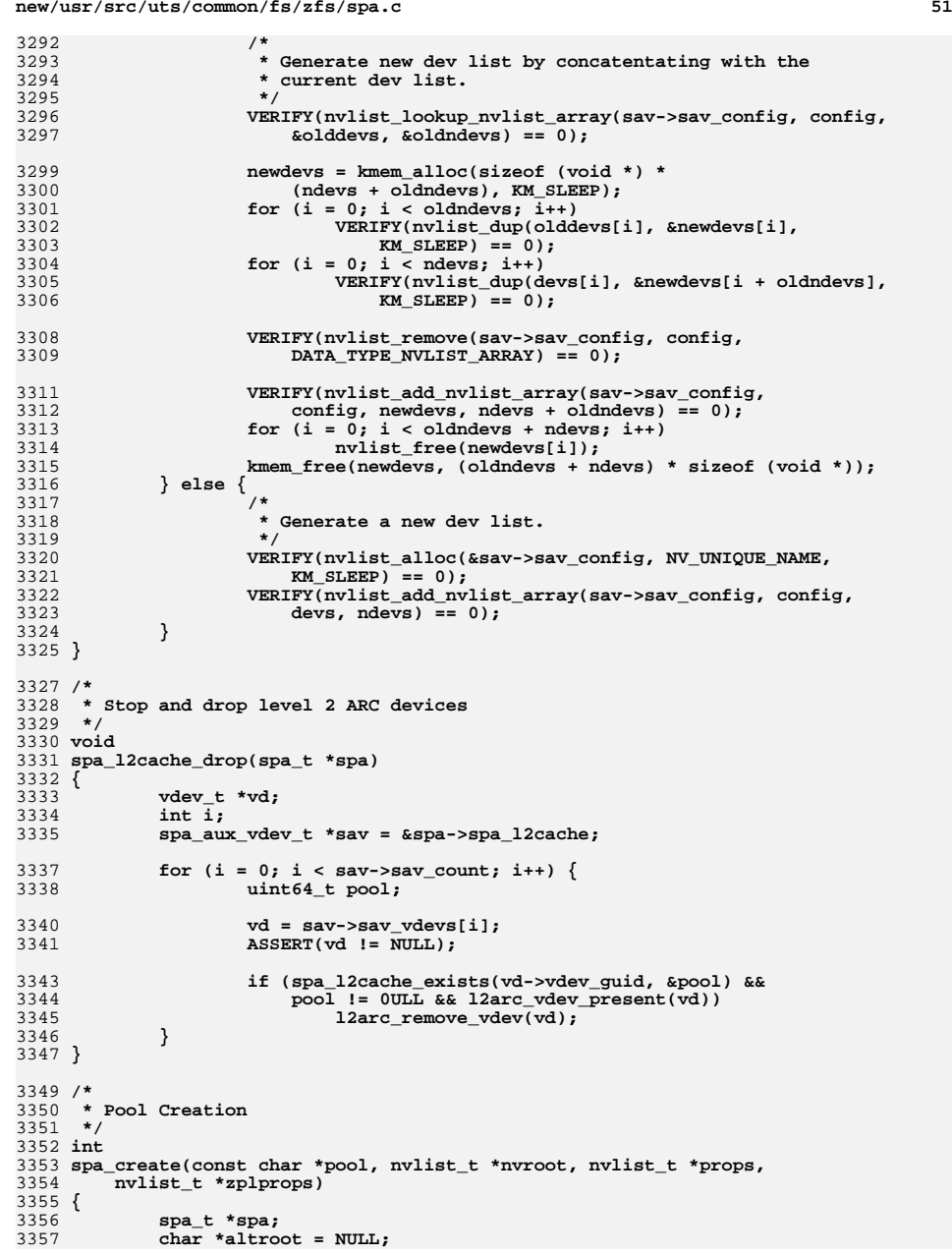

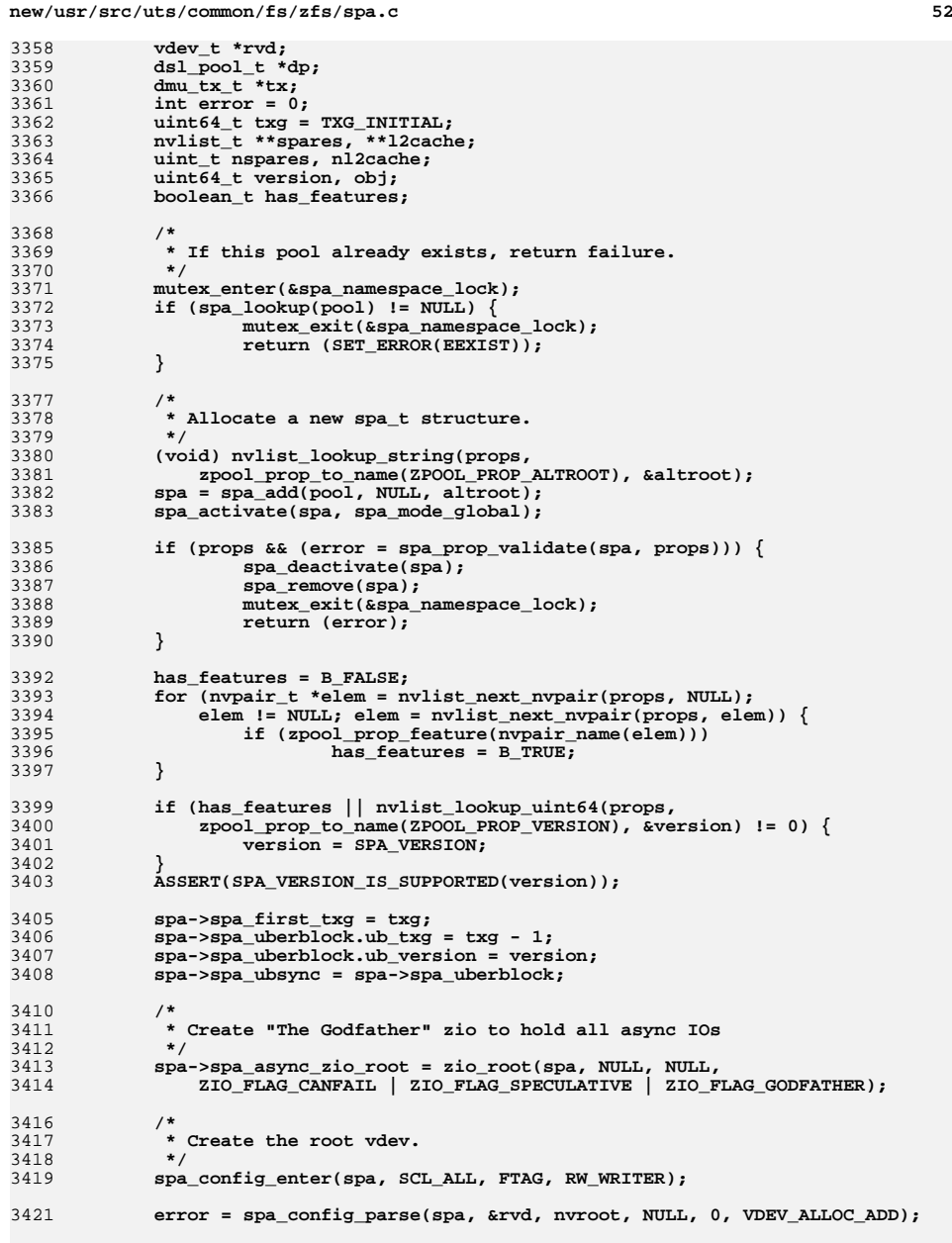

3423**ASSERT(error != 0 || rvd != NULL);**

**new/usr/src/uts/common/fs/zfs/spa.c <sup>53</sup>** 3424 **ASSERT(error != 0 || spa->spa\_root\_vdev == rvd);** 3426 **if (error == 0 && !zfs\_allocatable\_devs(nvroot))** 3427 **error = SET\_ERROR(EINVAL);** 3429 **if (error == 0 &&** 3430 **(error = vdev\_create(rvd, txg, B\_FALSE)) == 0 &&**3431 **(error = spa\_validate\_aux(spa, nvroot, txg,**3432 **VDEV\_ALLOC\_ADD)) == 0) {** $\begin{array}{c} 3 \\ 4 \end{array}$  **for** (int c = 0; c < rvd->vdev\_children; c++) { 34333434vdev metaslab set size(rvd->vdev child[c]); 3435 **vdev\_expand(rvd->vdev\_child[c], txg);** 3436 **}** 3437 **}** 3439 **spa\_config\_exit(spa, SCL\_ALL, FTAG);** 3441 **if (error != 0) {** 3442 **spa\_unload(spa);** 3443 **spa\_deactivate(spa);** 3444 **spa\_remove(spa);** 3445 **mutex\_exit(&spa\_namespace\_lock);** 3446 **return (error);** 3447 **}** 3449 **/\*** 3450 **\* Get the list of spares, if specified.**3451 **\*/ if (nvlist\_lookup\_nvlist\_array(nvroot, ZPOOL\_CONFIG\_SPARES,** 34523453 **&spares, &nspares) == 0) { VERIFY(nvlist\_alloc(&spa->spa\_spares.sav\_config, NV\_UNIQUE\_NAME,** 34543455 **KM\_SLEEP) == 0); VERIFY(nvlist\_add\_nvlist\_array(spa->spa\_spares.sav\_config,** 34563457 **ZPOOL\_CONFIG\_SPARES, spares, nspares) == 0); spa\_config\_enter(spa, SCL\_ALL, FTAG, RW\_WRITER);** 34583459 **spa\_load\_spares(spa);** 3460 **spa\_config\_exit(spa, SCL\_ALL, FTAG);** 3461 **spa->spa\_spares.sav\_sync = B\_TRUE;** 3462 **}** 3464 **/\*** 3465 **\* Get the list of level 2 cache devices, if specified.**3466 **\*/ if (nvlist\_lookup\_nvlist\_array(nvroot, ZPOOL\_CONFIG\_L2CACHE,** 34673468 **&l2cache, &nl2cache) == 0) { VERIFY(nvlist\_alloc(&spa->spa\_l2cache.sav\_config,** 34693470 **NV\_UNIQUE\_NAME, KM\_SLEEP) == 0); VERIFY(nvlist\_add\_nvlist\_array(spa->spa\_l2cache.sav\_config,** 34713472 **ZPOOL\_CONFIG\_L2CACHE, l2cache, nl2cache) == 0);**3473 **spa\_config\_enter(spa, SCL\_ALL, FTAG, RW\_WRITER);** 3474 **spa\_load\_l2cache(spa);** 3475 **spa\_config\_exit(spa, SCL\_ALL, FTAG);** 3476 **spa->spa\_l2cache.sav\_sync = B\_TRUE;** 3477 **}** 3479 **spa->spa\_is\_initializing = B\_TRUE;** 3480 **spa->spa\_dsl\_pool = dp = dsl\_pool\_create(spa, zplprops, txg);** 3481 **spa->spa\_meta\_objset = dp->dp\_meta\_objset;** 3482 **spa->spa\_is\_initializing = B\_FALSE;** 3484 **/\*** 3485 **\* Create DDTs (dedup tables).**3486 **\*/ ddt\_create(spa);** 34873489**spa\_update\_dspace(spa);**

 **<sup>54</sup>** 3491 **tx = dmu\_tx\_create\_assigned(dp, txg);** 3493 **/\*** 3494 **\* Create the pool config object.**3495 **\*/ spa->spa\_config\_object = dmu\_object\_alloc(spa->spa\_meta\_objset,** 34963497 **DMU\_OT\_PACKED\_NVLIST, SPA\_CONFIG\_BLOCKSIZE,** 3498 **DMU\_OT\_PACKED\_NVLIST\_SIZE, sizeof (uint64\_t), tx);**3500 **if (zap\_add(spa->spa\_meta\_objset,** 3501 **DMU\_POOL\_DIRECTORY\_OBJECT, DMU\_POOL\_CONFIG,** 3502 **sizeof (uint64\_t), 1, &spa->spa\_config\_object, tx) != 0) {**3503cmn\_err(CE\_PANIC, "failed to add pool config"); 3504 **}** 3506 **if (spa\_version(spa) >= SPA\_VERSION\_FEATURES)** 3507 **spa\_feature\_create\_zap\_objects(spa, tx);** 3509 **if (zap\_add(spa->spa\_meta\_objset,** 3510 **DMU\_POOL\_DIRECTORY\_OBJECT, DMU\_POOL\_CREATION\_VERSION,**3511 **sizeof (uint64\_t), 1, &version, tx) != 0) { cmn\_err(CE\_PANIC, "failed to add pool version");** 35123513 **}** 3515 **/\* Newly created pools with the right version are always deflated. \*/** 3516 **if (version >= SPA\_VERSION\_RAIDZ\_DEFLATE) {** 3517 **spa->spa\_deflate = TRUE;** 3518 **if (zap\_add(spa->spa\_meta\_objset,** 3519 **DMU\_POOL\_DIRECTORY\_OBJECT, DMU\_POOL\_DEFLATE,** 3520 **sizeof (uint64\_t), 1, &spa->spa\_deflate, tx) != 0) {**3521cmn\_err(CE\_PANIC, "failed to add deflate"); 3522 **}** 3523 **}** 3525 **/\*** 3526 **\* Create the deferred-free bpobj. Turn off compression** 3527 **\* because sync-to-convergence takes longer if the blocksize**3528 **\* keeps changing.**3529 **\*/ obj = bpobj\_alloc(spa->spa\_meta\_objset, 1 << 14, tx);** 35303531 **dmu\_object\_set\_compress(spa->spa\_meta\_objset, obj,** 3532 **ZIO\_COMPRESS\_OFF, tx); if (zap\_add(spa->spa\_meta\_objset,** 35333534 **DMU\_POOL\_DIRECTORY\_OBJECT, DMU\_POOL\_SYNC\_BPOBJ,**3535 **sizeof** ( $\overline{uint64_t}$ ),  $\overline{1}$ ,  $\&obj$ ,  $\overline{tx}$ )  $!=$   $\overline{0}$ )  $\overline{\{}$  **cmn\_err(CE\_PANIC, "failed to add bpobj");** 35363537 **}** 3538 **VERIFY3U(0, ==, bpobj\_open(&spa->spa\_deferred\_bpobj,** 3539 **spa->spa\_meta\_objset, obj));**3541 **/\*** 3542 **\* Create the pool's history object.**3543 **\*/ if (version >= SPA\_VERSION\_ZPOOL\_HISTORY)** 35443545 **spa\_history\_create\_obj(spa, tx);** 3547 **/\*** 3548 **\* Set pool properties.**3549 **\*/ spa->spa\_bootfs = zpool\_prop\_default\_numeric(ZPOOL\_PROP\_BOOTFS);** 35503551 **spa->spa\_delegation = zpool\_prop\_default\_numeric(ZPOOL\_PROP\_DELEGATION);** 3552 **spa->spa\_failmode = zpool\_prop\_default\_numeric(ZPOOL\_PROP\_FAILUREMODE);** 3553 **spa->spa\_autoexpand = zpool\_prop\_default\_numeric(ZPOOL\_PROP\_AUTOEXPAND);** 3555**if (props != NULL) {**

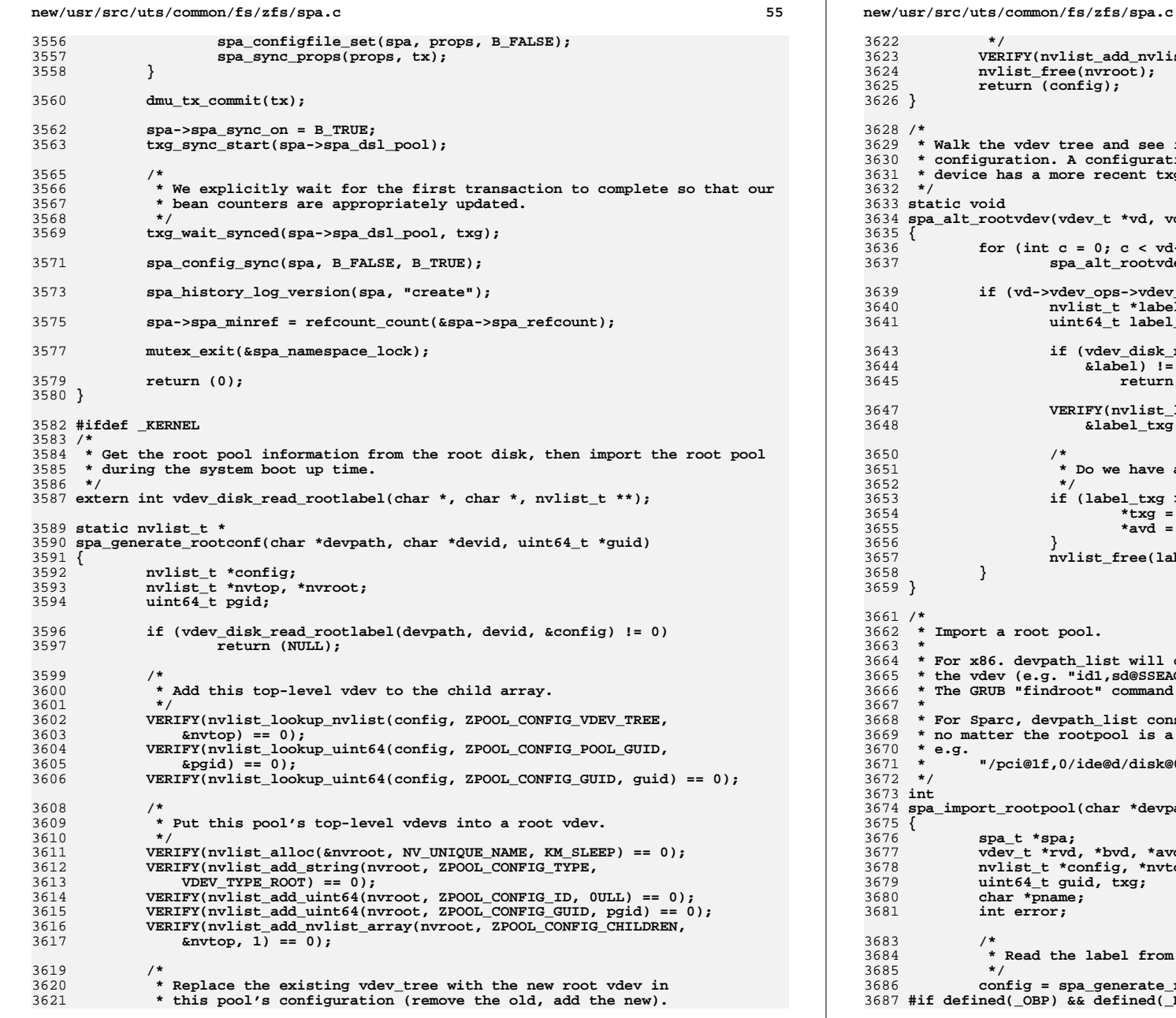

**d** 56 **Red\_nvlist(config, ZPOOL\_CONFIG\_VDEV\_TREE, nvroot) == 0);**<br>pot); **nvlist\_free(nvroot);**  $ad$  see if we can find a device with "better" 3630 **\* configuration. A configuration is "better" if the label on that**3631 **\* device has a more recent txg.**\*vd, vdev  $t$  \*\*avd, uint64  $t$  \* $txg$ ) **for (int c = 0; c < vd->vdev\_children; c++) spa\_alt\_rootvdev(vd->vdev\_child[c], avd, txg); if (vd->vdev\_ops->vdev\_op\_leaf) {**  $*$ label; **uint64\_t label\_txg; if (vdev\_disk\_read\_rootlabel(vd->vdev\_physpath, vd->vdev\_devid,** 3644 **&label) != 0) return; VERIFY(nvlist\_lookup\_uint64(label, ZPOOL\_CONFIG\_POOL\_TXG,**  $\texttt{del} \ \texttt{txg}) \ == \overline{0}$ ; 3651 **\* Do we have a better boot device? if (label\_txg > \*txg) { \*txg = label\_txg;**  $*$ avd = vd; **nvlist\_free(label);** 3664 **\* For x86. devpath\_list will consist of devid and/or physpath name of** 3665 **\* the vdev (e.g. "id1,sd@SSEAGATE..." or "/pci@1f,0/ide@d/disk@0,0:a").**command will return the vdev we should boot. ist consists the physpath name of the booting device 3669 **\* no matter the rootpool is a single device pool or a mirrored pool.**<sup>3671</sup> **\* "/pci@1f,0/ide@d/disk@0,0:a"** \*devpath, char \*devid) **vdev\_t \*rvd, \*bvd, \*avd = NULL;** *n,* **\*nvtop;<br>txg; uint64\_t guid, txg;** al from the boot device and generate a configuration. **configure = space deverate** devid, &guid);

 $\frac{1}{2}$  ined( KERNEL)

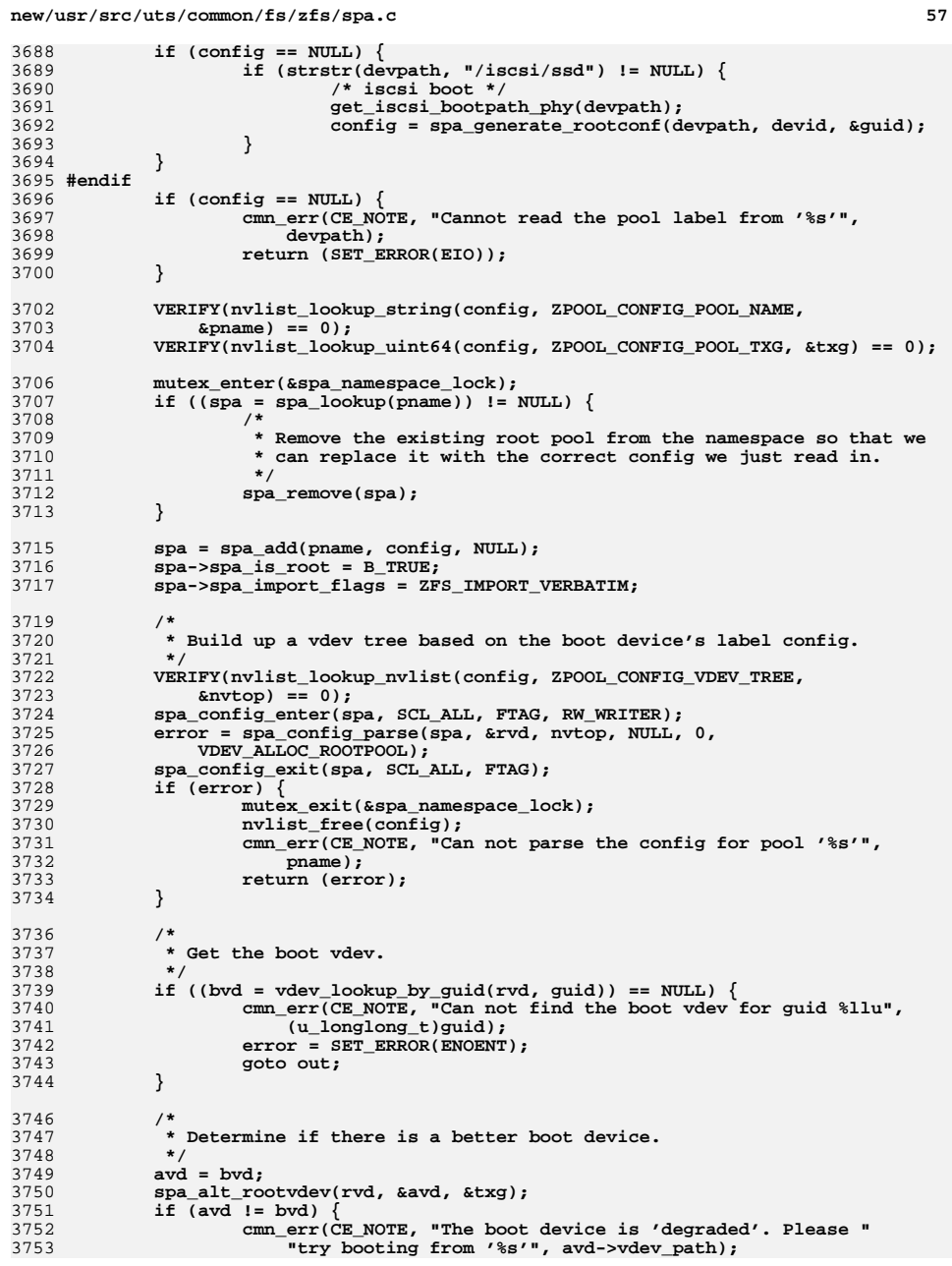

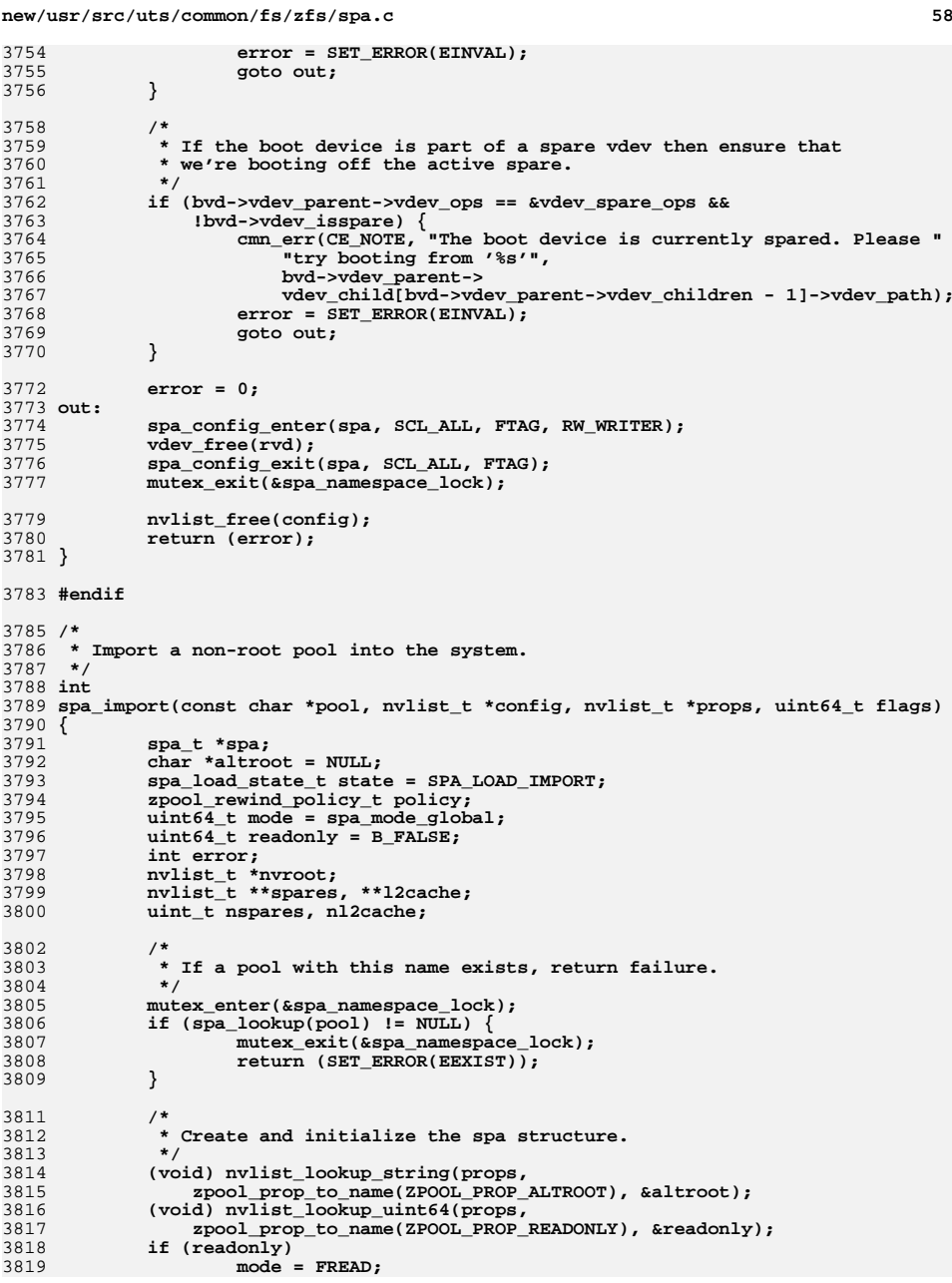

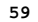

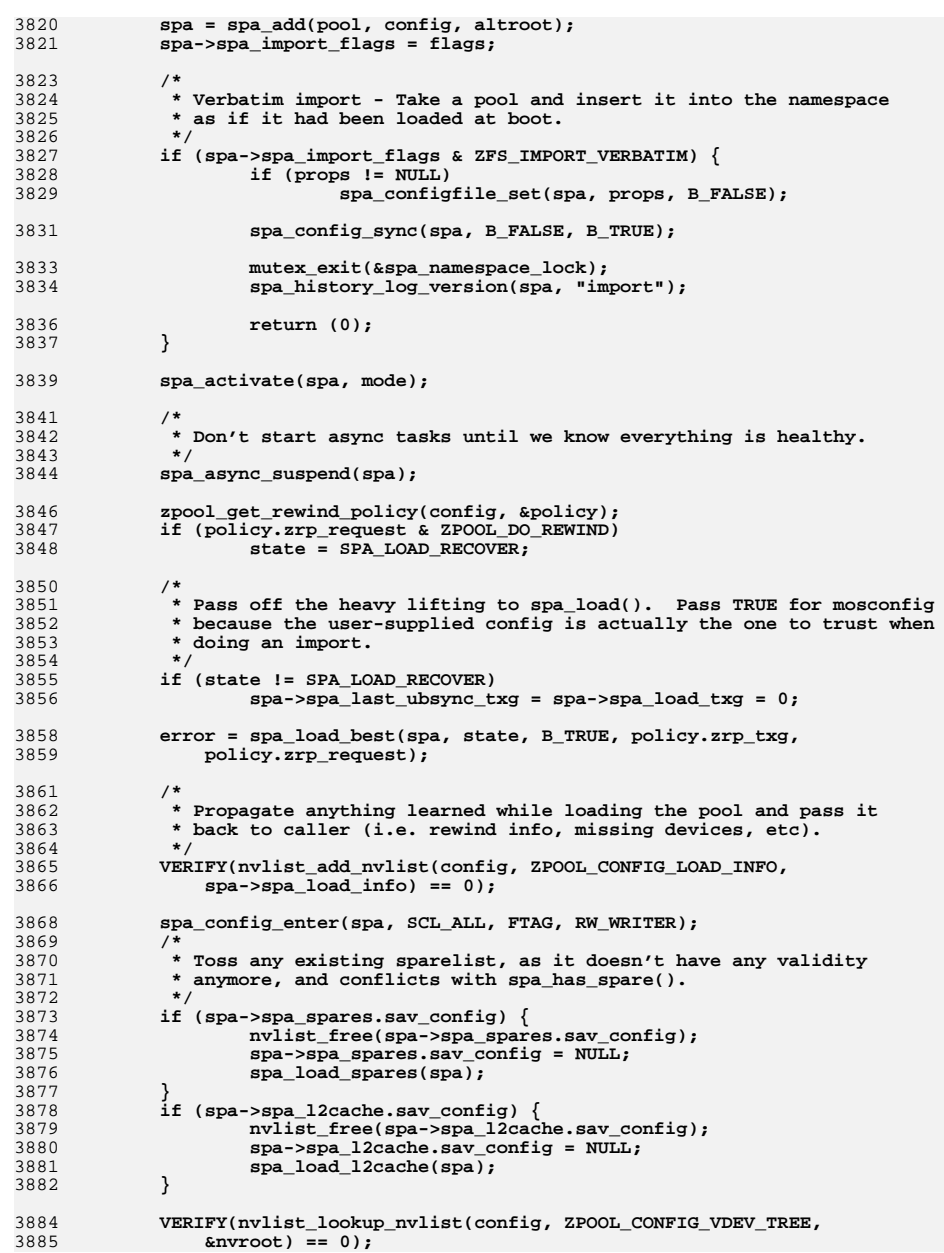

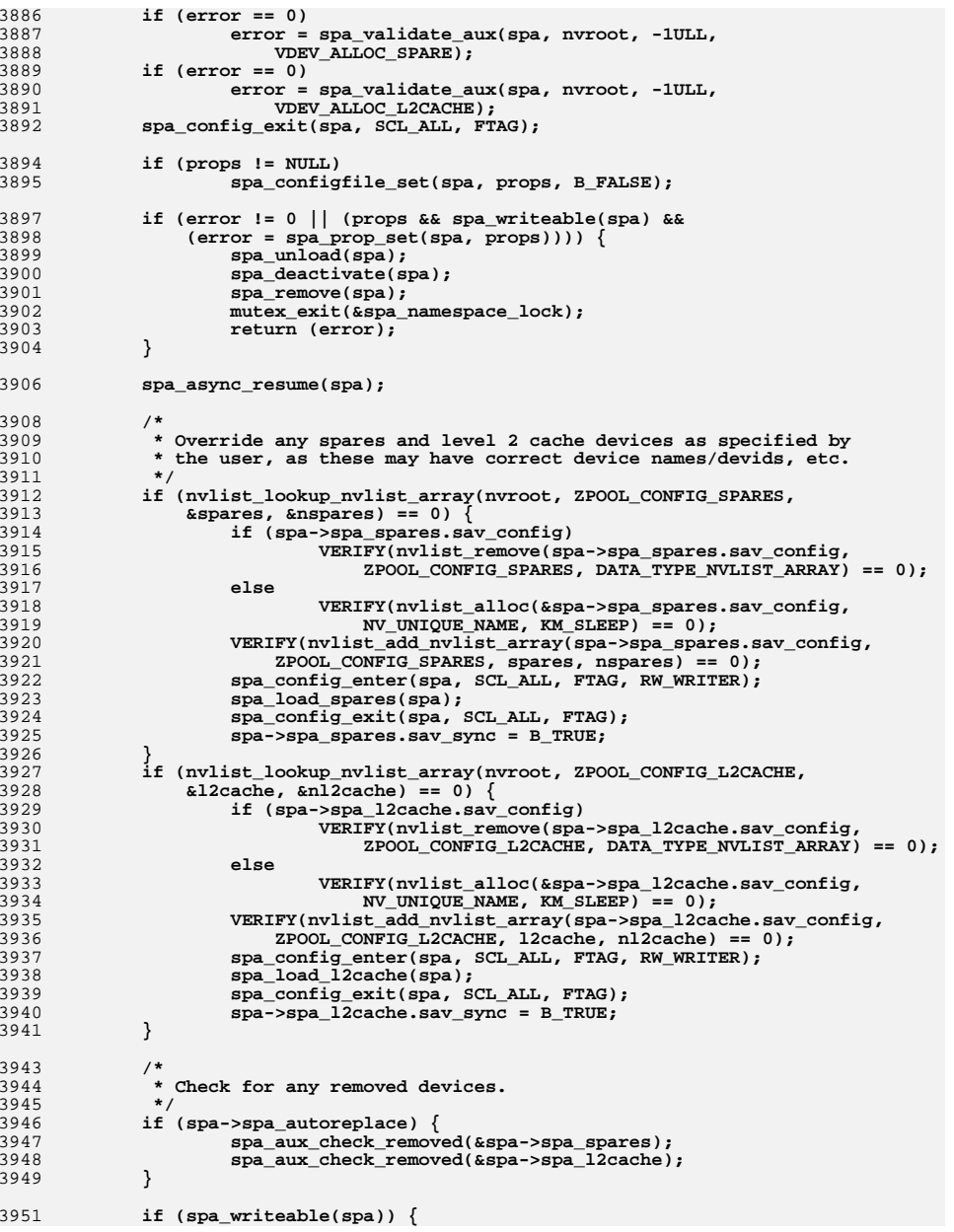

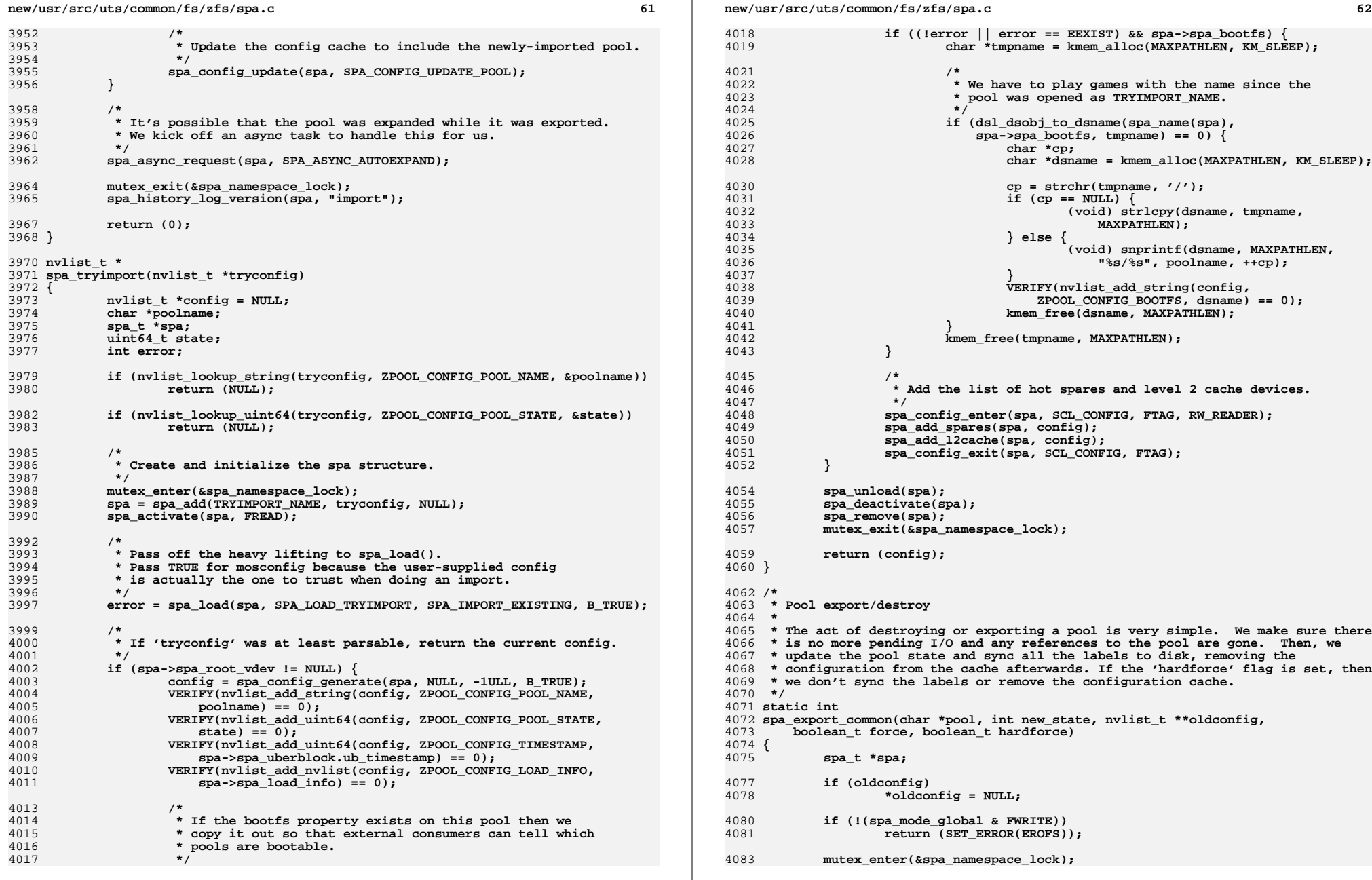

```
new/usr/src/uts/common/fs/zfs/spa.c 63
4084if ((spa = spa\_lookup(pool)) == NULL)4085 mutex_exit(&spa_namespace_lock);
4086 return (SET_ERROR(ENOENT));
4087 }
4089 /*
4090 * Put a hold on the pool, drop the namespace lock, stop async tasks,4091 * reacquire the namespace lock, and see if we can export.4092 */
 spa_open_ref(spa, FTAG);
40934094 mutex_exit(&spa_namespace_lock);
4095 spa_async_suspend(spa);
4096 mutex_enter(&spa_namespace_lock);
4097 spa_close(spa, FTAG);
4099 /*
4100 * The pool will be in core if it's openable,* in which case we can modify its state.
4102 */
 if (spa->spa_state != POOL_STATE_UNINITIALIZED && spa->spa_sync_on) {
41034104 /*
4105 * Objsets may be open only because they're dirty, so we
4106 * have to force it to sync before checking spa_refcnt.4107 */
 txg_wait_synced(spa->spa_dsl_pool, 0);
41084110 /*
4111 * A pool cannot be exported or destroyed if there are active
4112 * references. If we are resetting a pool, allow references by4113 * fault injection handlers.4114 */
 if (!spa_refcount_zero(spa) ||
41154116 (spa->spa_inject_ref != 0 &&
4117 new_state != POOL_STATE_UNINITIALIZED)) {4118 spa_async_resume(spa);
4119 mutex_exit(&spa_namespace_lock);
4120return (SET_ERROR(EBUSY));
4121 }
4123 /*
4124 * A pool cannot be exported if it has an active shared spare.4125 * This is to prevent other pools stealing the active spare
4126 * from an exported pool. At user's own will, such pool can4127 * be forcedly exported.4128 */
 if (!force && new_state == POOL_STATE_EXPORTED &&
41294130 spa_has_active_shared_spare(spa)) {4131 spa_async_resume(spa);
4132 mutex_exit(&spa_namespace_lock);
4133return (SET_ERROR(EXDEV));
4134 }
4136 /*
4137 * We want this to be reflected on every label,
4138 * so mark them all dirty. spa_unload() will do the4139 * final sync that pushes these changes out.4140 */
 if (new_state != POOL_STATE_UNINITIALIZED && !hardforce) {
41414142 spa_config_enter(spa, SCL_ALL, FTAG, RW_WRITER);
4143 spa->spa_state = new_state;
4144 spa->spa_final_txg = spa_last_synced_txg(spa) +
                         4145 TXG_DEFER_SIZE + 1;
 vdev_config_dirty(spa->spa_root_vdev);
41464147 spa_config_exit(spa, SCL_ALL, FTAG);
4148 }
4149 }
```

```
c 64
4151 spa_event_notify(spa, NULL, ESC_ZFS_POOL_DESTROY);
4153 if (spa->spa_state != POOL_STATE_UNINITIALIZED) {
4154 spa_unload(spa);
4155 spa_deactivate(spa);
4156 }
4158 if (oldconfig && spa->spa_config)
4159 VERIFY(nvlist_dup(spa->spa_config, oldconfig, 0) == 0);
4161 if (new_state != POOL_STATE_UNINITIALIZED) {
4162 if (!hardforce)
4163 spa_config_sync(spa, B_TRUE, B_TRUE);
4164 spa_remove(spa);
4165 }
4166 mutex_exit(&spa_namespace_lock);
4168 return (0);
4169 }
4171 /*
4172 * Destroy a storage pool.4173 */
4174 int
4175 spa_destroy(char *pool)
4176 {
4177 return (spa_export_common(pool, POOL_STATE_DESTROYED, NULL,
                4178 B_FALSE, B_FALSE));4179 }
4181 /*
4182 * Export a storage pool.4183 */
4184 int
4185 spa_export(char *pool, nvlist_t **oldconfig, boolean_t force,
4186 boolean_t hardforce)4187 {
4188 return (spa_export_common(pool, POOL_STATE_EXPORTED, oldconfig,
                force, hardforce));
4190 }
4192 /*
4193 * Similar to spa_export(), this unloads the spa_t without actually removing it4194 * from the namespace in any way.4195 */
4196 int
4197 spa_reset(char *pool)
4198 {
4199<sup>4199</sup> return (spa_export_common(pool, POOL_STATE_UNINITIALIZED, NULL,<br><sup>4200</sup> R FALSE, R FALSE)):
                4200 B_FALSE, B_FALSE));4201 }
4203 /*
4204 * ==========================================================================4205 * Device manipulation
4206 * ==========================================================================4207 */4209 /*
4210 * Add a device to a storage pool.4211 */
4212 int
4213 spa_vdev_add(spa_t *spa, nvlist_t *nvroot)
4214 {
4215 uint64_t txg, id;
```
**d 65** 

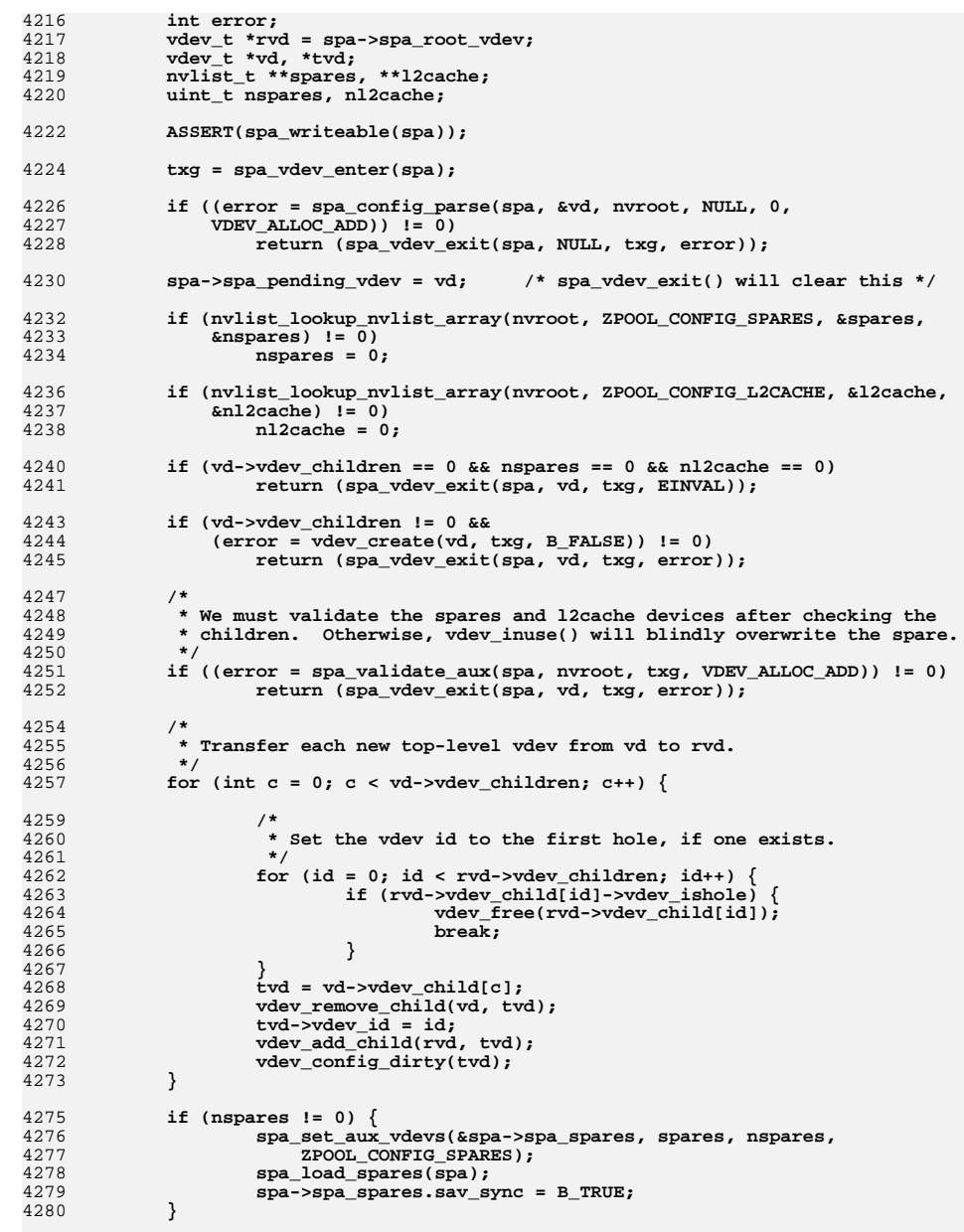

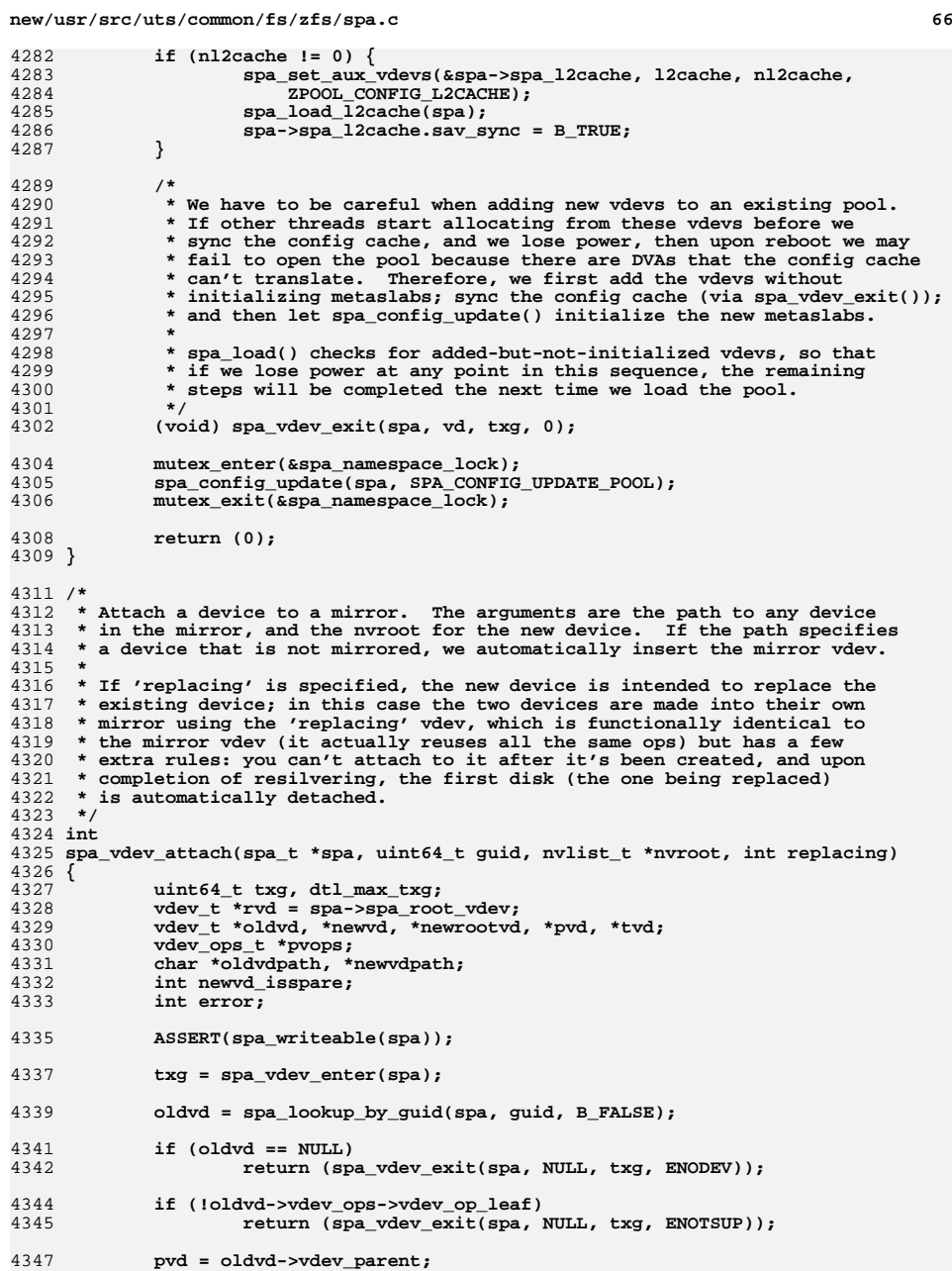

**<sup>67</sup>**

 $\overline{4}$ 

4

4

 $\overline{4}$ 

4

4

4

4

4

4

4

4

4

4

4

4

4

4

4

4

4

4

4

4

4

4

4

4

4

4

4474

4476

4

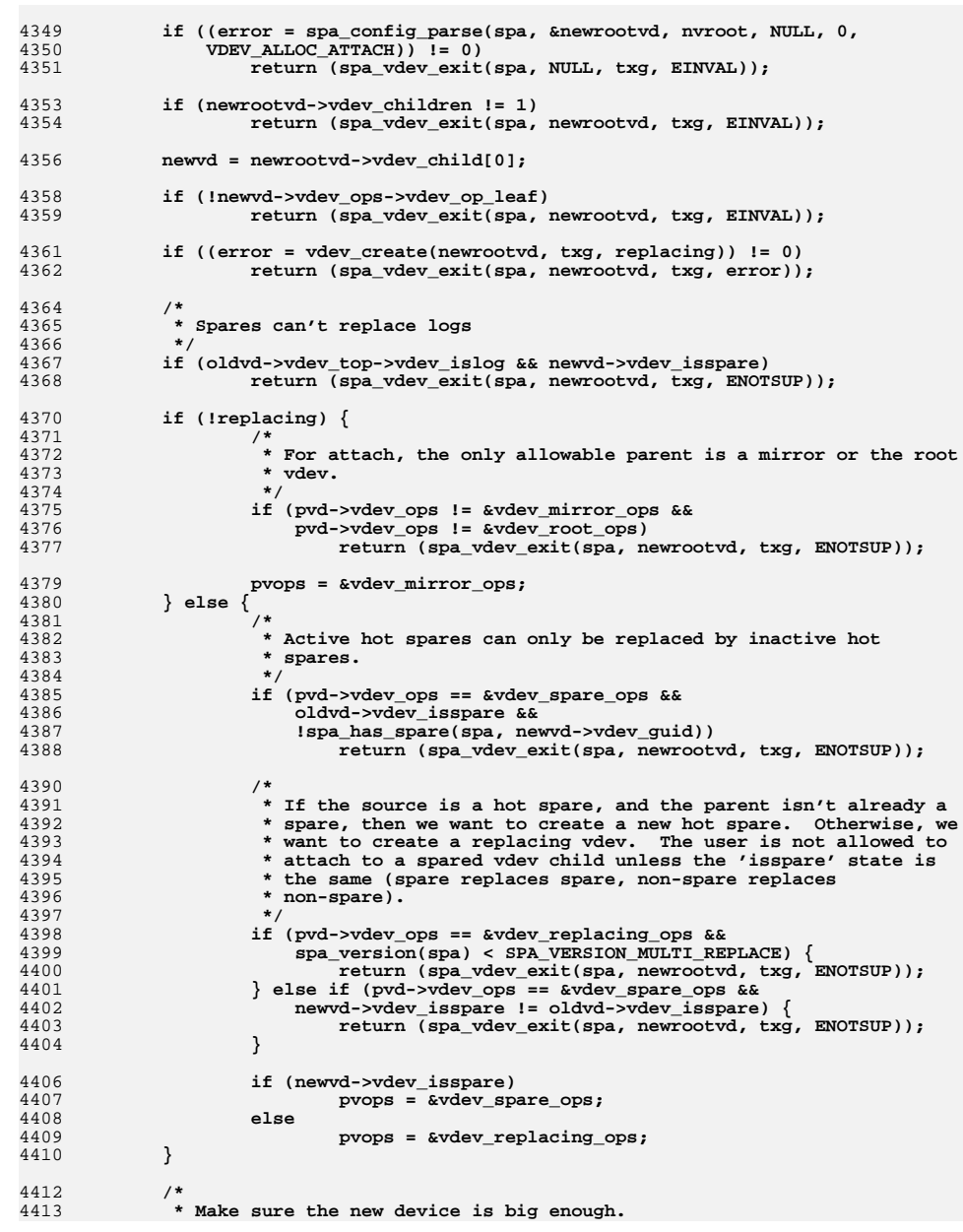

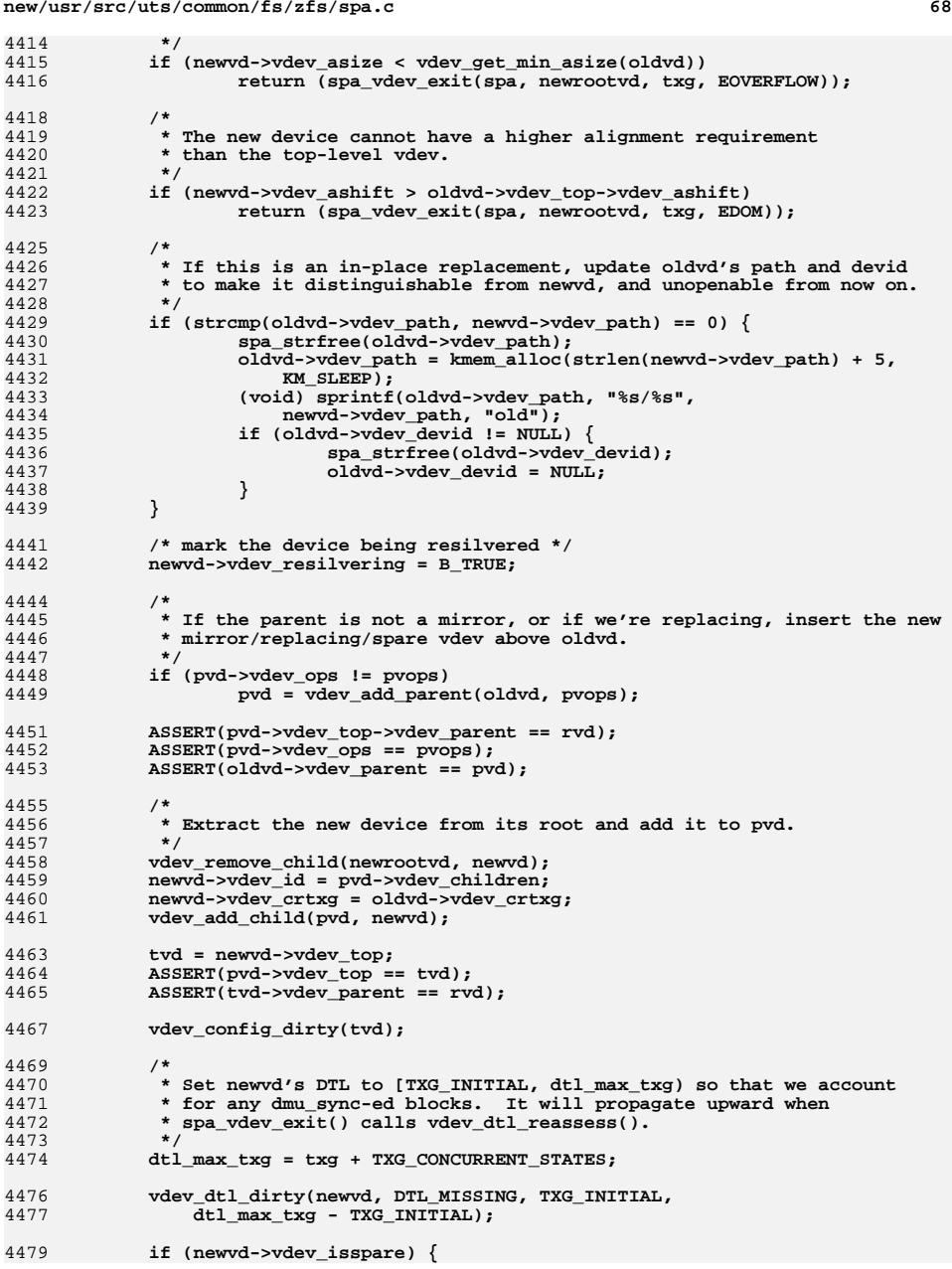

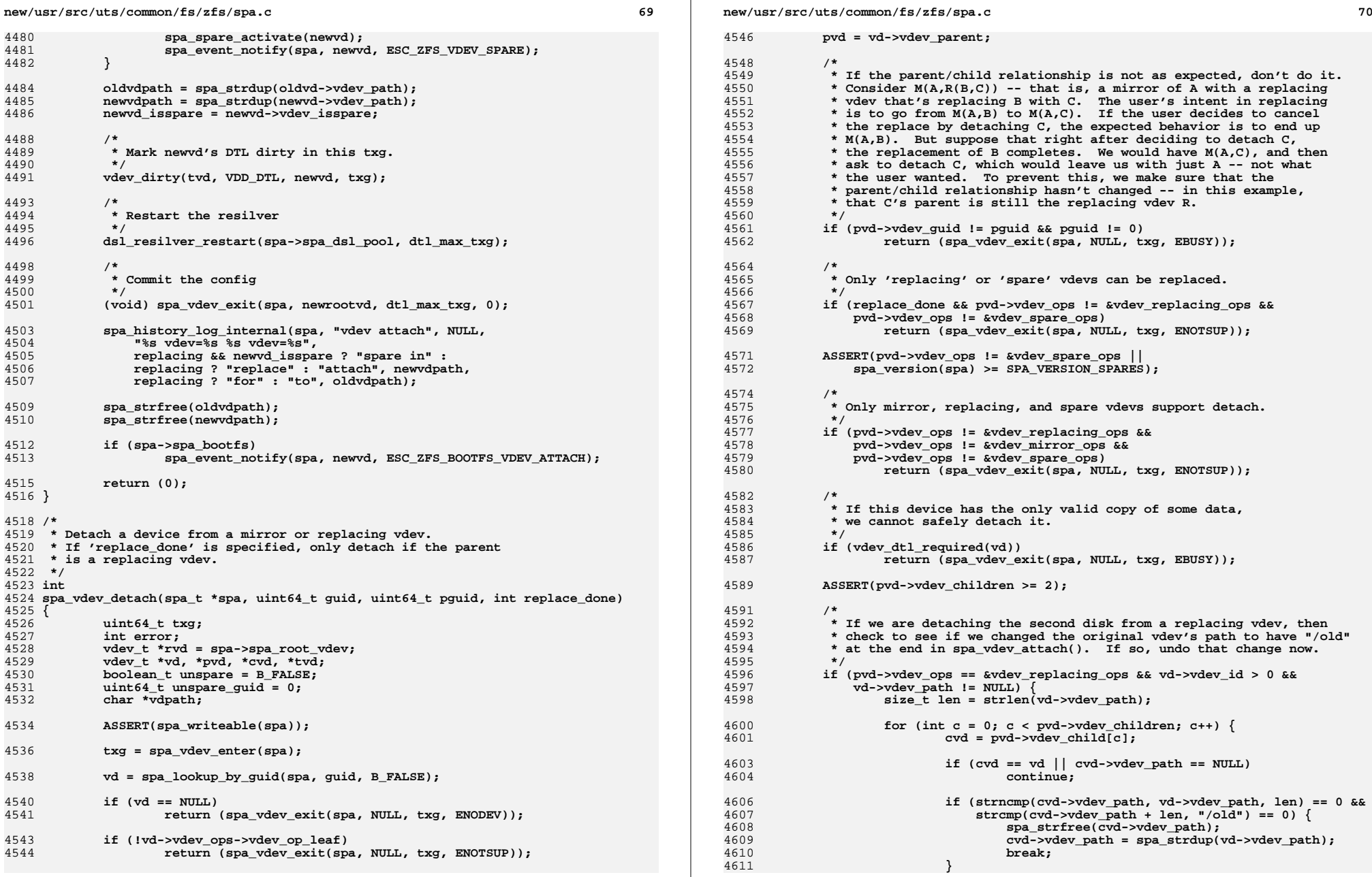

**<sup>71</sup>**

**new/usr/src/uts/common/fs/zfs/spa.c**

```
4612 }
4613 }
4615 /*
4616 * If we are detaching the original disk from a spare, then it implies4617 * that the spare should become a real disk, and be removed from the4618 * active spare list for the pool.4619 */
 if (pvd->vdev_ops == &vdev_spare_ops &&
46204621 vd->vdev_id == 0 &&
4622 pvd->vdev_child[pvd->vdev_children - 1]->vdev_isspare)4623 unspare = B_TRUE;
4625 /*
4626 * Erase the disk labels so the disk can be used for other things.4627 * This must be done after all other error cases are handled,
4628 * but before we disembowel vd (so we can still do I/O to it).4629 * But if we can't do it, don't treat the error as fatal --
4630 * it may be that the unwritability of the disk is the reason4631 * it's being detached!4632 */
 error = vdev_label_init(vd, 0, VDEV_LABEL_REMOVE);
46334635 /*
4636 * Remove vd from its parent and compact the parent's children.4637 */
 vdev_remove_child(pvd, vd);
46384639 vdev_compact_children(pvd);
4641 /*
4642 * Remember one of the remaining children so we can get tvd below.4643 */
 cvd = pvd->vdev_child[pvd->vdev_children - 1];
46444646 /*
4647 * If we need to remove the remaining child from the list of hot spares,4648 * do it now, marking the vdev as no longer a spare in the process.* We must do this before vdev remove parent(), because that can

4650 * change the GUID if it creates a new toplevel GUID. For a similar
4651 * reason, we must remove the spare now, in the same txg as the detach;4652 * otherwise someone could attach a new sibling, change the GUID, and
4653 * the subsequent attempt to spa_vdev_remove(unspare_guid) would fail.4654 */
 if (unspare) {
46554656 ASSERT(cvd->vdev_isspare);
4657spa spare remove(cvd);
4658 unspare_guid = cvd->vdev_guid;
4659 (void) spa_vdev_remove(spa, unspare_guid, B_TRUE);
4660 cvd->vdev_unspare = B_TRUE;
4661 }
4663 /*
4664 * If the parent mirror/replacing vdev only has one child,
4665 * the parent is no longer needed. Remove it from the tree.4666 */
 if (pvd->vdev_children == 1) {
46674668 if (pvd->vdev_ops == &vdev_spare_ops)
4669 cvd->vdev_unspare = B_FALSE;
4670 vdev_remove_parent(cvd);
4671 cvd->vdev_resilvering = B_FALSE;
4672 }
4675 /*
4676 * We don't set tvd until now because the parent we just removed* may have been the previous top-level vdev.
```

```
4678 */
 tvd = cvd->vdev_top;
46794680 ASSERT(tvd->vdev_parent == rvd);
4682 /*
4683 * Reevaluate the parent vdev state.4684 */
 vdev_propagate_state(cvd);
46854687 /*
4688 * If the 'autoexpand' property is set on the pool then automatically4689 * try to expand the size of the pool. For example if the device we
4690 * just detached was smaller than the others, it may be possible to4691 * add metaslabs (i.e. grow the pool). We need to reopen the vdev
4692 * first so that we can obtain the updated sizes of the leaf vdevs.4693 */
 if (spa->spa_autoexpand) {
46944695 vdev_reopen(tvd);
4696vdev_expand(tvd, txg);
4697 }
4699 vdev_config_dirty(tvd);
4701 /*
4702 * Mark vd's DTL as dirty in this txg. vdev_dtl_sync() will see that
4703 * vd->vdev_detached is set and free vd's DTL object in syncing context.4704 * But first make sure we're not on any *other* txg's DTL list, to* prevent vd from being accessed after it's freed.
4706 */
 vdpath = spa_strdup(vd->vdev_path);
47074708for (int t = 0; t < TXG_SIZE; t++)
4709 (void) txg_list_remove_this(&tvd->vdev_dtl_list, vd, t);
4710 vd->vdev_detached = B_TRUE;
4711 vdev_dirty(tvd, VDD_DTL, vd, txg);
4713 spa_event_notify(spa, vd, ESC_ZFS_VDEV_REMOVE);
4715 /* hang on to the spa before we release the lock */
4716 spa_open_ref(spa, FTAG);
4718 error = spa_vdev_exit(spa, vd, txg, 0);
4720 spa_history_log_internal(spa, "detach", NULL,
               4721 "vdev=%s", vdpath);4722 spa_strfree(vdpath);
4724 /*
4725 * If this was the removal of the original device in a hot spare vdev,
4726 * then we want to go through and remove the device from the hot spare4727 * list of every other pool.4728 */
 if (unspare) {
47294730 spa_t *altspa = NULL;
4732 mutex_enter(&spa_namespace_lock);
4733 while ((altspa = spa_next(altspa)) != NULL) {
4734 if (altspa->spa_state != POOL_STATE_ACTIVE ||
                             4735 altspa == spa)4736 continue;
4738 spa_open_ref(altspa, FTAG);
4739 mutex_exit(&spa_namespace_lock);
4740 (void) spa_vdev_remove(altspa, unspare_guid, B_TRUE);
4741 mutex_enter(&spa_namespace_lock);
4742 spa_close(altspa, FTAG);
4743 }
```
**<sup>72</sup>**

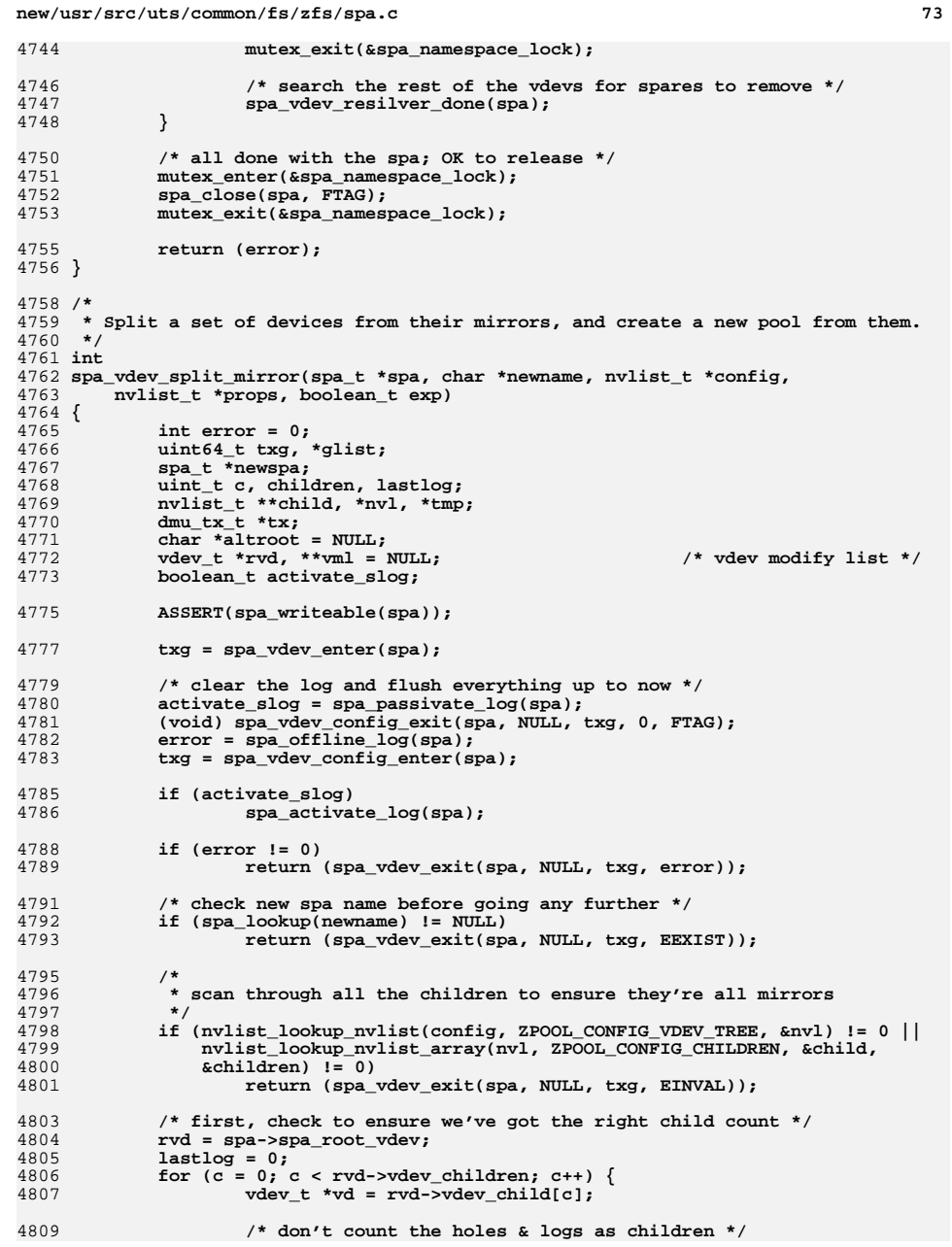

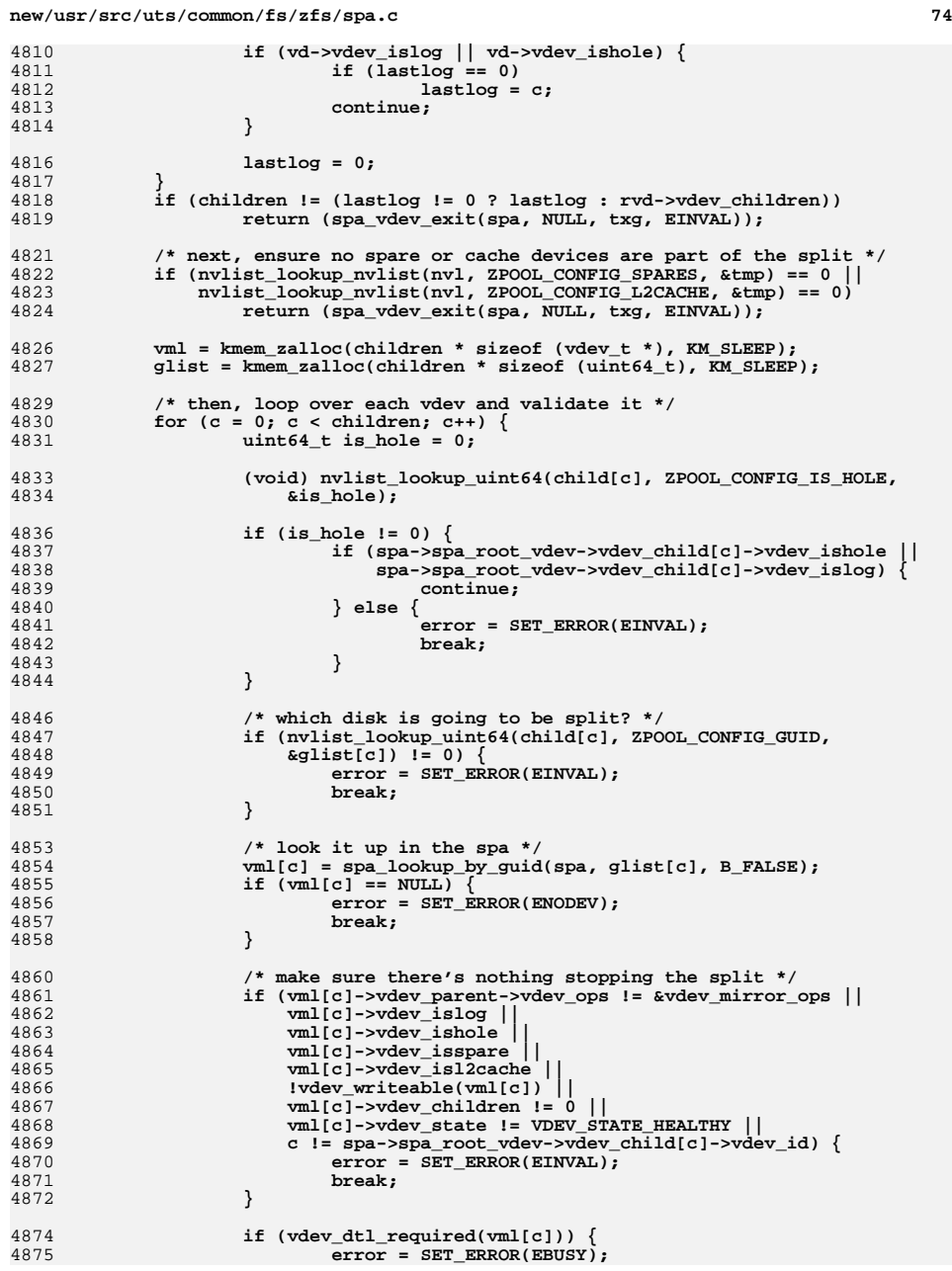

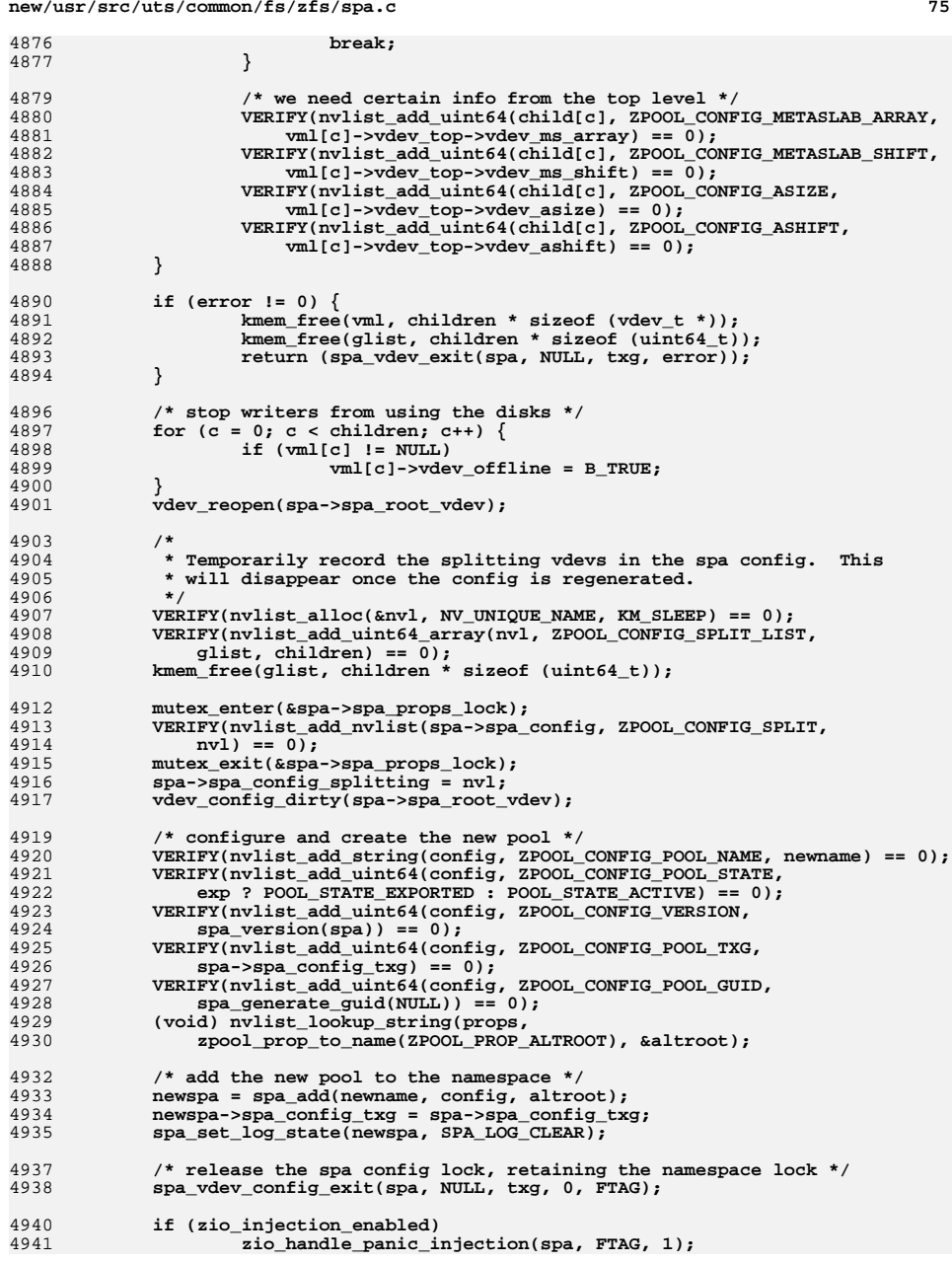

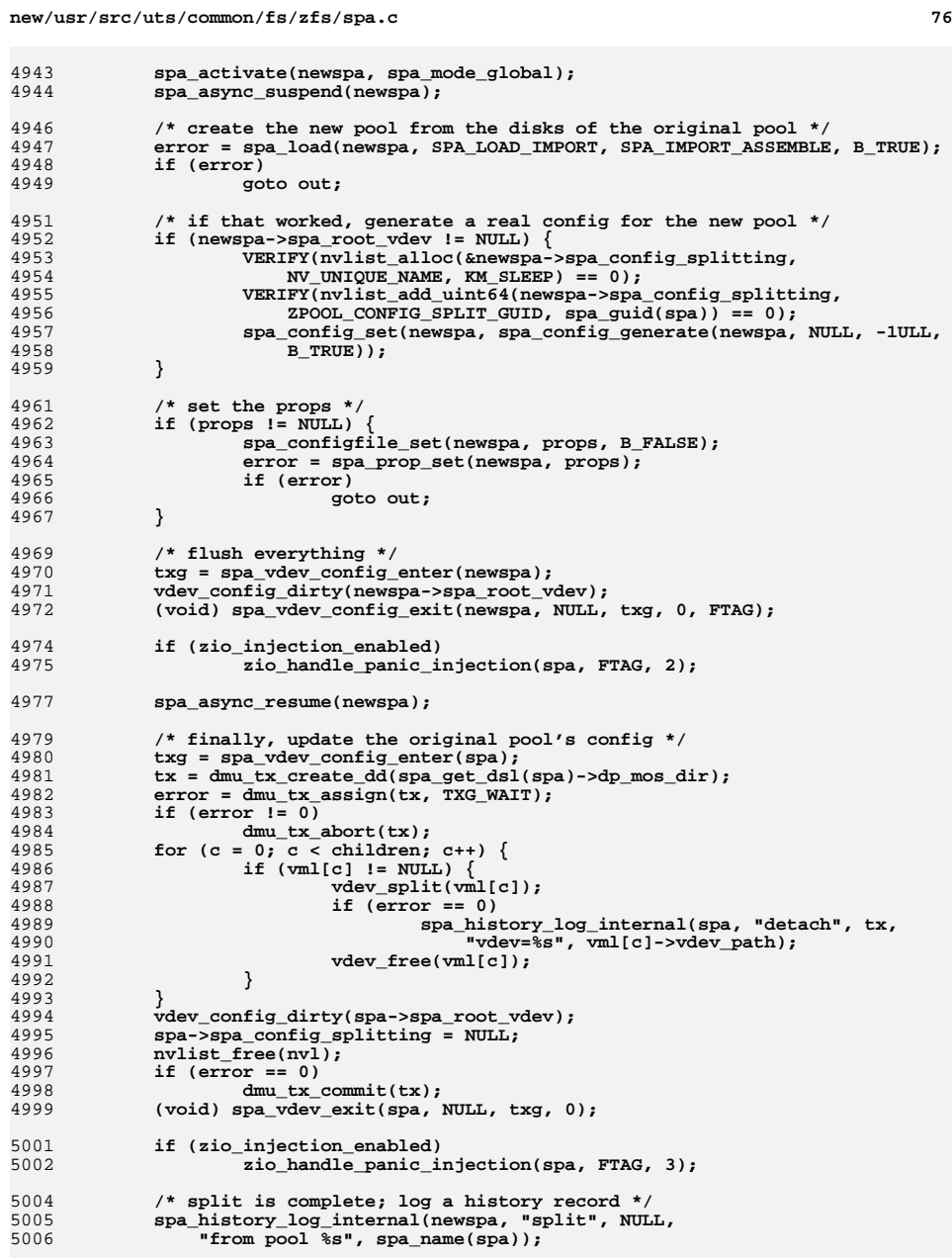

**new/usr/src/uts/common/fs/zfs/spa.c <sup>77</sup>** 5008 **kmem\_free(vml, children \* sizeof (vdev\_t \*));** 5010 **/\* if we're not going to mount the filesystems in userland, export \*/** 5011 **if (exp)** 5012 **error = spa\_export\_common(newname, POOL\_STATE\_EXPORTED, NULL,** 5013 **B\_FALSE, B\_FALSE);**5015 **return (error);** 5017 **out:** 5018 **spa\_unload(newspa);** 5019 **spa\_deactivate(newspa);** 5020 **spa\_remove(newspa);** 5022 **txg = spa\_vdev\_config\_enter(spa);** 5024 **/\* re-online all offlined disks \*/** 5025for  $(c = 0; c <$  children;  $c++$ ) { 5026 **if (vml[c] != NULL)** 5027 **vml[c]->vdev\_offline = B\_FALSE;** 5028 **}** 5029 **vdev\_reopen(spa->spa\_root\_vdev);** 5031 **nvlist\_free(spa->spa\_config\_splitting);** 5032 **spa->spa\_config\_splitting = NULL;** 5033 **(void) spa\_vdev\_exit(spa, NULL, txg, error);** 5035 **kmem\_free(vml, children \* sizeof (vdev\_t \*));** 5036 **return (error);** 5037 **}** 5039 **static nvlist\_t \*** 5040 **spa\_nvlist\_lookup\_by\_guid(nvlist\_t \*\*nvpp, int count, uint64\_t target\_guid)** 5041 **{** 5042for (int i =  $0; i <$  count; i++) { 5043 **uint64\_t guid;** 50455045 **VERIFY(nvlist\_lookup\_uint64(nvpp[i], ZPOOL\_CONFIG\_GUID,**<br>5046 **aguid)** == 0): 5046 **&guid) == 0);**5048 **if (guid == target\_guid)** 5049 **return (nvpp[i]);** 5050 **}** 5052 **return (NULL);** 5053 **}** 5055 **static void** 5056 **spa\_vdev\_remove\_aux(nvlist\_t \*config, char \*name, nvlist\_t \*\*dev, int count,** 5057 **nvlist\_t \*dev\_to\_remove)** 5058 **{** 5059 **nvlist\_t \*\*newdev = NULL;** 5061 **if (count > 1)** 5062 **newdev = kmem\_alloc((count - 1) \* sizeof (void \*), KM\_SLEEP);** 5064for (int  $i = 0$ ,  $j = 0$ ;  $i <$  count;  $i++)$  { 5065 **if (dev[i] == dev\_to\_remove)** 5066 **continue; VERIFY(nvlist\_dup(dev[i], &newdev[j++], KM\_SLEEP) == 0);** 50675068 **}** 5070 **VERIFY(nvlist\_remove(config, name, DATA\_TYPE\_NVLIST\_ARRAY) == 0);** 5071 **VERIFY(nvlist\_add\_nvlist\_array(config, name, newdev, count - 1) == 0);** 5073for (int  $i = 0$ ;  $i <$  count - 1;  $i$ ++)

```
new/usr/src/uts/common/fs/zfs/spa.c 78
5074 nvlist_free(newdev[i]);
5076 if (count > 1)
5077 kmem_free(newdev, (count - 1) * sizeof (void *));
5078 }
5080 /*
5081 * Evacuate the device.5082 */
5083 static int
5084 spa_vdev_remove_evacuate(spa_t *spa, vdev_t *vd)
5085 {
5086 uint64_t txg;
5087 int error = 0;
5089 ASSERT(MUTEX_HELD(&spa_namespace_lock));
5090 ASSERT(spa_config_held(spa, SCL_ALL, RW_WRITER) == 0);
5091 ASSERT(vd == vd->vdev_top);
5093 /*
5094 * Evacuate the device. We don't hold the config lock as writer5095 * since we need to do I/O but we do keep the
5096 * spa_namespace_lock held. Once this completes the device5097 * should no longer have any blocks allocated on it.5098 */
 if (vd->vdev_islog) {
50995100 if (vd->vdev_stat.vs_alloc != 0)
5101 error = spa_offline_log(spa);
5102 } else {
5103error = SET_ERROR(ENOTSUP);
5104 }
5106 if (error)
5107 return (error);
51095109 /*<br>5110 *
5110 * The evacuation succeeded. Remove any remaining MOS metadata
5111 * associated with this vdev, and wait for these changes to sync.5112 */
 ASSERT0(vd->vdev_stat.vs_alloc);
51135114 txg = spa_vdev_config_enter(spa);
5115 vd->vdev_removing = B_TRUE;
5116 vdev_dirty(vd, 0, NULL, txg);
5117 vdev_config_dirty(vd);
5118 spa_vdev_config_exit(spa, NULL, txg, 0, FTAG);
5120 return (0);
5121 }
5123 /*
5124 * Complete the removal by cleaning up the namespace.5125 */
5126 static void
5127 spa_vdev_remove_from_namespace(spa_t *spa, vdev_t *vd)
5128 {
5129 vdev_t *rvd = spa->spa_root_vdev;
5130uint64 t id = vd ->vd i<sup>d</sup> i;
5131boolean t last vdev = (id == (rvd->vdev children - 1));5133 ASSERT(MUTEX_HELD(&spa_namespace_lock));
5134 ASSERT(spa_config_held(spa, SCL_ALL, RW_WRITER) == SCL_ALL);
5135 ASSERT(vd == vd->vdev_top);
5137 /*
5138 * Only remove any devices which are empty.5139 */
```
**<sup>79</sup>**

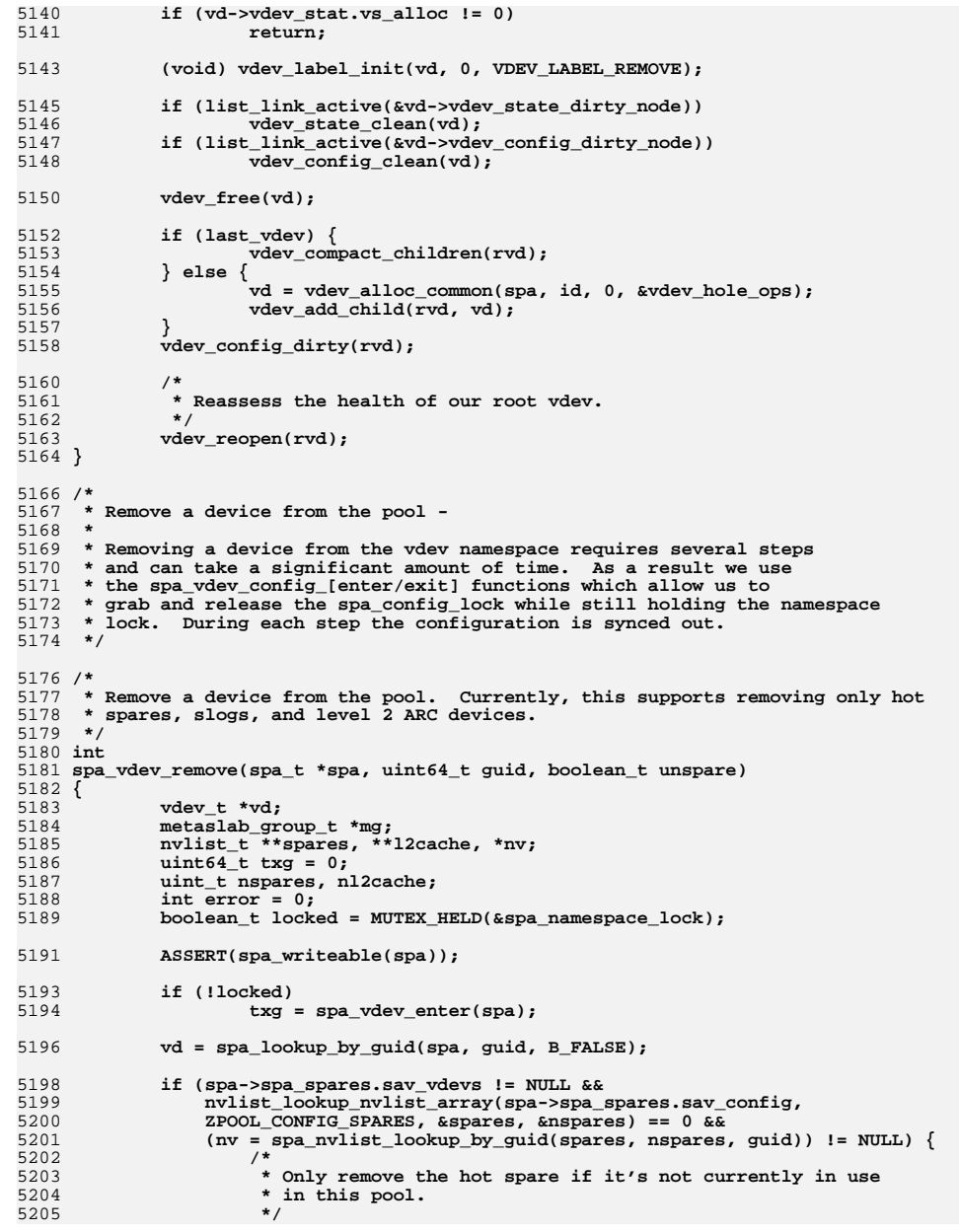

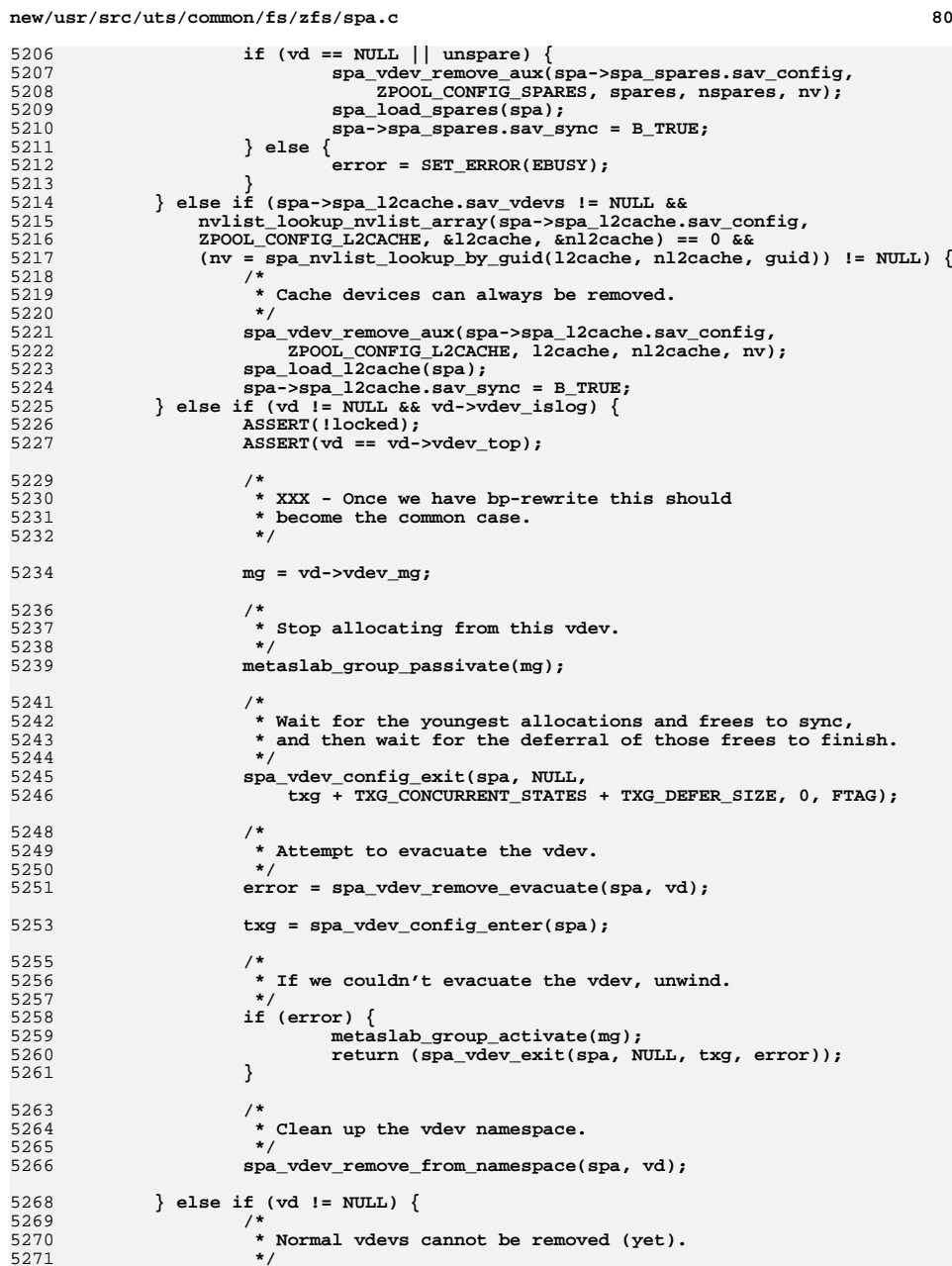

```
new/usr/src/uts/common/fs/zfs/spa.c81
5272 error = SET_ERROR(ENOTSUP);
5273 } else {
5274 /*
5275 * There is no vdev of any kind with the specified guid.5276 */
 error = SET_ERROR(ENOENT);
52775278 }
5280 if (!locked)
5281 return (spa_vdev_exit(spa, NULL, txg, error));
5283 return (error);
5284 }
5286 /*
5287 * Find any device that's done replacing, or a vdev marked 'unspare' that's5288 * current spared, so we can detach it.5289 */
5290 static vdev_t *
5291 spa_vdev_resilver_done_hunt(vdev_t *vd)
5292 {
5293 vdev_t *newvd, *oldvd;
5295for (int c = 0; c < vd->vdev_children; c++) {
5296 oldvd = spa_vdev_resilver_done_hunt(vd->vdev_child[c]);
5297 if (oldvd != NULL)
5298 return (oldvd);
5299 }
5301 /*
5302 * Check for a completed replacement. We always consider the first5303 * vdev in the list to be the oldest vdev, and the last one to be* the newest (see spa vdev attach() for how that works). In

5305 * the case where the newest vdev is faulted, we will not automatically
5306 * remove it after a resilver completes. This is OK as it will require
5307 * user intervention to determine which disk the admin wishes to keep.5308 */
 if (vd->vdev_ops == &vdev_replacing_ops) {
53095310 ASSERT(vd->vdev_children > 1);
5312 newvd = vd->vdev_child[vd->vdev_children - 1];
5313 oldvd = vd->vdev_child[0];
5315 if (vdev_dtl_empty(newvd, DTL_MISSING) &&
5316 vdev_dtl_empty(newvd, DTL_OUTAGE) &&5317 !vdev_dtl_required(oldvd))5318 return (oldvd);
5319 }
5321 /*
5322 * Check for a completed resilver with the 'unspare' flag set.5323 */
 if (vd->vdev_ops == &vdev_spare_ops) {
53245325 vdev_t *first = vd->vdev_child[0];
5326 vdev_t *last = vd->vdev_child[vd->vdev_children - 1];
5328 if (last->vdev_unspare) {
5329 oldvd = first;
5330 newvd = last;
 } else if (first->vdev_unspare) {
53315332 oldvd = last;
5333 newvd = first;
5334 } else {
5335oldvd = NULL;
5336 }
```
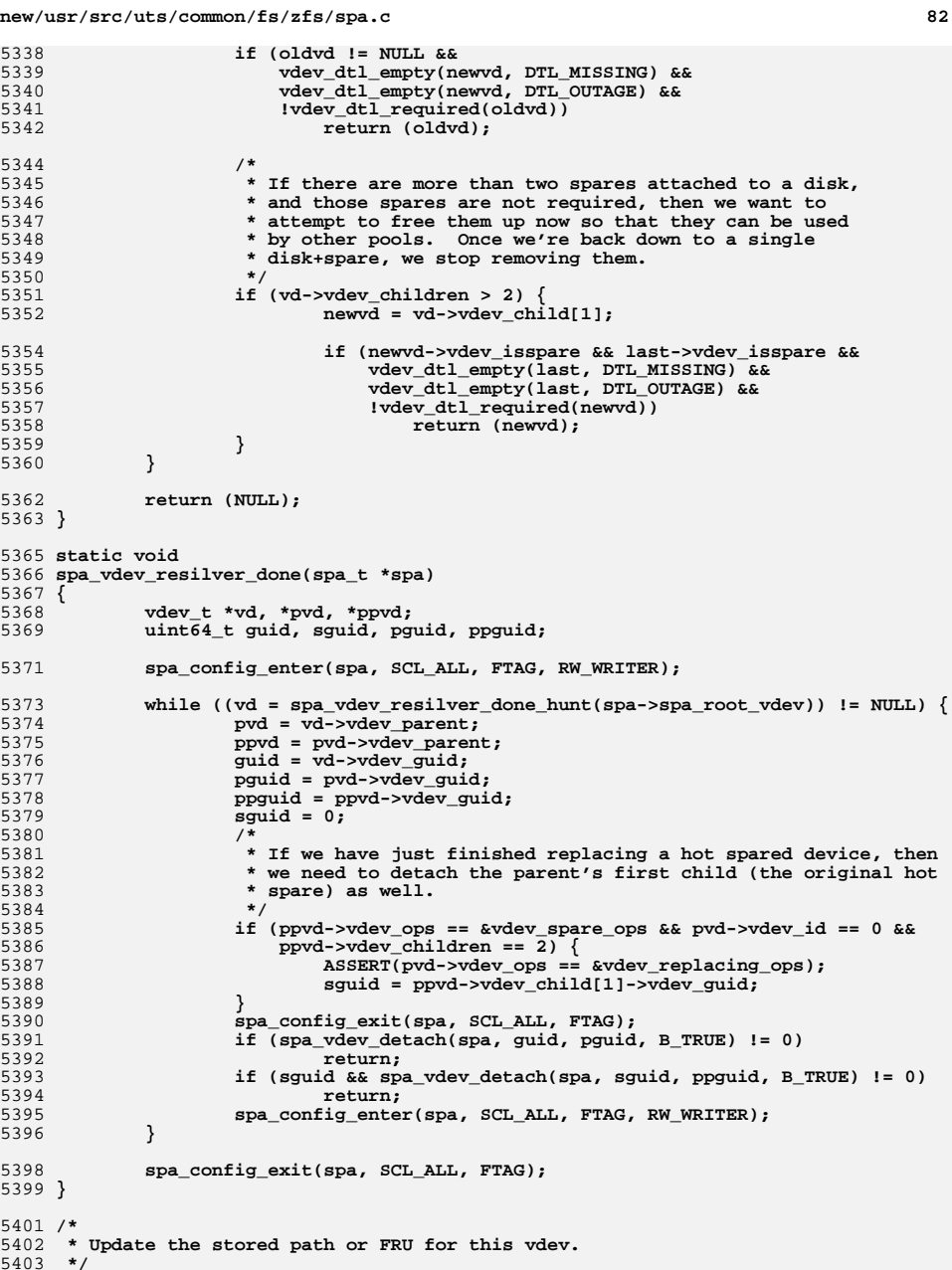

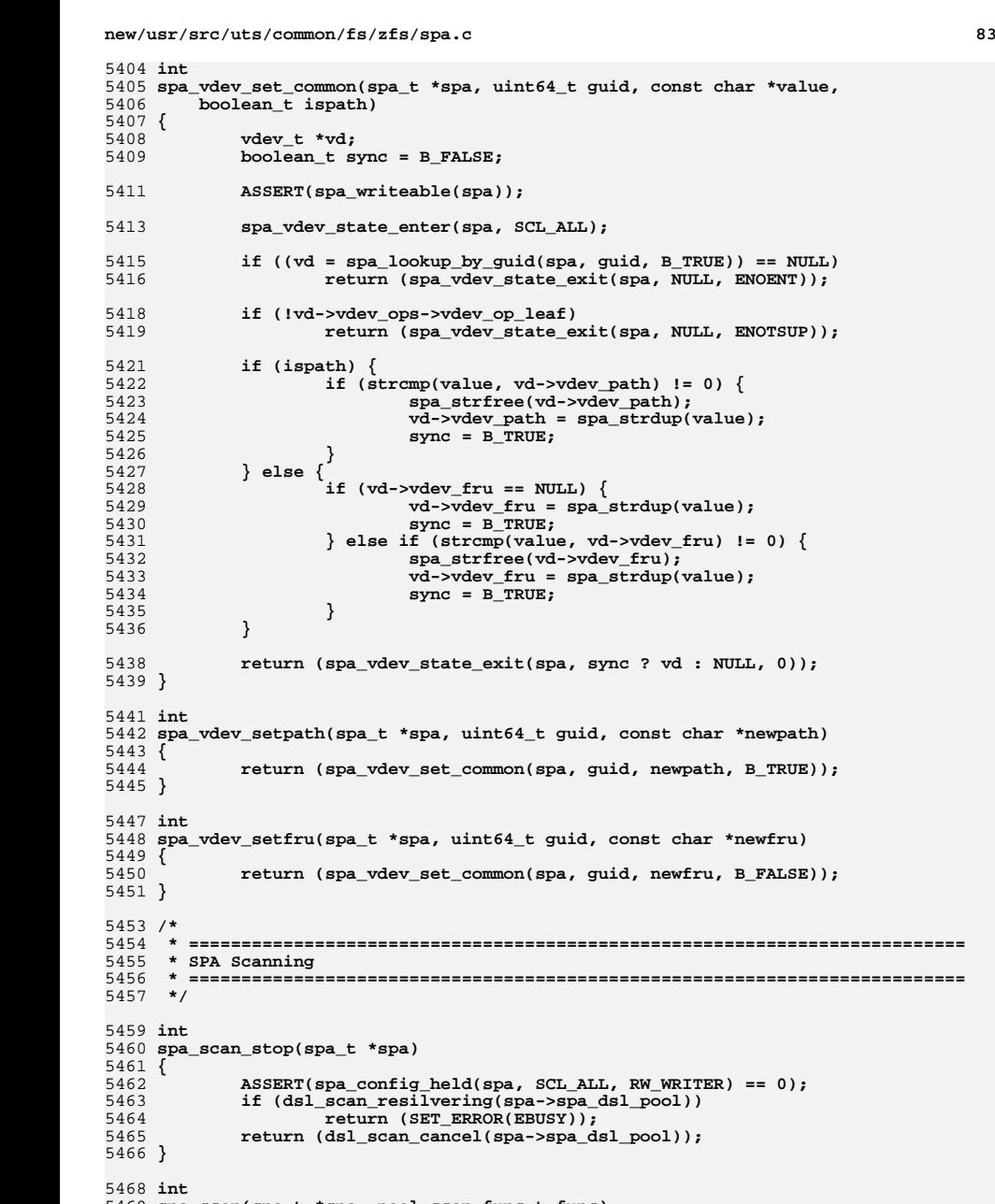

5469 **spa\_scan(spa\_t \*spa, pool\_scan\_func\_t func)**

**new/usr/src/uts/common/fs/zfs/spa.cc** 84 5470 **{** 5471 **ASSERT(spa\_config\_held(spa, SCL\_ALL, RW\_WRITER) == 0);** 5473 **if (func >= POOL\_SCAN\_FUNCS || func == POOL\_SCAN\_NONE)** 5474 **return (SET\_ERROR(ENOTSUP));** 5476 **/\*** 5477 **\* If a resilver was requested, but there is no DTL on a**5478 **\* writeable leaf device, we have nothing to do.**5479 **\*/ if (func == POOL\_SCAN\_RESILVER &&** 54805481 **!vdev\_resilver\_needed(spa->spa\_root\_vdev, NULL, NULL)) {**5482 **spa\_async\_request(spa, SPA\_ASYNC\_RESILVER\_DONE);** 5483 **return (0);** 5484 **}** 5486 **return (dsl\_scan(spa->spa\_dsl\_pool, func));** 5487 **}** 5489 **/\*** 5490 **\* ==========================================================================**5491 **\* SPA async task processing** 5492 **\* ==========================================================================**5493 **\*/**5495 **static void** 5496 **spa\_async\_remove(spa\_t \*spa, vdev\_t \*vd)** 5497 **{** 5498 **if (vd->vdev\_remove\_wanted) {** 5499 **vd->vdev\_remove\_wanted = B\_FALSE;** 5500 **vd->vdev\_delayed\_close = B\_FALSE;** 5501 **vdev\_set\_state(vd, B\_FALSE, VDEV\_STATE\_REMOVED, VDEV\_AUX\_NONE);** 5503 **/\*** 5504 **\* We want to clear the stats, but we don't want to do a full**5505 **\* vdev\_clear() as that will cause us to throw away** 5506 **\* degraded/faulted state as well as attempt to reopen the**5507 **\* device, all of which is a waste.**5508 **\*/ vd->vdev\_stat.vs\_read\_errors = 0;** 55095510 **vd->vdev\_stat.vs\_write\_errors = 0;** 5511 **vd->vdev\_stat.vs\_checksum\_errors = 0;** 5513 **vdev\_state\_dirty(vd->vdev\_top);** 5514 **}** 5516for (int  $c = 0$ ;  $c < v$ d->vdev children;  $c++$ ) 5517 **spa\_async\_remove(spa, vd->vdev\_child[c]);** 5518 **}** 5520 **static void** 5521 **spa\_async\_probe(spa\_t \*spa, vdev\_t \*vd)** 5522 **{** 5523 **if (vd->vdev\_probe\_wanted) {** 5524 **vd->vdev\_probe\_wanted = B\_FALSE;** 5525 **vdev\_reopen(vd); /\* vdev\_open() does the actual probe \*/** 5526 **}** 5528for (int  $c = 0$ ;  $c < v$ d->vdev\_children;  $c++$ ) 5529 **spa\_async\_probe(spa, vd->vdev\_child[c]);** 5530 **}** 5532 **static void**

```
5533 spa_async_autoexpand(spa_t *spa, vdev_t *vd)
5534 {
```

```
5535 sysevent_id_t eid;
```
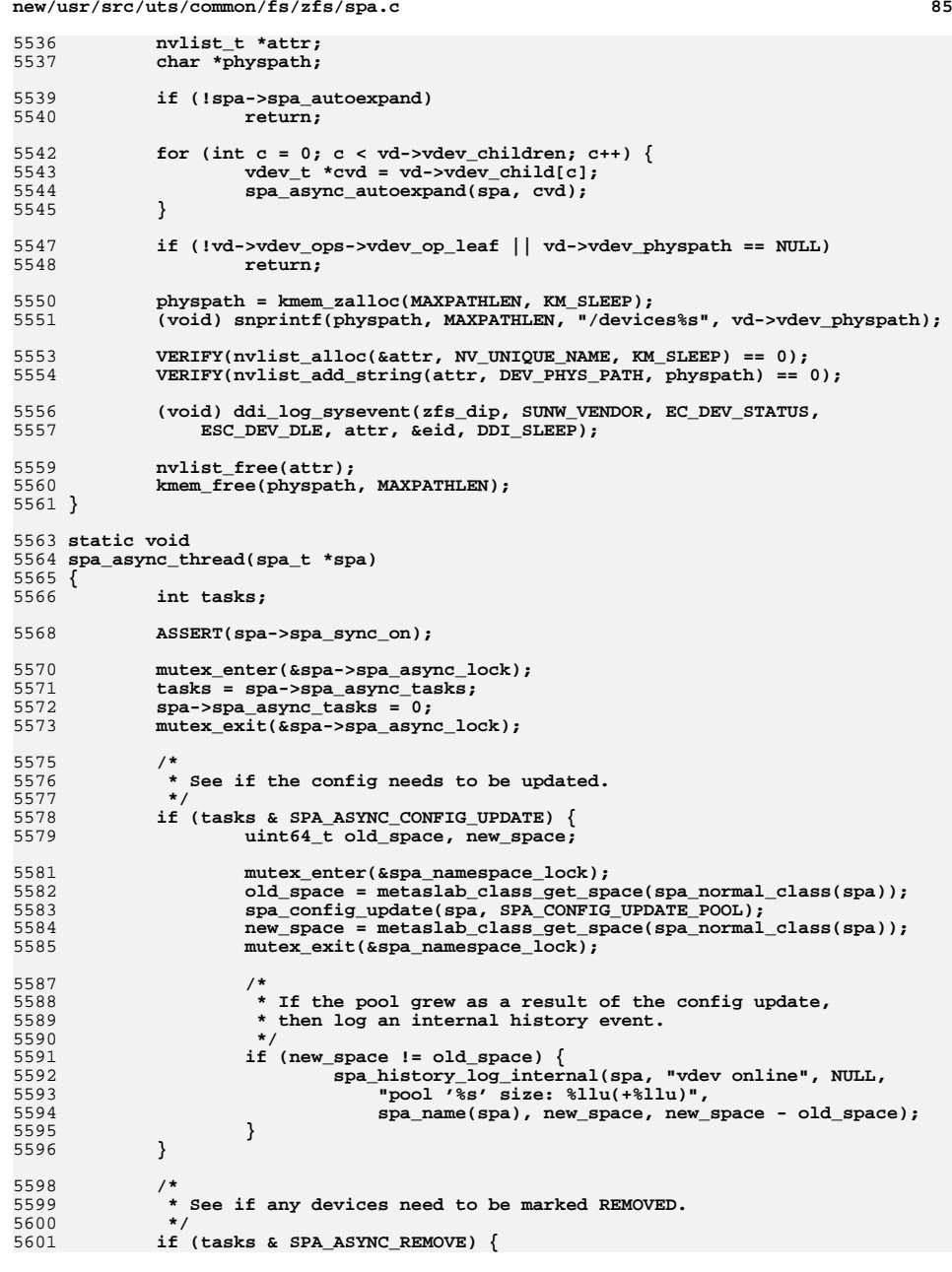

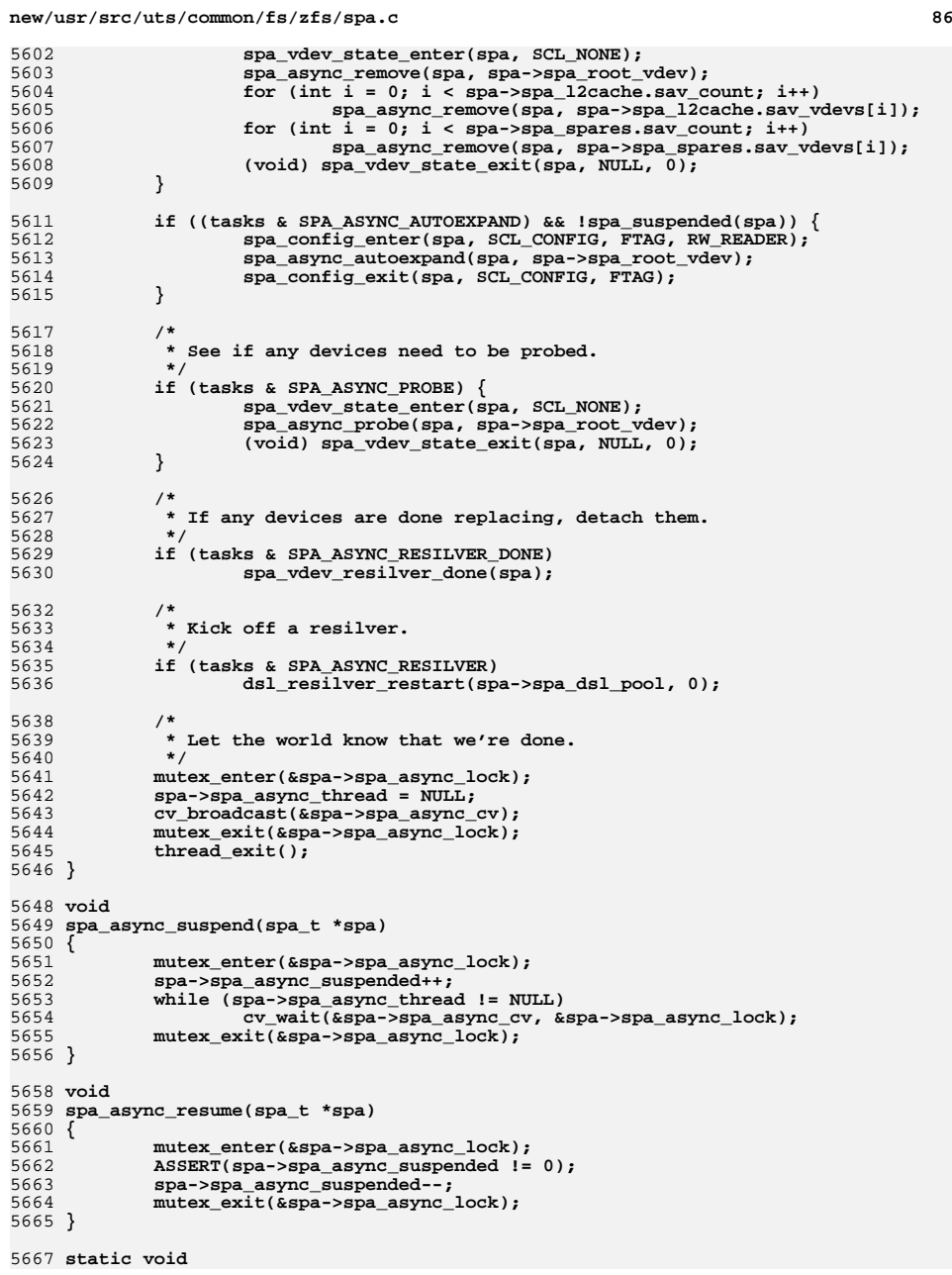

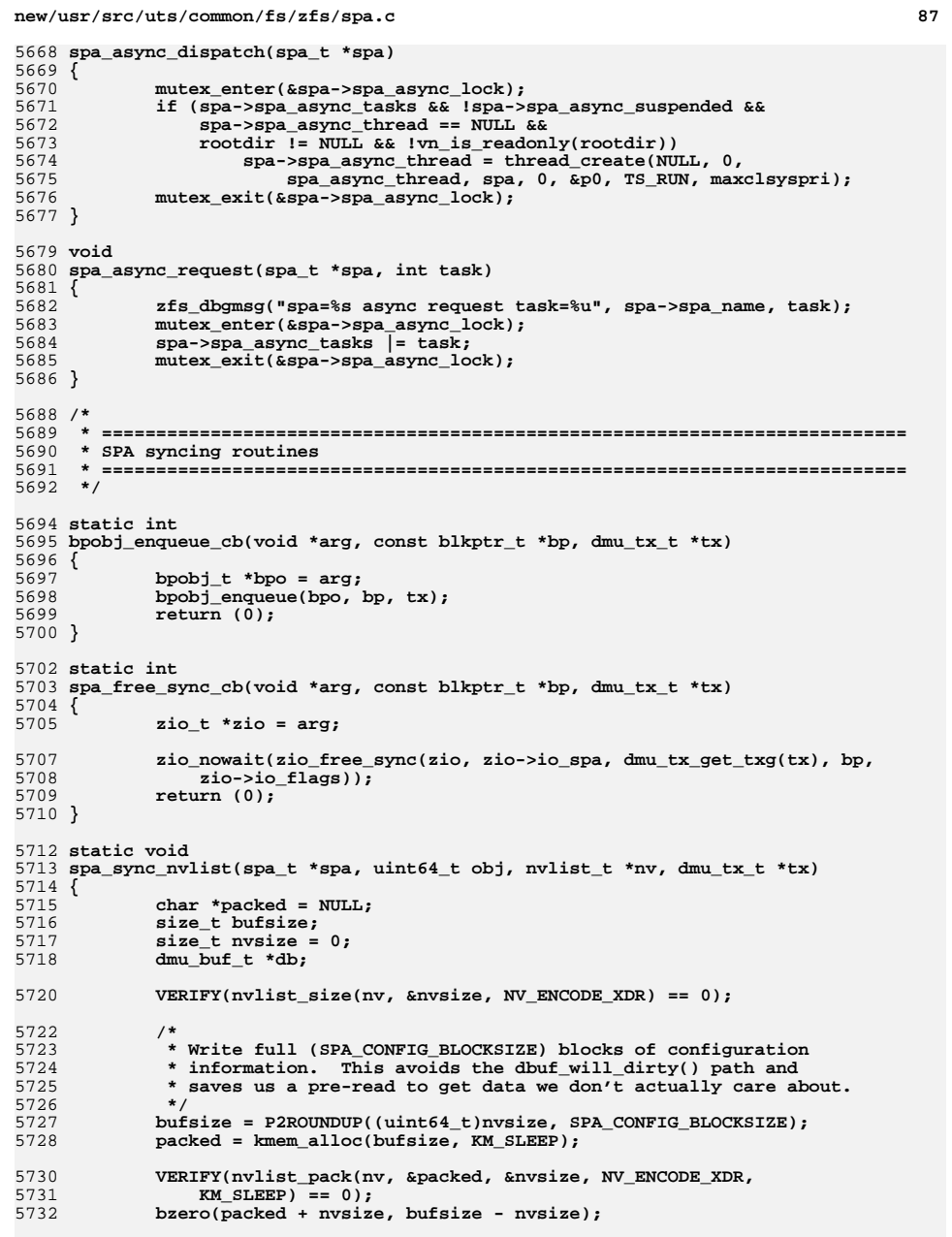

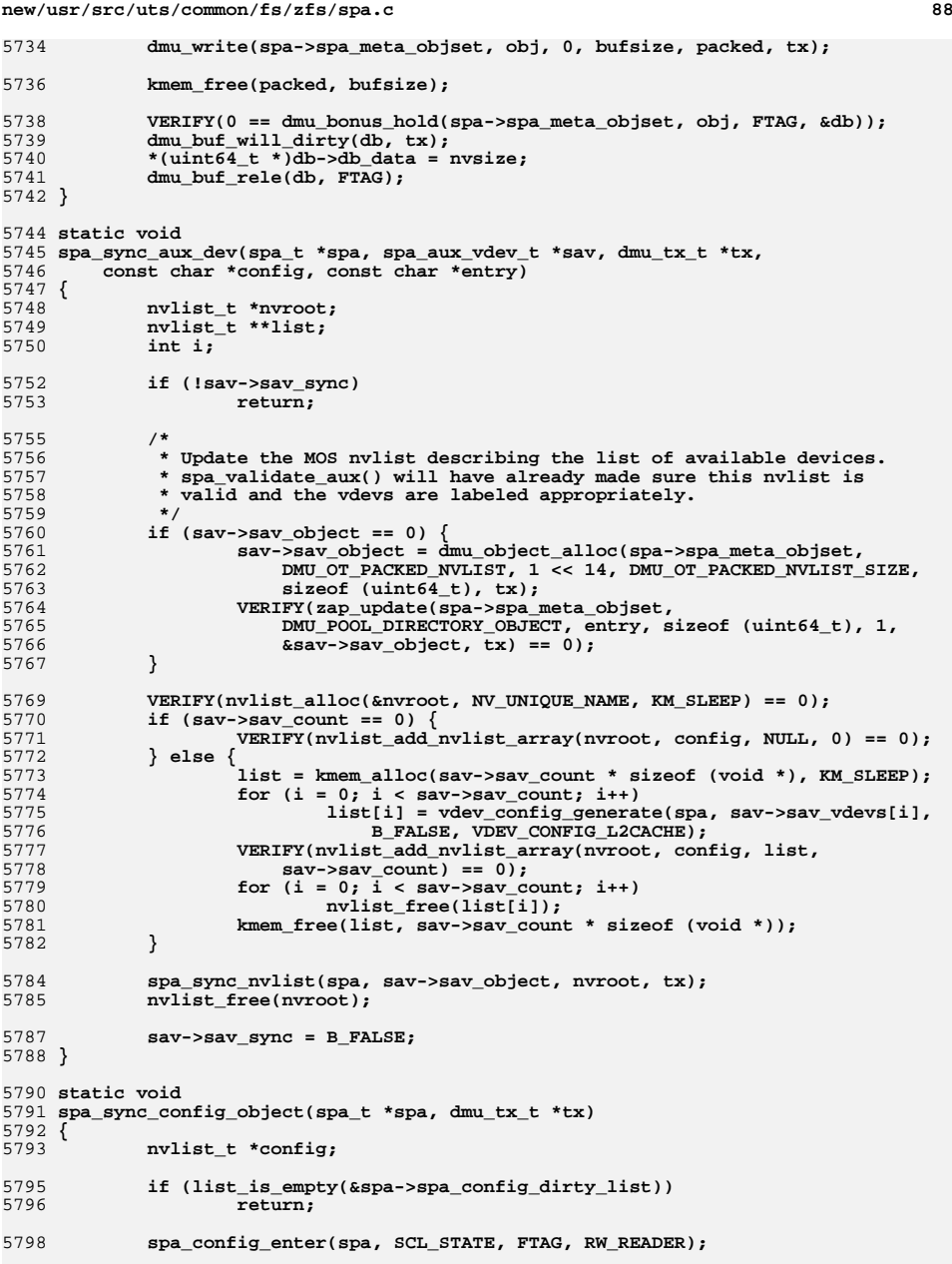

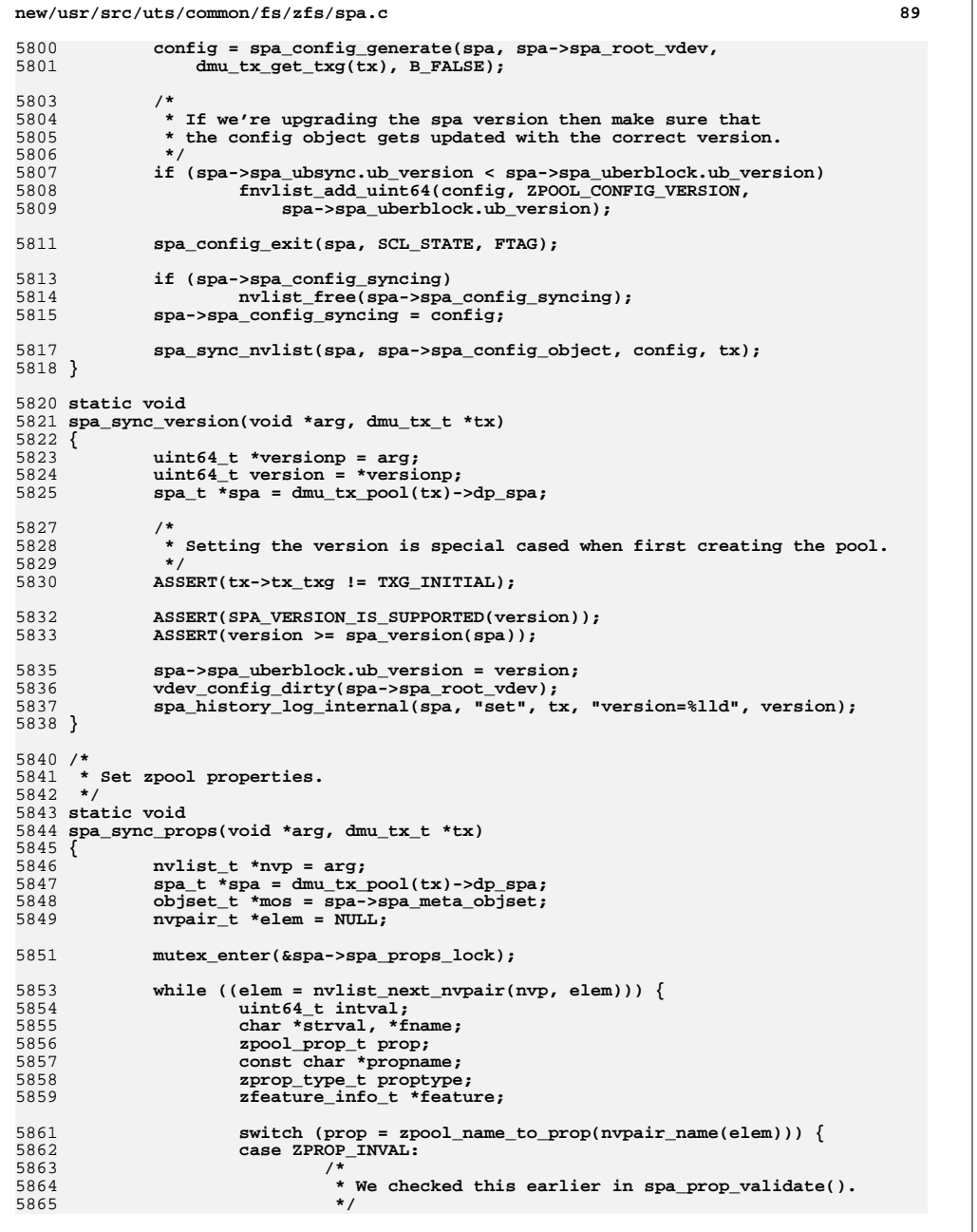

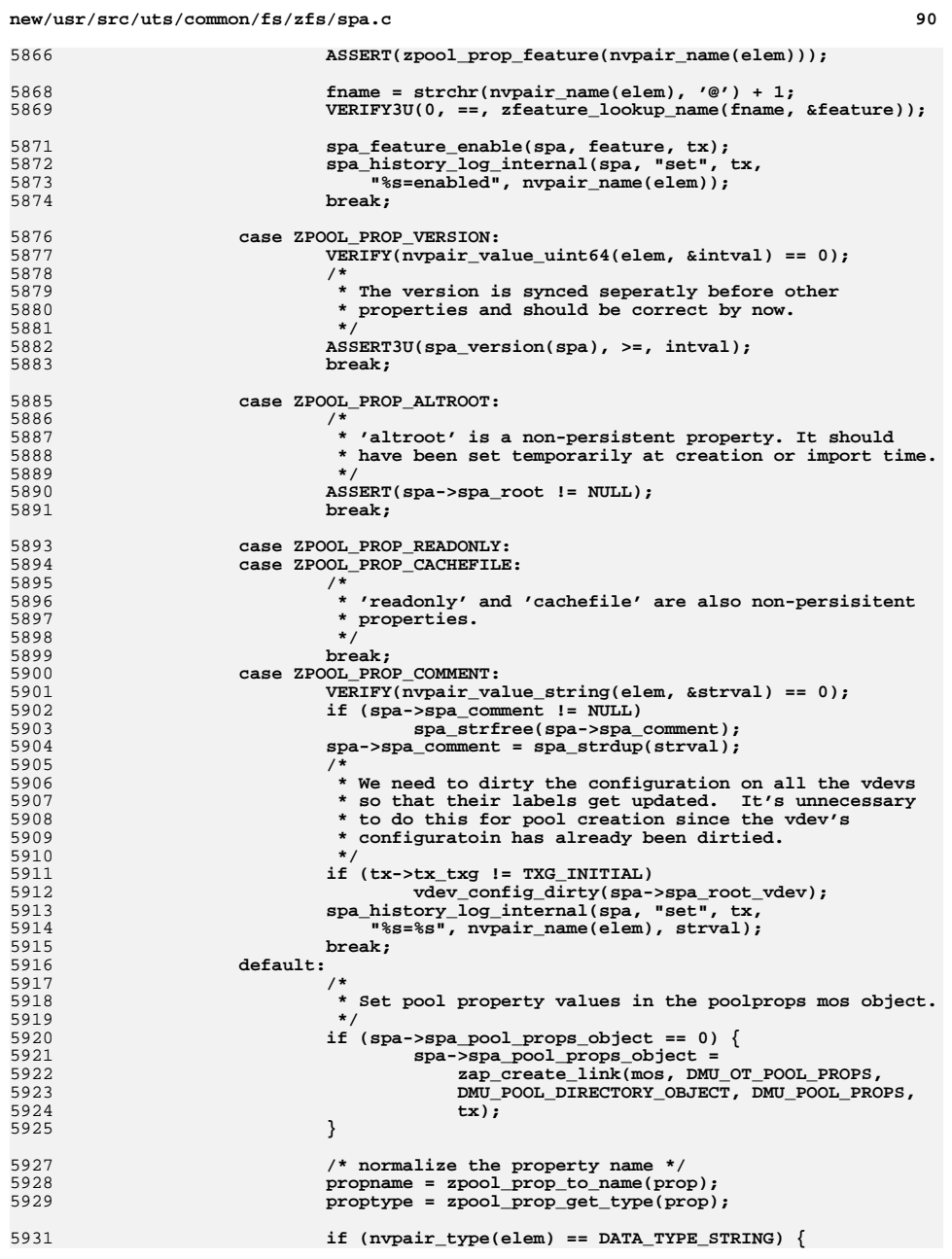

5877<br>5878

5911<br>5912

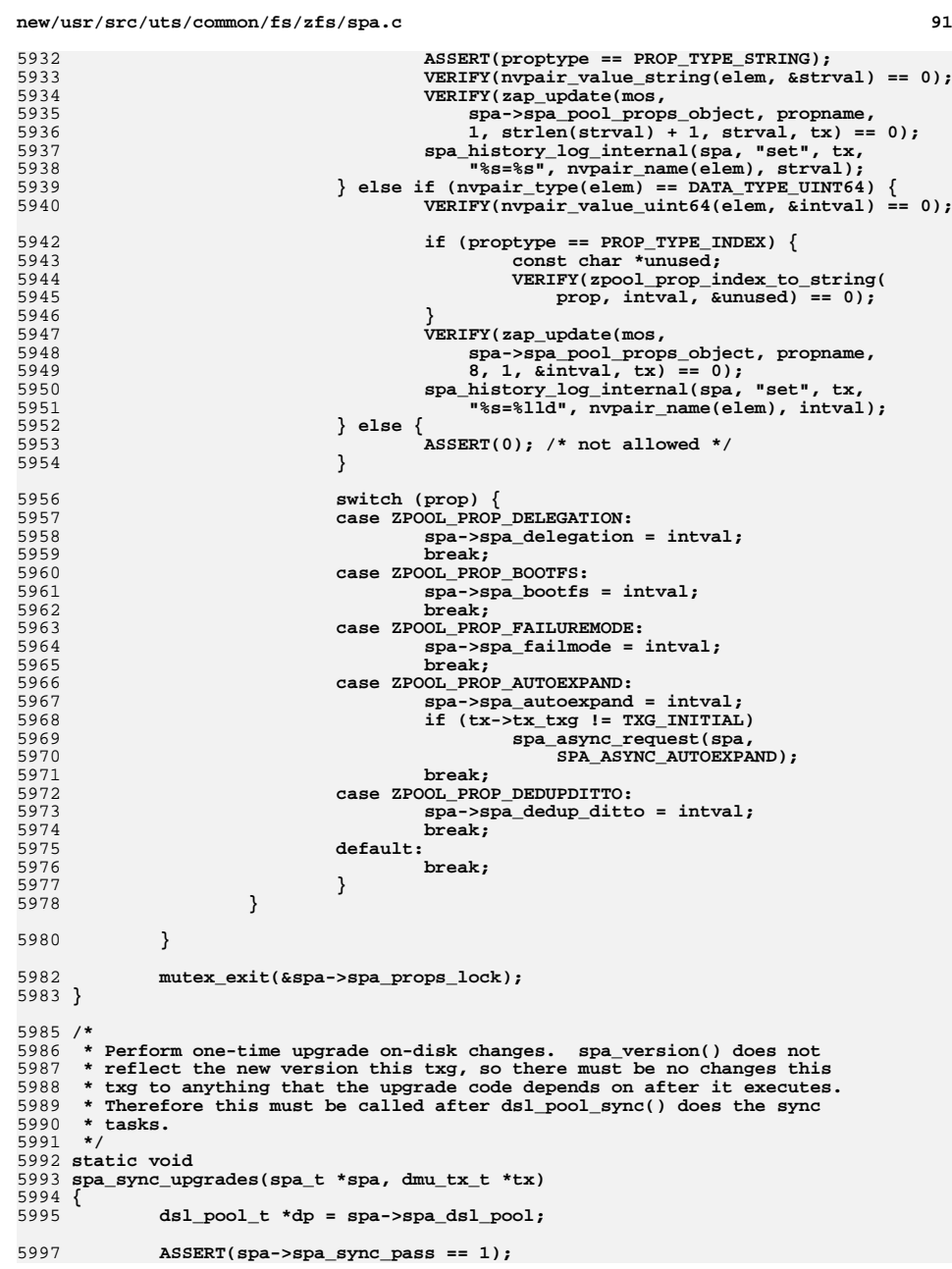

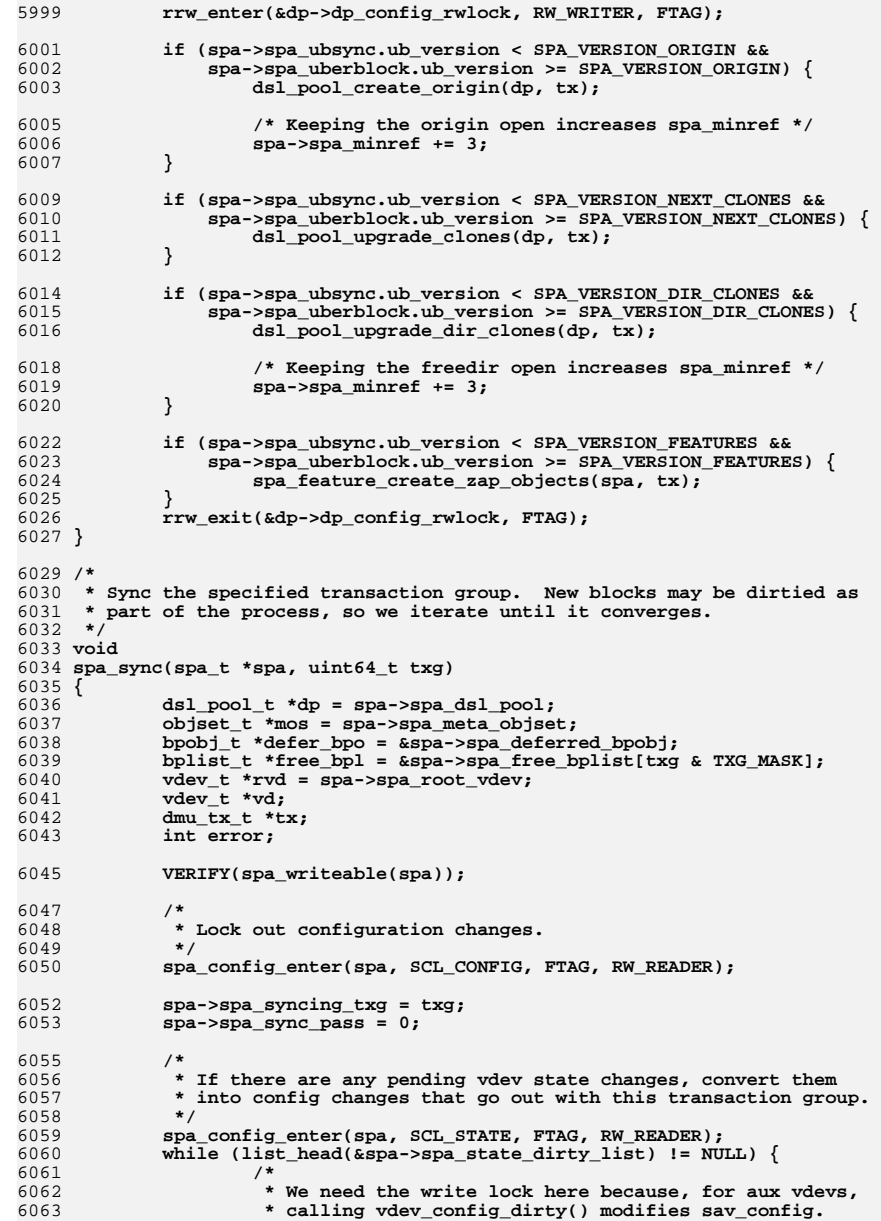

# **e** 92

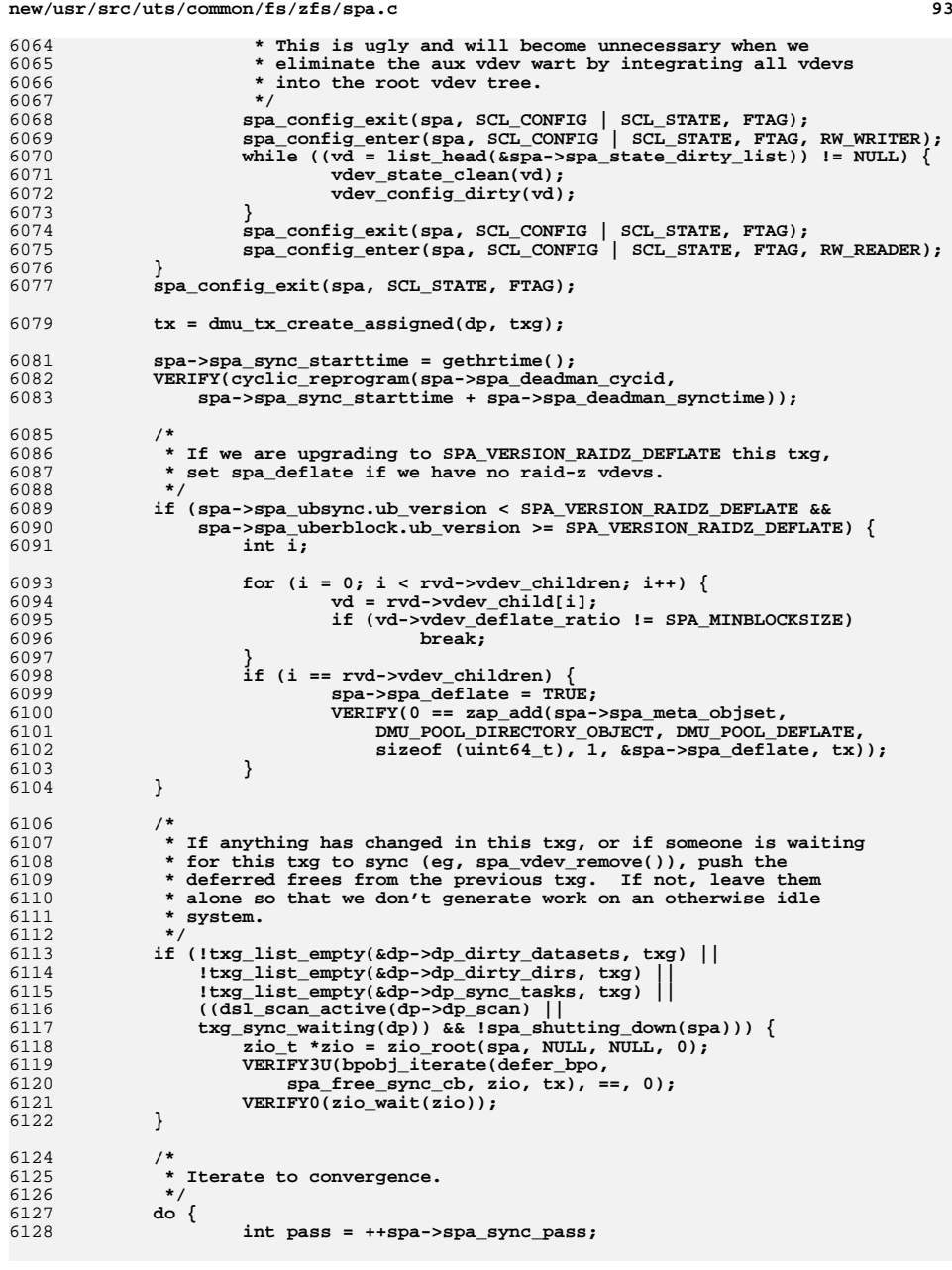

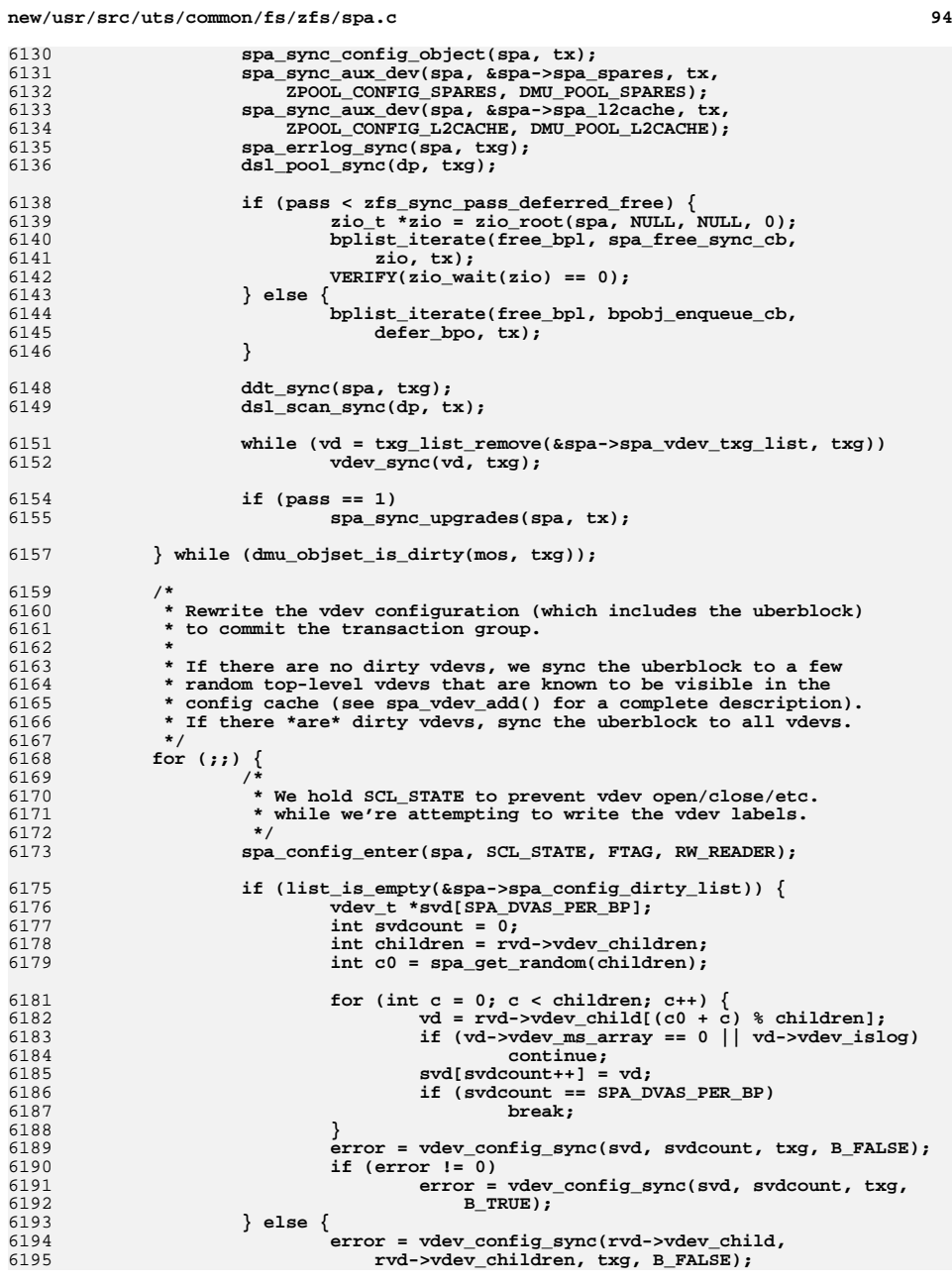

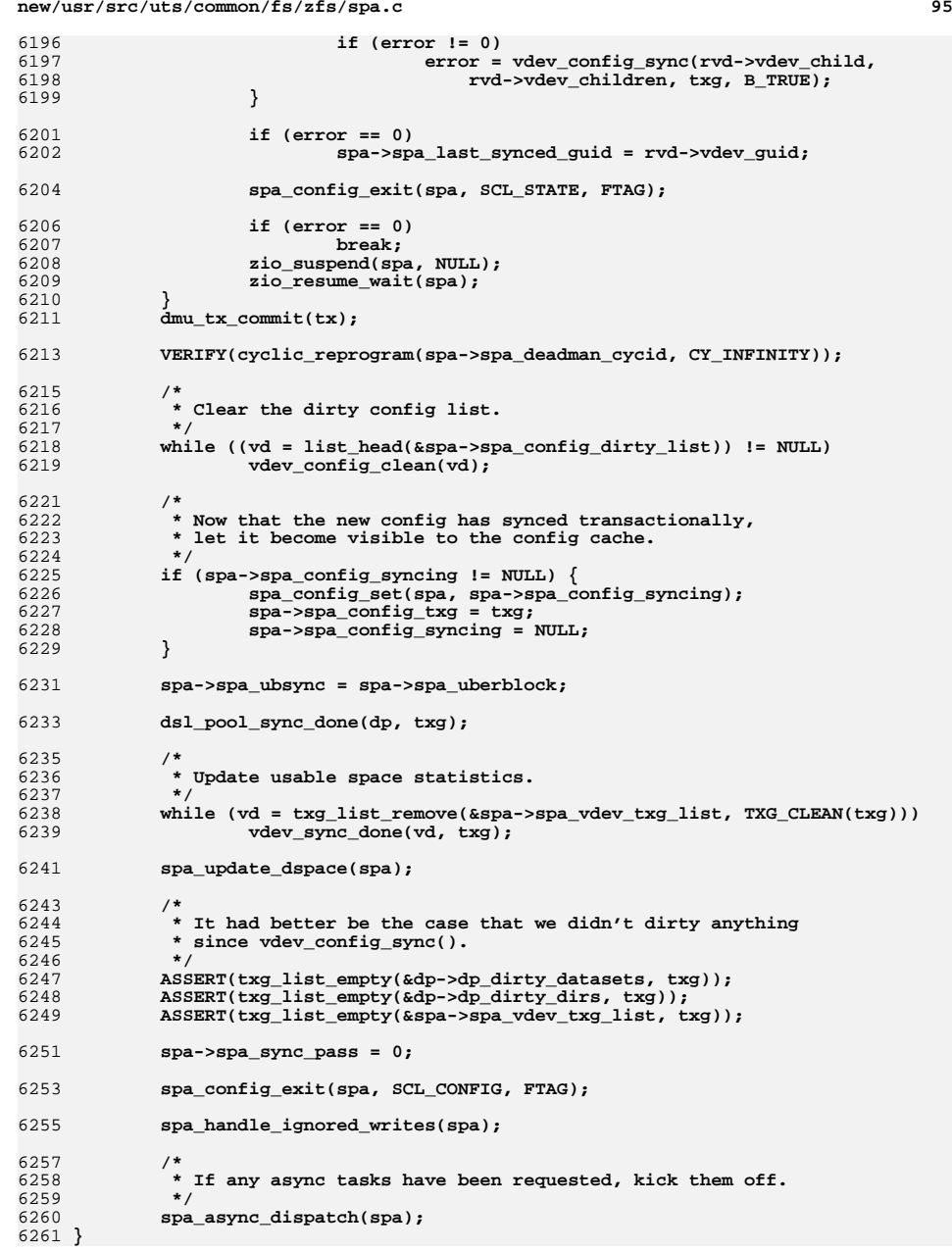

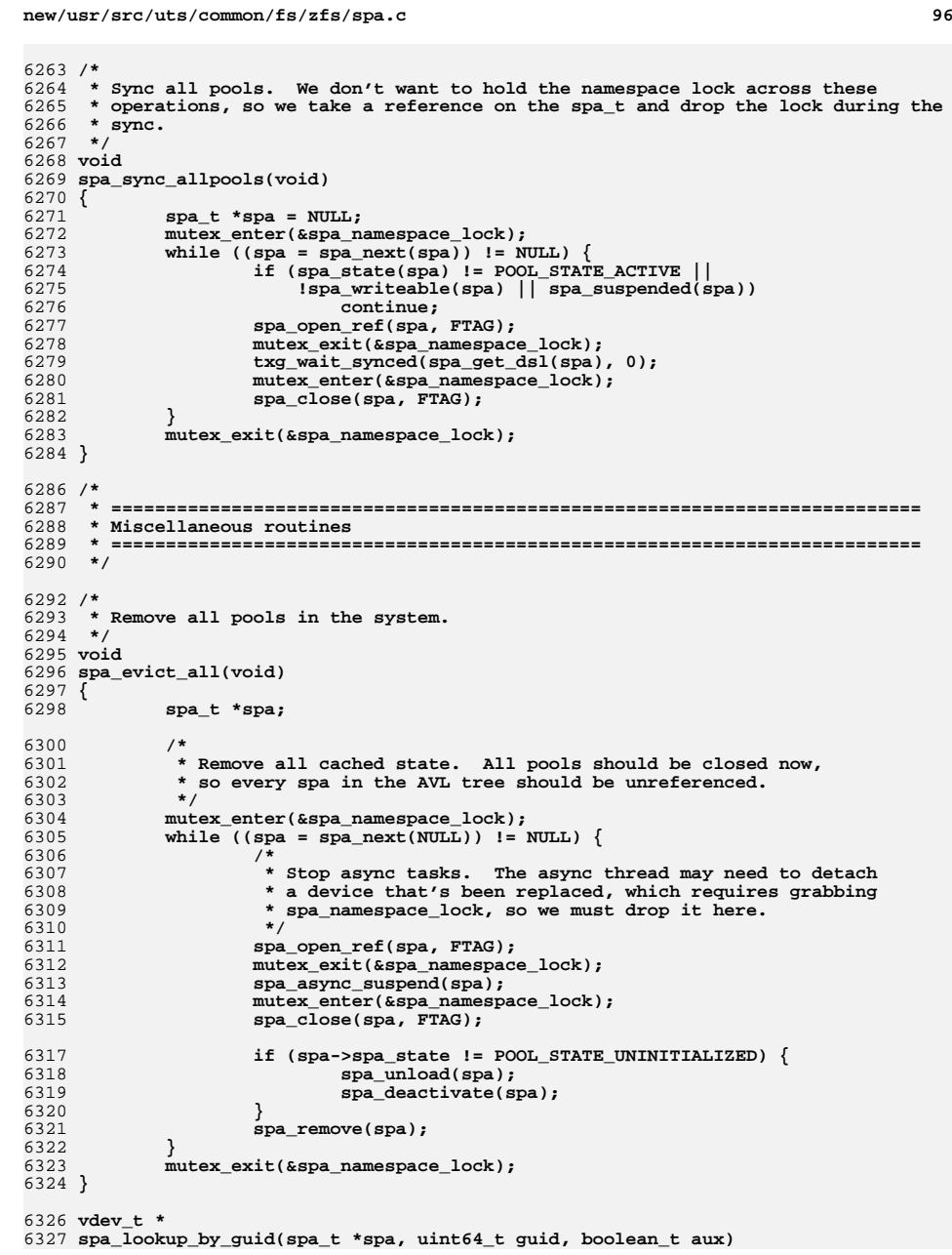

c 97 6328 **{** 6329 **vdev\_t \*vd;** 6330 **int i;** 6332 **if ((vd = vdev\_lookup\_by\_guid(spa->spa\_root\_vdev, guid)) != NULL)** 6333 **return (vd);** 6335 **if (aux) {** 6336for  $(i = 0; i <$  spa->spa l2cache.sav count;  $i++$ )  $\{$ 6337 **vd = spa->spa\_l2cache.sav\_vdevs[i];** 6338 **if (vd->vdev\_guid == guid)** 6339 **return (vd);** 6340 **}** 6342for  $(i = 0; i < spa->spa_spares.sav_count; i++)$ 6343vd = spa->spa spares.sav vdevs[i]; 6344 **if (vd->vdev\_guid == guid)** 6345<sup>r</sup>eturn (vd); 6346 **}** 6347 **}** 6349 **return (NULL);** 6350 **}** 6352 **void** 6353 **spa\_upgrade(spa\_t \*spa, uint64\_t version)** 6354 **{** 6355 **ASSERT(spa\_writeable(spa));** 6357 **spa\_config\_enter(spa, SCL\_ALL, FTAG, RW\_WRITER);** 6359 **/\*** 6360 **\* This should only be called for a non-faulted pool, and since a** 6361 **\* future version would result in an unopenable pool, this shouldn't be**6362 **\* possible.**6363 **\*/ ASSERT(SPA\_VERSION\_IS\_SUPPORTED(spa->spa\_uberblock.ub\_version));** 63646365 **ASSERT(version >= spa->spa\_uberblock.ub\_version);** 6367 **spa->spa\_uberblock.ub\_version = version;** 6368 **vdev\_config\_dirty(spa->spa\_root\_vdev);** 6370 **spa\_config\_exit(spa, SCL\_ALL, FTAG);** 6372 **txg\_wait\_synced(spa\_get\_dsl(spa), 0);** 6373 **}** 6375 **boolean\_t** 6376 **spa\_has\_spare(spa\_t \*spa, uint64\_t guid)** 6377 **{** 6378 **int i;** 6379 **uint64\_t spareguid;** 6380 **spa\_aux\_vdev\_t \*sav = &spa->spa\_spares;** 6382for  $(i = 0; i <$  sav->sav count;  $i++$ ) 6383 **if (sav->sav\_vdevs[i]->vdev\_guid == guid)** 6384 **return (B\_TRUE);** 6386for  $(i = 0; i < sav->sav\_npending; i++)$  { 6387 **if (nvlist\_lookup\_uint64(sav->sav\_pending[i], ZPOOL\_CONFIG\_GUID,** 6388 **&spareguid) == 0 && spareguid == guid)**6389**return (B\_TRUE);** 6390 **}** 6392 **return (B\_FALSE);** 6393 **}**

**new/usr/src/uts/common/fs/zfs/spa.cd 98** 6395 **/\*** 6396 **\* Check if a pool has an active shared spare device.** 6397 **\* Note: reference count of an active spare is 2, as a spare and as a replace**6398 **\*/** 6399 **static boolean\_t** 6400 **spa\_has\_active\_shared\_spare(spa\_t \*spa)** 6401 **{** 6402 **int i, refcnt;** 6403 **uint64\_t pool;** 6404 **spa\_aux\_vdev\_t \*sav = &spa->spa\_spares;** 6406for  $(i = 0; i < sav-> sav count; i++)$ 6407 **if (spa\_spare\_exists(sav->sav\_vdevs[i]->vdev\_guid, &pool,** 6408 **&refcnt) && pool != 0ULL && pool == spa\_guid(spa) &&**6409 **refcnt > 2) return (B\_TRUE);** 64106411 **}** 6413 **return (B\_FALSE);** 6414 **}** 6416 **/\*** 6417 **\* Post a sysevent corresponding to the given event. The 'name' must be one of** 6418 **\* the event definitions in sys/sysevent/eventdefs.h. The payload will be** 6419 **\* filled in from the spa and (optionally) the vdev. This doesn't do anything** 6420 **\* in the userland libzpool, as we don't want consumers to misinterpret ztest**6421 **\* or zdb as real changes.**6422 **\*/** 6423 **void** 6424 **spa\_event\_notify(spa\_t \*spa, vdev\_t \*vd, const char \*name)** 6425 **{** 6426 **#ifdef \_KERNEL** 6427 **sysevent\_t \*ev; sysevent\_attr\_list\_t \*attr = NULL;** 64286429 **sysevent\_value\_t value;** 6430 **sysevent\_id\_t eid;** 6432 **ev = sysevent\_alloc(EC\_ZFS, (char \*)name, SUNW\_KERN\_PUB "zfs",** SE\_SLEEP); 6435 **value.value\_type = SE\_DATA\_TYPE\_STRING;** 6436 $value.value = \frac{1}{1} \cdot \frac{1}{1} \cdot \frac{1}{1} \cdot \frac{1}{1} = \frac{1}{1} \cdot \frac{1}{1} \cdot \frac$ 6437 **if (sysevent\_add\_attr(&attr, ZFS\_EV\_POOL\_NAME, &value, SE\_SLEEP) != 0)** 6438 **goto done;** 6440 **value.value\_type = SE\_DATA\_TYPE\_UINT64;** 6441 **value.value.sv\_uint64 = spa\_guid(spa);** 6442 **if (sysevent\_add\_attr(&attr, ZFS\_EV\_POOL\_GUID, &value, SE\_SLEEP) != 0)** 6443 **goto done;** 6445 **if (vd) {** 6446 **value.value\_type = SE\_DATA\_TYPE\_UINT64;** 6447 **value.value.sv\_uint64 = vd->vdev\_guid;** 6448 **if (sysevent\_add\_attr(&attr, ZFS\_EV\_VDEV\_GUID, &value,** 6449 **SE\_SLEEP) != 0)**6450 **goto done;** 6452 **if (vd->vdev\_path) {** 6453 **value.value\_type = SE\_DATA\_TYPE\_STRING;** 6454 **value.value.sv\_string = vd->vdev\_path;** 6455 **if (sysevent\_add\_attr(&attr, ZFS\_EV\_VDEV\_PATH,** 6456 **&value, SE\_SLEEP) != 0)**6457 **goto done;** 6458 **}** 6459**}**

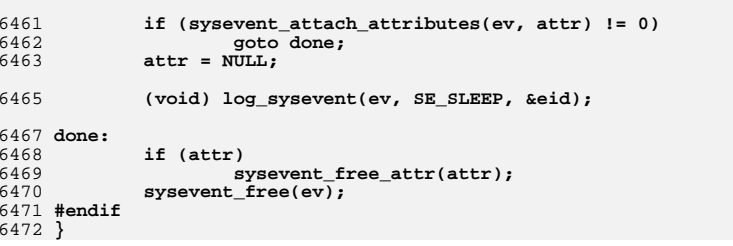

**d 99** 

**new/usr/src/uts/common/fs/zfs/sys/dmu.hh** 1 **\*\*\*\*\*\*\*\*\*\*\*\*\*\*\*\*\*\*\*\*\*\*\*\*\*\*\*\*\*\*\*\*\*\*\*\*\*\*\*\*\*\*\*\*\*\*\*\*\*\*\*\*\*\*\*\*\*\* 28892 Tue Apr 23 14:09:37 2013 new/usr/src/uts/common/fs/zfs/sys/dmu.h3741 zfs needs better comments Submitted by: Will Andrews <willa@spectralogic.com> Submitted by: Justin Gibbs <justing@spectralogic.com> Submitted by: Alan Somers <alans@spectralogic.com> Reviewed by: Matthew Ahrens <mahrens@delphix.com> \*\*\*\*\*\*\*\*\*\*\*\*\*\*\*\*\*\*\*\*\*\*\*\*\*\*\*\*\*\*\*\*\*\*\*\*\*\*\*\*\*\*\*\*\*\*\*\*\*\*\*\*\*\*\*\*\*\*\_\_\_\_\_\_unchanged\_portion\_omitted\_**<sup>284</sup> typedef void dmu\_buf\_evict\_func\_t(struct dmu\_buf \*db, void \*user\_ptr); <sup>286</sup> /\* <sup>287</sup> \* The names of zap entries in the DIRECTORY\_OBJECT of the MOS. <sup>288</sup> \*/ 289 #define DMU\_POOL\_DIRECTORY\_OBJECT 1<br>290 #define DMU\_POOL\_CONFIG "config" 290 #define DMU\_POOL\_CONFIG "Config" "config"<br>291 #define DMU\_POOL\_FEATURES\_FOR\_WRITE "features\_for\_write"<br>"features\_for\_write" 292 #define DMU\_POOL\_FEATURES\_FOR\_READ "features\_for\_read"<br>293 #define DMU POOL FEATURE DESCRIPTIONS "feature descriptions" 293 #define DMU\_POOL\_FEATURE\_DESCRIPTIONS "feature\_descriptions" = 1<br>294 #define DMU POOL ROOT DATASET "root dataset" 294 #define DMU\_POOL\_ROOT\_DATASET "root\_dataset<br>295 #define DMU\_POOL\_SYNC\_BPOBJ "sync bplist" 295 #define DMU\_POOL\_SYNC\_BPOBJ "sync\_bplist"<br>296 #define DMU POOL ERRLOG SCRUB "errlog scrub" <sup>296</sup> #define DMU\_POOL\_ERRLOG\_SCRUB "errlog\_scrub" 297 #define DMU\_POOL\_ERRLOG\_LAST "errlog\_<br>298 #define DMU POOL SPARES ""spares" 298 #define DMU\_POOL\_SPARES "spares" spares"<br>299 #define DMU POOL DEFLATE "deflate" 299 #define DMU\_POOL\_DEFLATE "deflate"<br>300 #define DMU POOL HISTORY ""history" 300 #define DMU\_POOL\_HISTORY "history"<br>301 #define DMU\_POOL\_PROPS "pool\_props" 301 #define DMU\_POOL\_PROPS "pool\_props" | pool\_pro<br>302 #define DMU POOL L2CACHE "l2cache" 302 #define DMU\_POOL\_L2CACHE "l2cache"<br>303 #define DMU\_POOL\_TMP\_USERREFS "tmp\_userrefs" 303 #define DMU\_POOL\_TMP\_USERREFS "tmp\_userrefs"<br>304 #define DMU\_POOL\_DDT "DDT-%s-%s" <sup>304</sup> #define DMU\_POOL\_DDT "DDT-%s-%s-%s" <sup>305</sup> #define DMU\_POOL\_DDT\_STATS "DDT-statistics" <sup>306</sup> #define DMU\_POOL\_CREATION\_VERSION "creation\_version" 307 #define DMU\_POOL\_SCAN "scan"<br>308 #define DMU POOL FREE BPOBJ "free bpobj" <sup>308</sup> #define DMU\_POOL\_FREE\_BPOBJ "free\_bpobj" <sup>309</sup> #define DMU\_POOL\_BPTREE\_OBJ "bptree\_obj" 310 #define DMU POOL EMPTY BPOBJ <sup>312</sup> /\* <sup>313</sup> \* Allocate an object from this objset. The range of object numbers 314  $*$  available is (0, DN\_MAX\_OBJECT). Object 0 is the meta-dnode.<br>315  $*$ <sup>315</sup> \* <sup>316</sup> \* The transaction must be assigned to a txg. The newly allocated <sup>317</sup> \* object will be "held" in the transaction (ie. you can modify the 318  $*$  newly allocated object in this transaction).<br>319  $*$ <sup>319</sup> \* <sup>320</sup> \* dmu\_object\_alloc() chooses an object and returns it in \*objectp. <sup>321</sup> \* <sup>322</sup> \* dmu\_object\_claim() allocates a specific object number. If that <sup>323</sup> \* number is already allocated, it fails and returns EEXIST. <sup>324</sup> \* <sup>325</sup> \* Return 0 on success, or ENOSPC or EEXIST as specified above.  $326$  \*/ 327 uint64\_t dmu\_object\_alloc(objset\_t \*os, dmu\_object\_type\_t ot, 328 int blocksize, dmu object type t bonus type, int bonus let int blocksize, dmu\_object\_type\_t bonus\_type, int bonus\_len, dmu\_tx\_t \*tx); 329 int dmu\_object\_claim( $\overline{objset}_t$  \*os, uint64\_t object, dmu\_object\_type\_t ot,<br>330 int blocksize dmu\_object type t bonus type int bonus len dmu\_tx t \* int blocksize, dmu object type t bonus type, int bonus len, dmu tx t \*tx); 331 int dmu\_object\_reclaim(objset\_t \*os, uint64\_t object, dmu\_object\_type\_t ot,<br>332 int blocksize, dmu object type t bonustype, int bonuslen); int blocksize, dmu\_object\_type\_t bonustype, int bonuslen); <sup>334</sup> /\* <sup>335</sup> \* Free an object from this objset. <sup>336</sup> \* <sup>337</sup> \* The object's data will be freed as well (ie. you don't need to call  $338 \times$  dmu free(object, 0, -1, tx)). **new/usr/src/uts/common/fs/zfs/sys/dmu.h1 2 2** <sup>339</sup> \* <sup>340</sup> \* The object need not be held in the transaction. <sup>341</sup> \*  $342$  \* If there are any holds on this object's buffers (via dmu\_buf\_hold()), 343 \* or tx holds on the object (via dmu tx hold object()), you can not 344 \* free it; it fails and returns EBUSY.<br>345 \* <sup>345</sup> \* <sup>346</sup> \* If the object is not allocated, it fails and returns ENOENT. <sup>347</sup> \* <sup>348</sup> \* Return 0 on success, or EBUSY or ENOENT as specified above. <sup>349</sup> \*/ <sup>350</sup> int dmu\_object\_free(objset\_t \*os, uint64\_t object, dmu\_tx\_t \*tx); <sup>352</sup> /\* <sup>353</sup> \* Find the next allocated or free object. <sup>354</sup> \* <sup>355</sup> \* The objectp parameter is in-out. It will be updated to be the next <sup>356</sup> \* object which is allocated. Ignore objects which have not been <sup>357</sup> \* modified since txg. <sup>358</sup> \* <sup>359</sup> \* XXX Can only be called on a objset with no dirty data. <sup>360</sup> \* <sup>361</sup> \* Returns 0 on success, or ENOENT if there are no more objects. <sup>362</sup> \*/ 363 int dmu\_object\_next(objset\_t \*os, uint64\_t \*objectp,  $364$  boolean t hole, uint64 t txg); boolean\_t hole, uint64\_t txg); <sup>366</sup> /\* 367  $*$  Set the data blocksize for an object.<br>368  $*$ <sup>368</sup> \* <sup>369</sup> \* The object cannot have any blocks allcated beyond the first. If <sup>370</sup> \* the first block is allocated already, the new size must be greater <sup>371</sup> \* than the current block size. If these conditions are not met, 372 \* ENOTSUP will be returned.<br>373 \* <sup>373</sup> \* <sup>374</sup> \* Returns 0 on success, or EBUSY if there are any holds on the object <sup>375</sup> \* contents, or ENOTSUP as described above.  $376$  \*/ 377 int dmu\_object\_set\_blocksize(objset\_t \*os, uint64\_t object, uint64\_t size,  $\frac{378}{100}$  int ibs. dmu tx t \*tx): int ibs, dmu\_tx\_t \*tx); <sup>380</sup> /\* <sup>381</sup> \* Set the checksum property on a dnode. The new checksum algorithm will <sup>382</sup> \* apply to all newly written blocks; existing blocks will not be affected. <sup>383</sup> \*/ <sup>384</sup> void dmu\_object\_set\_checksum(objset\_t \*os, uint64\_t object, uint8\_t checksum, dmu $tx$   $t *tx$ ); <sup>387</sup> /\* <sup>388</sup> \* Set the compress property on a dnode. The new compression algorithm will <sup>389</sup> \* apply to all newly written blocks; existing blocks will not be affected. <sup>390</sup> \*/ 391 void dmu\_object\_set\_compress(objset\_t \*os, uint64\_t object, uint8\_t compress,  $392$  dmu tx t \*tx);  $dmu_t x_t *tx;$ <sup>394</sup> /\* <sup>395</sup> \* Decide how to write a block: checksum, compression, number of copies, etc. <sup>396</sup> \*/ 397 #define WP\_NOFILL 0x1<br>398 #define WP\_DMII SYNC 0x2 398 #define WP\_DMU\_SYNC 0x2<br>399 #define WP\_SPTLL 0x4  $399$  #define WP\_SPILL <sup>401</sup> void dmu\_write\_policy(objset\_t \*os, struct dnode \*dn, int level, int wp, <sup>402</sup> struct zio\_prop \*zp); <sup>403</sup> /\* <sup>404</sup> \* The bonus data is accessed more or less like a regular buffer.

### **new/usr/src/uts/common/fs/zfs/sys/dmu.hh** 3

**new/usr/src/uts/common/fs/zfs/sys/dmu.h**

 \* You must dmu\_bonus\_hold() to get the buffer, which will give you a 406  $*$  dmu buf t with db offset==-1ULL, and db size = the size of the bonus  $407 * data.$  As with any normal buffer, you must call dmu\_buf\_read() to \* read db\_data, dmu\_buf\_will\_dirty() before modifying it, and the \* object must be held in an assigned transaction before calling \* dmu\_buf\_will\_dirty. You may use dmu\_buf\_set\_user() on the bonus 411  $*$  buffer as well. You must release your hold with dmu buf rele().  **\* \* Returns ENOENT, EIO, or 0. #endif /\* ! codereview \*/ \*/ int dmu\_bonus\_hold(objset\_t \*os, uint64\_t object, void \*tag, dmu\_buf\_t \*\*); int dmu\_bonus\_max(void); int dmu\_set\_bonus(dmu\_buf\_t \*, int, dmu\_tx\_t \*); int dmu\_set\_bonustype(dmu\_buf\_t \*, dmu\_object\_type\_t, dmu\_tx\_t \*); dmu\_object\_type\_t dmu\_get\_bonustype(dmu\_buf\_t \*); int dmu\_rm\_spill(objset\_t \*, uint64\_t, dmu\_tx\_t \*);**  $423/$  **/\* \* Special spill buffer support used by "SA" framework \*/ int dmu\_spill\_hold\_by\_bonus(dmu\_buf\_t \*bonus, void \*tag, dmu\_buf\_t \*\*dbp); int dmu\_spill\_hold\_by\_dnode(struct dnode \*dn, uint32\_t flags, void \*tag, dmu\_buf\_t \*\*dbp); int dmu\_spill\_hold\_existing(dmu\_buf\_t \*bonus, void \*tag, dmu\_buf\_t \*\*dbp); /\* \* Obtain the DMU buffer from the specified object which contains the \* specified offset. dmu\_buf\_hold() puts a "hold" on the buffer, so \* that it will remain in memory. You must release the hold with \* dmu\_buf\_rele(). You musn't access the dmu\_buf\_t after releasing your \* hold. You must have a hold on any dmu\_buf\_t\* you pass to the DMU. \* \* You must call dmu\_buf\_read, dmu\_buf\_will\_dirty, or dmu\_buf\_will\_fill \* on the returned buffer before reading or writing the buffer's \* db\_data. The comments for those routines describe what particular \* operations are valid after calling them. \* \* The object number must be a valid, allocated object number. \*/ int dmu\_buf\_hold(objset\_t \*os, uint64\_t object, uint64\_t offset, void \*tag, dmu\_buf\_t \*\*, int flags); void dmu\_buf\_add\_ref(dmu\_buf\_t \*db, void\* tag); void dmu\_buf\_rele(dmu\_buf\_t \*db, void \*tag); uint64\_t dmu\_buf\_refcount(dmu\_buf\_t \*db); /\* \* dmu\_buf\_hold\_array holds the DMU buffers which contain all bytes in a \* range of an object. A pointer to an array of dmu\_buf\_t\*'s is \* returned (in \*dbpp). \* \* dmu\_buf\_rele\_array releases the hold on an array of dmu\_buf\_t\*'s, and \* frees the array. The hold on the array of buffers MUST be released \* with dmu\_buf\_rele\_array. You can NOT release the hold on each buffer \* individually with dmu\_buf\_rele. \*/ int dmu\_buf\_hold\_array\_by\_bonus(dmu\_buf\_t \*db, uint64\_t offset, uint64\_t length, int read, void \*tag, int \*numbufsp, dmu\_buf\_t \*\*\*dbpp); void dmu\_buf\_rele\_array(dmu\_buf\_t \*\*, int numbufs, void \*tag); /\* \* Returns NULL on success, or the existing user ptr if it's already \* been set. \* \* user\_ptr is for use by the user and can be obtained via dmu\_buf\_get\_user().**

 **<sup>4</sup> \* \* user\_data\_ptr\_ptr should be NULL, or a pointer to a pointer which \* will be set to db->db\_data when you are allowed to access it. Note \* that db->db\_data (the pointer) can change when you do dmu\_buf\_read(), \* dmu\_buf\_tryupgrade(), dmu\_buf\_will\_dirty(), or dmu\_buf\_will\_fill(). \* \*user\_data\_ptr\_ptr will be set to the new value when it changes. \* \* If non-NULL, pageout func will be called when this buffer is being \* excised from the cache, so that you can clean up the data structure \* pointed to by user\_ptr. \* \* dmu\_evict\_user() will call the pageout func for all buffers in a \* objset with a given pageout func. \*/ void \*dmu\_buf\_set\_user(dmu\_buf\_t \*db, void \*user\_ptr, void \*user\_data\_ptr\_ptr, dmu\_buf\_evict\_func\_t \*pageout\_func);** $487/$  **/\* \* set\_user\_ie is the same as set\_user, but request immediate eviction \* when hold count goes to zero. \*/ void \*dmu\_buf\_set\_user\_ie(dmu\_buf\_t \*db, void \*user\_ptr, void \*user\_data\_ptr\_ptr, dmu\_buf\_evict\_func\_t \*pageout\_func); void \*dmu\_buf\_update\_user(dmu\_buf\_t \*db\_fake, void \*old\_user\_ptr,** 494 void \*user\_ptr, void \*user\_data\_ptr\_ptr,<br>495 dmu buf evict func t \*pageout func);  **dmu\_buf\_evict\_func\_t \*pageout\_func); void dmu\_evict\_user(objset\_t \*os, dmu\_buf\_evict\_func\_t \*func); /\* \* Returns the user\_ptr set with dmu\_buf\_set\_user(), or NULL if not set. \*/ void \*dmu\_buf\_get\_user(dmu\_buf\_t \*db); /\* \* Returns the blkptr associated with this dbuf, or NULL if not set. \*/ struct blkptr \*dmu\_buf\_get\_blkptr(dmu\_buf\_t \*db); /\* \* Indicate that you are going to modify the buffer's data (db\_data). \* \* The transaction (tx) must be assigned to a txg (ie. you've called \* dmu\_tx\_assign()). The buffer's object must be held in the tx \* (ie. you've called dmu\_tx\_hold\_object(tx, db->db\_object)). \*/ void dmu\_buf\_will\_dirty(dmu\_buf\_t \*db, dmu\_tx\_t \*tx);** 517 /\* **/\* \* Tells if the given dbuf is freeable. \*/ boolean\_t dmu\_buf\_freeable(dmu\_buf\_t \*);**  $522/$  **/\* \* You must create a transaction, then hold the objects which you will \* (or might) modify as part of this transaction. Then you must assign \* the transaction to a transaction group. Once the transaction has \* been assigned, you can modify buffers which belong to held objects as \* part of this transaction. You can't modify buffers before the \* transaction has been assigned; you can't modify buffers which don't \* belong to objects which this transaction holds; you can't hold \* objects once the transaction has been assigned. You may hold an \* object which you are going to free (with dmu\_object\_free()), but you \* don't have to. \* \* You can abort the transaction before it has been assigned. \***

 **\* Note that you may hold buffers (with dmu\_buf\_hold) at any time,**

**new/usr/src/uts/common/fs/zfs/sys/dmu.hh** 5  **\* regardless of transaction state. \*/ #define DMU\_NEW\_OBJECT (-1ULL) #define DMU\_OBJECT\_END (-1ULL) dmu\_tx\_t \*dmu\_tx\_create(objset\_t \*os); void dmu\_tx\_hold\_write(dmu\_tx\_t \*tx, uint64\_t object, uint64\_t off, int len); void dmu\_tx\_hold\_free(dmu\_tx\_t \*tx, uint64\_t object, uint64\_t off, uint64\_t len); void dmu\_tx\_hold\_zap(dmu\_tx\_t \*tx, uint64\_t object, int add, const char \*name); void dmu\_tx\_hold\_bonus(dmu\_tx\_t \*tx, uint64\_t object); void dmu\_tx\_hold\_spill(dmu\_tx\_t \*tx, uint64\_t object); void dmu\_tx\_hold\_sa(dmu\_tx\_t \*tx, struct sa\_handle \*hdl, boolean\_t may\_grow); void dmu\_tx\_hold\_sa\_create(dmu\_tx\_t \*tx, int total\_size); void dmu\_tx\_abort(dmu\_tx\_t \*tx); int dmu\_tx\_assign(dmu\_tx\_t \*tx, enum txg\_how txg\_how); void dmu\_tx\_wait(dmu\_tx\_t \*tx); void dmu\_tx\_commit(dmu\_tx\_t \*tx); /\* \* To register a commit callback, dmu\_tx\_callback\_register() must be called. \* \* dcb\_data is a pointer to caller private data that is passed on as a \* callback parameter. The caller is responsible for properly allocating and \* freeing it. \* \* When registering a callback, the transaction must be already created, but \* it cannot be committed or aborted. It can be assigned to a txg or not. \* \* The callback will be called after the transaction has been safely written \* to stable storage and will also be called if the dmu\_tx is aborted. \* If there is any error which prevents the transaction from being committed to \* disk, the callback will be called with a value of error != 0. \*/ typedef void dmu\_tx\_callback\_func\_t(void \*dcb\_data, int error); void dmu\_tx\_callback\_register(dmu\_tx\_t \*tx, dmu\_tx\_callback\_func\_t \*dcb\_func, void \*dcb\_data); /\* \* Free up the data blocks for a defined range of a file. If size is \* -1, the range from offset to end-of-file is freed. \*/ int dmu\_free\_range(objset\_t \*os, uint64\_t object, uint64\_t offset, uint64\_t size, dmu\_tx\_t \*tx); int dmu\_free\_long\_range(objset\_t \*os, uint64\_t object, uint64\_t offset, uint64\_t size); int dmu\_free\_object(objset\_t \*os, uint64\_t object); /\* \* Convenience functions. \* \* Canfail routines will return 0 on success, or an errno if there is a \* nonrecoverable I/O error. \*/#d #define DMU\_READ\_PREFETCH 0 /\* prefetch \*/ #define DMU\_READ\_NO\_PREFETCH 1 /\* don't prefetch \*/ int dmu\_read(objset\_t \*os, uint64\_t object, uint64\_t offset, uint64\_t size, void \*buf, uint32\_t flags); void dmu\_write(objset\_t \*os, uint64\_t object, uint64\_t offset, uint64\_t size, const void \*buf, dmu\_tx\_t \*tx); void dmu\_prealloc(objset\_t \*os, uint64\_t object, uint64\_t offset, uint64\_t size, dmu\_tx\_t \*tx); int dmu\_read\_uio(objset\_t \*os, uint64\_t object, struct uio \*uio, uint64\_t size); int dmu\_write\_uio(objset\_t \*os, uint64\_t object, struct uio \*uio, uint64\_t size, new/usr/src/uts/common/fs/zfs/sys/dmu.h /\* \*/** $662/$  **\* \* \*/**

**h** 6  **dmu\_tx\_t \*tx); int dmu\_write\_uio\_dbuf(dmu\_buf\_t \*zdb, struct uio \*uio, uint64\_t size, dmu\_tx\_t \*tx); int dmu\_write\_pages(objset\_t \*os, uint64\_t object, uint64\_t offset, uint64\_t size, struct page \*pp, dmu\_tx\_t \*tx); struct arc\_buf \*dmu\_request\_arcbuf(dmu\_buf\_t \*handle, int size); void dmu\_return\_arcbuf(struct arc\_buf \*buf); void dmu\_assign\_arcbuf(dmu\_buf\_t \*handle, uint64\_t offset, struct arc\_buf \*buf, dmu\_tx\_t \*tx); int dmu\_xuio\_init(struct xuio \*uio, int niov); void dmu\_xuio\_fini(struct xuio \*uio); int dmu\_xuio\_add(struct xuio \*uio, struct arc\_buf \*abuf, offset\_t off, size\_t n); int dmu\_xuio\_cnt(struct xuio \*uio); struct arc\_buf \*dmu\_xuio\_arcbuf(struct xuio \*uio, int i); void dmu\_xuio\_clear(struct xuio \*uio, int i); void xuio\_stat\_wbuf\_copied(); void xuio\_stat\_wbuf\_nocopy(); extern int zfs\_prefetch\_disable; \* Asynchronously try to read in the data. void dmu\_prefetch(objset\_t \*os, uint64\_t object, uint64\_t offset, uint64\_t len); typedef struct dmu\_object\_info { /\* All sizes are in bytes unless otherwise indicated. \*/ uint32\_t doi\_data\_block\_size; uint32\_t doi\_metadata\_block\_size; dmu\_object\_type\_t doi\_type; dmu\_object\_type\_t doi\_bonus\_type; uint64\_t doi\_bonus\_size; uint8\_t doi\_indirection; /\* 2 = dnode->indirect->data \*/ uint8\_t doi\_checksum; uint8\_t doi\_compress; uint8\_t doi\_pad[5]; uint64\_t doi\_physical\_blocks\_512; /\* data + metadata, 512b blks \*/ uint64\_t doi\_max\_offset; uint64\_t doi\_fill\_count; /\* number of non-empty blocks \*/ } dmu\_object\_info\_t; typedef void arc\_byteswap\_func\_t(void \*buf, size\_t size); typedef struct dmu\_object\_type\_info { dmu\_object\_byteswap\_t ot\_byteswap; boolean\_t**<br> **boolean\_t**<br> **boolean\_t**<br> **boolean\_t**<br> **boolean\_t**<br> **boolean\_t char \*ot\_name; } dmu\_object\_type\_info\_t; typedef struct dmu\_object\_byteswap\_info { arc\_byteswap\_func\_t \*ob\_func; char \*ob\_name; } dmu\_object\_byteswap\_info\_t; extern const dmu\_object\_type\_info\_t dmu\_ot[DMU\_OT\_NUMTYPES]; extern const dmu\_object\_byteswap\_info\_t dmu\_ot\_byteswap[DMU\_BSWAP\_NUMFUNCS]; /\* \* Get information on a DMU object. \* Return 0 on success or ENOENT if object is not allocated. \* If doi is NULL, just indicates whether the object exists.**

**new/usr/src/uts/common/fs/zfs/sys/dmu.hh** 2 **int dmu\_object\_info(objset\_t \*os, uint64\_t object, dmu\_object\_info\_t \*doi); /\* Like dmu\_object\_info, but faster if you have a held dnode in hand. \*/ #endif /\* ! codereview \*/ void dmu\_object\_info\_from\_dnode(struct dnode \*dn, dmu\_object\_info\_t \*doi); /\* Like dmu\_object\_info, but faster if you have a held dbuf in hand. \*/ #endif /\* ! codereview \*/ void dmu\_object\_info\_from\_db(dmu\_buf\_t \*db, dmu\_object\_info\_t \*doi); /\* \* Like dmu\_object\_info\_from\_db, but faster still when you only care about \* the size. This is specifically optimized for zfs\_getattr(). \*/ #endif /\* ! codereview \*/ void dmu\_object\_size\_from\_db(dmu\_buf\_t \*db, uint32\_t \*blksize, u\_longlong\_t \*nblk512); typedef struct dmu\_objset\_stats { uint64\_t dds\_num\_clones; /\* number of clones of this \*/ uint64\_t dds\_creation\_txg; uint64\_t dds\_guid; dmu\_objset\_type\_t dds\_type;** uint8 t dds is snapshot; **uint8\_t dds\_inconsistent; char dds\_origin[MAXNAMELEN]; } dmu\_objset\_stats\_t; /\* \* Get stats on a dataset. \*/ void dmu\_objset\_fast\_stat(objset\_t \*os, dmu\_objset\_stats\_t \*stat); /\* \* Add entries to the nvlist for all the objset's properties. See \* zfs\_prop\_table[] and zfs(1m) for details on the properties. \*/ void dmu\_objset\_stats(objset\_t \*os, struct nvlist \*nv); /\* \* Get the space usage statistics for statvfs(). \* \* refdbytes is the amount of space "referenced" by this objset. \* availbytes is the amount of space available to this objset, taking \* into account quotas & reservations, assuming that no other objsets \* use the space first. These values correspond to the 'referenced' and \* 'available' properties, described in the zfs(1m) manpage. \* \* usedobjs and availobjs are the number of objects currently allocated, \* and available. \*/ void dmu\_objset\_space(objset\_t \*os, uint64\_t \*refdbytesp, uint64\_t \*availbytesp, uint64\_t \*usedobjsp, uint64\_t \*availobjsp); /\* \* The fsid\_guid is a 56-bit ID that can change to avoid collisions. \* (Contrast with the ds\_guid which is a 64-bit ID that will never \* change, so there is a small probability that it will collide.) \*/ uint64\_t dmu\_objset\_fsid\_guid(objset\_t \*os); /\* \* Get the [cm]time for an objset's snapshot dir \*/ timestruc\_t dmu\_objset\_snap\_cmtime(objset\_t \*os); int dmu\_objset\_is\_snapshot(objset\_t \*os); extern struct spa \*dmu\_objset\_spa(objset\_t \*os); new/usr/src/uts/common/fs/zfs/sys/dmu.h**

 **<sup>8</sup> extern struct zilog \*dmu\_objset\_zil(objset\_t \*os); extern struct dsl\_pool \*dmu\_objset\_pool(objset\_t \*os); extern struct dsl\_dataset \*dmu\_objset\_ds(objset\_t \*os); extern void dmu\_objset\_name(objset\_t \*os, char \*buf); extern dmu\_objset\_type\_t dmu\_objset\_type(objset\_t \*os); extern uint64\_t dmu\_objset\_id(objset\_t \*os); extern uint64\_t dmu\_objset\_syncprop(objset\_t \*os); extern uint64\_t dmu\_objset\_logbias(objset\_t \*os); extern int dmu\_snapshot\_list\_next(objset\_t \*os, int namelen, char \*name, uint64\_t \*id, uint64\_t \*offp, boolean\_t \*case\_conflict); extern int dmu\_snapshot\_realname(objset\_t \*os, char \*name, char \*real, int maxlen, boolean\_t \*conflict); extern int dmu\_dir\_list\_next(objset\_t \*os, int namelen, char \*name, uint64\_t \*idp, uint64\_t \*offp); typedef int objset\_used\_cb\_t(dmu\_object\_type\_t bonustype, void \*bonus, uint64\_t \*userp, uint64\_t \*groupp); extern void dmu\_objset\_register\_type(dmu\_objset\_type\_t ost,** 753 objset used cb t \*cb); **extern void dmu\_objset\_set\_user(objset\_t \*os, void \*user\_ptr); extern void \*dmu\_objset\_get\_user(objset\_t \*os); /\* \* Return the txg number for the given assigned transaction. \*/ uint64\_t dmu\_tx\_get\_txg(dmu\_tx\_t \*tx); /\* \* Synchronous write. \* If a parent zio is provided this function initiates a write on the \* provided buffer as a child of the parent zio. \* In the absence of a parent zio, the write is completed synchronously. \* At write completion, blk is filled with the bp of the written block. \* Note that while the data covered by this function will be on stable \* storage when the write completes this new data does not become a \* permanent part of the file until the associated transaction commits. \*/** $773/$  **/\* \* {zfs,zvol,ztest}\_get\_done() args \*/ typedef struct zgd { struct zilog \*zgd\_zilog; struct blkptr \*zgd\_bp; dmu\_buf\_t \*zgd\_db; struct rl**<br>void **void \*zgd\_private; } zgd\_t; typedef void dmu\_sync\_cb\_t(zgd\_t \*arg, int error); int dmu\_sync(struct zio \*zio, uint64\_t txg, dmu\_sync\_cb\_t \*done, zgd\_t \*zgd); /\* \* Find the next hole or data block in file starting at \*off \* Return found offset in \*off. Return ESRCH for end of file. \*/ int dmu\_offset\_next(objset\_t \*os, uint64\_t object, boolean\_t hole, uint64\_t \*off);**794 /\* **/\* \* Initial setup and final teardown. \*/ extern void dmu\_init(void); extern void dmu\_fini(void);**

**typedef void (\*dmu\_traverse\_cb\_t)(objset\_t \*os, void \*arg, struct blkptr \*bp,**

**new/usr/src/uts/common/fs/zfs/sys/dmu.hh** 9

 **uint64\_t object, uint64\_t offset, int len);** 802 **void dmu\_traverse\_objset(objset\_t \*os, uint64\_t txg\_start, dmu\_traverse\_cb\_t cb, void \*arg);**

 **int dmu\_diff(const char \*tosnap\_name, const char \*fromsnap\_name, struct vnode \*vp, offset\_t \*offp);**

**/\* CRC64 table \*/**

 **#define ZFS\_CRC64\_POLY 0xC96C5795D7870F42ULL /\* ECMA-182, reflected form \*/ extern uint64\_t zfs\_crc64\_table[256];**

**#ifdef \_\_cplusplus** 813 **}**

**#endif**

**#endif /\* \_SYS\_DMU\_H \*/**

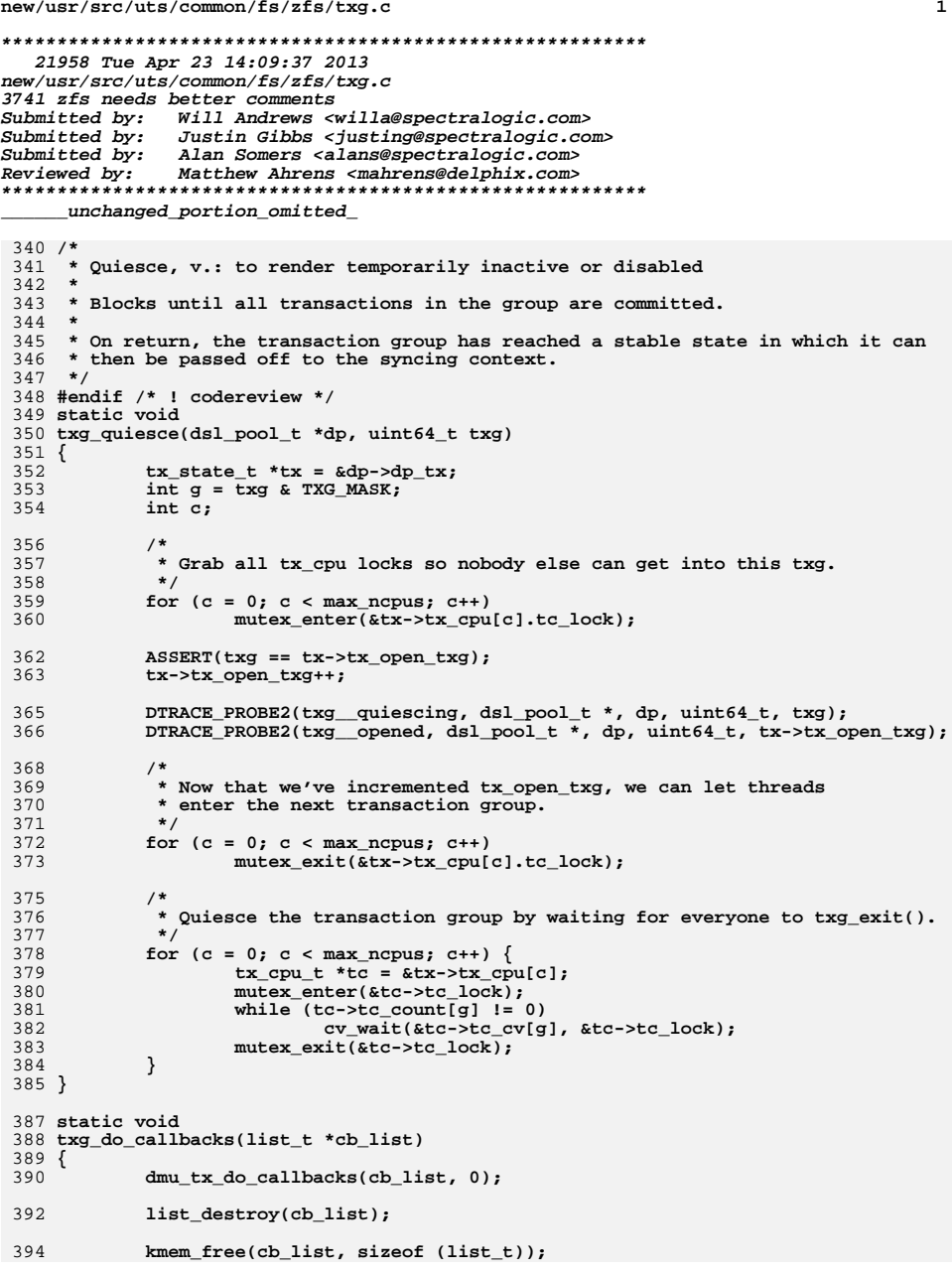

 **<sup>2</sup>** 395 **}** 397 **/\*** 398 **\* Dispatch the commit callbacks registered on this txg to worker threads.**399 **\*** 400 **\* If no callbacks are registered for a given TXG, nothing happens.** 401 **\* This function creates a taskq for the associated pool, if needed.**402 **#endif /\* ! codereview \*/** 403 **\*/** 404 **static void** 405 **txg\_dispatch\_callbacks(dsl\_pool\_t \*dp, uint64\_t txg)** 406 **{** 407 **int c;** 408 **tx\_state\_t \*tx = &dp->dp\_tx;** 409 **list\_t \*cb\_list;** 411for  $(c = 0; c < max\_ncpus; c++)$  { 412 $tx_c$ cpu\_t \*tc =  $dx$ ->tx\_cpu[c]; 413 **/\*** 414 **\* No need to lock tx\_cpu\_t at this point, since this can**415 **\* only be called once a txg has been synced.**416 **\*/** /\* No need to lock tx\_cpu\_t at this point \*/ 340<sup>418</sup> int g = txg & TXG\_MASK; 420 if (list\_is\_empty(&tc->tc\_callbacks[g]))<br>continue; continue; 423 if  $(tx->tx\_commit\_cb\_taskq == NULL)$  {<br>424  $\qquad \qquad$  $424$  /\* 425 \* Commit callback taskq hasn't been created yet.<br>426 \*/  $426$   $*$  / 427 tx->tx\_commit\_cb\_taskq = taskq\_create("tx\_commit\_cb",<br>428 max nopus, minolsyspri, max nopus, max nopus \* 2. 428 max\_ncpus, minclsyspri, max\_ncpus, max\_ncpus \* 2,<br>429 max\_ncpus = TASKO PREPOPULATE); 429 TASKQ\_PREPOPULATE);<br>430 } <sup>430</sup> } 432 cb\_list = kmem\_alloc(sizeof (list\_t), KM\_SLEEP);<br>433 list\_create(cb\_list, sizeof (dmu\_tx\_callback\_t), 433 list\_create(cb\_list, sizeof (dmu\_tx\_callback\_t),<br>434 offsetof(dmu\_tx\_callback\_t, dcb\_node)); offsetof(dmu\_tx\_callback\_t, dcb\_node)); <sup>436</sup> list\_move\_tail(&tc->tc\_callbacks[g], cb\_list); 438 (void) taskq\_dispatch(tx->tx\_commit\_cb\_taskq, (task\_func\_t \*)<br>439 txq do callbacks, cb list, TO SLEEP); 439 txg\_do\_callbacks, cb\_list, TQ\_SLEEP);<br>440 } <sup>440</sup> } <sup>441</sup> } **\_\_\_\_\_\_unchanged\_portion\_omitted\_**

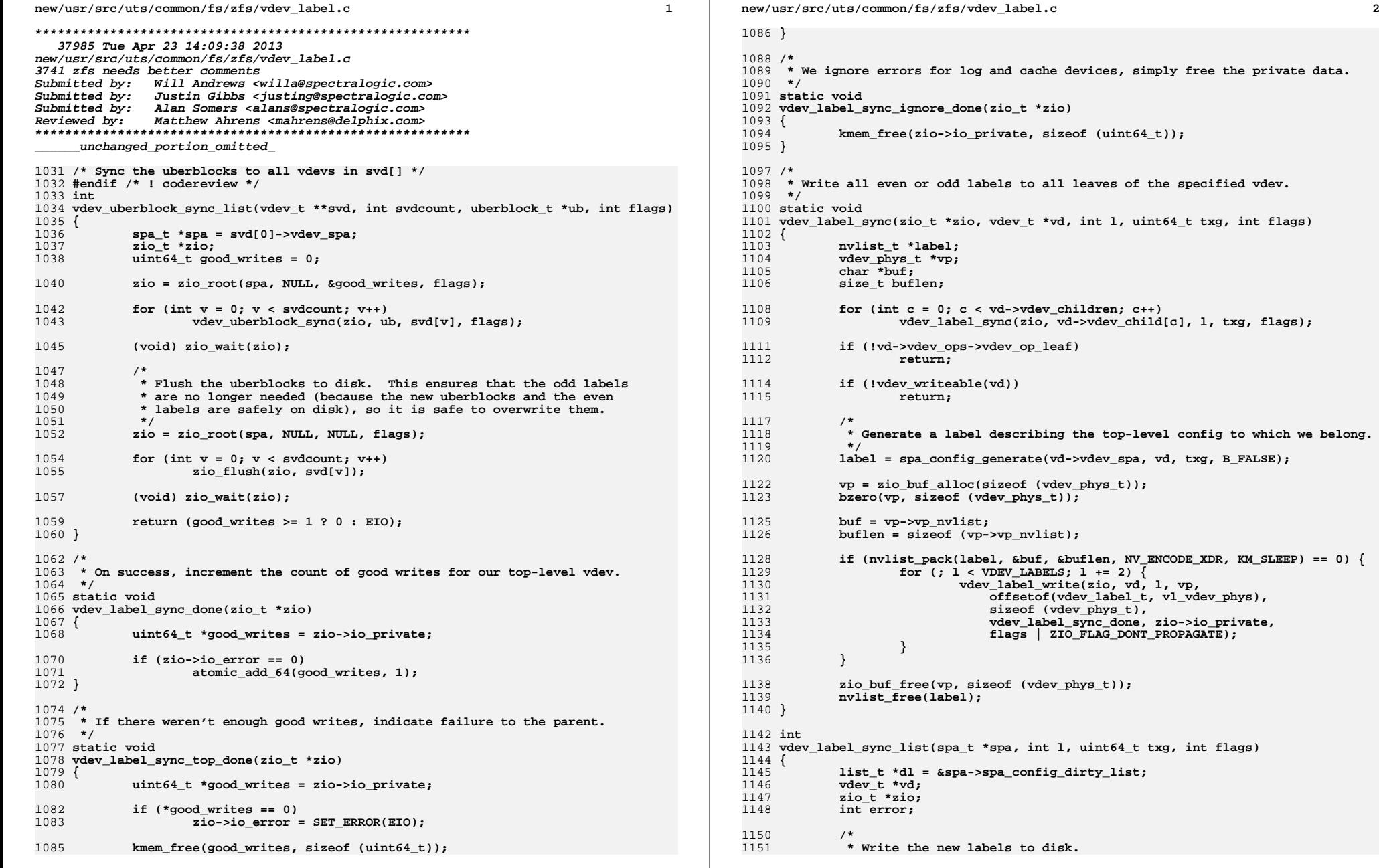

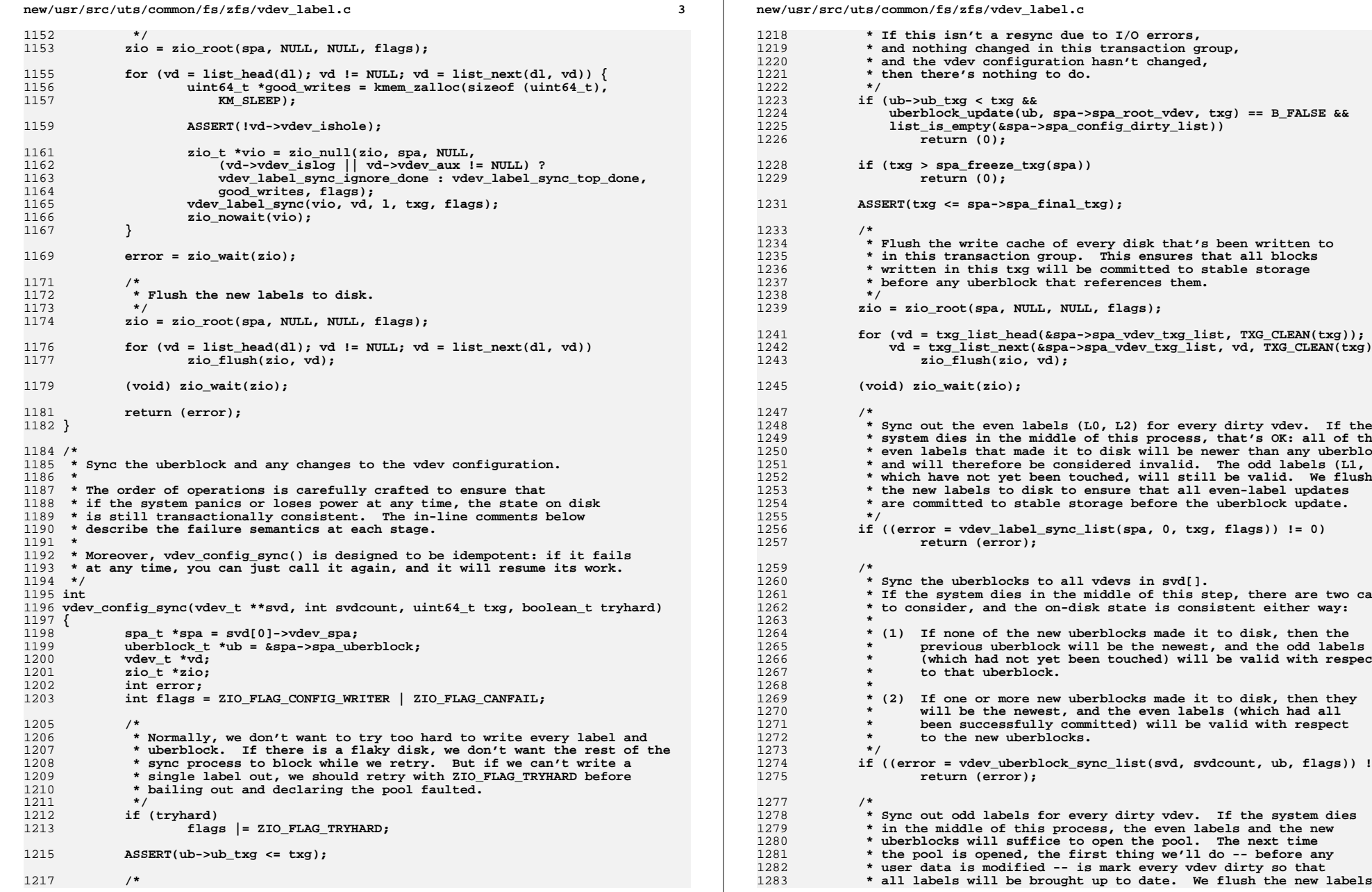

 **<sup>4</sup>** isn't a resync due to I/O errors,  **\* and nothing changed in this transaction group,**vdev configuration hasn't changed,  **\* then there's nothing to do. if (ub->ub\_txg < txg && uberblock\_update(ub, spa->spa\_root\_vdev, txg) == B\_FALSE &&** $s$ \_empty(&spa->spa\_config\_dirty\_list)) **return (0);** spa freeze txg(spa)) **return (0); ASSERT(txg <= spa->spa\_final\_txg);** he write cache of every disk that's been written to transaction group. This ensures that all blocks  **\* written in this txg will be committed to stable storage**any uberblock that references them. **zio = zio\_root(spa, NULL, NULL, flags); for (vd = txg\_list\_head(&spa->spa\_vdev\_txg\_list, TXG\_CLEAN(txg)); vd; vd = txg\_list\_next(&spa->spa\_vdev\_txg\_list, vd, TXG\_CLEAN(txg))) zio\_flush(zio, vd); (void) zio\_wait(zio); \* Sync out the even labels (L0, L2) for every dirty vdev. If the \* system dies in the middle of this process, that's OK: all of the \* even labels that made it to disk will be newer than any uberblock, \* and will therefore be considered invalid. The odd labels (L1, L3),**ave not yet been touched, will still be valid. We flush labels to disk to ensure that all even-label updates  **\* are committed to stable storage before the uberblock update. if ((error = vdev\_label\_sync\_list(spa, 0, txg, flags)) != 0) return (error);** e uberblocks to all vdevs in svd[].  **\* If the system dies in the middle of this step, there are two cases**ider, and the on-disk state is consistent either way: none of the new uberblocks made it to disk, then the  **\* previous uberblock will be the newest, and the odd labels \* (which had not yet been touched) will be valid with respect \* to that uberblock.** one or more new uberblocks made it to disk, then they  **\* will be the newest, and the even labels (which had all \* been successfully committed) will be valid with respect \* to the new uberblocks. if ((error = vdev\_uberblock\_sync\_list(svd, svdcount, ub, flags)) != 0) return (error); \* Sync out odd labels for every dirty vdev. If the system dies**middle of this process, the even labels and the new  **\* uberblocks will suffice to open the pool. The next time**

## **new/usr/src/uts/common/fs/zfs/vdev\_label.c**

**<sup>5</sup>**

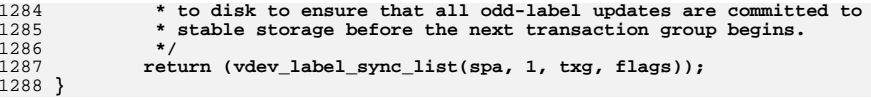

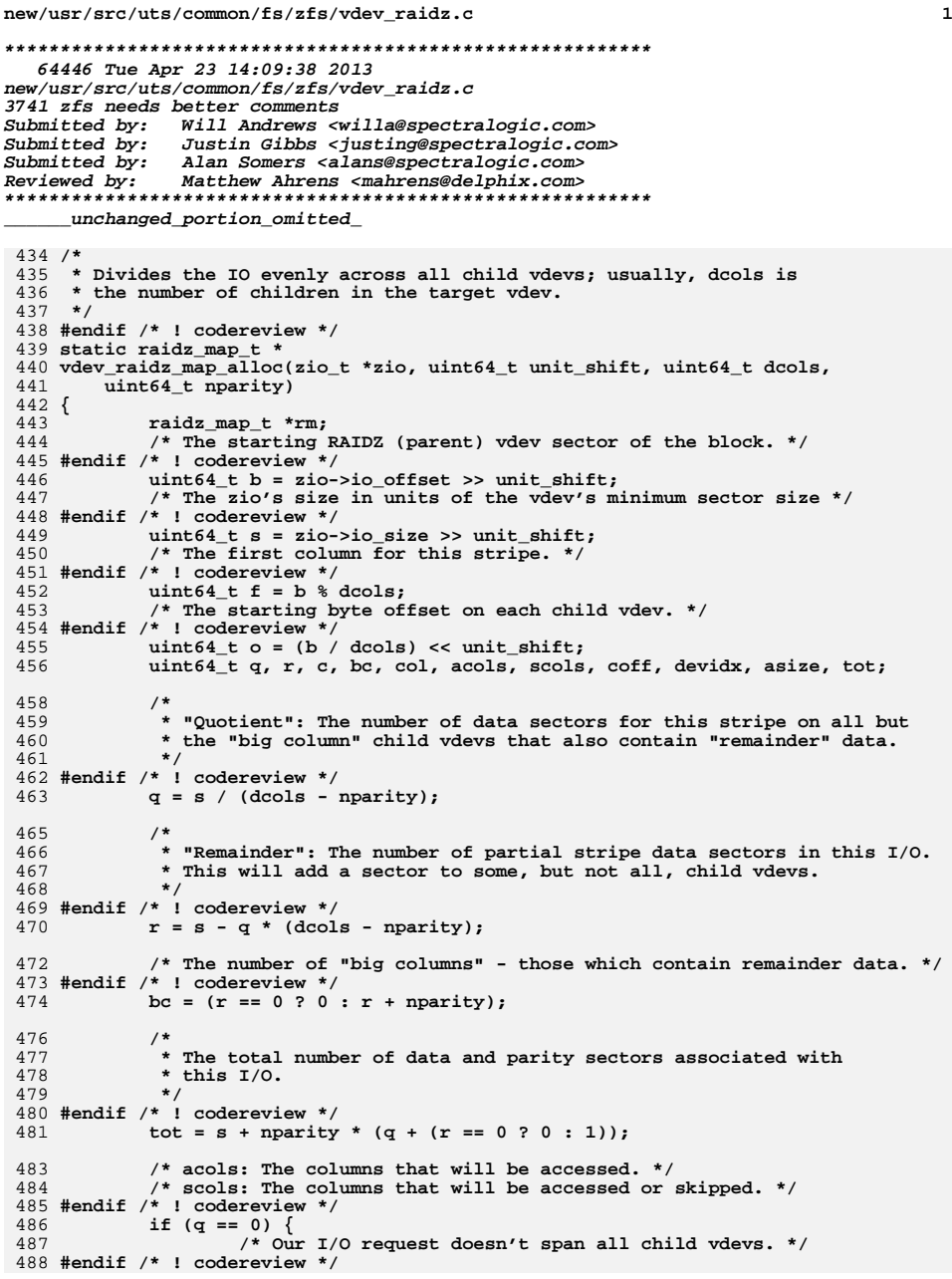

```
new/usr/src/uts/common/fs/zfs/vdev_raidz.c 2
489 acols = bc;
490 scols = MIN(dcols, roundup(bc, nparity + 1));
491 } else {
492 acols = dcols;
493 scols = dcols;
494 }
496 ASSERT3U(acols, <=, scols);
498 rm = kmem_alloc(offsetof(raidz_map_t, rm_col[scols]), KM_SLEEP);
500 rm->rm_cols = acols;
501 rm->rm_scols = scols;
502 rm->rm_bigcols = bc;
503 rm->rm_skipstart = bc;
504 rm->rm_missingdata = 0;
505 rm->rm_missingparity = 0;
506 rm->rm_firstdatacol = nparity;
507 rm->rm_datacopy = NULL;
508 rm->rm_reports = 0;
509 rm->rm_freed = 0;
510 rm->rm_ecksuminjected = 0;
512 asize = 0;
514 for (c = 0; c < scols; c++) {
515 col = f + c;
516 coff = o;
517 if (col >= dcols) {
518 col -= dcols;
519 coff += 1ULL << unit_shift;
520 }
521 rm->rm_col[c].rc_devidx = col;
522 rm->rm_col[c].rc_offset = coff;
523 rm->rm_col[c].rc_data = NULL;
524 rm->rm_col[c].rc_gdata = NULL;
525 rm->rm_col[c].rc_error = 0;
526 rm->rm_col[c].rc_tried = 0;
527 rm->rm_col[c].rc_skipped = 0;
529 if (c >= acols)
530 rm->rm_col[c].rc_size = 0;
531else if (c < bc)532rm->rm col[c].rc size = (q + 1) << unit shift;
533 else
534 rm->rm_col[c].rc_size = q << unit_shift;
536 asize += rm->rm_col[c].rc_size;
537 }
539 ASSERT3U(asize, ==, tot << unit_shift);
540 rm->rm_asize = roundup(asize, (nparity + 1) << unit_shift);
541 rm->rm_nskip = roundup(tot, nparity + 1) - tot;
542 ASSERT3U(rm->rm_asize - asize, ==, rm->rm_nskip << unit_shift);
 ASSERT3U(rm->rm_nskip, <=, nparity);
543545 for (c = 0; c < rm->rm_firstdatacol; c++)
546 rm->rm_col[c].rc_data = zio_buf_alloc(rm->rm_col[c].rc_size);
548 rm->rm_col[c].rc_data = zio->io_data;
550 for (c = c + 1; c < acols; c++)
551 rm->rm_col[c].rc_data = (char *)rm->rm_col[c - 1].rc_data +
                       552 rm->rm_col[c - 1].rc_size;554 /*
```

```
new/usr/src/uts/common/fs/zfs/vdev_raidz.c 3
555 * If all data stored spans all columns, there's a danger that parity556 * will always be on the same device and, since parity isn't read
557 * during normal operation, that that device's I/O bandwidth won't be558 * used effectively. We therefore switch the parity every 1MB.559 *
560 * ... at least that was, ostensibly, the theory. As a practical
561 * matter unless we juggle the parity between all devices evenly, we562 * won't see any benefit. Further, occasional writes that aren't a563 * multiple of the LCM of the number of children and the minimum564 * stripe width are sufficient to avoid pessimal behavior.
565 * Unfortunately, this decision created an implicit on-disk format
566 * requirement that we need to support for all eternity, but only567 * for single-parity RAID-Z.568 *
569 * If we intend to skip a sector in the zeroth column for padding570 * we must make sure to note this swap. We will never intend to
571 * skip the first column since at least one data and one parity572 * column must appear in each row.573 */
 ASSERT(rm->rm_cols >= 2);
574575 ASSERT(rm->rm_col[0].rc_size == rm->rm_col[1].rc_size);
577 if (rm->rm_firstdatacol == 1 && (zio->io_offset & (1ULL << 20))) {
578 devidx = rm->rm_col[0].rc_devidx;
579o = rm-<i>rm</i> col[0].rc offset;580 rm->rm_col[0].rc_devidx = rm->rm_col[1].rc_devidx;
581 rm->rm_col[0].rc_offset = rm->rm_col[1].rc_offset;
582 rm->rm_col[1].rc_devidx = devidx;
583 rm->rm_col[1].rc_offset = o;
585 if (rm->rm_skipstart == 0)
586 rm->rm_skipstart = 1;
587 }
589 zio->io_vsd = rm;
590 zio->io_vsd_ops = &vdev_raidz_vsd_ops;
591 return (rm);
 592 }
 594 static void
 595 vdev_raidz_generate_parity_p(raidz_map_t *rm)
 596 {
597 uint64_t *p, *src, pcount, ccount, i;
598 int c;
600 pcount = rm->rm_col[VDEV_RAIDZ_P].rc_size / sizeof (src[0]);
602for (c = rm->rm firstdatacol; c < rm->rm cols; c++) {
603 src = rm->rm_col[c].rc_data;
604 p = rm->rm_col[VDEV_RAIDZ_P].rc_data;
605 ccount = rm->rm_col[c].rc_size / sizeof (src[0]);
607 if (c == rm->rm_firstdatacol) {
608 ASSERT(ccount == pcount);
609for (i = 0; i < ccount; i++, src++, p++) {
610 *p = *src;
611 }
 } else {
612613 ASSERT(ccount <= pcount);
614for (i = 0; i < ccount; i++, src++, p++) {
615 *p ^= *src;
616 }
617 }
618 }
 619 }
```

```
new/usr/src/uts/common/fs/zfs/vdev_raidz.c 4
 621 static void
 622 vdev_raidz_generate_parity_pq(raidz_map_t *rm)
 623 {
624 uint64_t *p, *q, *src, pcnt, ccnt, mask, i;
625 int c;
 627 pcnt = rm->rm_col[VDEV_RAIDZ_P].rc_size / sizeof (src[0]);
628 ASSERT(rm->rm_col[VDEV_RAIDZ_P].rc_size ==
                 629 rm->rm_col[VDEV_RAIDZ_Q].rc_size);631for (c = rm->rm firstdatacol; c < rm->rm cols; c++) {
632 src = rm->rm_col[c].rc_data;
633 p = rm->rm_col[VDEV_RAIDZ_P].rc_data;
634 q = rm->rm_col[VDEV_RAIDZ_Q].rc_data;
636 ccnt = rm->rm_col[c].rc_size / sizeof (src[0]);
 638 if (c == rm->rm_firstdatacol) {
 ASSERT(ccnt == pcnt || ccnt == 0);
639640for (i = 0; i < contr; i++), src++, pt+, qt+)641 *p = *src;
642 *q = *src;
643 }
644for (; i < pcnt; i++, src++, p++, q++) {<br>*_{p} = 0;
645 *p = 0;
646 *q = 0;
647 }
 } else {
648649 ASSERT(ccnt <= pcnt);
651 /*
* Apply the algorithm described above by multiplying<br>
* the previous result and adding in the new value
                              * the previous result and adding in the new value.
 654 */\begin{array}{c} 5 \\ 5 \end{array} for (i = 0; i < \text{cont}; i++), \text{src}++, \text{pr}++, \text{qr}+) {
655656 *p ^= *src;
658 VDEV_RAIDZ_64MUL_2(*q, mask);
659 *q ^= *src;
660 }
662 /*
663 * Treat short columns as though they are full of 0s.
664 * Note that there's therefore nothing needed for P.665 */f(x) = \frac{1}{2} \int_{0}^{x} \frac{1}{x} \cos(x) \, dx + \frac{1}{2} \int_{0}^{x} \frac{1}{x} \cos(x) \, dx + \frac{1}{2} \int_{0}^{x} \frac{1}{x} \cos(x) \, dx + \frac{1}{2} \int_{0}^{x} \frac{1}{x} \cos(x) \, dx + \frac{1}{2} \int_{0}^{x} \frac{1}{x} \cos(x) \, dx + \frac{1}{2} \int_{0}^{x} \frac{1}{x} \cos(x) \, dx + \frac{1}{2} \int_{0}^{x} \frac{1}{x} \cos(x) \, dx + \frac{1}{2666667 VDEV_RAIDZ_64MUL_2(*q, mask);
668 }
669 }
670 }
 671 }
 673 static void
 674 vdev_raidz_generate_parity_pqr(raidz_map_t *rm)
 675 {
676 uint64_t *p, *q, *r, *src, pcnt, ccnt, mask, i;
677 int c;
679 pcnt = rm->rm_col[VDEV_RAIDZ_P].rc_size / sizeof (src[0]);
680 ASSERT(rm->rm_col[VDEV_RAIDZ_P].rc_size ==
                 681 rm->rm_col[VDEV_RAIDZ_Q].rc_size);
 ASSERT(rm->rm_col[VDEV_RAIDZ_P].rc_size ==
682683 rm->rm_col[VDEV_RAIDZ_R].rc_size);685for (c = rm->rm_firstdatacol; c < rm->rm_cols; c++) {
686 src = rm->rm_col[c].rc_data;
```
**new/usr/src/uts/common/fs/zfs/vdev\_raidz.c <sup>5</sup>** 687 **p = rm->rm\_col[VDEV\_RAIDZ\_P].rc\_data;** 688 **q = rm->rm\_col[VDEV\_RAIDZ\_Q].rc\_data;** 689 **r = rm->rm\_col[VDEV\_RAIDZ\_R].rc\_data;** 691 **ccnt = rm->rm\_col[c].rc\_size / sizeof (src[0]);** 693 **if (c == rm->rm\_firstdatacol) {** 694 **ASSERT(ccnt == pcnt || ccnt == 0);** 695for  $(i = 0; i < contr; i++)$ ,  $src++, p++)$ ,  $q++)$ ,  $r++)$ 696 **\*p = \*src;** 697 **\*q = \*src;** 698 **\*r = \*src;** 699 **}** 700for (; i < pcnt; i++, src++, p++, q++, r++) {<br> $*_p = 0$ ; 701 **\*p = 0;** 702 **\*q = 0;** 703 **\*r = 0;** 704 **} } else {** 705706 **ASSERT(ccnt <= pcnt);** 708 **/\*** 709 **\* Apply the algorithm described above by multiplying**710 **\* the previous result and adding in the new value.**711 **\*/** $\begin{array}{c} 2 \\ 2 \end{array}$  **for** (i = 0; i < ccnt; i++, src++, p++, q++, r++) { 712713 **\*p ^= \*src;** 715 **VDEV\_RAIDZ\_64MUL\_2(\*q, mask);** 716 **\*q ^= \*src;** 718 **VDEV\_RAIDZ\_64MUL\_4(\*r, mask);** 719 **\*r ^= \*src;** 720 **}** 722 **/\*** 723 **\* Treat short columns as though they are full of 0s.** 724 **\* Note that there's therefore nothing needed for P.**725 **\*/** $f(x) = \frac{1}{2} \int_0^x \frac{1}{x} \cos(x) \, dx + \frac{1}{2} \int_0^x \frac{1}{x} \cos(x) \, dx + \frac{1}{2} \int_0^x \frac{1}{x} \cos(x) \, dx + \frac{1}{2} \int_0^x \frac{1}{x} \cos(x) \, dx + \frac{1}{2} \int_0^x \frac{1}{x} \cos(x) \, dx + \frac{1}{2} \int_0^x \frac{1}{x} \cos(x) \, dx + \frac{1}{2} \int_0^x \frac{1}{x} \cos(x) \, dx + \frac{1}{2} \int_0^x \frac{1}{x}$ 726727 **VDEV\_RAIDZ\_64MUL\_2(\*q, mask);** 728VDEV\_RAIDZ\_64MUL\_4(\*r, mask); 729 **}** 730 **}** 731 **}** 732 **}** 734 **/\*** 735 **\* Generate RAID parity in the first virtual columns according to the number of**736 **\* parity columns available.**737 **\*/** 738 **static void** 739 **vdev\_raidz\_generate\_parity(raidz\_map\_t \*rm)** 740 **{** 741 **switch (rm->rm\_firstdatacol) {** 742 **case 1:** 743 **vdev\_raidz\_generate\_parity\_p(rm);** 744 **break;** 745 **case 2:** 746 **vdev\_raidz\_generate\_parity\_pq(rm);** 747 **break;** 748 **case 3:** 749 **vdev\_raidz\_generate\_parity\_pqr(rm);** 750 **break;** 751 **default:** 752**cmn\_err(CE\_PANIC, "invalid RAID-Z configuration");**

**new/usr/src/uts/common/fs/zfs/vdev\_raidz.c <sup>6</sup>** 753 **}** 754 **}** 756 **static int** 757 **vdev\_raidz\_reconstruct\_p(raidz\_map\_t \*rm, int \*tgts, int ntgts)** 758 **{** 759 **uint64\_t \*dst, \*src, xcount, ccount, count, i;** 760 **int x = tgts[0];** 761 **int c;** 763 **ASSERT(ntgts == 1);** 764 **ASSERT(x >= rm->rm\_firstdatacol);** 765 **ASSERT(x < rm->rm\_cols);** 767 **xcount = rm->rm\_col[x].rc\_size / sizeof (src[0]);** 768 **ASSERT(xcount <= rm->rm\_col[VDEV\_RAIDZ\_P].rc\_size / sizeof (src[0]));** 769 **ASSERT(xcount > 0);** 771 **src = rm->rm\_col[VDEV\_RAIDZ\_P].rc\_data;** 772 **dst = rm->rm\_col[x].rc\_data;** 773for  $(i = 0; \overline{i} < xcount; i++)$  dst++, src++) { 774 **\*dst = \*src;** 775 **}** 777for  $(c = rm->rm_firstdatacol; c < rm->rm_cols; c++)$  { 778 **src = rm->rm\_col[c].rc\_data;** 779 **dst = rm->rm\_col[x].rc\_data;** 781 **if (c == x)** 782 **continue;** 784 **ccount = rm->rm\_col[c].rc\_size / sizeof (src[0]);** 785 **count = MIN(ccount, xcount);** 787for  $(i = 0; i < count; i++)$ , dst++, src++) { 788 **\*dst ^= \*src;** 789 **}** 790 **}** 792 **return (1 << VDEV\_RAIDZ\_P);** 793 **}** 795 **static int** 796 **vdev\_raidz\_reconstruct\_q(raidz\_map\_t \*rm, int \*tgts, int ntgts)** 797 **{** 798 **uint64\_t \*dst, \*src, xcount, ccount, count, mask, i;** 799uint8  $\overline{t}$  \*b; 800 $int x = \text{tats}[0];$ 801 **int c, j, exp;** 803 **ASSERT(ntgts == 1);** 805 **xcount = rm->rm\_col[x].rc\_size / sizeof (src[0]);** 806 **ASSERT(xcount <= rm->rm\_col[VDEV\_RAIDZ\_Q].rc\_size / sizeof (src[0]));** 808for  $(c = rm->rm_firstdatacol; c < rm->rm_cols; c++)$  { 809 **src = rm->rm\_col[c].rc\_data;** 810 **dst = rm->rm\_col[x].rc\_data;** 812 **if (c == x)** 813 **ccount = 0;** 814 **else** 815 **ccount = rm->rm\_col[c].rc\_size / sizeof (src[0]);** 817**count = MIN(ccount, xcount);**

```
new/usr/src/uts/common/fs/zfs/vdev_raidz.c
                                                                                           \mathbf{z}910if (c == rm-first datacol) {
820for (i = 0; i < count; i++), dst++, src++) {
921*dst = *src:
822
823for (i i < xcount; i++, dst++) {
824
                                        *dst = 0:825
                               ₹
827
                      \} else \{828for (i = 0; i < count; i++), dst++, src++) {
829
                                        VDEV RAIDZ 64MUL 2(*dst, mask);
                                        *dst \leftarrow *src:
830831\mathcal{F}for (j i < xcount; i++, dst++) {
833834VDEV RAIDZ 64MUL 2(*dst, mask);
835
                               \mathcal{F}836
                      \mathcal{F}\mathcal{E}837930src = rm-<i>rm</i>_col[<i>VDEV</i>_RAIDZ_Q].<i>rc</i>_data;840
              dst = rm-<i>rm_col[x].rc_data;</i>exp = 255 - (rm->rm_{cols} - 1 - x);841
843
              for (i = 0; i < xcount; i++, dist++, src++) {
                      *dst \lambda= *src;
844
845
                      for (j = 0, b = (uint8 t * )dst; j < 8; j++)846
                               *b = vdev_raidz_exp2(*b, exp);
847
848
              \mathcal{E}850return (1 \lt\lt VDEV RAIDZ 0):
851 }
853 static int
854 vdev raidz reconstruct pq(raidz map t *rm, int *tgts, int ntgts)
855 {
856uint8 t *p, *q, *pxy, *qxy, *xd, *yd, tmp, a, b, aexp, bexp;
857
              void *pdata, *qdata;
858
              uint64_t xsize, ysize, i;
859int x = tats[0];860
              int y = tgts[1];862
              ASSERT(ntats == 2):
              ASSERT(x < y);
863
              ASSERT(x >= rm->rm\_firstdatacol);864
865ASSERT(y < rm->rm cols);867
              ASSERT(rm->rm_{col}[x].rc\_size >= rm->rm_{col}[y].rc\_size);869
870
               * Move the parity data aside -- we're going to compute parity as
               * though columns x and y were full of zeros -- Pxy and Qxy. We want to
871
872
               * reuse the parity generation mechanism without trashing the actual
873
               * parity so we make those columns appear to be full of zeros by
874
               * setting their lengths to zero.
875
              pdata = rm->rm col[VDEV RAIDZ P].rc data;
876
              \sigmadata = rm->rm col[VDEV RAIDZ 0].rc data;
877
              xsize = rm-<math>rm</math> col[x].<math>rc</math> size;878
879
              vsize = rm-<i>rm col</i>[<i>y</i>].<i>rc size</i>;881
              rm->rm_col[VDEV_RAIDZ_P].rc_data =
                  zio_buf_alloc(rm->rm_col[VDEV_RAIDZ_P].rc_size);
882
883
              rm->rm_col[VDEV_RAIDZ_Q].rc_data =
                  zio buf alloc(rm->rm col(VDEV RAIDZ 01.rc size):
884
```

```
new/usr/src/uts/common/fs/zfs/vdev_raidz.c
985rm->rm_{col}[x].rc\_size = 0;886
              rm->rm col[y].rc size = 0;
 888
              vdev raidz generate parity pg(rm);
 990rm->rm\_col[x].rc\_size = xsize;891
              rm->rm collyl.rc size = ysize:
 893
              p = pdata:
              q = qdata894895
              pxy = rm->rm col[VDEV RAIDZ P].rc data;
              qxy = rm-<i>rm_{coll}(\text{VDEV}_R{\text{AIDZ}_Q}.\text{rc_data};896
 897
              xd = rm->rm col[x].rc data;898
              yd = rm->rm_{col[y].rc\_data};900
 901
               * We now have:
 902
                      Pxy = P + D_x + D_y903
                      Qxy = Q + 2\sqrt{(n \text{devs} - 1 - x)} * D x + 2 \cdot (n \text{devs} - 1 - y) * D y904
 905
               * We can then solve for D_x:
 906
               \starD_x = A * (P + Pxy) + B * (Q + Qxy)907
               * where
 000A = 2^{(x - y) * (2^{(x - y) + 1)^{-1}}909
                      B = 2^{(n)}(\text{ndevs} - 1 - x) * (2^{(n)}(x - y) + 1)^{n} - 1Q10911
               * With D x in hand, we can easily solve for D y:
 912
               \starD_y = P + Pxy + D_x913
               \star /
 915
              a = vdev\_radz\_pow2[255 + x - y];916
              b = vdev raidz pow2[255 - (rm->rm cols - 1 - x)];
917
              tmp = 255 - vdev \; raidz \; log2[a \;^2 1];919
              aexp = vdev\_radz_log2[vdev\_radz\_exp2(a, tmp)],920
              bexp = vdev raidz log2[vdev raidz exp2(b, tmp)];
 922
              for (i = 0; i < xsize; i++) p++, q++, pxy++, qxy++, xd++, yd++) {
                      *xd = vdev_raidz_exp2(*p ^ *pxy, aexp) ^
 923
 924
                           vdev_raidz_exp2(*q ^ *qxy, bexp);
 926
                      if (i < ysize)927
                                *yd = *p ^ *pxy ^ *xd;
              \mathcal{E}928
 930
              zio buf free(rm->rm col[VDEV RAIDZ P].rc data,
931
                  rm->rm col[VDEV RAIDZ P].rc size);
 932
              zio buf free(rm->rm col[VDEV RAIDZ 0].rc data,
 Q22rm->rm_col[VDEV_RAIDZ_Q].rc_size);
 QZE/*
 936
               * Restore the saved parity data.
 937*938
              rm->rm_col[VDEV_RAIDZ_P].rc_data = pdata;
 939
              rm->rm col[VDEV RAIDZ Q].rc data = qdata;
 941
              return ((1 \lt\lt W)\times \text{W}\times \text{RALDZ}_P) | (1 \lt\lt W)\times \text{W}\times \text{RALDZ}_Q);
 942 }
 944 /* BEGIN CSTYLED */
 945/946 * In the general case of reconstruction, we must solve the system of linear
 947 * equations defined by the coeffecients used to generate parity as well as
 948 * the contents of the data and parity disks. This can be expressed with
 949 * vectors for the original data (D) and the actual data (d) and parity (p)
950 * and a matrix composed of the identity matrix (I) and a dispersal matrix (V):
```
 $\circ$ 

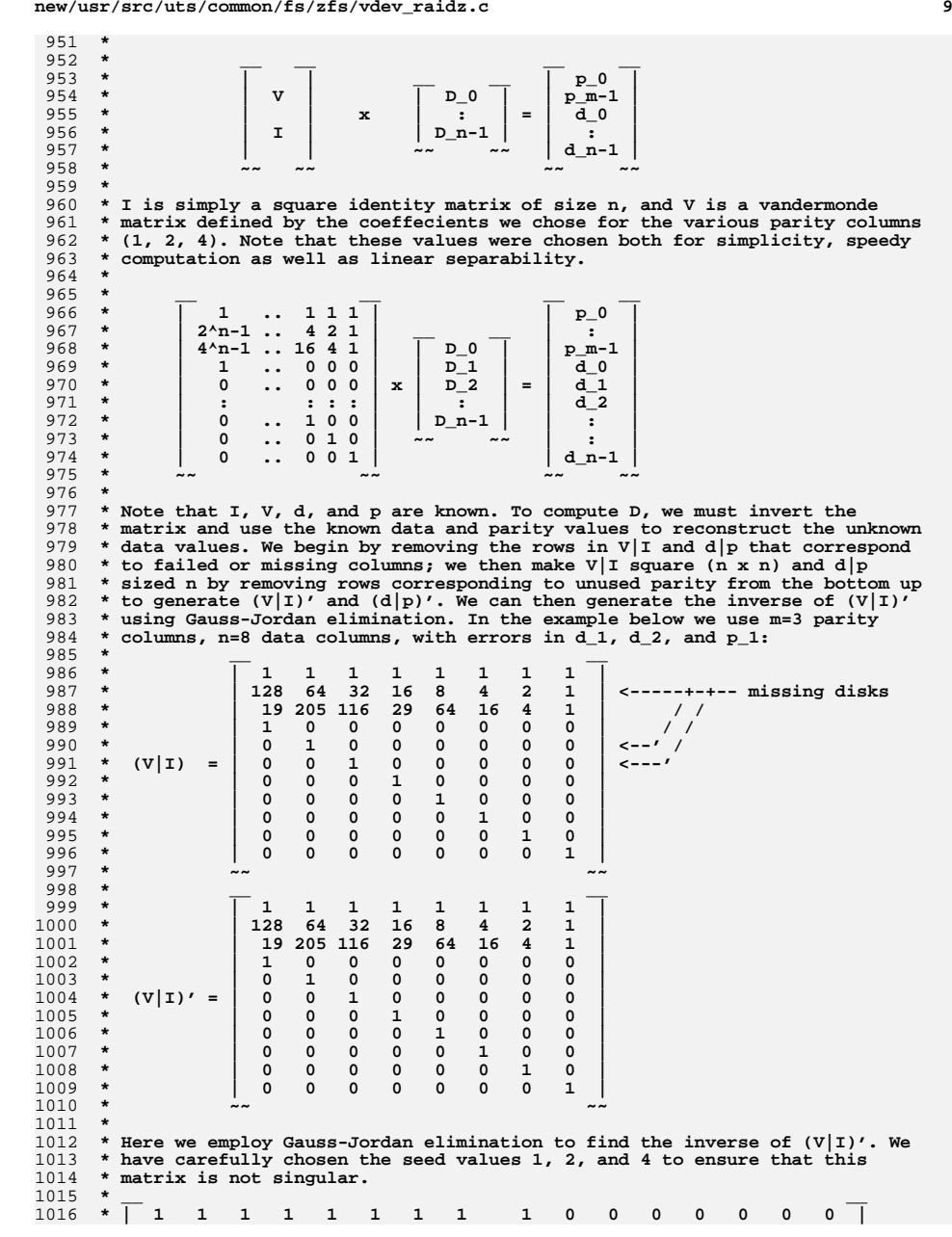

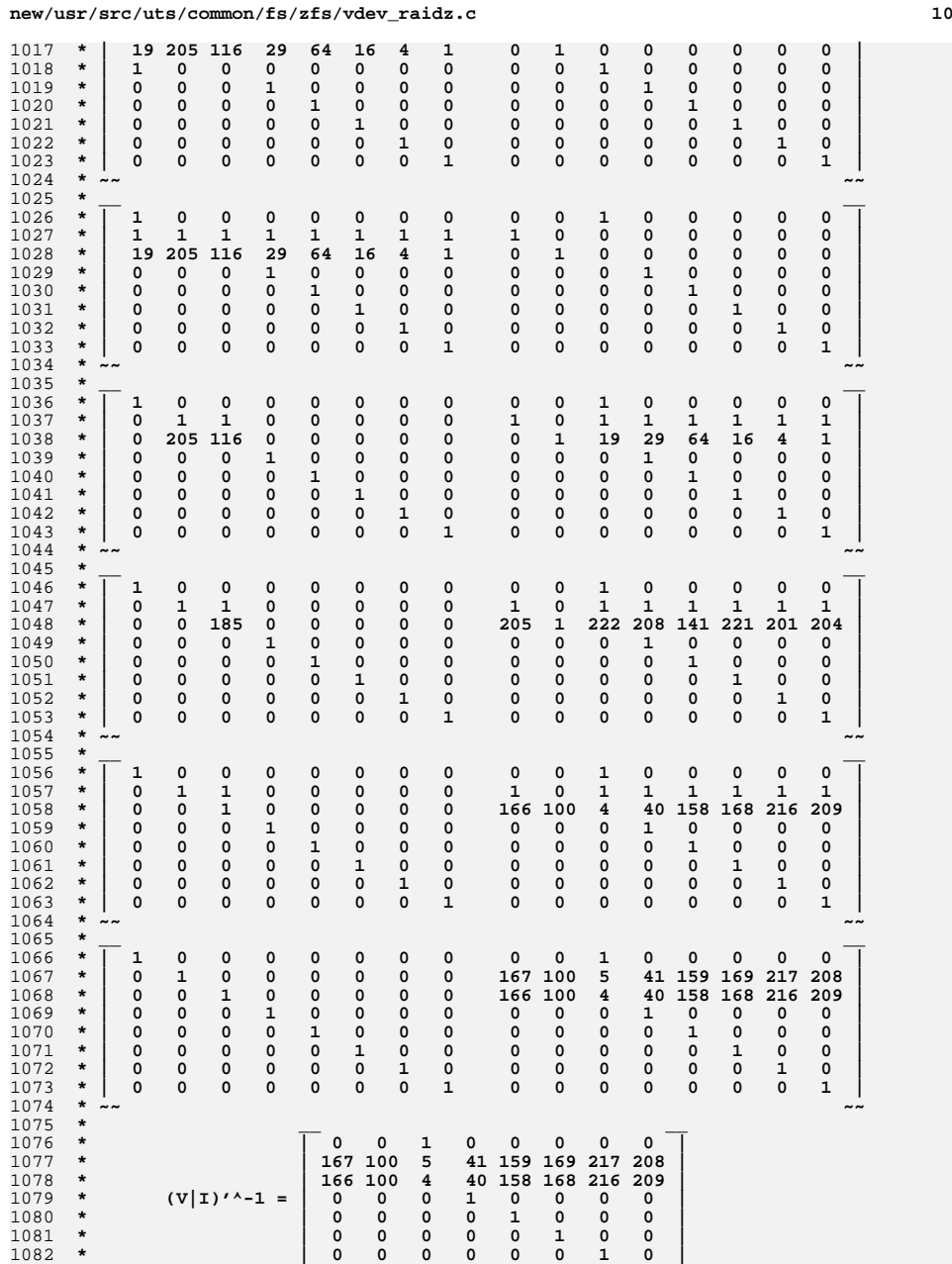

**new/usr/src/uts/common/fs/zfs/vdev\_raidz.c <sup>11</sup>** <sup>1083</sup> **\* | 0 0 0 0 0 0 0 1 |**1084 **\* ~~ ~~**1085 **\*** <sup>1086</sup> **\* We can then simply compute D = (V|I)'^-1 x (d|p)' to discover the values**1087 **\* of the missing data.**1088 **\*** 1089 **\* As is apparent from the example above, the only non-trivial rows in the**1090 **\* inverse matrix correspond to the data disks that we're trying to** 1091 **\* reconstruct. Indeed, those are the only rows we need as the others would** 1092 **\* only be useful for reconstructing data known or assumed to be valid. For** 1093 **\* that reason, we only build the coefficients in the rows that correspond to**1094 **\* targeted columns.**1095 **\*/** 1096 **/\* END CSTYLED \*/** 1098 **static void** 1099 **vdev\_raidz\_matrix\_init(raidz\_map\_t \*rm, int n, int nmap, int \*map,** 1100 **uint8\_t \*\*rows)**1101 **{** 1102 **int i, j;** 1103 **int pow;** 1105 **ASSERT(n == rm->rm\_cols - rm->rm\_firstdatacol);** 1107 **/\*** 1108 **\* Fill in the missing rows of interest.**1109 **\*/** $f(x) = 0; i < \text{map}; i++)$ 11101111 **ASSERT3S(0, <=, map[i]);** 1112 **ASSERT3S(map[i], <=, 2);** 1114 **pow = map[i] \* n;** 1115 **if (pow > 255)** 1116 **pow -= 255; ASSERT(pow <= 255);** 11171119for  $(j = 0; j < n; j++)$ 1120 **pow -= map[i];** 1121 **if (pow < 0)** 1122 **pow += 255; rows[i][j] = vdev\_raidz\_pow2[pow];** 11231124 **}** 1125 **}** 1126 **}** 1128 **static void** 1129 **vdev\_raidz\_matrix\_invert(raidz\_map\_t \*rm, int n, int nmissing, int \*missing,** 1130 **uint8\_t \*\*rows, uint8\_t \*\*invrows, const uint8\_t \*used)**1131 **{** 1132 **int i, j, ii, jj;** 1133 **uint8\_t log;** 1135 **/\*** 1136 **\* Assert that the first nmissing entries from the array of used** 1137 **\* columns correspond to parity columns and that subsequent entries**1138 **\* correspond to data columns.**1139 **\*/** $f(x) = 0; i < \text{max}$ ; i++) { 11401141 **ASSERT3S(used[i], <, rm->rm\_firstdatacol);** 1142 **}** 1143for  $(i \ i < n; i++)$ 1144 **ASSERT3S(used[i], >=, rm->rm\_firstdatacol);** 1145 **}** 1147 **/\*** 1148 **\* First initialize the storage where we'll compute the inverse rows.**

**new/usr/src/uts/common/fs/zfs/vdev\_raidz.c <sup>12</sup>** 1149 **\*/ for (i = 0; i < nmissing; i++) {** 11501151for  $(j = 0; j < n; j++)$ 1152 **invrows[i][j] = (i == j) ? 1 : 0;** 1153 **}** 1154 **}** 1156 **/\*** 1157 **\* Subtract all trivial rows from the rows of consequence.**1158 **\*/ for (i = 0; i < nmissing; i++) {** 11591160for  $(j =$  nmissing;  $j < n$ ;  $j++)$  { 1161 **ASSERT3U(used[j], >=, rm->rm\_firstdatacol);** 1162 **jj = used[j] - rm->rm\_firstdatacol;** 1163 **ASSERT3S(jj, <, n);** 1164 $invrows[i][j] = rows[i][jj];$ 1165 **rows[i][jj] = 0;** 1166 **}** 1167 **}** 1169 **/\*** 1170 **\* For each of the rows of interest, we must normalize it and subtract**\* a multiple of it from the other rows.<br>\*/ 1172 **\*/ for (i = 0; i < nmissing; i++) {** 11731174for  $(j = 0; j < missing[i]; j++)$  { 1175 **ASSERT0(rows[i][j]);** 1176 **}** 1177 **ASSERT3U(rows[i][missing[i]], !=, 0);** 1179 **/\*** 1180 **\* Compute the inverse of the first element and multiply each**\* element in the row by that value. 1182 **\*/ log = 255 - vdev\_raidz\_log2[rows[i][missing[i]]];** 11831185for  $(j = 0; j < n; j++)$ 1186 **rows[i][j] = vdev\_raidz\_exp2(rows[i][j], log);** 1187 **invrows[i][j] = vdev\_raidz\_exp2(invrows[i][j], log);** 1188 **}** 1190 **for (ii = 0; ii < nmissing; ii++) {** 1191 $if (i == ii)$ <br>  $contime:$ 1192 **continue;** 1194 **ASSERT3U(rows[ii][missing[i]], !=, 0);** 1196 **log = vdev\_raidz\_log2[rows[ii][missing[i]]];** 1198 **for (j = 0; j < n; j++) {** 1199 **rows[ii][j] ^=** vdev raidz exp2(rows[i][j], log); 1201 **invrows[ii][j] ^=** 1202 **vdev\_raidz\_exp2(invrows[i][j], log);**1203 **}** 1204 **}** 1205 **}** 1207 **/\*** 1208 **\* Verify that the data that is left in the rows are properly part of**\* an identity matrix. 1210 **\*/ for (i = 0; i < nmissing; i++) {** 12111212for  $(j = 0; j < n; j++)$ 1213 **if (j == missing[i]) {** 1214**ASSERT3U(rows[i][j], ==, 1);**

 $12$ 

new/usr/src/uts/common/fs/zfs/vdev\_raidz.c

 $1215$  $\}$  else  $\{$ 1216  $ASSERT0 (rows [i] [i])$ :  $1217$ } 1218  $\rightarrow$ 1219  $\mathcal{E}$  $1220$  } 1222 static void 1223 vdev raidz matrix reconstruct (raidz map t \*rm, int n, int nmissing,  $1224$ int \*missing, uint8 t \*\*invrows, const uint8 t \*used) 1225 { 1226 int i, j,  $x$ ,  $cc$ ,  $c$ ; 1227 uint8  $t$  \*src; 1228 uint64 t ccount; 1229 uint8\_t \*dst[VDEV\_RAIDZ\_MAXPARITY];  $1230$ uint64 t dcount[VDEV RAIDZ MAXPARITY]; 1231 uint8\_t log =  $0;$ 1232 uint8\_t val; 1233  $int$   $1\overline{1}$ 1234 uint8\_t \*invlog[VDEV\_RAIDZ\_MAXPARITY]; uint8\_t \*p, \*pp; 1235 1236 size\_t psize;  $1220$ psize = sizeof  $(invlog[0][0]) * n *$  missing; 1239  $p =$  kmem\_alloc(psize, KM\_SLEEP); 1241 for (pp = p, i = 0; i < nmissing; i++) {  $1242$  $invlog[i] = pp;$ 1243  $pp == n;$ 1244  $\mathcal{L}$ for  $(i = 0; i <$  nmissing;  $i++)$  { 1246 1247 for  $(j = 0; j < n; j++)$  $ASSERT3U(invrows[i][j], !=, 0);$ 1248 1249  $invlog[i][j] = vdev\_radz_log2[invrows[i][j]];$ 1250 - }  $\mathcal{E}$ 1251 for  $(i = 0; i < n; i++)$  { 1253 1254  $c = used[i];$ 1255  $ASSERT3U(c, < rm->rm cols):$ 1257  $src = rm->rm col[cl.rc data;$ 1258 ccount =  $rm >rm$  col[c].rc size; 1259 for  $(j = 0; j <$  nmissing;  $j++)$  {  $cc = missing[j] + rm - \geq rm\_firstdatacol;$  $1260$ 1261  $ASSERT3U(cc, >=, rm->rm_firstdatacol);$  $ASSERT3U(cc, <, rm->rm_{cols})$ ; 1262 1263 ASSERT3U(cc,  $!=$ , c); 1265  $dst[j] = rm-*rm*_col[cc].rc_data;$ 1266  $dcount[j] = rm-*rm* col[cc].rc size;$ 1267 } 1269 ASSERT(ccount >= rm->rm col[missing[0]].rc size  $|| i > 0$ ); 1271 for  $(x = 0; x <$  ccount;  $x++$ ,  $src++$ ) { 1272 if  $(*src != 0)$ 1273  $log = vdev\_radz\_log2[*src];$ 1275 for  $(cc = 0; cc <$  nmissing;  $cc++$ ) { 1276 if  $(x > = dcount[cc])$ 1277 continue; 1279 if  $(*src == 0)$  { 1280  $val = 0$ :

```
1281
                                        \} else \{1282
                                                  if (11 = log + invlog[cc][i]) > = 255)1283
                                                          11 - 2551284
                                                 val = vdev\_radz\_pow2[11];1285\mathcal{F}1287
                                        if (i == 0)1288
                                                 dst[cc][x] = val;1289
                                        else
1290dst[cc][x] ^= val;
1291
                               <sup>}</sup>
                       \mathcal{E}1292
1293\mathcal{E}1295
              kmem\_free(p, psize);1296 }
1298 static int
1299 vdev raidz reconstruct general(raidz map t *rm, int *tgts, int ntgts)
1300 {
1301
              int n, i, c, t, tt;1302
              int nmissing_rows;
1303
              int missing_rows[VDEV_RAIDZ_MAXPARITY];
              int parity map[VDEV RAIDZ MAXPARITY];
13041306
              uint8_t *p, *pp;
1307
              size \overline{t} psize;
1309
              uint8_t *rows[VDEV_RAIDZ_MAXPARITY];
              uint8 t *invrows[VDEV RAIDZ MAXPARITY];
1310
1311
              uint8 t *used:
1313int \text{ code} = 0:
1316
              n = rm->rm cols - rm->rm firstdatacol;
1318/*
1319
               * Figure out which data columns are missing.
13201321mnissina rows = 0:1322
              for (t = 0; t < n t g t s; t++) {
1323
                       if (tats[t] > = rm - r m first datacol)1324
                               missing_{rows}[units\_rows + 1] =1325
                                    tgts[t] - rm-<i>rm</i> first datacol;1326
                       \rightarrow1327
              \mathcal{E}1220/*
1330
               * Figure out which parity columns to use to help generate the missing
1331
               * data columns.
1332
               \star /
1333
              for (tt = 0, c = 0, i = 0; i < nmissing_rows; c++) {
1334
                       ASSERT(tt < ntgts);
1335
                       ASSERT(c < rm->rm \textit{firstdatacol});1337
                        * Skip any targeted parity columns.
13381339
                       if (c == tgts[tt]) {
13401341t_{t++}1342
                                continue:
1343- }
1345
                       code = 1 \leq c;
```
**new/usr/src/uts/common/fs/zfs/vdev\_raidz.c**

```
d 15
1347 parity_map[i] = c;
1348 i++;
1349 }
1351 ASSERT(code != 0);
1352 ASSERT3U(code, <, 1 << VDEV_RAIDZ_MAXPARITY);
1354 psize = (sizeof (rows[0][0]) + sizeof (invrows[0][0])) *
               1355 nmissing_rows * n + sizeof (used[0]) * n;1356 p = kmem_alloc(psize, KM_SLEEP);
1358for (pp = p, i = 0; i < minissing_rows; i++) {
1359 rows[i] = pp;
1360 pp += n;
1361 invrows[i] = pp;
1362 pp += n;
1363 }
1364 used = pp;
1366for (i = 0; i < nmissing_rows; i++) {
1367used[i] = paritymap[i];1368 }
1370for (tt = 0, c = rm->rm firstdatacol; c < rm->rm cols; c++) \{1371if (tt < nmissing_rows &&<br>1372 c == missing rows[tt]
                      c = = \text{missing\_rows}[tt] + \text{rm->rm\_firstdatacol}) {<br>tt++:
1373 tt++;
1374 continue;
1375 }
1377 ASSERT3S(i, <, n);
1378 used[i] = c;
1379 i++;
1380 }
1382 /*
1383 * Initialize the interesting rows of the matrix.1384 */
 vdev_raidz_matrix_init(rm, n, nmissing_rows, parity_map, rows);
13851387 /*
1388 * Invert the matrix.1389 */
 vdev_raidz_matrix_invert(rm, n, nmissing_rows, missing_rows, rows,
13901391 invrows, used);1393 /*
1394 * Reconstruct the missing data using the generated matrix.1395 */
 vdev_raidz_matrix_reconstruct(rm, n, nmissing_rows, missing_rows,
13961397 invrows, used);1399 kmem_free(p, psize);
1401 return (code);
1402 }
1404 static int
1405 vdev_raidz_reconstruct(raidz_map_t *rm, int *t, int nt)
1406 {
1407 int tgts[VDEV_RAIDZ_MAXPARITY], *dt;
1408 int ntgts;
1409 int i, c;
1410 int code;
1411 int nbadparity, nbaddata;
1412 int parity_valid[VDEV_RAIDZ_MAXPARITY];
```

```
1414 /*
1415 * The tgts list must already be sorted.1416 */7 for (i = 1; i < nt; i++) {
14171418ASSERT(t[i] > t[i - 1]);1419 }
1421 nbadparity = rm->rm_firstdatacol;
1422 nbaddata = rm->rm_cols - nbadparity;
1423 ntgts = 0;
1424for (i = 0, c = 0; c < rm>-rm_{cols}; c++)1425 if (c < rm->rm_firstdatacol)
1426 parity_valid[c] = B_FALSE;
1428if (i < n t \& c = t[i]) {
1429 tgts[ntgts++] = c;
1430 i++;
 } else if (rm->rm_col[c].rc_error != 0) {
14311432 tgts[ntgts++] = c;
 } else if (c >= rm->rm_firstdatacol) {
14331434 nbaddata--;
1435 } else {
1436 parity_valid[c] = B_TRUE;
1437 nbadparity--;
1438 }
1439 }
1441 ASSERT(ntgts >= nt);
1442 ASSERT(nbaddata >= 0);
1443 ASSERT(nbaddata + nbadparity == ntgts);
1445 dt = &tgts[nbadparity];
1447 /*
1448 * See if we can use any of our optimized reconstruction routines.1449 */
 if (!vdev_raidz_default_to_general) {
14501451 switch (nbaddata) {
1452 case 1:
1453 if (parity_valid[VDEV_RAIDZ_P])
1454 return (vdev_raidz_reconstruct_p(rm, dt, 1));
1456 ASSERT(rm->rm_firstdatacol > 1);
1458 if (parity_valid[VDEV_RAIDZ_Q])
1459 return (vdev_raidz_reconstruct_q(rm, dt, 1));
1461 ASSERT(rm->rm_firstdatacol > 2);
1462 break;
1464 case 2:
1465 ASSERT(rm->rm_firstdatacol > 1);
1467 if (parity_valid[VDEV_RAIDZ_P] &&
                            1468 parity_valid[VDEV_RAIDZ_Q])
 return (vdev_raidz_reconstruct_pq(rm, dt, 2));
14691471 ASSERT(rm->rm_firstdatacol > 2);
1473 break;
1474 }
1475 }
1477 code = vdev_raidz_reconstruct_general(rm, tgts, ntgts);
```
**ASSERT(code < (1 << VDEV\_RAIDZ\_MAXPARITY));**

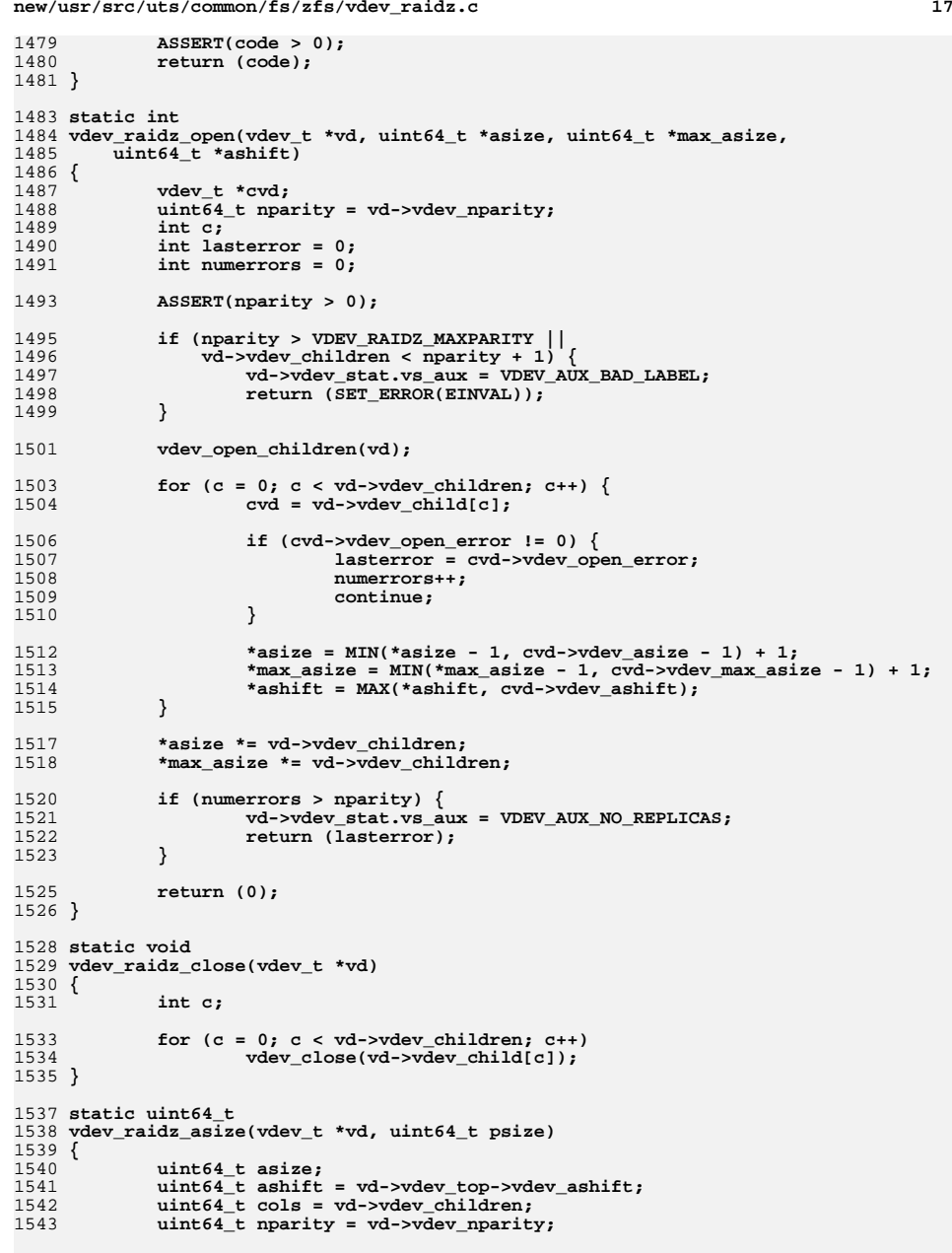

```
new/usr/src/uts/common/fs/zfs/vdev_raidz.cd and 18
1545 asize = ((psize - 1) >> ashift) + 1;
1546 asize += nparity * ((asize + cols - nparity - 1) / (cols - nparity));
1547 asize = roundup(asize, nparity + 1) << ashift;
1549 return (asize);
1550 }
1552 static void
1553 vdev_raidz_child_done(zio_t *zio)
1554 {
1555 raidz_col_t *rc = zio->io_private;
1557 rc->rc_error = zio->io_error;
1558 rc->rc_tried = 1;
1559 rc->rc_skipped = 0;
1560 }
1562 /*
 /*
1563 * Start an IO operation on a RAIDZ VDev1564 *
1565 * Outline:
1566 * - For write operations:
1567 * 1. Generate the parity data
1568 * 2. Create child zio write operations to each column's vdev, for both1569 * data and parity.
1570 * 3. If the column skips any sectors for padding, create optional dummy
1571 * write zio children for those areas to improve aggregation continuity.1572 * - For read operations:
1573 * 1. Create child zio read operations to each data column's vdev to read1574 * the range of data required for zio.
1575 * 2. If this is a scrub or resilver operation, or if any of the data
1576 * vdevs have had errors, then create zio read operations to the parity1577 * columns' VDevs as well.1578 */
1579 #endif /* ! codereview */
1580 static int
1581 vdev_raidz_io_start(zio_t *zio)
1582 {
1583 vdev_t *vd = zio->io_vd;
1584 vdev_t *tvd = vd->vdev_top;
1585 vdev_t *cvd;
1586 raidz_map_t *rm;
1587 raidz_col_t *rc;
1588 int c, i;
1590 rm = vdev_raidz_map_alloc(zio, tvd->vdev_ashift, vd->vdev_children,
               1591 vd->vdev_nparity);1593 ASSERT3U(rm->rm_asize, ==, vdev_psize_to_asize(vd, zio->io_size));
1595 if (zio->io_type == ZIO_TYPE_WRITE) {
1596 vdev_raidz_generate_parity(rm);
1598for (c = 0; c < rm->rm_{cols}; c++) {
1599 rc = &rm->rm_col[c];
1600 cvd = vd->vdev_child[rc->rc_devidx];
1601 zio_nowait(zio_vdev_child_io(zio, NULL, cvd,
                              1602 rc->rc_offset, rc->rc_data, rc->rc_size,1603 zio->io_type, zio->io_priority, 0,vdev_raidz_child_done, rc));
1605 }
1607 /*
1608 * Generate optional I/Os for any skipped sectors to improve1609 * aggregation contiguity.1610 */
```
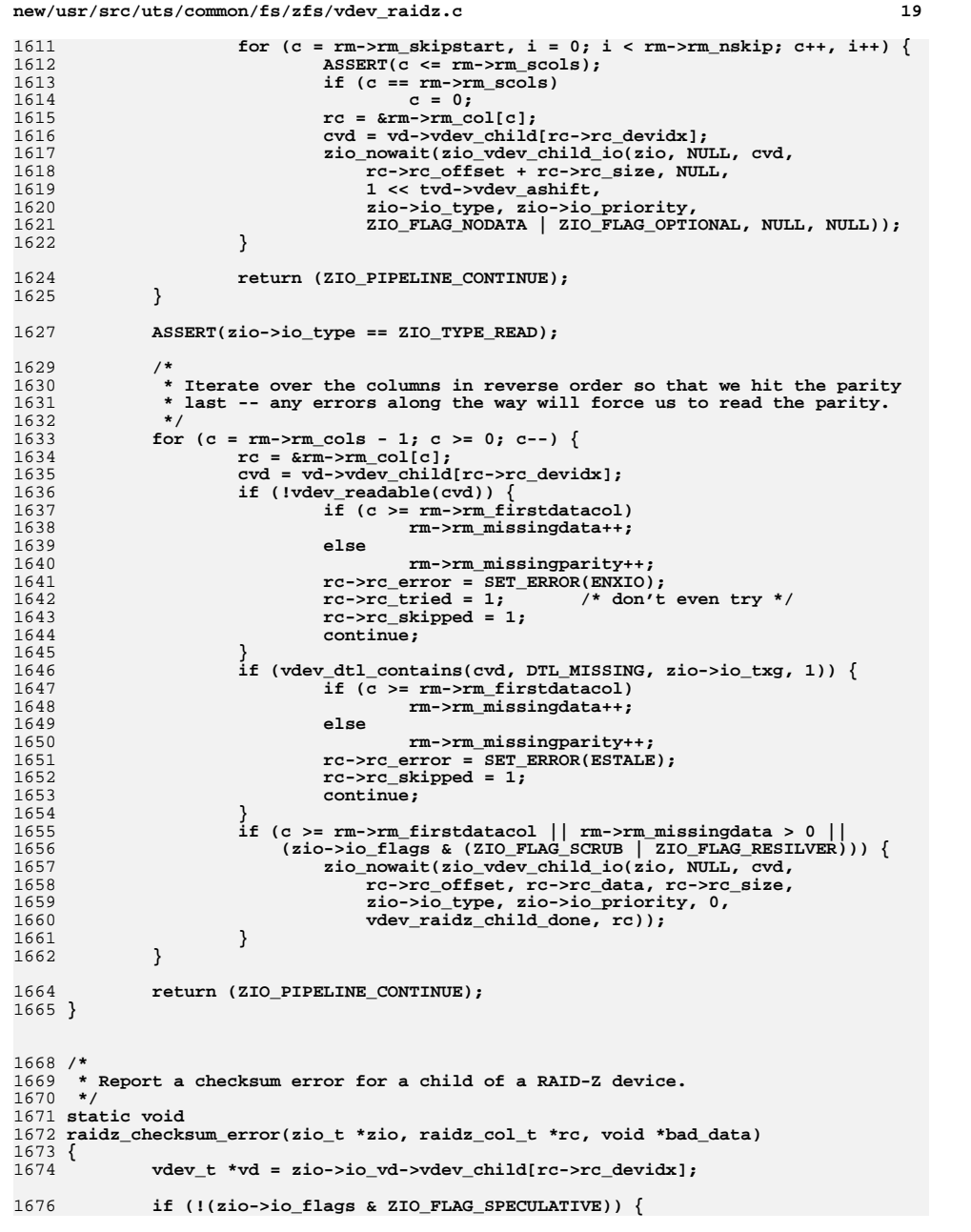

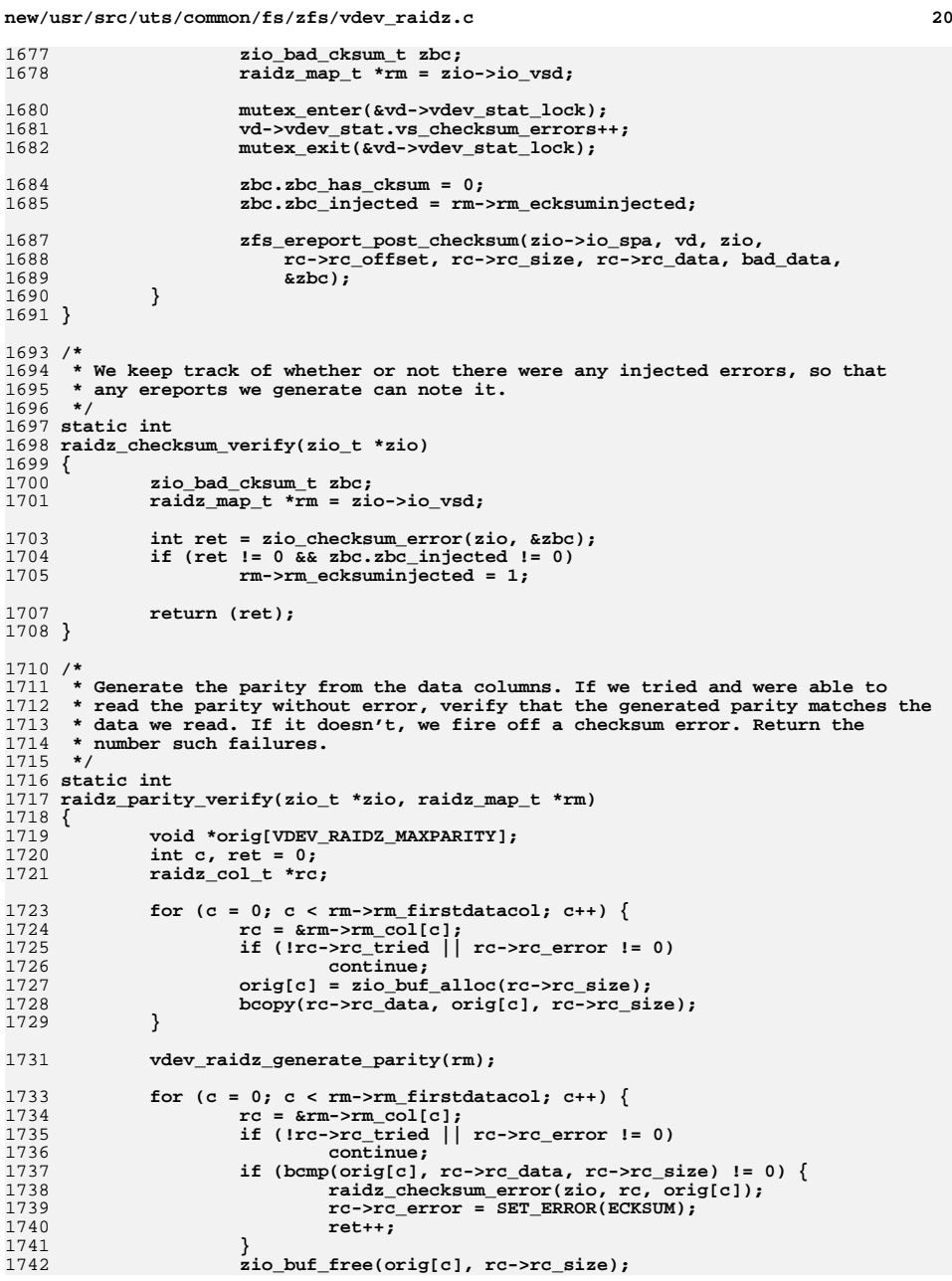

1809

1811<br>1812

1814<br>1815

1816 **\*/**1817

1819<br>1820

1821 **\*/**1822<br>1823

1824

1826

1828

1829

1831

1832

1833

1835<br>1836

1838 **\*/**1839

1840

1841

1842

1843

1844

1845

1846

1848<br>1849

1850 **\* success.**1851 **\*/**1852

1853

1854

1856

1857

1858

1859

1860

1861

1863

1864

1866

1867

1868

1870

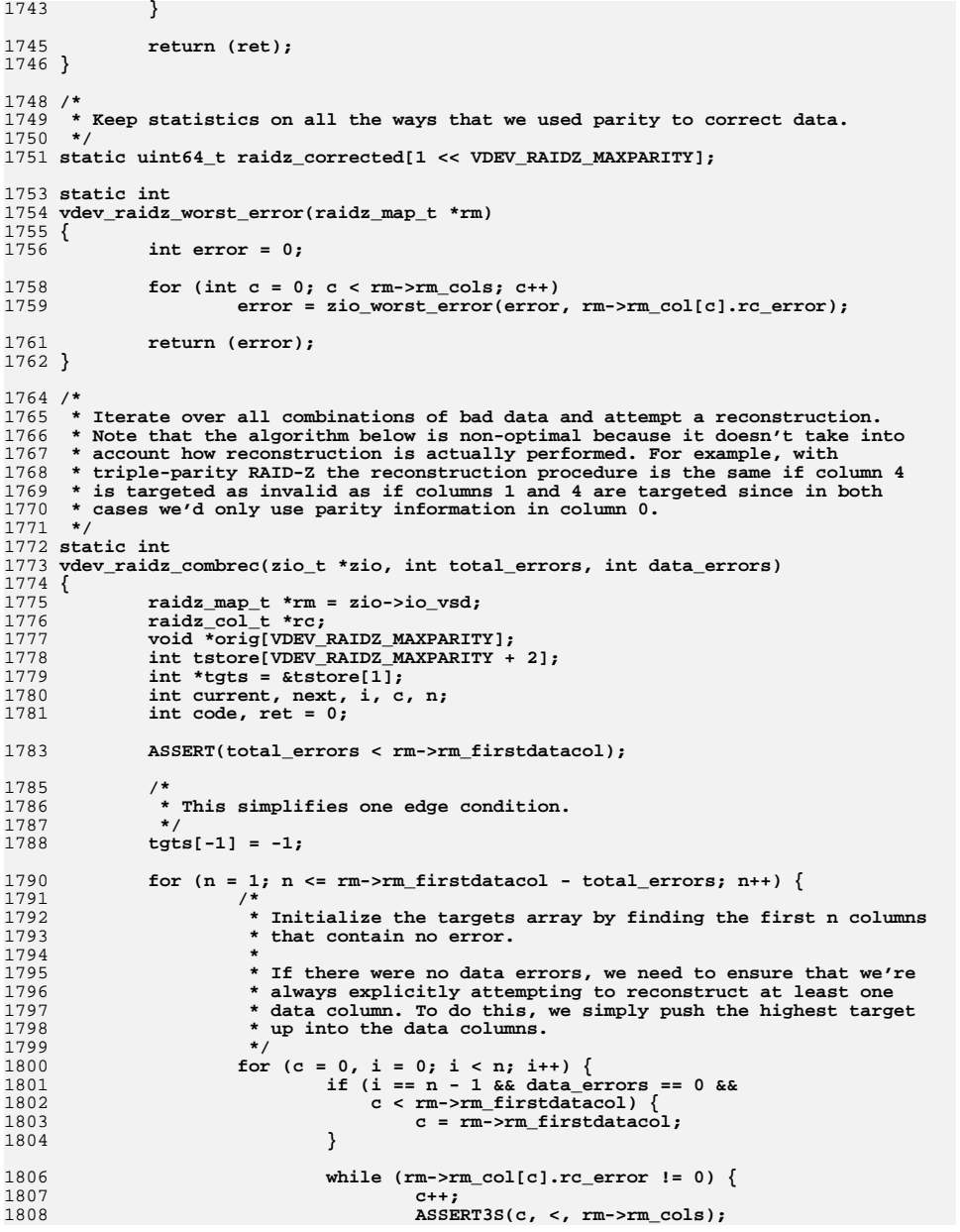

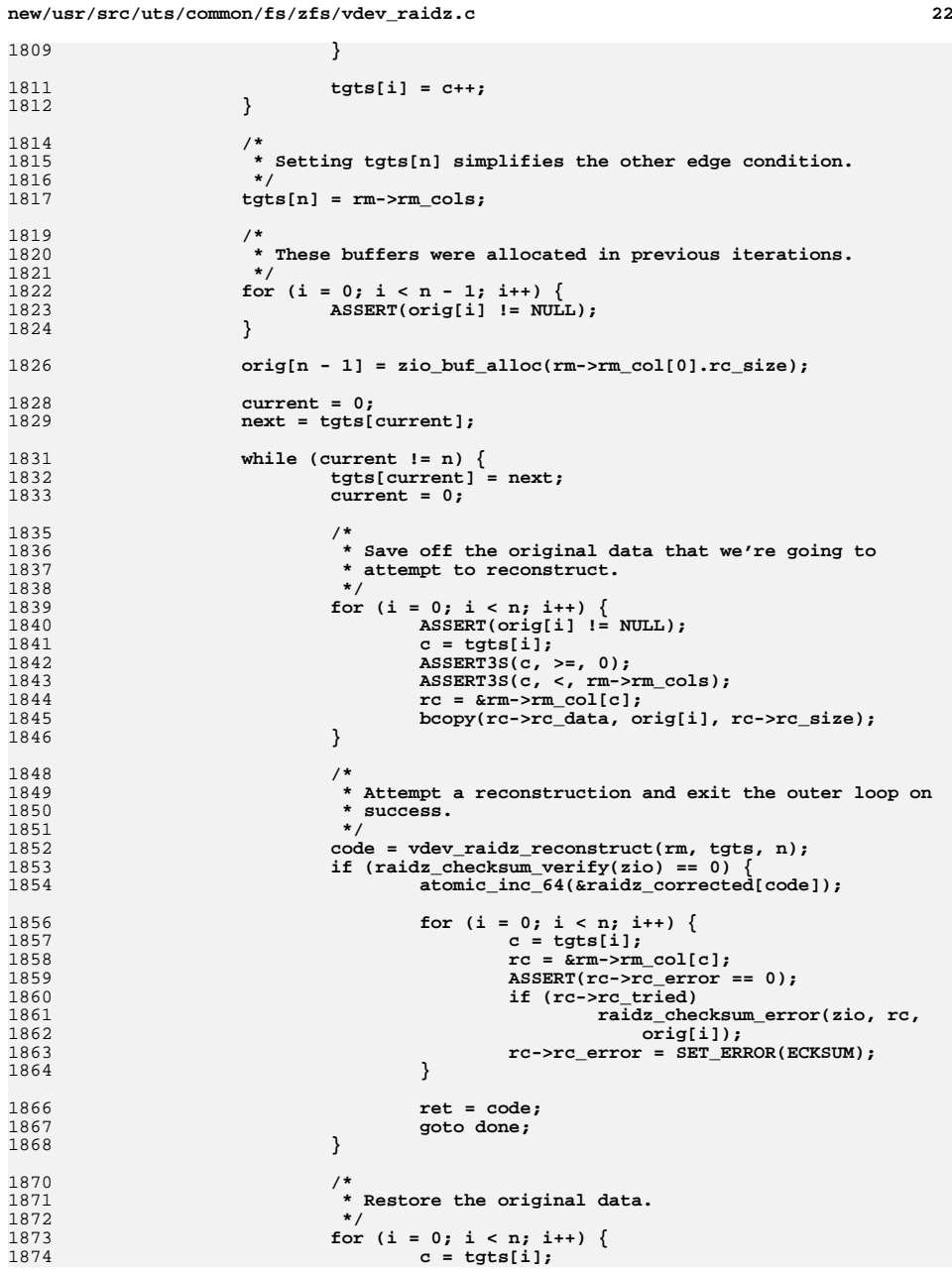

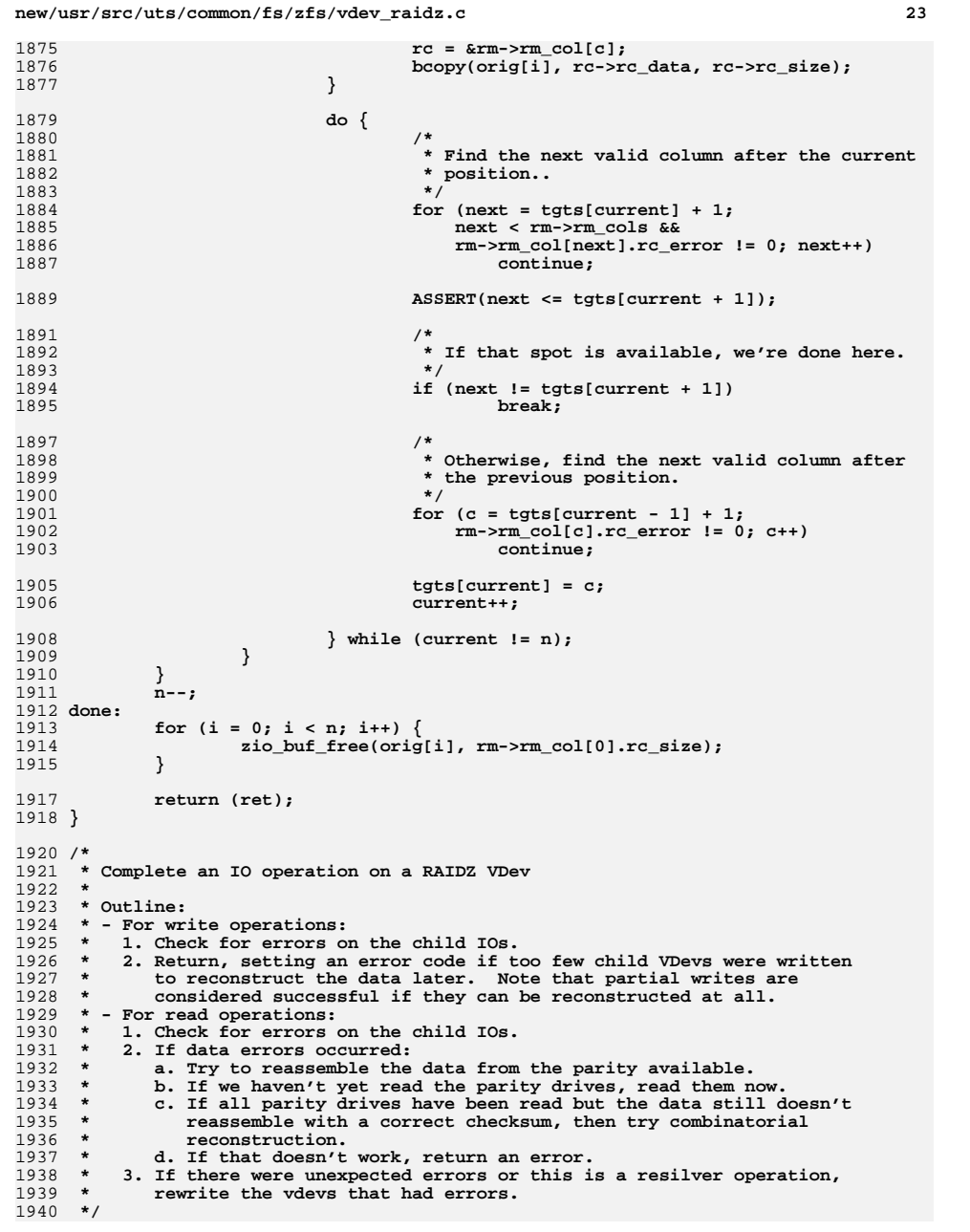

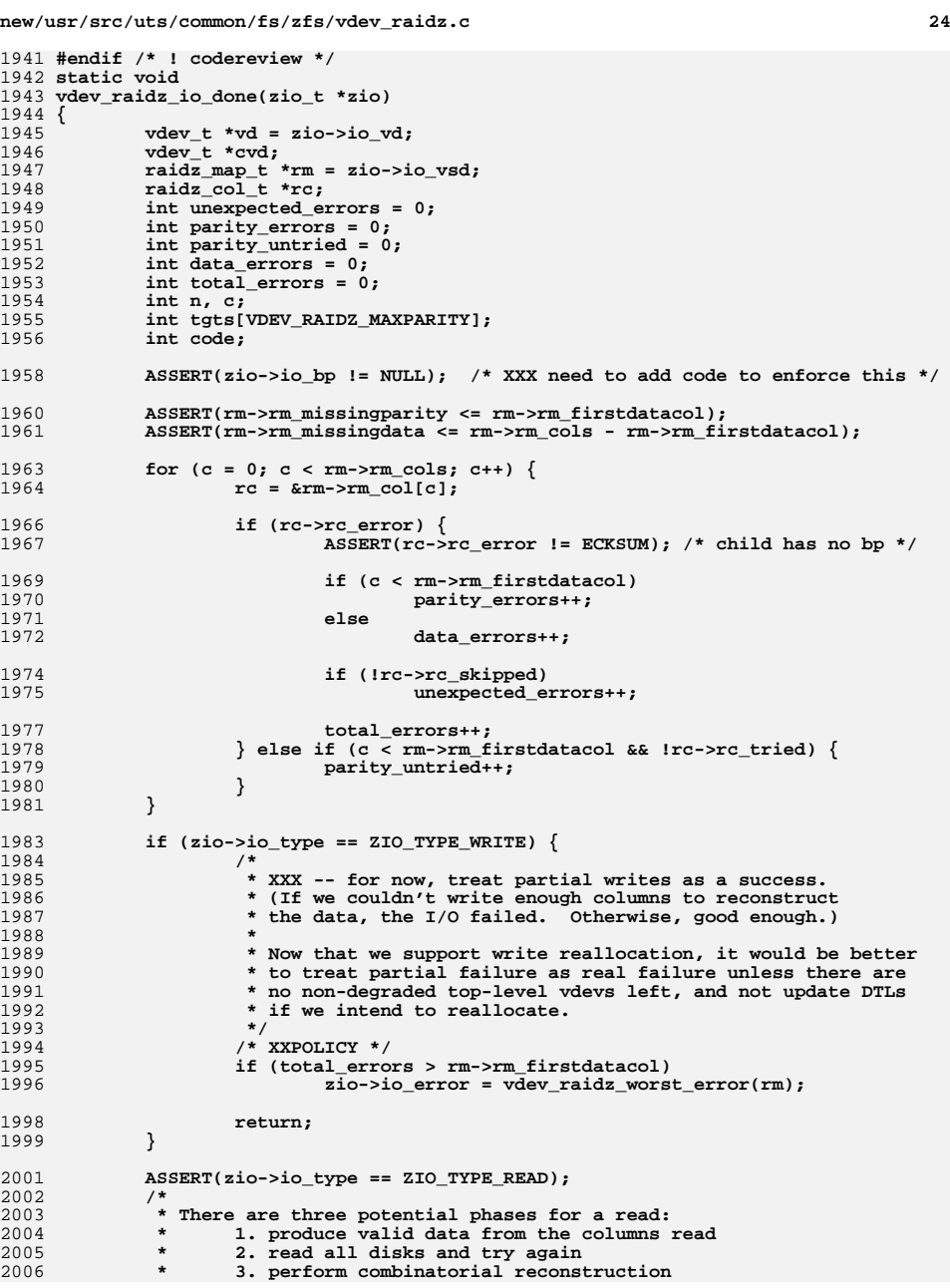

```
new/usr/src/uts/common/fs/zfs/vdev_raidz.c 25
2007 *
2008 * Each phase is progressively both more expensive and less likely to
2009 * occur. If we encounter more errors than we can repair or all phases2010 * fail, we have no choice but to return an error.2011 */2013 /*
2014 * If the number of errors we saw was correctable -- less than or equal
2015 * to the number of parity disks read -- attempt to produce data that
2016 * has a valid checksum. Naturally, this case applies in the absence of2017 * any errors.2018 */
 if (total_errors <= rm->rm_firstdatacol - parity_untried) {
20192020 if (data_errors == 0) {
2021if (raidz_checksum_verify(zio) == 0) {
2022 /*
2023 * If we read parity information (unnecessarily2024 * as it happens since no reconstruction was
2025 * needed) regenerate and verify the parity.
2026 * We also regenerate parity when resilvering
2027 * so we can write it out to the failed device2028 * later.2029 */
 if (parity_errors + parity_untried <
20302031 rm->rm_firstdatacol ||
2032 (zio->io_flags & ZIO_FLAG_RESILVER)) {
 n = raidz_parity_verify(zio, rm);
20332034 unexpected_errors += n;
2035ASSERT(parity_errors + n <=<br>2036 https://www.massert.com/infermations/infermations/infermations/infermations/infermations/infermations/infermations/infermations/infermations/infermations/infermations/infermations/inferm
                                   2036 rm->rm_firstdatacol);2037 }
2038 goto done;
2039 }
 } else {
20402041 /*
2042 * We either attempt to read all the parity columns or2043 * none of them. If we didn't try to read parity, we
2044 * wouldn't be here in the correctable case. There must2045 * also have been fewer parity errors than parity
2046 * columns or, again, we wouldn't be in this code path.2047 */
 ASSERT(parity_untried == 0);
20482049 ASSERT(parity_errors < rm->rm_firstdatacol);
2051 /*
2052 * Identify the data columns that reported an error.2053 */n = 0:
2054 n = 0;
2055for (c = rm->rm_firstdatacol; c < rm->rm_cols; c++) {
2056rc = \&rm-rm \cdot col[c];2057 if (rc->rc_error != 0) {
2058 ASSERT(n < VDEV_RAIDZ_MAXPARITY);
2059 tgts[n++] = c;
2060 }
2061 }
2063 ASSERT(rm->rm_firstdatacol >= n);
2065 code = vdev_raidz_reconstruct(rm, tgts, n);
2067if (raidz checksum verify(zio) == 0) {
2068 atomic_inc_64(&raidz_corrected[code]);
2070 /*
2071 * If we read more parity disks than were used
2072 * for reconstruction, confirm that the other
```
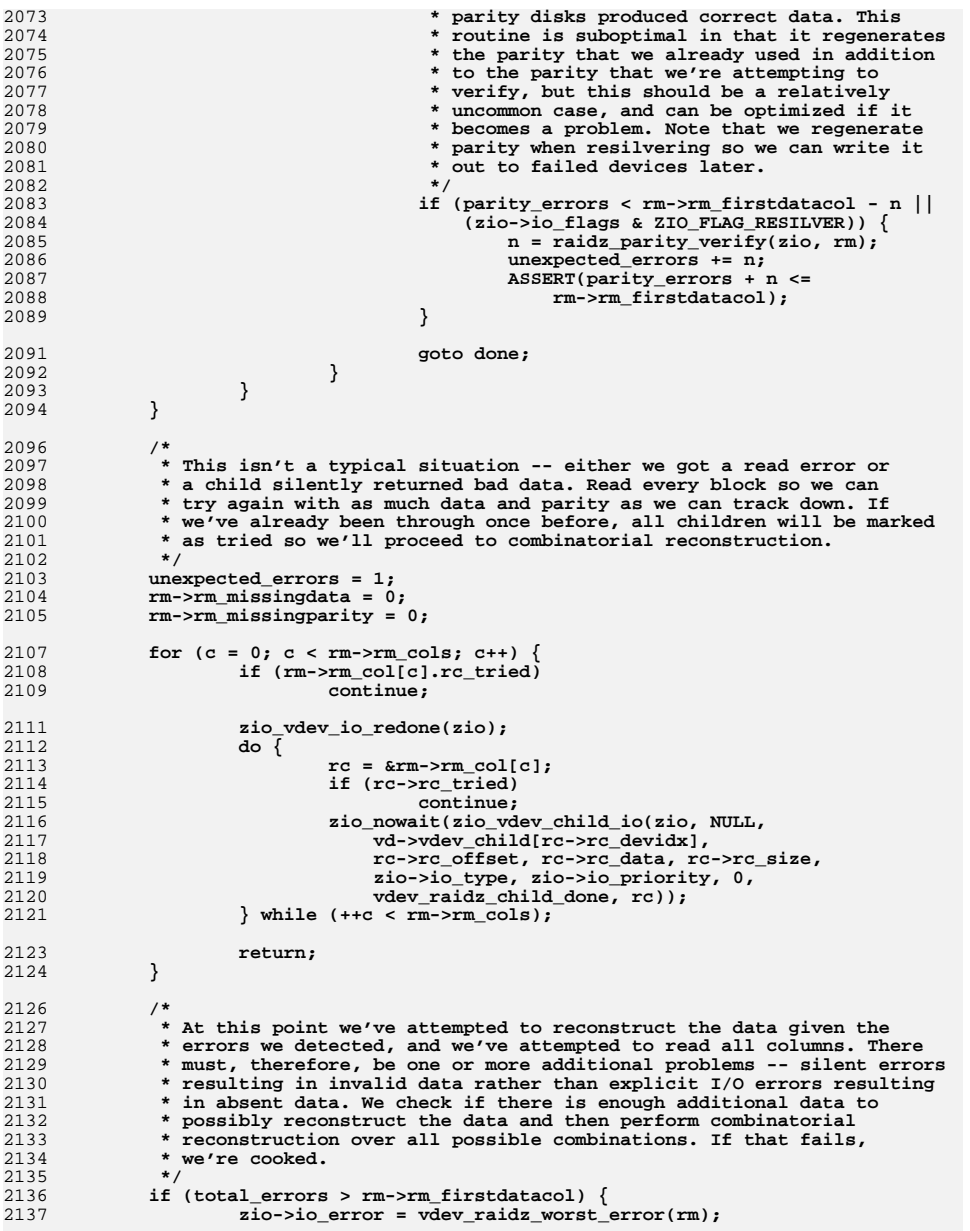

## **26 20**

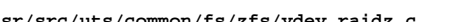

**}**

**}**

```
new/usr/src/uts/common/fs/zfs/vdev_raidz.c 27
2139 } else if (total_errors < rm->rm_firstdatacol &&
            (code = vdev raidz combrec(zio, total errors, data errors)) != 0) {
2141 /*
2142 * If we didn't use all the available parity for the
2143 * combinatorial reconstruction, verify that the remaining2144 * parity is correct.2145 */
 if (code != (1 << rm->rm_firstdatacol) - 1)
21462147 (void) raidz_parity_verify(zio, rm);
2148 } else {
2149 /*
2150 * We're here because either:2151 *2152 * total_errors == rm_first_datacol, or
                    2153 * vdev_raidz_combrec() failed
2154 *
2155 * In either case, there is enough bad data to prevent2156 * reconstruction.2157 *
2158 * Start checksum ereports for all children which haven't2159 * failed, and the IO wasn't speculative.2160 */
 zio->io_error = SET_ERROR(ECKSUM);
21612163 if (!(zio->io_flags & ZIO_FLAG_SPECULATIVE)) {
2164for (c = 0; c < rm->rm_{cols}; c++) {
2165 rc = &rm->rm_col[c];
2166 if (rc->rc_error == 0) {
2167 zio_bad_cksum_t zbc;
2168 zbc.zbc_has_cksum = 0;
2169 zbc.zbc_injected =
                                  2170 rm->rm_ecksuminjected;2172 zfs_ereport_start_checksum(
2173 zio->io_spa,
2174 vd->vdev_child[rc->rc_devidx],
2175 zio, rc->rc_offset, rc->rc_size,2176 (void *)(uintptr_t)c, &zbc);2177 }
2178 }
2179 }
2180 }
2182 done:
2183 zio_checksum_verified(zio);
2185 if (zio->io_error == 0 && spa_writeable(zio->io_spa) &&
            2186 (unexpected_errors || (zio->io_flags & ZIO_FLAG_RESILVER))) {2187 /*
2188 * Use the good data we have in hand to repair damaged children.2189 */f(x) = 0; c < rm>-r m \cosh(1 + c) {
21902191 rc = &rm->rm_col[c];
2192 cvd = vd->vdev_child[rc->rc_devidx];
2194 if (rc->rc_error == 0)
2195 continue;
2197 zio_nowait(zio_vdev_child_io(zio, NULL, cvd,
2198 rc->rc_offset, rc->rc_data, rc->rc_size,2199 ZIO_TYPE_WRITE, zio->io_priority,
2200 ZIO_FLAG_IO_REPAIR | (unexpected_errors ?2201 ZIO_FLAG_SELF_HEAL : 0), NULL, NULL));
2202 }
```

```
new/usr/src/uts/common/fs/zfs/vdev_raidz.c
```

```
2206 static void
2207 vdev_raidz_state_change(vdev_t *vd, int faulted, int degraded)
2208 {
2209 if (faulted > vd->vdev_nparity)
2210 vdev_set_state(vd, B_FALSE, VDEV_STATE_CANT_OPEN,
                        VDEV_AUX_NO_REPLICAS);

 else if (degraded + faulted != 0)
22122213 vdev_set_state(vd, B_FALSE, VDEV_STATE_DEGRADED, VDEV_AUX_NONE);
2214 else
2215 vdev_set_state(vd, B_FALSE, VDEV_STATE_HEALTHY, VDEV_AUX_NONE);
2216 }
2218 vdev_ops_t vdev_raidz_ops = {
2219 vdev_raidz_open,
2220 vdev_raidz_close,
2221 vdev_raidz_asize,
2222 vdev_raidz_io_start,
2223 vdev_raidz_io_done,
2224 vdev_raidz_state_change,
2225 NULL,
2226NULL,<br>VDEV_TYPE_RAIDZ,
2227 VDEV_TYPE_RAIDZ, /* name of this vdev type */
2228 B_FALSE /* not a leaf vdev */
2229 };
```
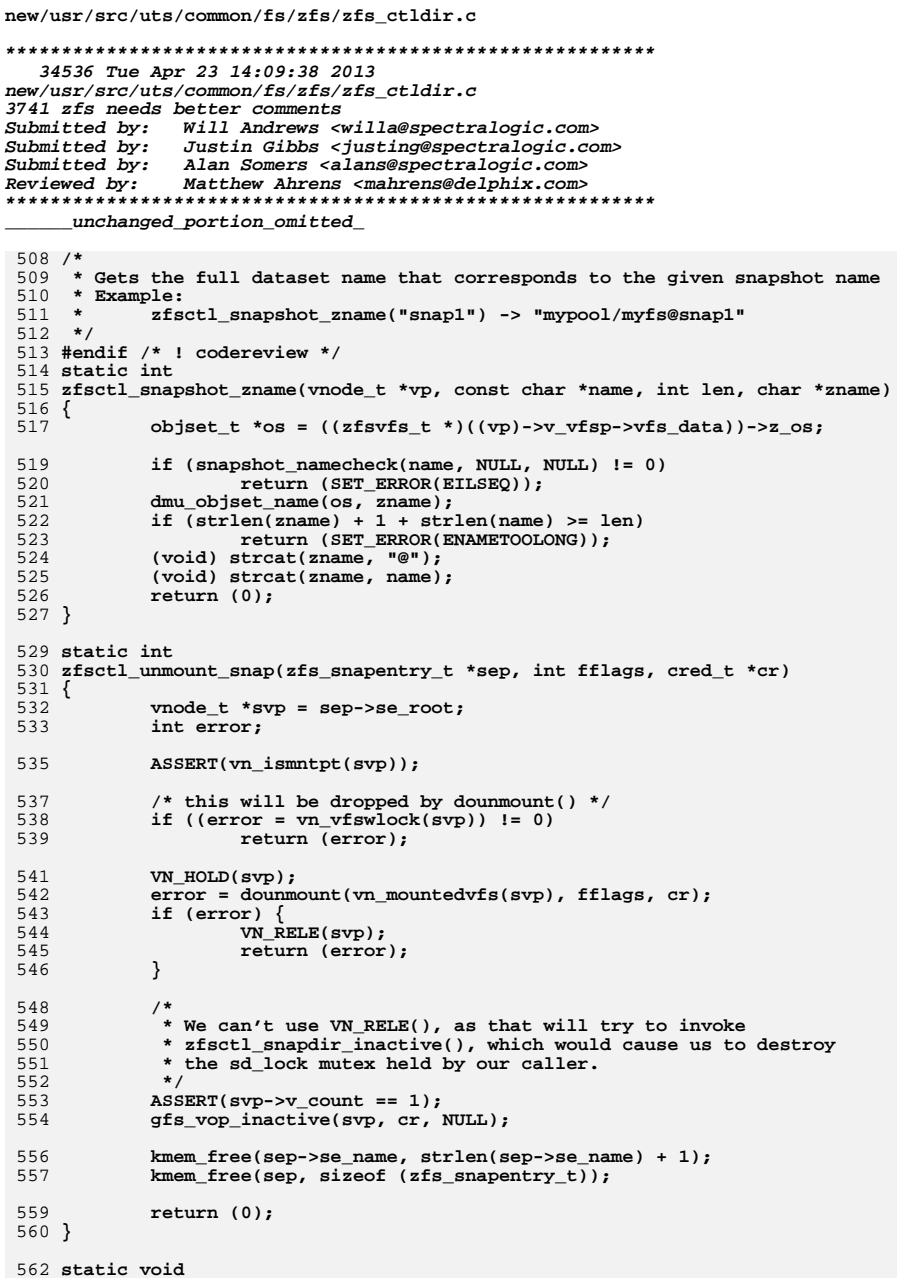

 $\mathbf 1$ 

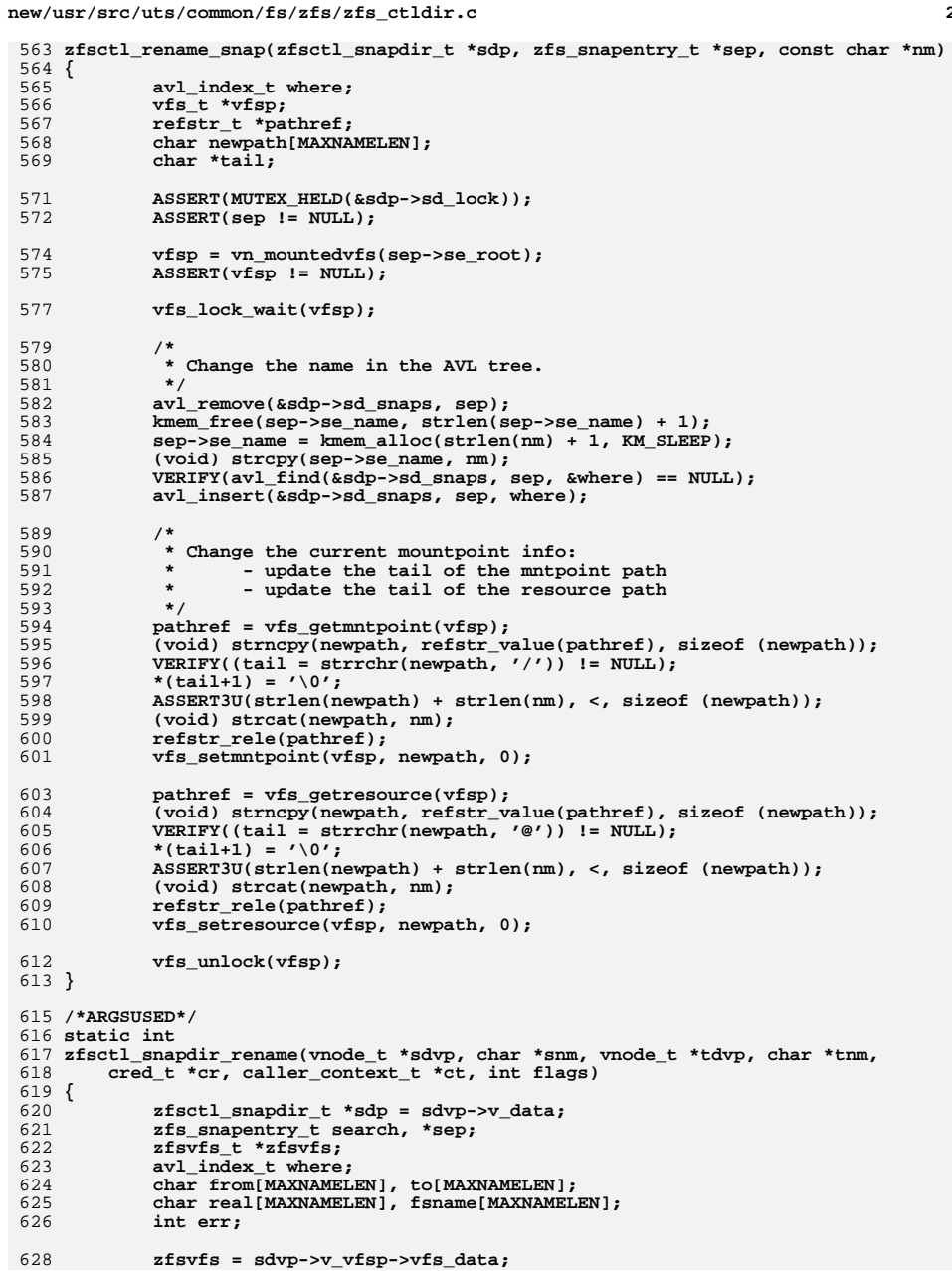

**new/usr/src/uts/common/fs/zfs/zfs\_ctldir.c**

**<sup>3</sup>**

**new/usr/src/uts/common/fs/zfs/zfs\_ctldir.c**

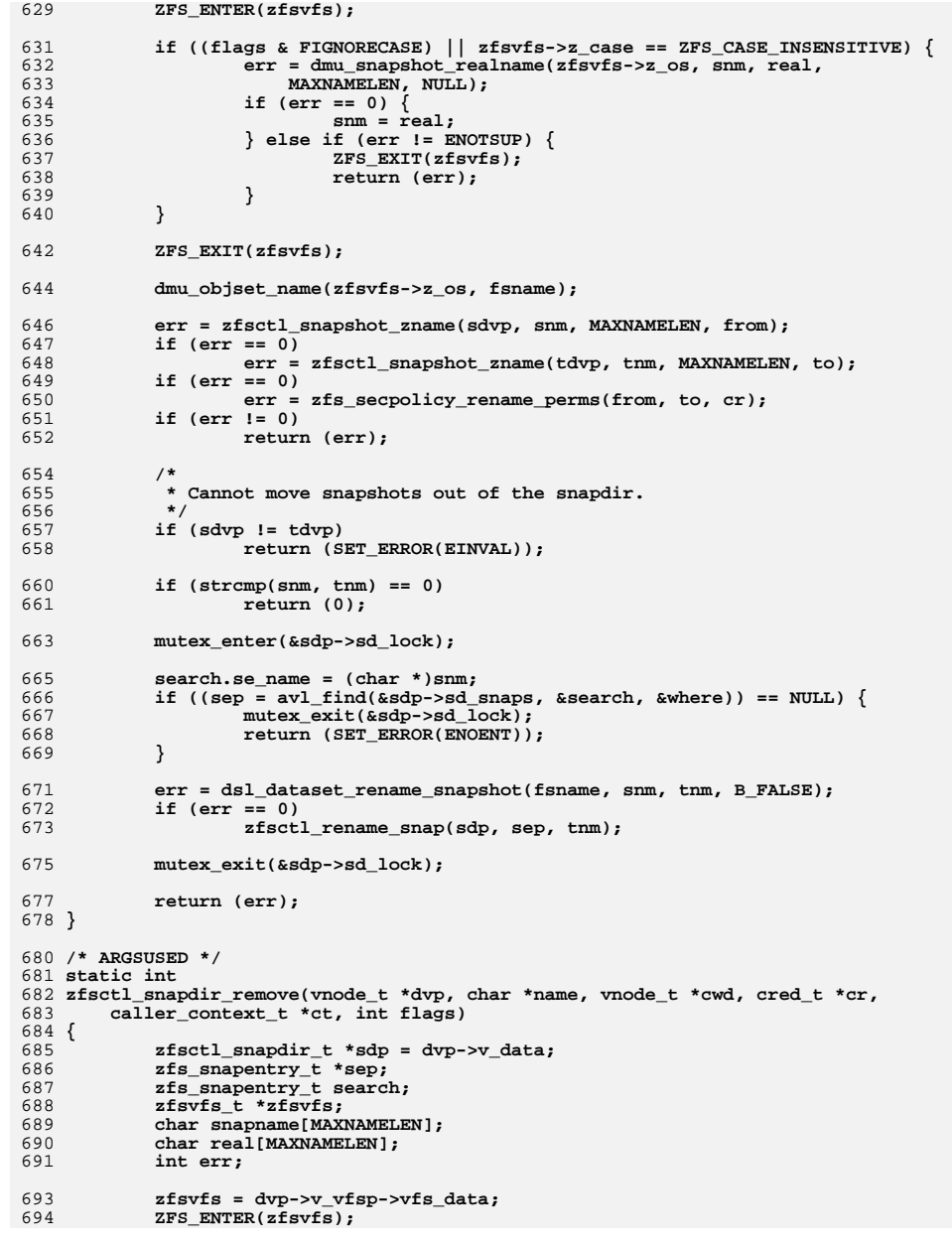

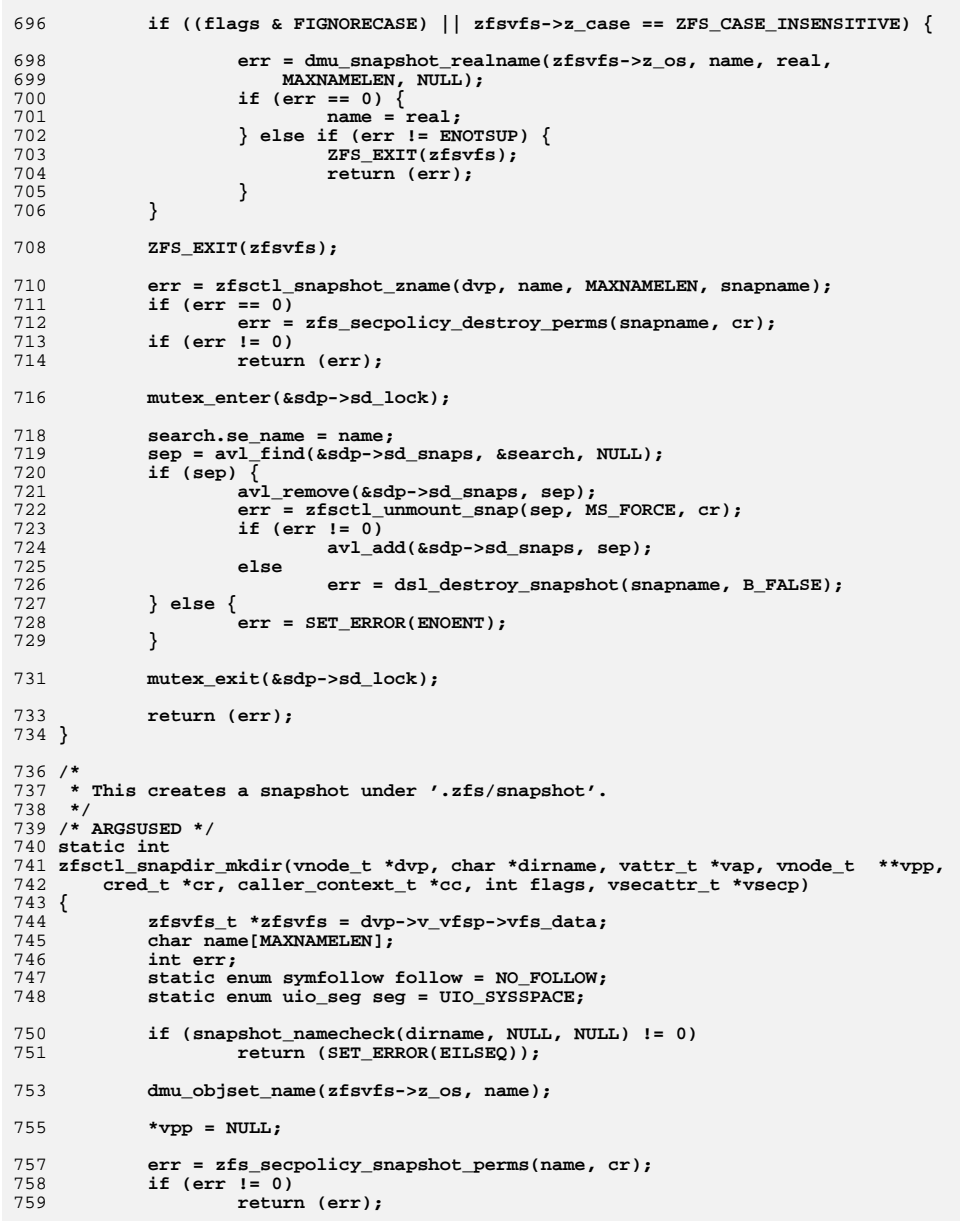

```
new/usr/src/uts/common/fs/zfs/zfs ctldir.c
761
             if (err == 0) {
762
                     err = dmu objset snapshot one(name, dirname);
763
                     if (\text{err} \mid \frac{1}{2} 0)764
                             return (err);
765
                     err = 1ookupnameat(dirname, seg, follow, NULL, vpp, dvp);
766
             \mathcal{E}768
             return (err);
769 }
771/772 * Lookup entry point for the 'snapshot' directory. Try to open the
773 * snapshot if it exist, creating the pseudo filesystem vnode as necessary.
774 * Perform a mount of the associated dataset on top of the vnode.
775 *1776 /* ARGSUSED */
777 static int
778 zfsctl_snapdir_lookup(vnode_t *dvp, char *nm, vnode_t **vpp, pathname_t *pnp,
779
        int flags, vnode t *rdir, cred t *cr, caller context t *ct,
         int *direntflags, pathname_t *realpnp)
780
781 {
782
             zfsctl_snapdir_t *sdp = dvp->v_data;
783
             objset t *snap:
             char snapname[MAXNAMELEN]:
784
785
             char real[MAXNAMELEN];
786
             char *mountpoint;
787
             zfs snapentry t *sep, search;
788
             struct mounta margs;
789
             vfs t *vfsp;
790
             size t mountpoint len:
791
             avl index t where:
 792
             zfsvfs t *zfsvfs = dvp->v vfsp->vfs data;
793
             int arr:795
             /*
796
              * No extended attributes allowed under .zfs
797
798
             if (flags & LOOKUP XATTR)
799
                     return (SET_ERROR(EINVAL));
801
             ASSERT(dvp->v type == VDIR):
803
804
              * If we get a recursive call, that means we got called
              * from the domount() code while it was trying to look up the
805
              * spec (which looks like a local path for zfs). We need to
806
807* add some flag to domount() to tell it not to do this lookup.
808
800if (MUTEX_HELD(&sdp->sd_lock))
810
                     return (SET ERROR(ENOENT));
812
             ZFS ENTER(zfsvfs);
814
             if (gfs_lookup_dot(vpp, dvp, zfsvfs->z_ctldir, nm) == 0) {
815
                     ZFS EXIT(zfsvfs):
816
                     return (0);817
             }
819
             if (flags & FIGNORECASE) {
                     boolean_t conflict = B_FALSE;
820
822
                     err = dmu_snapshot_realname(zfsvfs->z_os, nm, real,
823
                         MAXNAMELEN, &conflict);
                     if (err == 0) {
824
825
                             nm = real;826
                     \} else if (err != ENOTSUP) {
```
 $\mathbf{r}$ 

```
new/usr/src/uts/common/fs/zfs/zfs ctldir.c
827
                              ZFS EXIT(zfsvfs):
828return (err):829
830if (realpnp)
831(void) strlcpv(realpnp->pn buf. nm.
832
                                  realpnp->pn_bufsize);
833if (conflict && direntflags)
834
                               *direntflags = ED CASE CONFLICT;
835
             \lambdamutex enter(&sdp->sd lock);
837
838
             search.se_name = (char *)nm;839if ((sep = avl find(&sdp->sd snaps, &search, &where)) != NULL) {
                      *vpp = sep\text{-}se\_root;840
841
                      VN_HOLD(*vpp);
842err = traverse(vpp);843
                      if (err 1 = 0)VN<sub>RELE</sub>(*vpp);844
845
                               *vop = NULL:
                      } else if (*vpp == sep->seroot) {
846
847
                              /*
848
                               * The snapshot was unmounted behind our backs,
849
                                * try to remount it.
850\star /
851
                              goto domount;
                      \} else \{852
853
                               ^{\prime}/*
854* VROOT was set during the traverse call. We need
855
                                * to clear it since we're pretending to be part
856* of our parent's vfs.
857
                               \star /
858
                              (*vpp) -> v_flag <= \sim VROOT;859\mathcal{F}860mutex exit(&sdp->sd lock);
861
                      ZFS EXIT(zfsvfs):
862
                      return (err);
             \mathcal{E}863
865
              /*
866
              * The requested snapshot is not currently mounted, look it up.
              \star /
867
868
             err = zfsctl_snapshot_zname(dvp, nm, MAXNAMELEN, snapname);
             if (err != 0) {
869
870
                      mutex exit(ksdp-> sd lock):ZFS \overline{EXT}(zfsvfs);
871
872
873* handle "1s *" or "?" in a graceful manner,
874
                       * forcing EILSEO to ENOENT.
                       * Since shell ultimately passes "*" or "?" as name to lookup
975876
                       \star /
                      return (err == EILSEQ ? ENOENT : err);
877878879
             if (dmu_obyte\_hold(snapname, FTAG, \&snap) != 0)880
                      mutex_exit(&sdp->sd_lock);
881ZFS \overline{EXIT}(zfsvfs):882
                      return (SET_ERROR(ENOENT));
883
             \mathcal{F}885
             sep = kmem_alloc(sizeof (zfs_snapentry_t), KM_SLEEP);
886
             sep\text{-}se name = kmem_alloc(strlen(nm) + 1, KM_SLEEP);
887
             (void) strcpy(sep->se name, nm);
888
             *vpp = sep->se_root = zfsctl_snapshot_mknode(dvp, dmu_objset_id(snap));
989avl_insert(&sdp->sd_snaps, sep, where);
891
             dmu_objset_rele(snap, FTAG);
892 domount \cdot
```

```
new/usr/src/uts/common/fs/zfs/zfs_ctldir.c 7
893\text{mountpoint\_len} = \text{strlen}(\text{refstr\_value}(\text{dvp->v\_vfsp->vfs\_mntpt})) +<br>894 strlen("/.zfs/snapshot/") + strlen(nm) + 1;
               strlen("/.zfs/snapshot/") + strlen(nm) + 1;

 mountpoint = kmem_alloc(mountpoint_len, KM_SLEEP);
895896 (void) snprintf(mountpoint, mountpoint_len, "%s/.zfs/snapshot/%s",
               refstr value(dvp->v vfsp->vfs mntpt), nm);
899 margs.spec = snapname;
900 margs.dir = mountpoint;
901 margs.flags = MS_SYSSPACE | MS_NOMNTTAB;
902 margs.fstype = "zfs";
903 margs.dataptr = NULL;
904 margs.datalen = 0;
905 margs.optptr = NULL;
906 margs.optlen = 0;
908 err = domount("zfs", &margs, *vpp, kcred, &vfsp);
909 kmem_free(mountpoint, mountpoint_len);
911 if (err == 0) {
912 /*
                   913 * Return the mounted root rather than the covered mount point.
914 * Takes the GFS vnode at .zfs/snapshot/<snapname> and returns915 * the ZFS vnode mounted on top of the GFS node. This ZFS916 * vnode is the root of the newly created vfsp.917 */8
VFS_RELE(vfsp);
918919 err = traverse(vpp);
920 }
922
            if (err == 0) {
923 /*
924 * Fix up the root vnode mounted on .zfs/snapshot/<snapname>.925 *
926 * This is where we lie about our v_vfsp in order to
927 * make .zfs/snapshot/<snapname> accessible over NFS928 * Without requiring manual mounts of <snapname>.
 929 */
 ASSERT(VTOZ(*vpp)->z_zfsvfs != zfsvfs);
930931 VTOZ(*vpp)->z_zfsvfs->z_parent = zfsvfs;
932 (*vpp)->v_vfsp = zfsvfs->z_vfs;
933(*vpp)->v_flag &= ~VROOT:
934 }
935 mutex_exit(&sdp->sd_lock);
936 ZFS_EXIT(zfsvfs);
938 /*
939 * If we had an error, drop our hold on the vnode and940 * zfsctl_snapshot_inactive() will clean up.941 */
 if (err != 0) {
942943 VN_RELE(*vpp);
944*vpp = NULL:945 }
946 return (err);
 947 }
 949 /* ARGSUSED */
 950 static int
 951 zfsctl_shares_lookup(vnode_t *dvp, char *nm, vnode_t **vpp, pathname_t *pnp,
952 int flags, vnode_t *rdir, cred_t *cr, caller_context_t *ct,<br>953 int *direntflags, pathname t *realpnp)
        int *direntflags, pathname t *realpnp)
 954 {
955 zfsvfs_t *zfsvfs = dvp->v_vfsp->vfs_data;
956 znode_t *dzp;
957 int error;
```

```
new/usr/src/uts/common/fs/zfs/zfs_ctldir.c 8
959 ZFS_ENTER(zfsvfs);
961 if (gfs_lookup_dot(vpp, dvp, zfsvfs->z_ctldir, nm) == 0) {
962 ZFS_EXIT(zfsvfs);
963 return (0);
964 }
966if (z \texttt{fsvfs->z\_shares\_dir} == 0) {<br>ZFS EXIT(z \texttt{fsvfs}):967 ZFS_EXIT(zfsvfs);
 return (SET_ERROR(ENOTSUP));
968969 }
970 if ((error = zfs_zget(zfsvfs, zfsvfs->z_shares_dir, &dzp)) == 0)
971971 error = VOP_LOOKUP(ZTOV(dzp), nm, vpp, pnp,<br>972 flags, rdir, cr, ct, direntflags, realp
                        flags, rdir, cr, ct, direntflags, realpnp);
974 VN_RELE(ZTOV(dzp));
975 ZFS_EXIT(zfsvfs);
977 return (error);
 978 }
 980 /* ARGSUSED */
 981 static int
 982 zfsctl_snapdir_readdir_cb(vnode_t *vp, void *dp, int *eofp,
983 offset_t *offp, offset_t *nextp, void *data, int flags)984 {
985 zfsvfs_t *zfsvfs = vp->v_vfsp->vfs_data;
986 char snapname[MAXNAMELEN];
987 uint64_t id, cookie;
988 boolean_t case_conflict;
989 int error;
991 ZFS_ENTER(zfsvfs);
993 cookie = *offp;
994 dsl_pool_config_enter(dmu_objset_pool(zfsvfs->z_os), FTAG);
995 error = dmu_snapshot_list_next(zfsvfs->z_os, MAXNAMELEN, snapname, &id,
                996 &cookie, &case_conflict);
 dsl_pool_config_exit(dmu_objset_pool(zfsvfs->z_os), FTAG);
997998 if (error) {
999 ZFS_EXIT(zfsvfs);
1000 if (error == ENOENT) {
1001 *eofp = 1;
1002 return (0);
1003 }
1004<sup>r</sup>eturn (error);
1005 }
1007 if (flags & V_RDDIR_ENTFLAGS) {
1008 edirent_t *eodp = dp;
1010 (void) strcpy(eodp->ed_name, snapname);
1011 eodp->ed_ino = ZFSCTL_INO_SNAP(id);
1012 eodp->ed_eflags = case_conflict ? ED_CASE_CONFLICT : 0;
1013 } else {
1014 struct dirent64 *odp = dp;
1016 (void) strcpy(odp->d_name, snapname);
1017 odp->d_ino = ZFSCTL_INO_SNAP(id);
1018 }
1019 *nextp = cookie;
1021 ZFS_EXIT(zfsvfs);
1023 return (0);
1024 }
```
**new/usr/src/uts/common/fs/zfs/zfs\_ctldir.ce** 9

1156

```
1026 /* ARGSUSED */
1027 static int
1028 zfsctl_shares_readdir(vnode_t *vp, uio_t *uiop, cred_t *cr, int *eofp,
1029 caller_context_t *ct, int flags)1030 {
1031 zfsvfs_t *zfsvfs = vp->v_vfsp->vfs_data;
1032 znode_t *dzp;
1033 int error;
1035 ZFS_ENTER(zfsvfs);
1037if (zfsvfs->z shares dir == 0) {
1038 ZFS_EXIT(zfsvfs);
1039 return (SET_ERROR(ENOTSUP));
1040 }
1041 if ((error = zfs_zget(zfsvfs, zfsvfs->z_shares_dir, &dzp)) == 0) {
1042 error = VOP_READDIR(ZTOV(dzp), uiop, cr, eofp, ct, flags);
1043 VN_RELE(ZTOV(dzp));
1044 } else {
1045 *eofp = 1;
1046error = SET_ERROR(ENOENT);
1047 }
1049 ZFS_EXIT(zfsvfs);
1050 return (error);
1051 }
1053 /*
1054 * pvp is the '.zfs' directory (zfsctl_node_t).
1055 * Creates vp, which is '.zfs/snapshot' (zfsctl_snapdir_t).1056 *
1057 * This function is the callback to create a GFS vnode for '.zfs/snapshot'1058 * when a lookup is performed on .zfs for "snapshot".1059 */
1060 vnode_t *
1061 zfsctl_mknode_snapdir(vnode_t *pvp)
1062 {
1063 vnode_t *vp;
1064 zfsctl_snapdir_t *sdp;
1066 vp = gfs_dir_create(sizeof (zfsctl_snapdir_t), pvp,
1067 zfsctl_ops_snapdir, NULL, NULL, MAXNAMELEN,<br>1068 zfsctl_snapdir_readdir_ch_NULL)
                 zfsctl_snapdir_readdir_cb, NULL);
1069sdp = vp - y\overline{v}\_data;1070 sdp->sd_node.zc_id = ZFSCTL_INO_SNAPDIR;
1071 sdp->sd_node.zc_cmtime = ((zfsctl_node_t *)pvp->v_data)->zc_cmtime;
1072 mutex_init(&sdp->sd_lock, NULL, MUTEX_DEFAULT, NULL);
10731073 avl_create(&sdp->sd_snaps, snapentry_compare,<br>1074 sizeof (zfs snapentry t), offsetof(zfs sn
                 sizeof (zfs_snapentry_t), offsetof(zfs_snapentry_t, se_node));
1075 return (vp);
1076 }
1078 vnode_t *
1079 zfsctl_mknode_shares(vnode_t *pvp)
1080 {
1081 vnode_t *vp;
1082 zfsctl_node_t *sdp;
1084 vp = gfs_dir_create(sizeof (zfsctl_node_t), pvp,
                 zfsctl ops shares, NULL, NULL, MAXNAMELEN,
1086 NULL, NULL);
 sdp = vp->v_data;
10871088 sdp->zc_cmtime = ((zfsctl_node_t *)pvp->v_data)->zc_cmtime;
1089 return (vp);
```

```
new/usr/src/uts/common/fs/zfs/zfs_ctldir.c 10
1091 }
1093 /* ARGSUSED */
1094 static int
1095 zfsctl_shares_getattr(vnode_t *vp, vattr_t *vap, int flags, cred_t *cr,
1096 caller_context_t *ct)1097 {
1098 zfsvfs_t *zfsvfs = vp->v_vfsp->vfs_data;
1099 znode_t *dzp;
1100 int error;
1102 ZFS_ENTER(zfsvfs);
1103if (zfsvfs-z \text{ shares dir } == 0) {
1104 ZFS_EXIT(zfsvfs);
1105 return (SET_ERROR(ENOTSUP));
1106 }
1107 if ((error = zfs_zget(zfsvfs, zfsvfs->z_shares_dir, &dzp)) == 0) {
1108 error = VOP_GETATTR(ZTOV(dzp), vap, flags, cr, ct);
1109 VN_RELE(ZTOV(dzp));
1110 }
1111 ZFS_EXIT(zfsvfs);
1112 return (error);
1115 }
1117 /* ARGSUSED */
1118 static int
1119 zfsctl_snapdir_getattr(vnode_t *vp, vattr_t *vap, int flags, cred_t *cr,
1120 caller_context_t *ct)1121 {
1122 zfsvfs_t *zfsvfs = vp->v_vfsp->vfs_data;
1123 zfsctl_snapdir_t *sdp = vp->v_data;
1125 ZFS_ENTER(zfsvfs);
 zfsctl_common_getattr(vp, vap);
11261127 vap->va_nodeid = gfs_file_inode(vp);
1128 vap->va_nlink = vap->va_size = avl_numnodes(&sdp->sd_snaps) + 2;
1129 vap->va_ctime = vap->va_mtime = dmu_objset_snap_cmtime(zfsvfs->z_os);
1130 ZFS_EXIT(zfsvfs);
1132 return (0);
1133 }
1135 /* ARGSUSED */
1136 static void
1137 zfsctl_snapdir_inactive(vnode_t *vp, cred_t *cr, caller_context_t *ct)
1138 {
1139 zfsctl_snapdir_t *sdp = vp->v_data;
1140 void *private;
1142 private = gfs_dir_inactive(vp);
1143 if (private != NULL) {
1144 ASSERT(avl_numnodes(&sdp->sd_snaps) == 0);
1145 mutex_destroy(&sdp->sd_lock);
1146 avl_destroy(&sdp->sd_snaps);
1147kmem_free(private, sizeof (zfsctl_snapdir_t));
1148 }
1149 }
1151 static const fs_operation_def_t zfsctl_tops_snapdir[] = {
1152 { VOPNAME_OPEN, { .vop_open = zfsctl_common_open } },
1153 { VOPNAME_CLOSE, { .vop_close = zfsctl_common_close } },
1154VOPNAME\_IOCTL,<br>
\{ .error = fs_inval \}<br>
VOPNAME\_GETHTR,<br>
\{ .vop_getattr = zfsctl_snapdir_getattr \}}
1155 { VOPNAME_GETATTR, { .vop_getattr = zfsctl_snapdir_getattr } },
```
 $\cdot$ vop access = zfsctl common access }

```
new/usr/src/uts/common/fs/zfs/zfs_ctldir.c 11
1157 { VOPNAME_RENAME, { .vop_rename = zfsctl_snapdir_rename } },
1158 { VOPNAME_RMDIR, { .vop_rmdir = zfsctl_snapdir_remove } },
1159 { VOPNAME_MKDIR, { .vop_mkdir = zfsctl_snapdir_mkdir } },
1160 { VOPNAME_READDIR, { .vop_readdir = gfs_vop_readdir } },
1161 { VOPNAME_LOOKUP, { .vop_lookup = zfsctl_snapdir_lookup } },
1162 { VOPNAME_SEEK, { .vop_seek = fs_seek } },
 { VOPNAME_INACTIVE, { .vop_inactive = zfsctl_snapdir_inactive } },
11631164 { VOPNAME_FID, { .vop_fid = zfsctl_common_fid } },
1165 { NULL }
1166 };
1168 static const fs_operation_def_t zfsctl_tops_shares[] = {
1169 { VOPNAME_OPEN, { .vop_open = zfsctl_common_open } },
1170 { VOPNAME_CLOSE, { .vop_close = zfsctl_common_close } },
1171 { VOPNAME_IOCTL, { .error = fs_inval } },
 { VOPNAME_GETATTR, { .vop_getattr = zfsctl_shares_getattr } },
11721173 { VOPNAME_ACCESS, { .vop_access = zfsctl_common_access } },
1174FIRMAME_READDIR,<br>
EXECUPADE LOOKUP.<br>
EXECUPADE LOOKUP.<br>
EXECUPADE LOOKUP.<br>
EXECUPADE LOOKUP.<br>
EXECUPADE LOOKUP.
1175 { VOPNAME_LOOKUP, { .vop_lookup = zfsctl_shares_lookup } },
1176 { VOPNAME_SEEK, { .vop_seek = fs_seek } },
 { VOPNAME_INACTIVE, { .vop_inactive = gfs_vop_inactive } },
11771178 { VOPNAME_FID, { .vop_fid = zfsctl_shares_fid } },
1179 { NULL }
1180 };
1182 /*
1183 * pvp is the GFS vnode '.zfs/snapshot'.1184 *
1185 * This creates a GFS node under '.zfs/snapshot' representing each
1186 * snapshot. This newly created GFS node is what we mount snapshot1187 * vfs_t's ontop of.1188 */
1189 static vnode_t *
1190 zfsctl_snapshot_mknode(vnode_t *pvp, uint64_t objset)
1191 {
1192 vnode_t *vp;
1193 zfsctl_node_t *zcp;
1195 vp = gfs_dir_create(sizeof (zfsctl_node_t), pvp,
                 1196 zfsctl_ops_snapshot, NULL, NULL, MAXNAMELEN, NULL, NULL);1197zero = v - v<sub>data</sub>;
1198 zcp->zc_id = objset;
1200 return (vp);
1201 }
1203 static void
1204 zfsctl_snapshot_inactive(vnode_t *vp, cred_t *cr, caller_context_t *ct)
1205 {
1206 zfsctl_snapdir_t *sdp;
1207 zfs_snapentry_t *sep, *next;
1208 vnode_t *dvp;
1210 VERIFY(gfs_dir_lookup(vp, "..", &dvp, cr, 0, NULL, NULL) == 0);
1211 sdp = dvp->v_data;
1213 mutex_enter(&sdp->sd_lock);
1215if (vp->v \text{ count } > 1) {
1216 mutex_exit(&sdp->sd_lock);
1217 return;
1218 }
1219 ASSERT(!vn_ismntpt(vp));
1221 sep = avl_first(&sdp->sd_snaps);
1222 while (sep != NULL) {
```

```
new/usr/src/uts/common/fs/zfs/zfs_ctldir.c 12
1223 next = AVL_NEXT(&sdp->sd_snaps, sep);
1225 if (sep->se_root == vp) {
1226 avl_remove(&sdp->sd_snaps, sep);
1227 kmem_free(sep->se_name, strlen(sep->se_name) + 1);
1228 kmem_free(sep, sizeof (zfs_snapentry_t));
1229 break;
1230 }
1231 sep = next;
1232 }
1233 ASSERT(sep != NULL);
1235 mutex_exit(&sdp->sd_lock);
1236 VN_RELE(dvp);
1238 /*
1239 * Dispose of the vnode for the snapshot mount point.
1240 * This is safe to do because once this entry has been removed
1241 * from the AVL tree, it can't be found again, so cannot become1242 * "active". If we lookup the same name again we will end up1243 * creating a new vnode.1244 */
 gfs_vop_inactive(vp, cr, ct);
12451246 }
1249 /*
1250 * These VP's should never see the light of day. They should always1251 * be covered.1252 */
1253 static const fs_operation_def_t zfsctl_tops_snapshot[] = {
1254 VOPNAME_INACTIVE, { .vop_inactive = zfsctl_snapshot_inactive },
1255 NULL, NULL
1256 };
1258 int
1259 zfsctl_lookup_objset(vfs_t *vfsp, uint64_t objsetid, zfsvfs_t **zfsvfsp)
1260 {
1261 zfsvfs_t *zfsvfs = vfsp->vfs_data;
1262 vnode_t *dvp, *vp;
1263 zfsctl_snapdir_t *sdp;
1264 zfsctl_node_t *zcp;
1265 zfs_snapentry_t *sep;
1266 int error;
1268 ASSERT(zfsvfs->z_ctldir != NULL);
1269 error = zfsctl_root_lookup(zfsvfs->z_ctldir, "snapshot", &dvp,
               NULL, 0, NULL, kcred, NULL, NULL, NULL);
1271 if (error != 0)
1272 return (error);
1273 sdp = dvp->v_data;
1275 mutex_enter(&sdp->sd_lock);
1276 sep = avl_first(&sdp->sd_snaps);
1277 while (sep != NULL) {
1278 vp = sep->se_root;
1279 zcp = vp->v_data;
1280 if (zcp->zc_id == objsetid)
1281 break;
1283 sep = AVL_NEXT(&sdp->sd_snaps, sep);
1284 }
1286 if (sep != NULL) {
1287 VN_HOLD(vp);
```
1288

**/\***

**new/usr/src/uts/common/fs/zfs/zfs\_ctldir.c**

 **<sup>13</sup>** 1289 **\* Return the mounted root rather than the covered mount point.**<br>1290 **\* Takes the GFS ynode at .zfs/snapshot/<snapshot objsetid>** 1290 **\* Takes the GFS vnode at .zfs/snapshot/<snapshot objsetid>** 1291 **\* and returns the ZFS vnode mounted on top of the GFS node.** 1292 **\* This ZFS vnode is the root of the vfs for objset 'objsetid'.**1293 **\*/ error = traverse(&vp);** 12941295 **if (error == 0) {** 1296 **if (vp == sep->se\_root)** 1297error = SET\_ERROR(EINVAL); 1298 **else** 1299 **\*zfsvfsp = VTOZ(vp)->z\_zfsvfs;** 1300 **}** 1301 **mutex\_exit(&sdp->sd\_lock);** 1302 **VN\_RELE(vp);** 1303 **} else {** 1304 **error = SET\_ERROR(EINVAL);** 1305mutex\_exit(&sdp->sd\_lock); 1306 **}** 1308 **VN\_RELE(dvp);** 1310 **return (error);** 1311 **}** 1313 **/\*** 1314 **\* Unmount any snapshots for the given filesystem. This is called from** 1315 **\* zfs\_umount() - if we have a ctldir, then go through and unmount all the**1316 **\* snapshots.**1317 **\*/** 1318 **int** 1319 **zfsctl\_umount\_snapshots(vfs\_t \*vfsp, int fflags, cred\_t \*cr)** 1320 **{** 1321 **zfsvfs\_t \*zfsvfs = vfsp->vfs\_data;** 1322 **vnode\_t \*dvp;** 1323 **zfsctl\_snapdir\_t \*sdp;** 1324 **zfs\_snapentry\_t \*sep, \*next;** 1325 **int error;** 1327 **ASSERT(zfsvfs->z\_ctldir != NULL);** 1328<br>1329 **error = zfsctl\_root\_lookup(zfsvfs->z\_ctldir, "snapshot", &dvp,** 1329 **NULL, 0, NULL, cr, NULL, NULL, NULL);**1330 **if (error != 0)** 1331 **return (error);** 1332 **sdp = dvp->v\_data;** 1334 **mutex\_enter(&sdp->sd\_lock);** 1336 **sep = avl\_first(&sdp->sd\_snaps);** 1337 **while (sep != NULL) {** 1338 **next = AVL\_NEXT(&sdp->sd\_snaps, sep);** 1340 **/\*** 1341 **\* If this snapshot is not mounted, then it must** 1342 **\* have just been unmounted by somebody else, and** 1343 **\* will be cleaned up by zfsctl\_snapdir\_inactive().**1344 **\*/ if (vn\_ismntpt(sep->se\_root)) {** 13451346 **avl\_remove(&sdp->sd\_snaps, sep);** 1347 **error = zfsctl\_unmount\_snap(sep, fflags, cr);** 1348 **if (error) {** 1349 **avl\_add(&sdp->sd\_snaps, sep);** 1350 **break;** 1351 **}** 1352 **}** 1353 **sep = next;** 1354**}**

**new/usr/src/uts/common/fs/zfs/zfs\_ctldir.c**

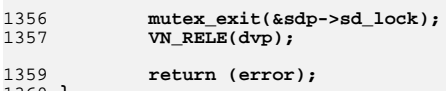

1360 **}**